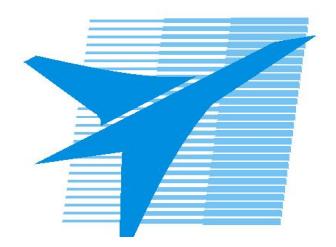

Министерство образования Иркутской области Государственное бюджетное профессиональное образовательное учреждение Иркутской области «Иркутский авиационный техникум»

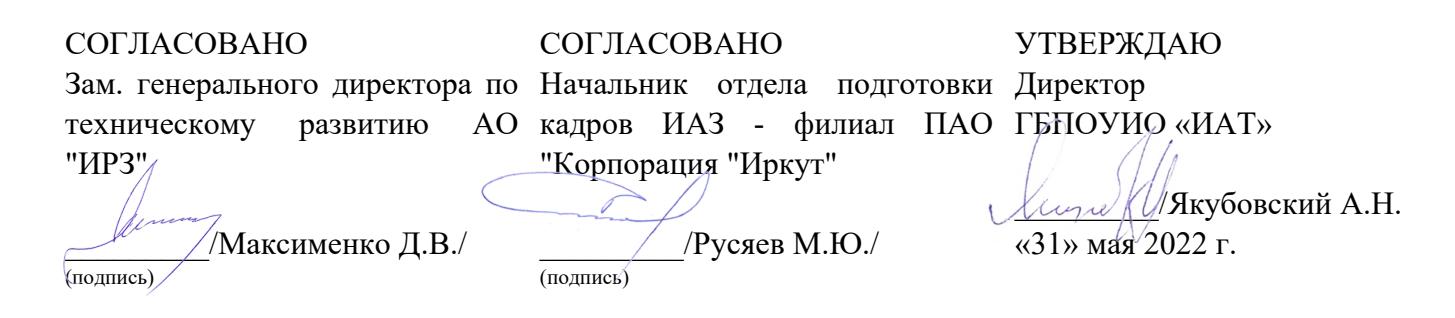

## **ФОНД ОЦЕНОЧНЫХ СРЕДСТВ ПО ПРОФЕССИОНАЛЬНОМУ МОДУЛЮ**

ПМ.06 Сопровождение информационных систем

специальности

09.02.07 Информационные системы и программирование

Рассмотрена цикловой комиссией ИСП протокол №12 от 25.05.2022 г.

Председатель ЦК

\_\_\_\_\_\_\_\_\_\_ / /

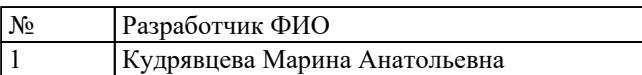

# 1. ОБЩИЕ ПОЛОЖЕНИЯ

#### 1.1. Область применения фонда оценочных средств (ФОС)

ФОС профессионального модуля - является частью образовательной программы в соответствии с ФГОС СПО по специальности

09.02.07 Информационные системы и программирование

в части освоения основного вида деятельности:

Сопровождение информационных систем

и соответствующих профессиональных компетенций (ПК):

ПК.6.1 Разрабатывать техническое залание на сопровождение информационной системы

ПК.6.2 Выполнять исправление ошибок в программном коде информационной системы

ПК.6.3 Разрабатывать обучающую документацию для пользователей информационной системы

ПК.6.4 Оценивать качество и надежность функционирования информационной системы в соответствии с критериями технического задания

ПК.6.5 Осуществлять техническое сопровождение, обновление и восстановление данных информационной системы в соответствии с техническим заданием

#### 1.2 Цели и задачи модуля - требования к результатам освоения модуля

С целью овладения указанным основным видом деятельности и соответствующими профессиональными компетенциями обучающийся в ходе освоения профессионального модуля должен:

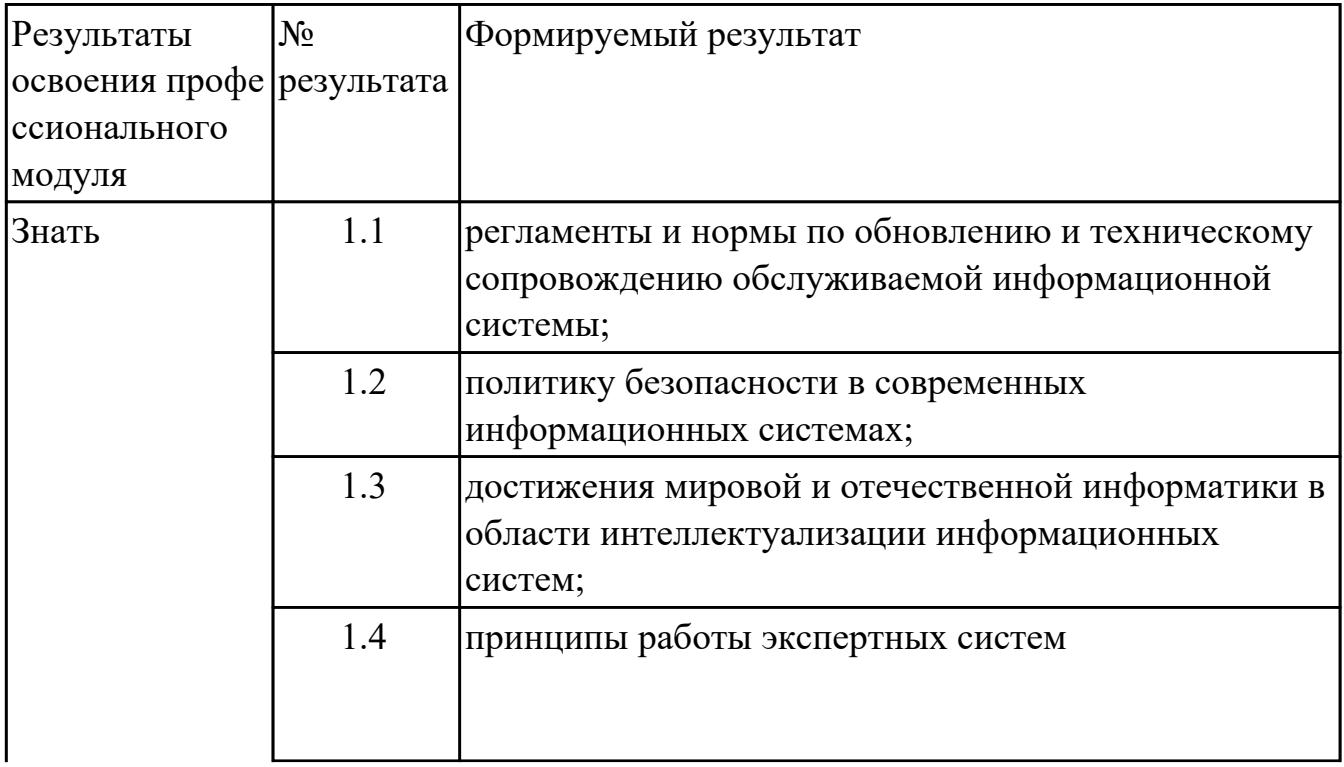

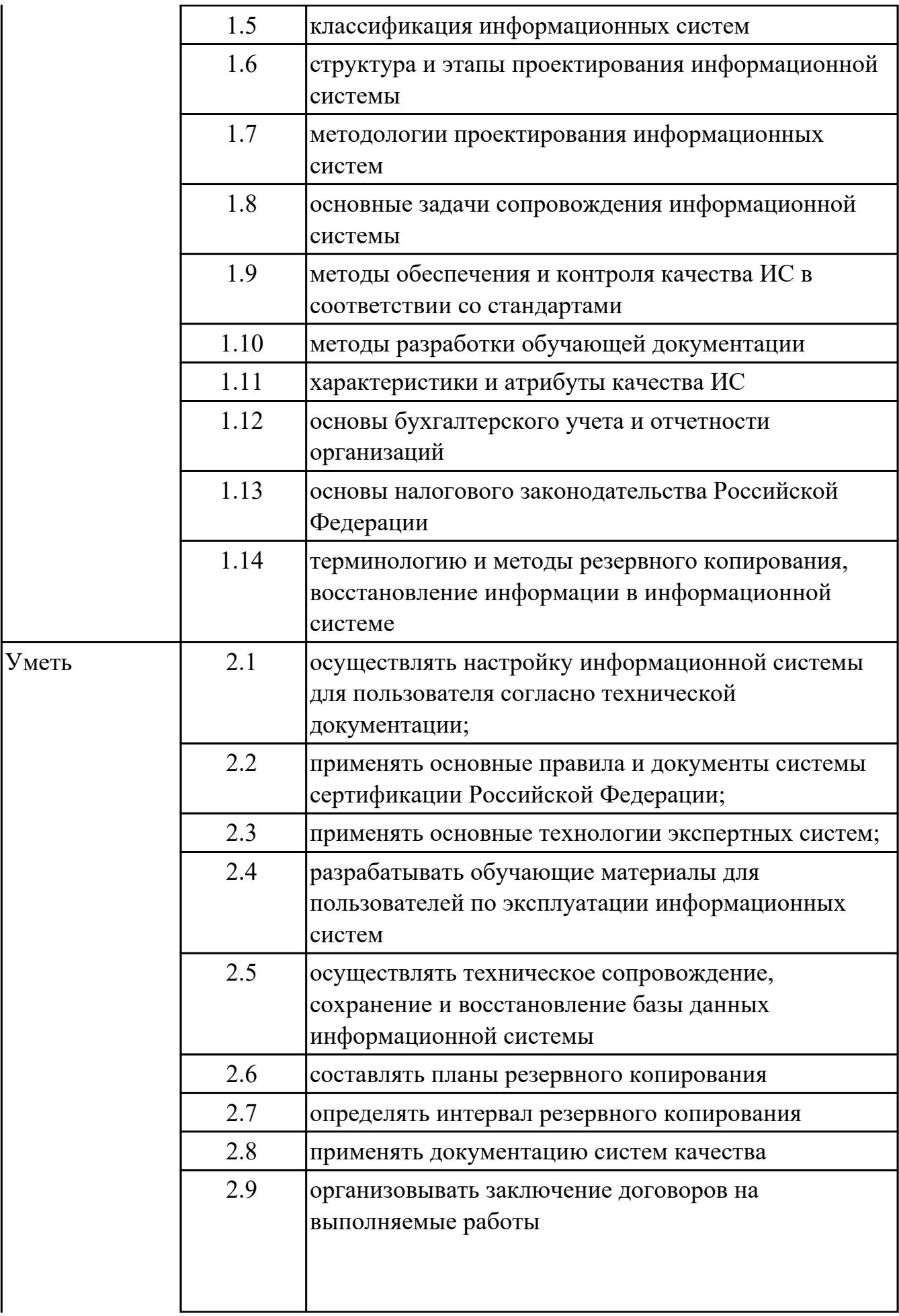

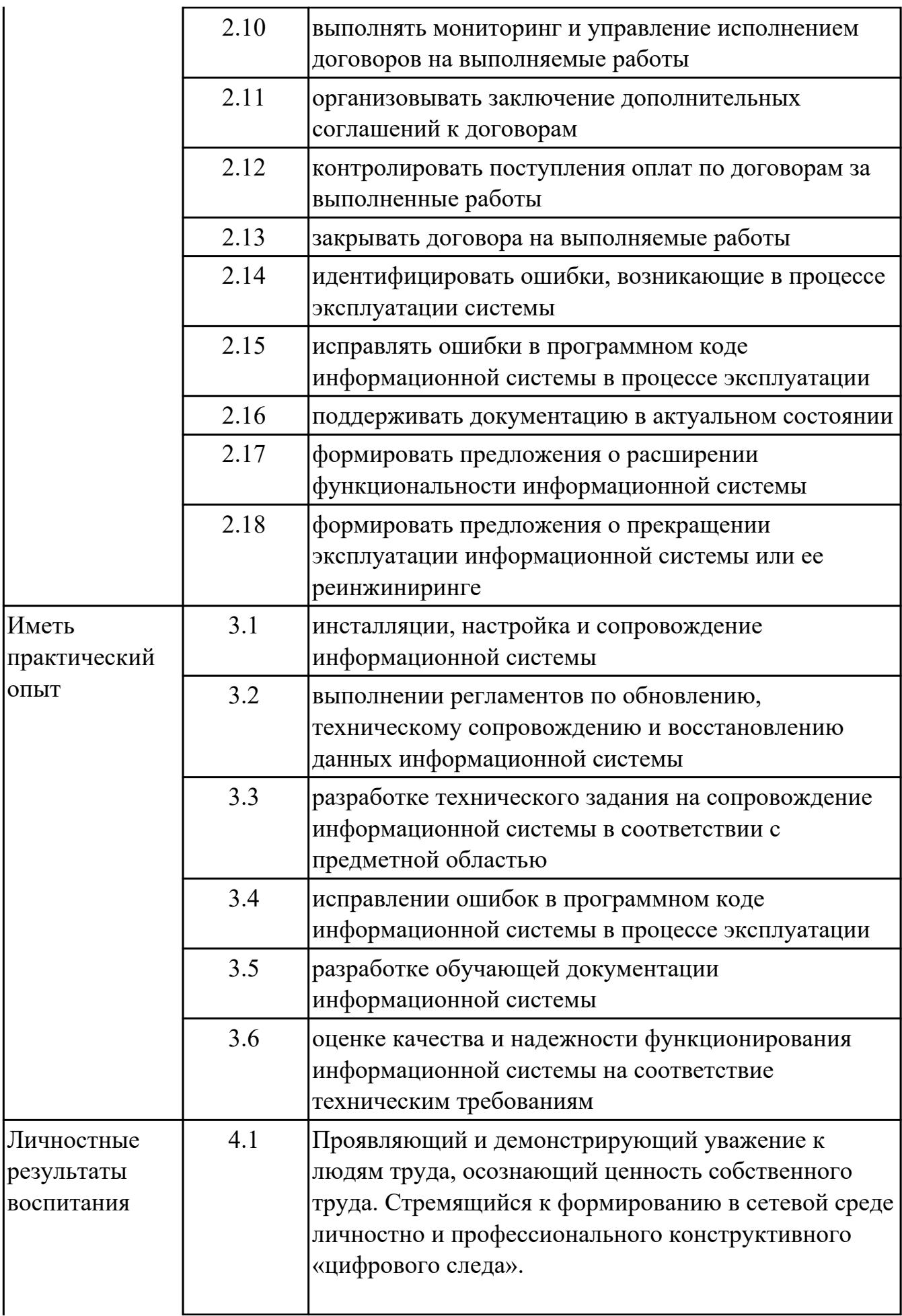

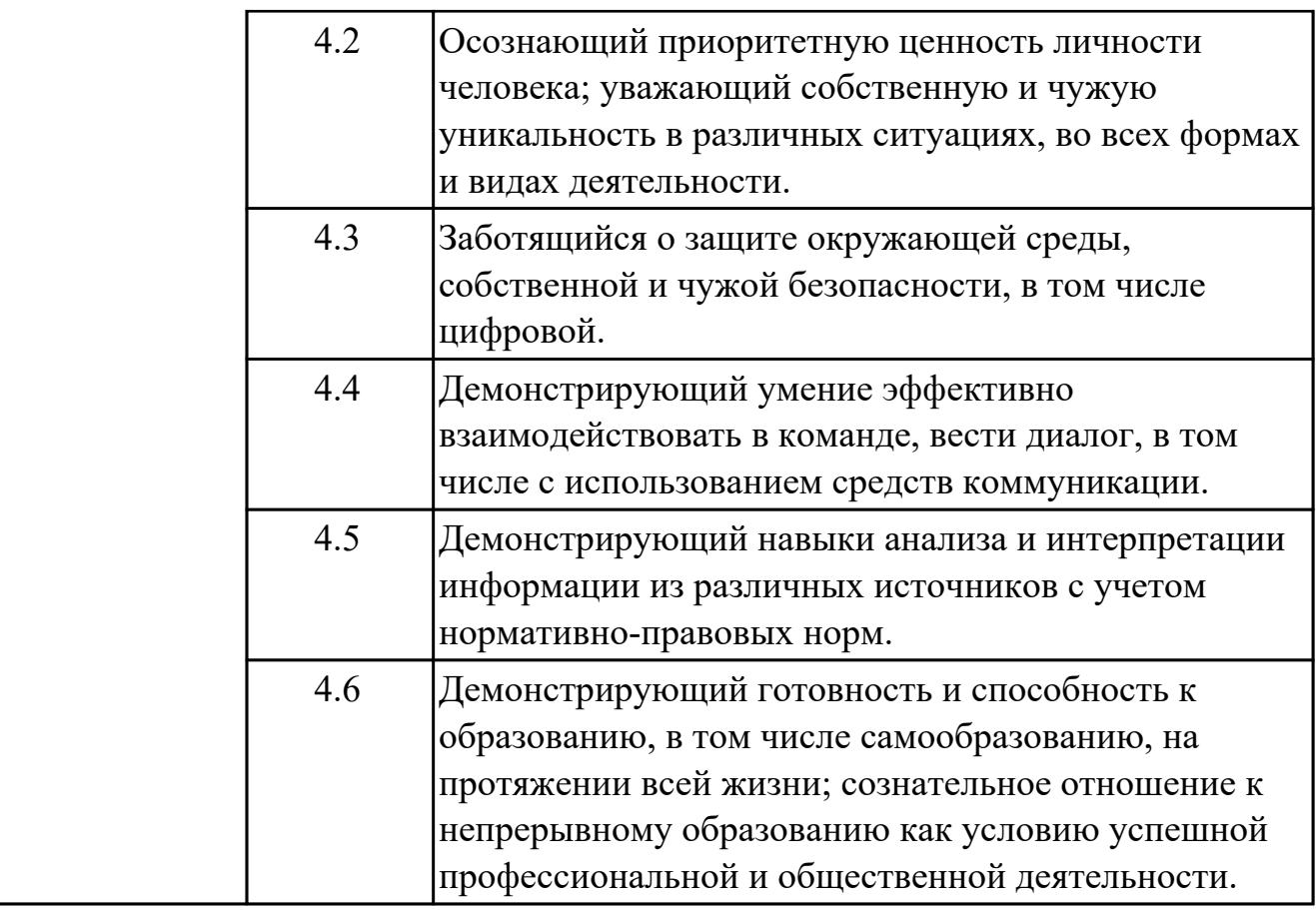

# **2. ФОНД ОЦЕНОЧНЫХ СРЕДСТВ МЕЖДИСЦИПЛИНАРНЫХ КУРСОВ ПРОФЕССИОНАЛЬНОГО МОДУЛЯ ИСПОЛЬЗУЕМЫЙ НА ТЕКУЩЕМ КОНТРОЛЕ**

## **2.1 Результаты освоения МДК.06.01 Внедрение информационных систем подлежащие проверке на текущем контроле**

## **2.1.1 Текущий контроль (ТК) № 1**

**Тема занятия:** 1.1.16. Разработка графика разработки и внедрения информационной системы.

**Метод и форма контроля:** Практическая работа (Информационно-аналитический) **Вид контроля:** Практическая работа с применением ИКТ

**Дидактическая единица:** 1.2 политику безопасности в современных информационных системах;

#### **Профессиональная(-ые) компетенция(-ии):**

ПК.6.1 Разрабатывать техническое задание на сопровождение информационной системы

### **Занятие(-я):**

1.1.1. Жизненный цикл информационных систем. Классификация информационных систем.

1.1.2. Основные методологии разработки информационных систем: MSF, RUP и т.п.

1.1.3. Дополнительные методологии разработки ИС.

1.1.6. ГОСТ Р ИСО/МЭК 12207. Основные процессы и взаимосвязь между документами в информационной системе согласно стандартам.

1.1.9. Разработка технического задания на внедрение информационной системы.

1.1.13. Разработка сценария внедрения информационной системы для рабочего места.

1.1.14. Разработка графика разработки и внедрения информационной системы.

### **Задание №1**

Ответить на вопросы:

1. Представьте схематично иерархическую структуру документации по информационной безопасности.

2. Что такое политика информационной безопасности?

#### 3. Заполните таблицу: Перечислить решаемые задачи в зависимости от аспектов:

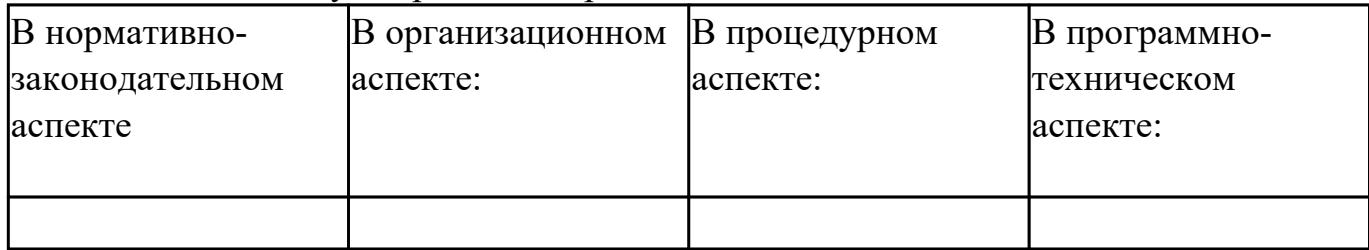

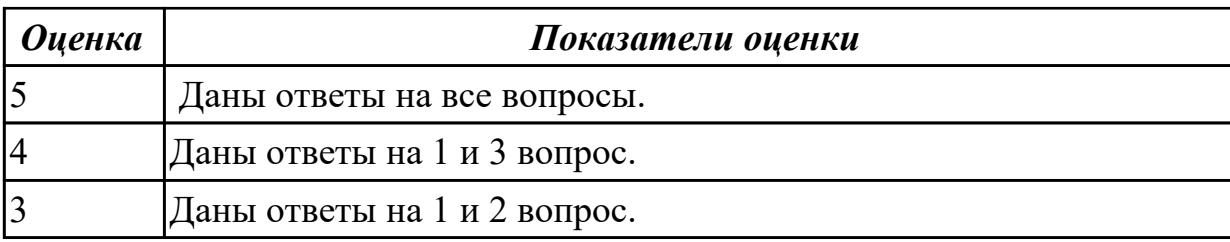

**Дидактическая единица:** 2.16 поддерживать документацию в актуальном состоянии

## **Профессиональная(-ые) компетенция(-ии):**

ПК.6.1 Разрабатывать техническое задание на сопровождение информационной системы

## **Занятие(-я):**

1.1.1. Жизненный цикл информационных систем. Классификация информационных систем.

1.1.8. Разработка технического задания на внедрение информационной системы.

1.1.15. Разработка графика разработки и внедрения информационной системы.

## **Задание №1**

Продемонстрировать применение основных правил и документов системы сертификации Российской Федерации на конкретном примере. Указать перечень документов системы сертификации.

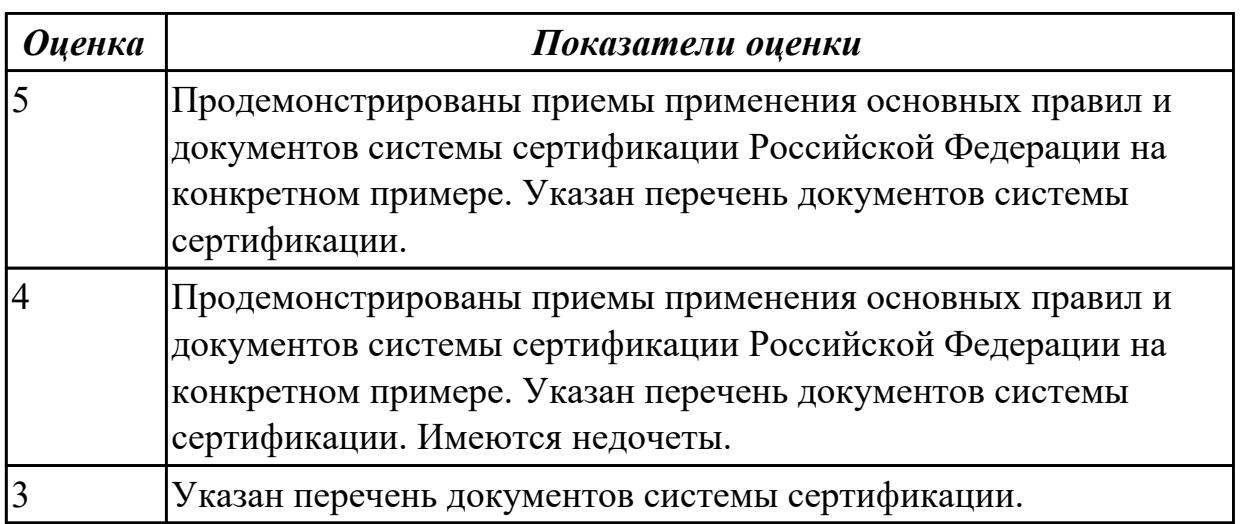

**Дидактическая единица:** 2.17 формировать предложения о расширении функциональности информационной системы

### **Профессиональная(-ые) компетенция(-ии):**

ПК.6.1 Разрабатывать техническое задание на сопровождение информационной системы

### **Занятие(-я):**

1.1.3. Дополнительные методологии разработки ИС.

1.1.12. Разработка сценария внедрения информационной системы для рабочего

#### места.

#### **Задание №1**

Перечислить цели обучения в соответствии с планируемыми условиями эксплуатации системы. Указать условия при организации обучения. Определить перечень сотрудников, которым необходимо пройти обучение по эксплуатации информационных систем.

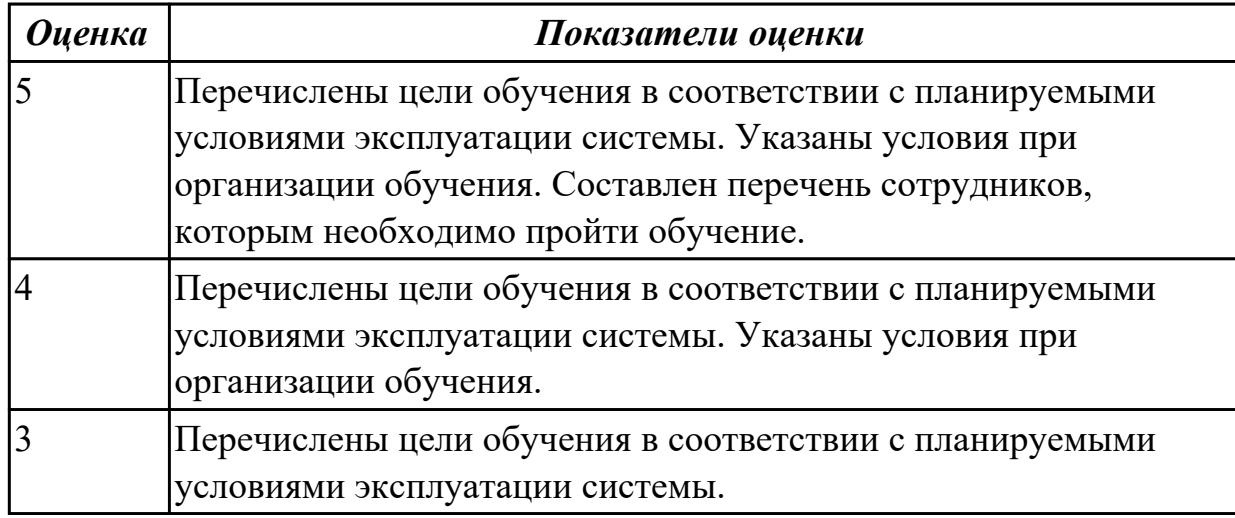

## **2.1.2 Текущий контроль (ТК) № 2**

**Тема занятия:** 1.3.3. Сравнительный анализ инструментов организационного проектирования.

**Метод и форма контроля:** Практическая работа (Информационно-аналитический) **Вид контроля:** Практическая работа с применением ИКТ

**Дидактическая единица:** 1.10 методы разработки обучающей документации **Профессиональная(-ые) компетенция(-ии):**

ПК.6.3 Разрабатывать обучающую документацию для пользователей информационной системы

### **Занятие(-я):**

1.1.4. Сравнительный анализ методологий проектирования.

1.1.11. Стратегии, цели и сценарии внедрения.

### **Задание №1**

Ответить на вопросы:

- 1. Что понимается под интеллектуальными информационными системами (ИИС) поддержки принятия решений? Приведите примеры.
- 2. Назовите 5 классов интеллектуальных информационных систем (ИИС)
- 3. Охарактеризуйте 5 основных взаимодействующих компонентов ИИС:

- языковая подсистема;

- информацией подсистемы;
- подсистемы управления знаниями;
- подсистемы управления моделями и подсистемы обработки и решения задач;
- подсистемы обработки и решения задач.

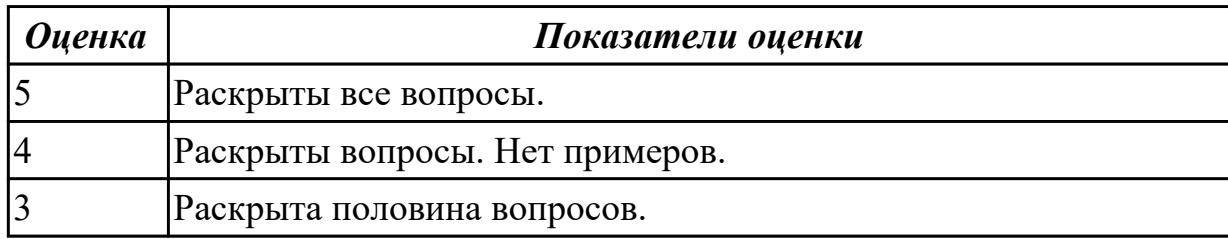

**Дидактическая единица:** 1.13 основы налогового законодательства Российской Федерации

#### **Профессиональная(-ые) компетенция(-ии):**

ПК.6.3 Разрабатывать обучающую документацию для пользователей информационной системы

#### **Занятие(-я):**

1.1.10. Виды внедрения, план внедрения. Макетирование. Пилотный проект.

1.2.1. Предпроектное обследование: анализ бизнес-процессов и моделирование.

1.2.2. Анализ бизнес-процессов подразделения.

1.2.6. Разработка и оформление предложений по расширению функциональности информационной системы.

1.2.8. Методы разработки обучающей документации.

1.2.9. Порядок внесения и регистрации изменений в документации.

1.3.1. Функции менеджера сопровождения и менеджера развертывания.

Формирование репозитория проекта внедрения.

#### **Задание №1**

Перечислить законы налогового законадательства РФ и раскрыть их практическое применение по разработке и функционированию информационных систем.

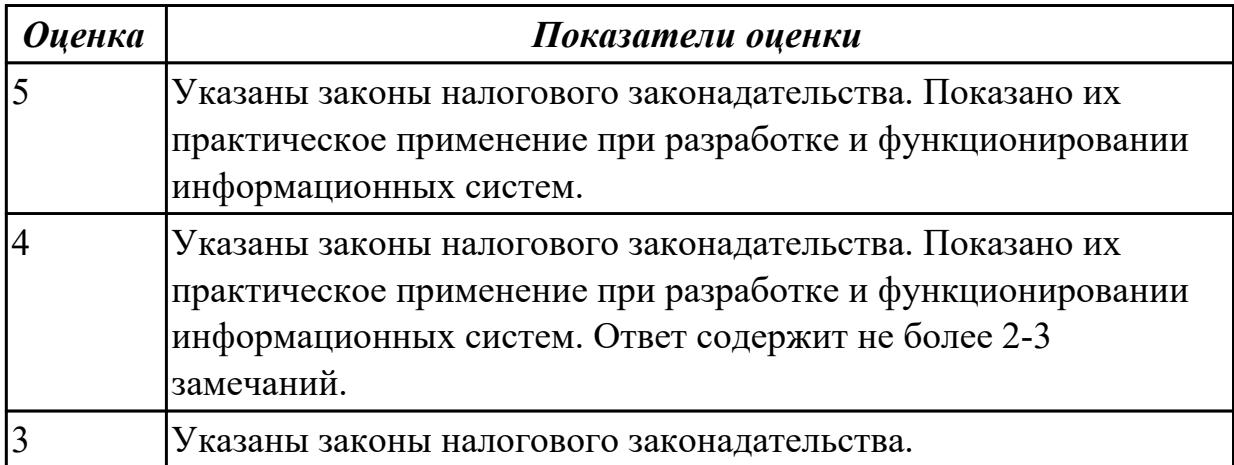

Дидактическая единица: 2.4 разрабатывать обучающие материалы для пользователей по эксплуатации информационных систем

## Профессиональная(-ые) компетенция(-ии):

ПК.6.3 Разрабатывать обучающую документацию для пользователей информационной системы

# Занятие(-я):

- 1.1.4. Сравнительный анализ методологий проектирования.
- 1.1.5. Сравнительный анализ методологий проектирования.
- 1.1.7. Техническое задание: основные разделы согласно стандартам.
- 1.2.4. Формализация целей и оценка затрат внедрения информационной системы.
- 1.2.7. Обучение группы внедрения. Обучающая документация. Стандарты ЕСПД.
- 1.2.10. Разработка перечня обучающей документации на информационную систему.
- 1.3.2. Сравнительный анализ инструментов организационного проектирования.

## Залание №1

Составить инструкцию по использованию информационной системы (на выбор преподавателя).

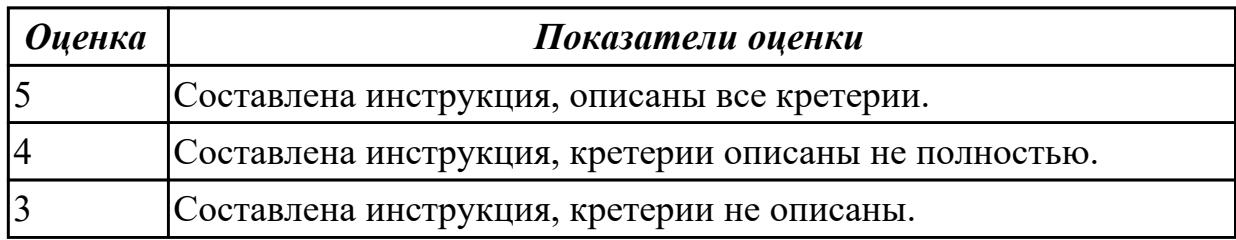

# Залание №2

Ответить на вопросы:

1. Выберите правильное продолжение термина: УПРАВЛЕНИЕ ПРОЕКТОМ – это...

- а) процесс планирования, организации работ и ресурсов;
- b) процесс предоставления доступа к ресурсам по заданным правилам;
- с) процесс противостояния социальных систем, классовых интересов, убеждений;
- d) процесс скрытого воздействия на сознание человека для достижения цели.

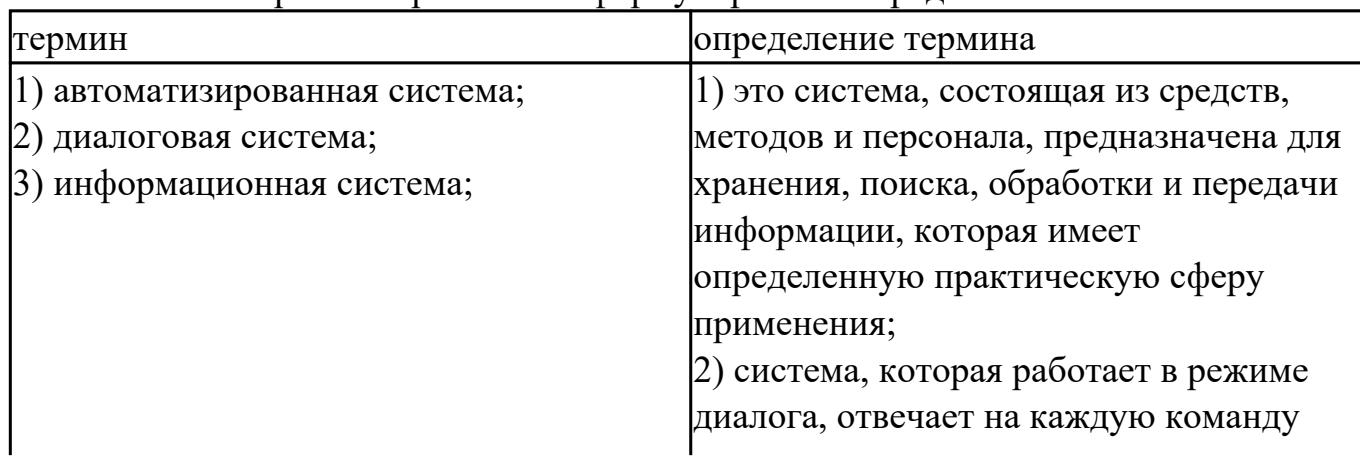

2. Соотнесите термин с правильной формулировкой опрелеления.

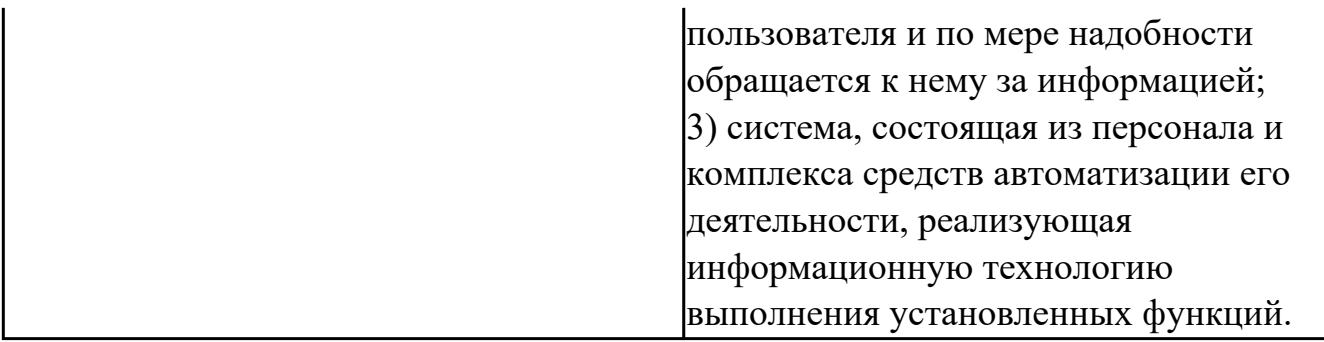

3. Выберите инструменты, используемые в функциональном проектировании:

- a) ресурсы;
- b) case  $-$  средства;
- с) инструментальные среды разработки;
- d) язык программирования;
- е) репозиторий;

а) Выберите один правильный ответ: Комплекс действий, направленных на определение соответствия объекта заданному стандарту - это...

- а) техническое задание;
- **b**) сертификация;
- с) стандартизация;
- d) авторизация;
- е) соответствие;
- f) ГОСТ.

4. Продолжите термин Техническое задание - это документ,...

5. Заполните правильно пропуски (вместо .....) в определении термина ИНФОРМАЦИОННАЯ БЕЗОПАСНОСТЬ - безопасность, при которой информационная система сохраняет ......, обеспечивается ................. санкционированное изменение данных, а так же блокируется ...... 6. Может ли процесс тестирование программного продукта проходить без набора-Tector?

- a)  $\text{a}$ ;
- $b)$  Her.

7. Заполните правильно пропуски (вместо .....) в определении термина ИНТЕРФЕЙС - ЭТО набор элементов ...... или ...... обеспечения, который обеспечивает взаимодействие между ........., а так же обеспечивает взаимодействие  $M$ ежду .........

**Оиенка** 

Показатели оценки

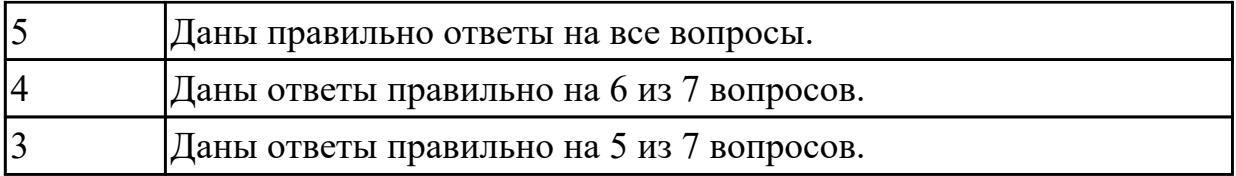

## **2.2 Результаты освоения МДК.06.02 Инженерно-техническая поддержка сопровождения ИС подлежащие проверке на текущем контроле**

## **2.2.1 Текущий контроль (ТК) № 1**

**Тема занятия:** 1.1.19. Восстановление данных

**Метод и форма контроля:** Письменный опрос (Опрос)

**Вид контроля:** Письменная контрольная работа

**Дидактическая единица:** 1.1 регламенты и нормы по обновлению и техническому сопровождению обслуживаемой информационной системы;

## **Профессиональная(-ые) компетенция(-ии):**

ПК.6.2 Выполнять исправление ошибок в программном коде информационной системы

## **Занятие(-я):**

1.1.1. Задачи сопровождения информационной системы. Ролевые функции и организация процесса сопровождения.

1.1.2. Сценарий сопровождения. Договор на сопровождение.

1.1.3. Анализ исходных программ и компонентов программного средства.

1.1.12. Обеспечение безопасности функционирования информационной системы.

### **Задание №1**

Ответить на вопросы:

- 1. Перечислить задачи сопровождения информационной системы.
- 2. Описать ролевые функции и организация процесса сопровождения.
- 3. Что понимается под понятием "Сценарий сопровождения"?

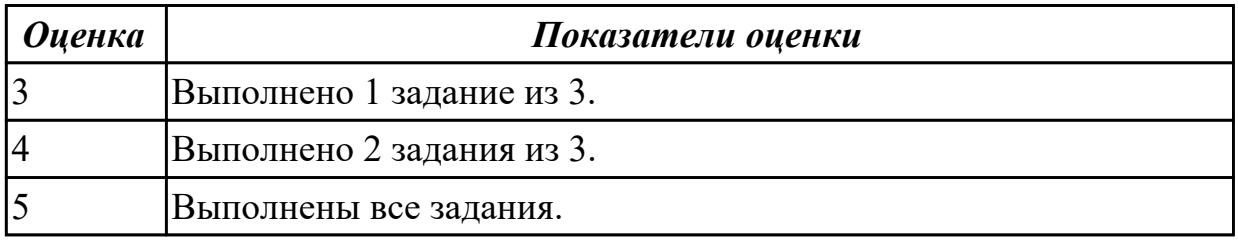

**Дидактическая единица:** 1.6 структура и этапы проектирования информационной системы

### **Профессиональная(-ые) компетенция(-ии):**

ПК.6.2 Выполнять исправление ошибок в программном коде информационной системы

## **Занятие(-я):**

1.1.13. Обеспечение безопасности функционирования информационной системы.

1.1.14. Организация доступа пользователей к информационной системе.

1.1.15. Организация доступа пользователей к информационной системе.

### **Задание №1**

Ответить на вопросы:

- 1. Описать цели и регламенты резервного копирования.
- 2. Перечислить цели и регламенты резервного копирования.
- 3. Что понимается под понятием "Регламенты обновления"?

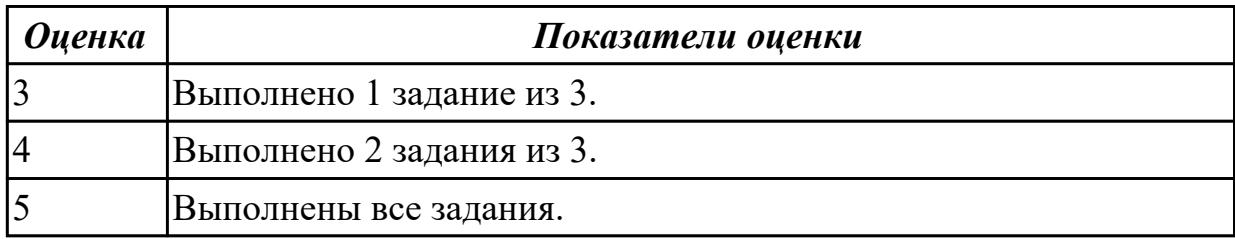

**Дидактическая единица:** 2.5 осуществлять техническое сопровождение, сохранение и восстановление базы данных информационной системы

#### **Профессиональная(-ые) компетенция(-ии):**

ПК.6.5 Осуществлять техническое сопровождение, обновление и восстановление данных информационной системы в соответствии с техническим заданием

#### **Занятие(-я):**

- 1.1.9. Создание резервной копии информационной системы.
- 1.1.10. Создание резервной копии базы данных.

### **Задание №1**

Ответить на вопросы:

- 1. Перечислите группы угроз информационным системам.
- 2. В чем заключается сущность модели нарушителя?
- 3. Перечислите меры по защите информации в информационных системах.

Составить алгоритм осуществления восстановление базы данных информационной системы.

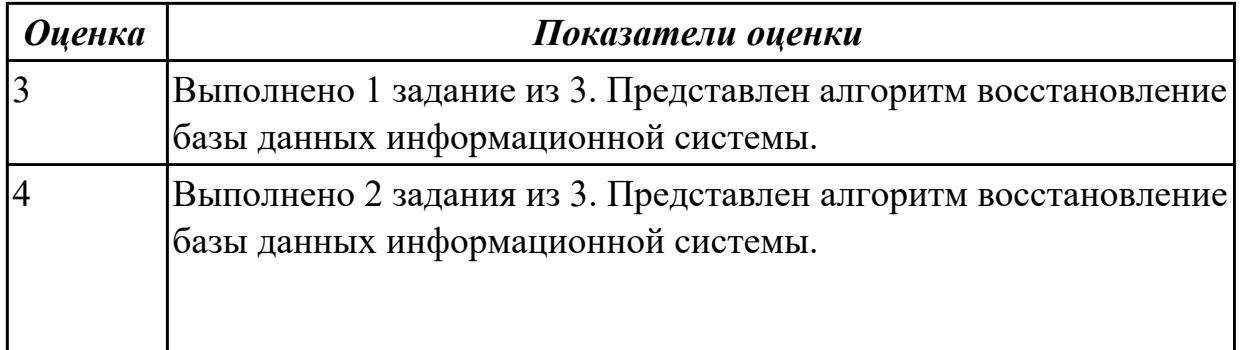

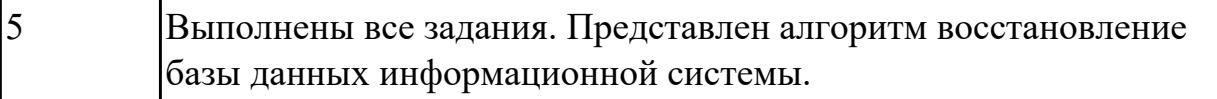

## **2.2.2 Текущий контроль (ТК) № 2**

**Тема занятия:** 1.2.11. Отчет об ошибках системы: содержание, использование информации.

**Метод и форма контроля:** Практическая работа (Опрос)

**Вид контроля:** Практическая работа

**Дидактическая единица:** 1.7 методологии проектирования информационных систем

#### **Профессиональная(-ые) компетенция(-ии):**

ПК.6.2 Выполнять исправление ошибок в программном коде информационной системы

#### **Занятие(-я):**

1.1.4. Анализ исходных программ и компонентов программного средства.

1.1.11. Организация процесса обновления в информационной системе. Регламенты обновления.

1.2.6. Мониторинг сетевых ресурсов.

1.2.7. Схемы и алгоритмы анализа ошибок, использование баз знаний.

1.2.8. Схемы и алгоритмы анализа ошибок, использование баз знаний.

1.2.9. Отчет об ошибках системы: содержание, использование информации.

1.2.10. Отчет об ошибках системы: содержание, использование информации.

### **Задание №1**

Сформулируйте ответы на вопросы:

- 1. Что называется робастностью?
- 2. Какими качествами должна обладать ЭС?
- 3. В чем важность самосознания ЭС?
- 4. Перечислите виды классификации ЭС.
- 5. Назовите трудности, возникающие при разработке ЭС.

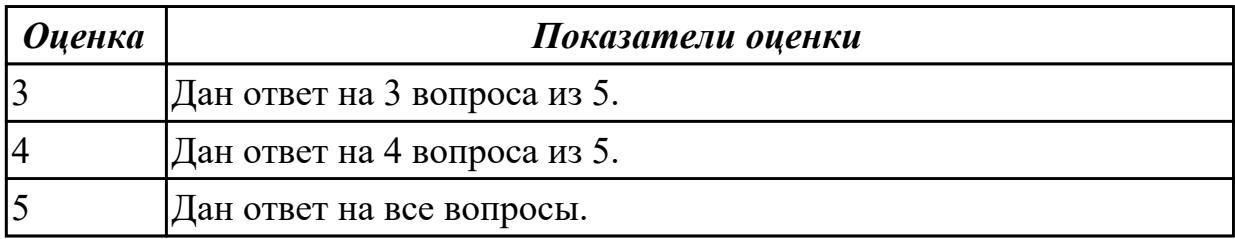

**Дидактическая единица:** 1.8 основные задачи сопровождения информационной системы

**Профессиональная(-ые) компетенция(-ии):**

ПК.6.2 Выполнять исправление ошибок в программном коде информационной системы

# Занятие(-я):

1.1.4. Анализ исходных программ и компонентов программного средства.

1.1.5. Программная, инженерия и оценка качества.

1.1.6. Программная, инженерия и оценка качества. Реинжиниринг.

1.2.1. Организация сбора данных об ошибках в информационных системах, источники сведений.

1.2.7. Схемы и алгоритмы анализа ошибок, использование баз знаний.

1.2.8. Схемы и алгоритмы анализа ошибок, использование баз знаний.

1.2.9. Отчет об ошибках системы: содержание, использование информации.

1.2.10. Отчет об ошибках системы: содержание, использование информации.

## Залание №1

Ответить на вопросы

- 1. Какие программные средства используются для моделирования процессов при разработке информационных систем?
- 2. На основании каких данных и информации разрабатываются модели состояния AS IS и AS TO BE?
- 3. Кто в компании занимается вопросами разработки, внедрения и развития ИС? Кто участвует в подготовке технического задания на разработку ИС?
- 4. Перечислите этапы жизненного цикла информационной системы.
- 5. На каком этапе разработки и внедрения ИС производится обучение персонала компании?

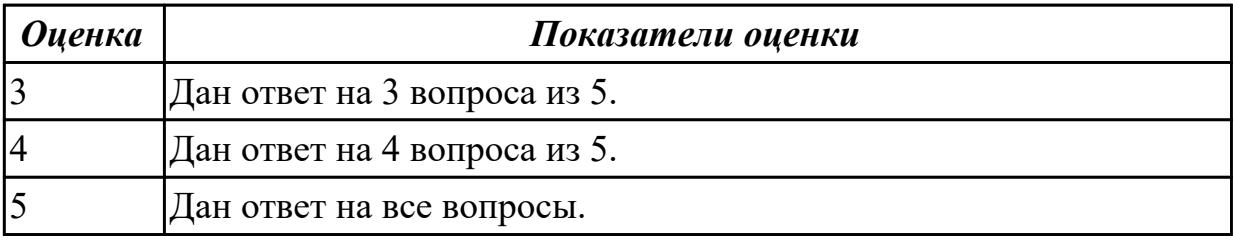

Дидактическая единица: 2.1 осуществлять настройку информационной системы для пользователя согласно технической документации;

## Профессиональная(-ые) компетенция(-ии):

ПК.6.5 Осуществлять техническое сопровождение, обновление и восстановление данных информационной системы в соответствии с техническим заданием Занятие(-я):

1.1.20. Восстановление работоспособности системы.

1.1.21. Восстановление работоспособности системы.

1.2.2. Сбор информации об ошибках. Формирование отчетов об ошибках.

## 1.2.3. Сбор информации об ошибках. Формирование отчетов об ошибках.

# **Задание №1**

#### **Выполнить задание в соответствии с вариантом.**

1. Описать и проанализировать информационную систему (ИС).

2. Составить и проанализировать требования к информационной системе.

3. Оформить техническое задание на разработку информационной системы.

### **Варианты индивидуальных заданий:**

1. ИС «Телефонный справочник» (поисковая система).

2. ИС «Библиотека» (информационно-справочная система, поисковая система).

- 3. ИС «Издательство» (СЭДО, САБП).
- 4. ИС «Поликлиника» (СЭДО, информационно-справочная система).
- 5. ИС «Школа» (обучающая система, информационно-справочная система).
- 6. ИС «Ателье» (САБП).
- 7. ИС «Склад» (САБП).
- 8. ИС «Торговля» (САБП, СЭДО).

9. ИС «Автосалон» (САБП, СЭДО).

10. ИС «Продажа подержанных автомобилей» (информационно-справочная система, поисковая система).

11. ИС «Автосервис» (САБП).

12. ИС «Пассажирское автопредприятие» (САБП, СЭДО).

13. ИС «Диспетчерская служба такси» (ГИС, СЭДО).

14. ИС «Агентство по продаже авиабилетов» (информационно-справочная система, поисковая система).

15. ИС «Туристическое агентство» (информационно-справочная система, поисковая система).

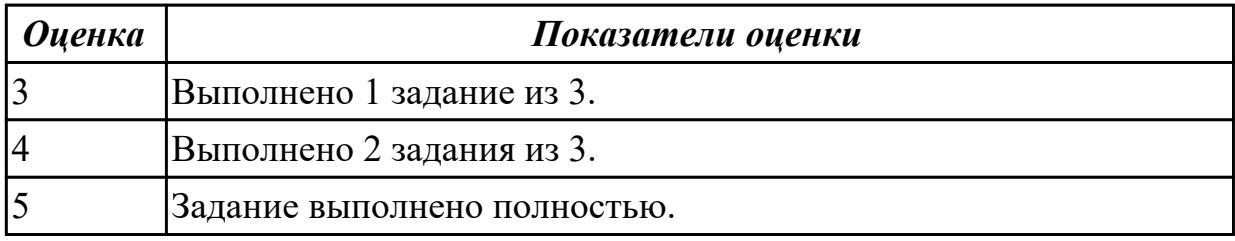

## **2.2.3 Текущий контроль (ТК) № 3**

**Тема занятия:** 1.2.26. Выполнение обслуживания информационной системе в соответствии с пользовательской документацией.

**Метод и форма контроля:** Практическая работа (Опрос)

**Вид контроля:** Практическая работа с применением ИКТ

**Дидактическая единица:** 1.14 терминологию и методы резервного копирования, восстановление информации в информационной системе

### **Профессиональная(-ые) компетенция(-ии):**

ПК.6.5 Осуществлять техническое сопровождение, обновление и восстановление

данных информационной системы в соответствии с техническим заданием **Занятие(-я):**

1.1.7. Цели и регламенты резервного копирования.

1.1.8. Сохранение и откат рабочих версий системы. Сохранение и восстановление баз данных.

1.2.18. Пользовательская документация: «Руководство программиста».

1.2.19. Пользовательская документация: «Руководство системного

администратора».

# **Задание №1**

Ответить на вопросы:

1. Перечислите 5 терминов посвященных теме «Резервное копирование, восстановление информации в информационной системе».

2. Сформулируйте определение для 5 терминов.

3. Что понимается под понятием «Система резервного копирования»?

- 4. Что задается Политикой резервного копирования?
- 5. Приведите 3 примера систем для резервного копирования.

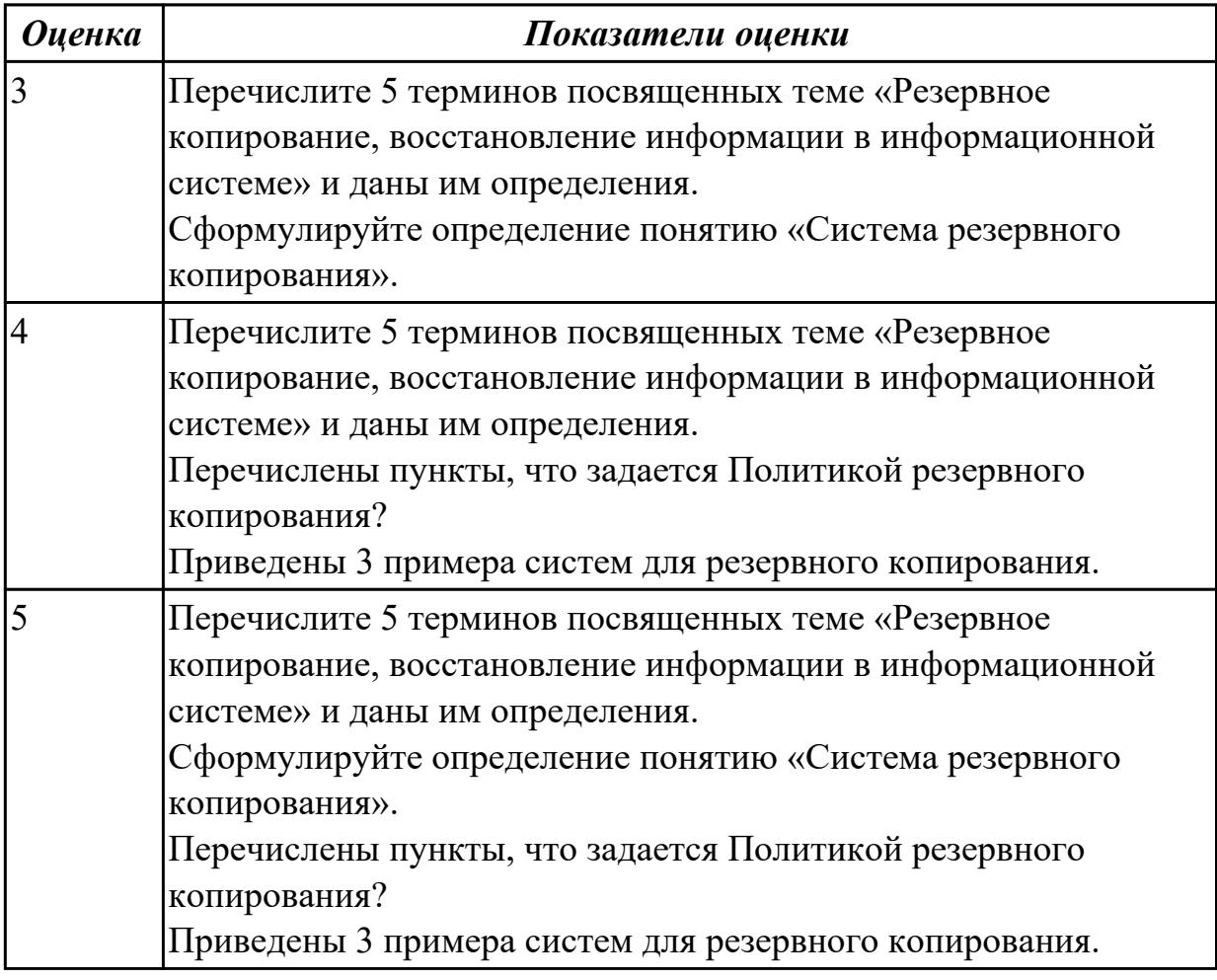

**Дидактическая единица:** 2.6 составлять планы резервного копирования **Профессиональная(-ые) компетенция(-ии):**

ПК.6.5 Осуществлять техническое сопровождение, обновление и восстановление данных информационной системы в соответствии с техническим заданием **Занятие(-я):**

1.1.22. Восстановление работоспособности системы.

1.2.4. Сбор информации об ошибках. Формирование отчетов об ошибках.

#### **Задание №1**

Создать эффективный плана резервного копирования. Описать каждый процесс.

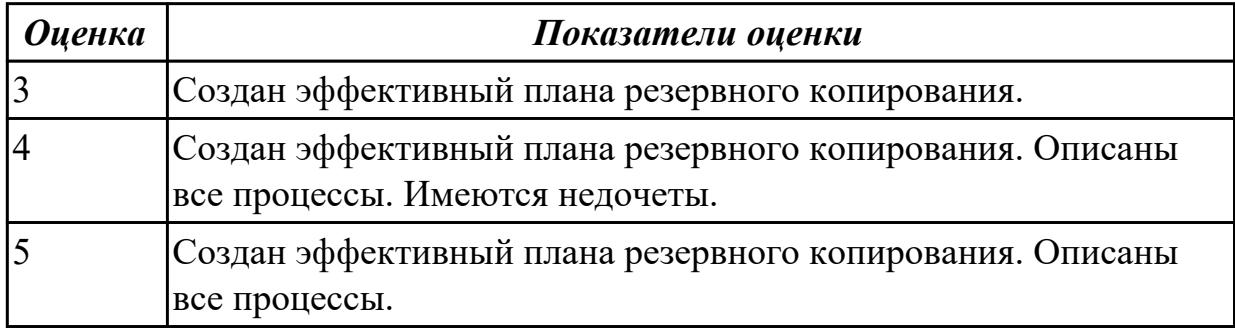

**Дидактическая единица:** 2.7 определять интервал резервного копирования **Профессиональная(-ые) компетенция(-ии):**

ПК.6.5 Осуществлять техническое сопровождение, обновление и восстановление данных информационной системы в соответствии с техническим заданием

#### **Занятие(-я):**

- 1.1.16. Восстановление данных.
- 1.1.17. Восстановление данных.
- 1.1.18. Восстановление данных.
- 1.1.19. Восстановление данных

#### **Задание №1**

Определить интервал резервного копирования и представить обоснование.

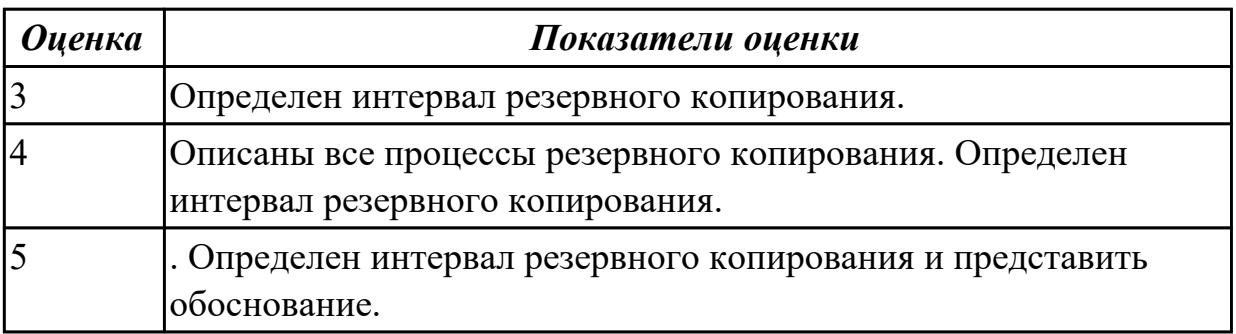

**Дидактическая единица:** 2.14 идентифицировать ошибки, возникающие в процессе эксплуатации системы

#### **Профессиональная(-ые) компетенция(-ии):**

ПК.6.2 Выполнять исправление ошибок в программном коде информационной системы

# **Занятие(-я):**

1.2.25. Выполнение обслуживания информационной системе в соответствии с пользовательской документацией.

## **Задание №1**

Определить и перечислить ошибки, возникающие в процессе эксплуатации системы. Предположить их причину их возникновения. Предложить план исправления.

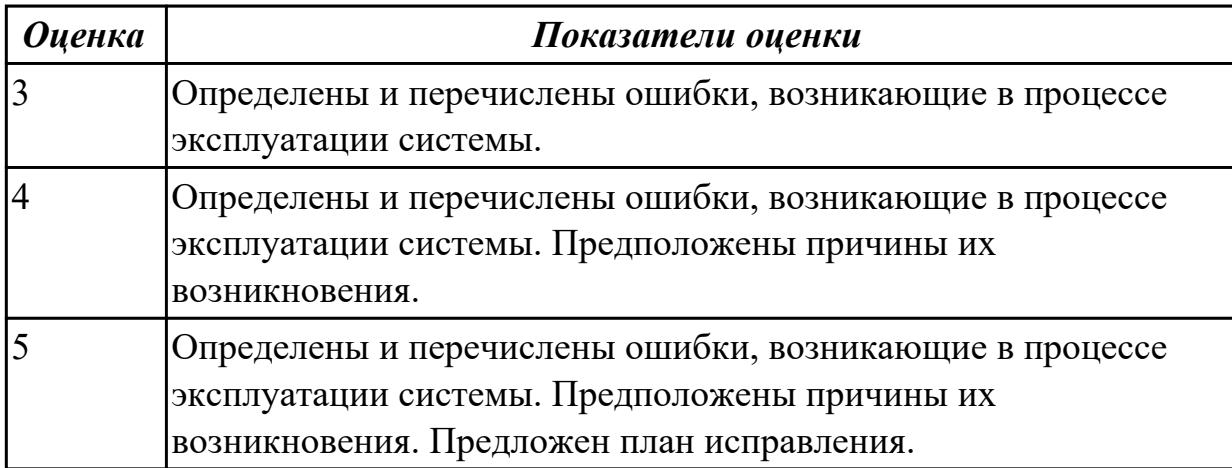

## **2.3 Результаты освоения МДК.06.03 Устройство и функционирование информационной системы подлежащие проверке на текущем контроле**

## **2.3.1 Текущий контроль (ТК) № 1**

**Тема занятия:** 1.1.8. Особенности сопровождения информационных систем поисково-справочных служб, библиотек и патентных ведомств.

**Метод и форма контроля:** Письменный опрос (Опрос)

**Вид контроля:** Письменная работа

**Дидактическая единица:** 1.1 регламенты и нормы по обновлению и техническому сопровождению обслуживаемой информационной системы;

### **Профессиональная(-ые) компетенция(-ии):**

ПК.6.2 Выполнять исправление ошибок в программном коде информационной системы

## **Занятие(-я):**

1.1.3. Особенности информационного, программного и технического обеспечения различных видов АИС.

### **Задание №1**

Ответить на вопросы:

1. Зачем необходимо сопровождать информационную систему?

- 2. Какие варианты сопровождения бывают?
- 3. Что понимается под процессом Сопровождение ИС?

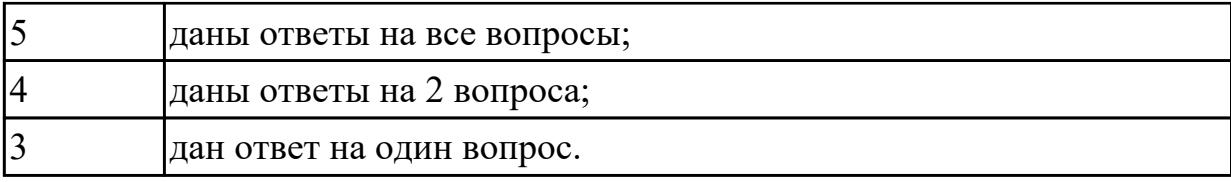

**Дидактическая единица:** 1.2 политику безопасности в современных

информационных системах;

## **Профессиональная(-ые) компетенция(-ии):**

ПК.6.4 Оценивать качество и надежность функционирования информационной системы в соответствии с критериями технического задания

## **Занятие(-я):**

1.1.4. Политика безопасности в современных информационных системах.

# **Задание №1**

Ответить на вопросы:

1. Перечислить 7 предметных областей информационной безопасности.

- 2. Чем отличается понятие «Информационная безопасность» от понятия «Безопасность информации»?
- 3. Перечислить 2 основных правовых документа.
- 4. Приведите примеры формальных и неформальных средств защиты?
- 5. С чем связан возросший интерес к проблемам защиты информации?

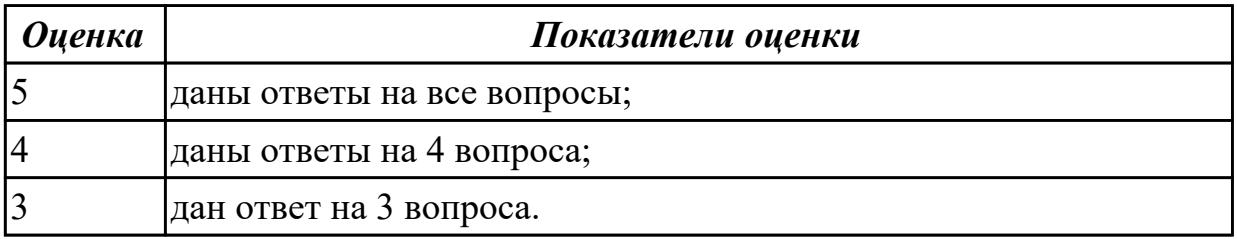

**Дидактическая единица:** 1.9 методы обеспечения и контроля качества ИС в соответствии со стандартами

## **Профессиональная(-ые) компетенция(-ии):**

ПК.6.4 Оценивать качество и надежность функционирования информационной системы в соответствии с критериями технического задания

# **Занятие(-я):**

1.1.6. Особенности сопровождения информационных систем управления качеством, технической и технологической подготовки производства.

## **Задание №1**

Ответить на вопросы:

- 1. Перечислить 3 классы рисков в ЖЦ ИС.
- 2. Чем отличается понятие «Аттестация» от понятия «Верификация»?
- 3. Перечислить причины (не менее 3) появления ошибок в проекте ИС.
- 4. Сформулируйте определение понятию «*Менеджмент конфигураций ИС*».

#### 5. Что позволяет выполнять Аудит?

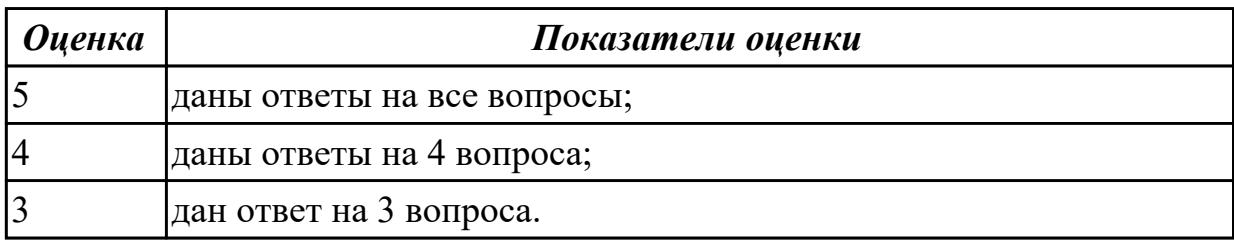

**Дидактическая единица:** 1.12 основы бухгалтерского учета и отчетности организаций

#### **Профессиональная(-ые) компетенция(-ии):**

ПК.6.4 Оценивать качество и надежность функционирования информационной системы в соответствии с критериями технического задания

### **Занятие(-я):**

1.1.5. Особенности сопровождения информационных систем бухгалтерского учета и материально-технического снабжения.

#### **Задание №1**

Продолжи фразы….

- 1. К основным задачам, решаемым в процессе бухгалтерского учета относятся…
- 2. Существует четырехуровневая система нормативного регулирования

бухгалтерского учет, перечисли названия …..

Ответить на вопросы:

- 1. Перечислить (не менее 7) объекты бухучета.
- 2. Сформулируйте определение понятию «Бухгалтерский учет».
- 3. Чем отличается понятие «Финансовый учет» от понятия «Управленческий учет»?

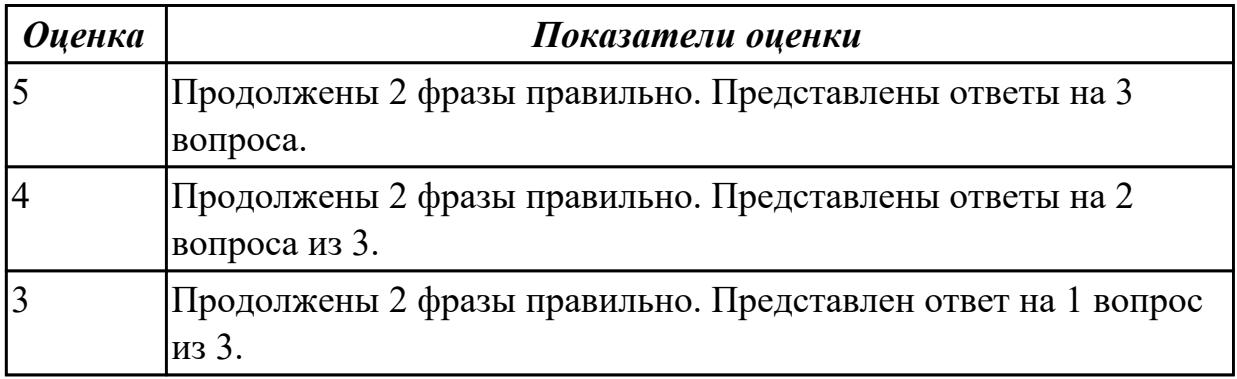

**Дидактическая единица:** 2.5 осуществлять техническое сопровождение, сохранение и восстановление базы данных информационной системы **Профессиональная(-ые) компетенция(-ии):**

ПК.6.5 Осуществлять техническое сопровождение, обновление и восстановление данных информационной системы в соответствии с техническим заданием

# **Занятие(-я):**

1.1.6. Особенности сопровождения информационных систем управления качеством, технической и технологической подготовки производства.

### **Задание №1**

Составить алгоритм технического сопровождения информационной системы. Кратко описать.

Составить алгоритм восстановления базы данных информационной системы. Кратко описать.

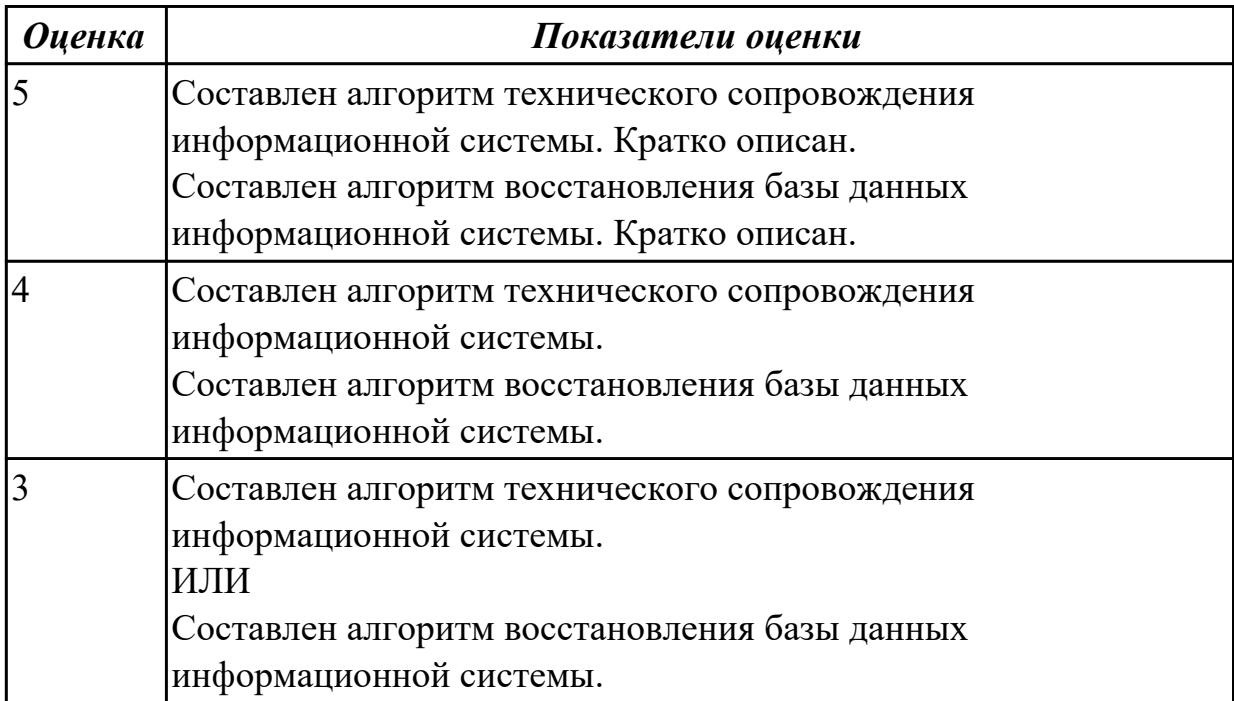

## **2.3.2 Текущий контроль (ТК) № 2**

**Тема занятия:** 1.1.13. Формирование предложений о расширении информационной системы

**Метод и форма контроля:** Практическая работа (Информационно-аналитический) **Вид контроля:** Практическая работа с применением ИКТ

**Дидактическая единица:** 1.11 характеристики и атрибуты качества ИС

### **Профессиональная(-ые) компетенция(-ии):**

ПК.6.4 Оценивать качество и надежность функционирования информационной системы в соответствии с критериями технического задания

### **Занятие(-я):**

1.1.6. Особенности сопровождения информационных систем управления качеством, технической и технологической подготовки производства.

### **Задание №1**

Ответить на вопросы:

Сформулировать определение понятию «Качество программного обеспечения». Перечислить (не менее 4) качественные характеристики.

Привести примеры на каждую характеристику.

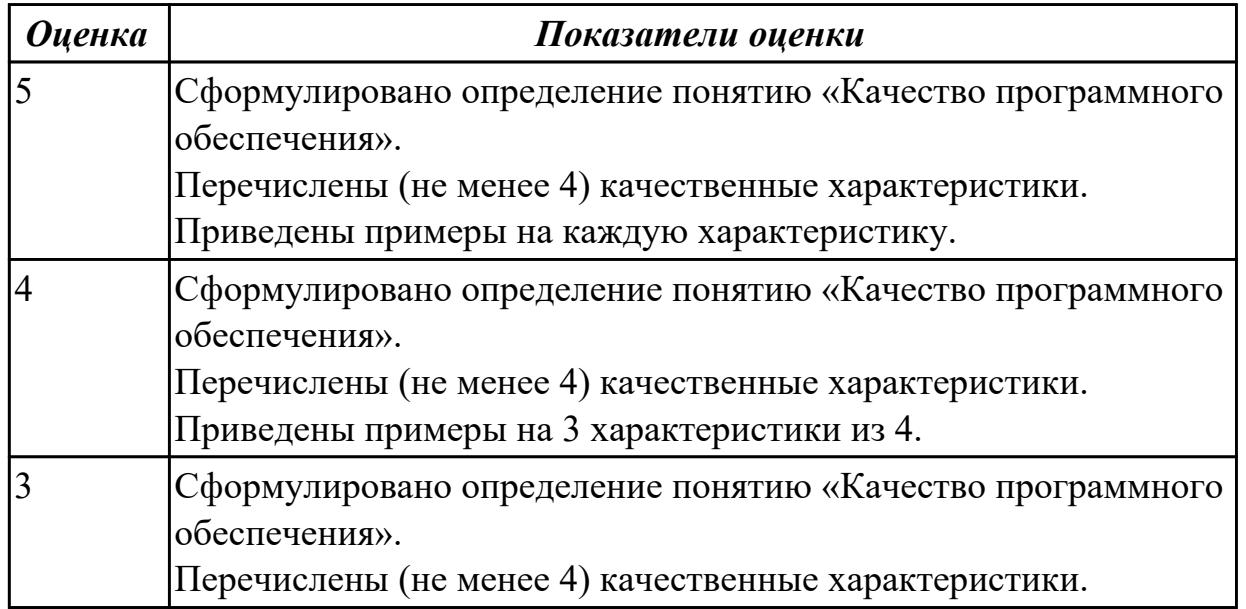

**Дидактическая единица:** 2.3 применять основные технологии экспертных систем; **Профессиональная(-ые) компетенция(-ии):**

ПК.6.5 Осуществлять техническое сопровождение, обновление и восстановление данных информационной системы в соответствии с техническим заданием

#### **Занятие(-я):**

1.1.9. Особенности сопровождения информационных систем управления «Умный дом».

### **Задание №1**

Постройте схему получения решения в информационной технологии экспертных систем. Представьте описание этапов «Выбор подходящей проблемы», «Разработка прототипной системы».

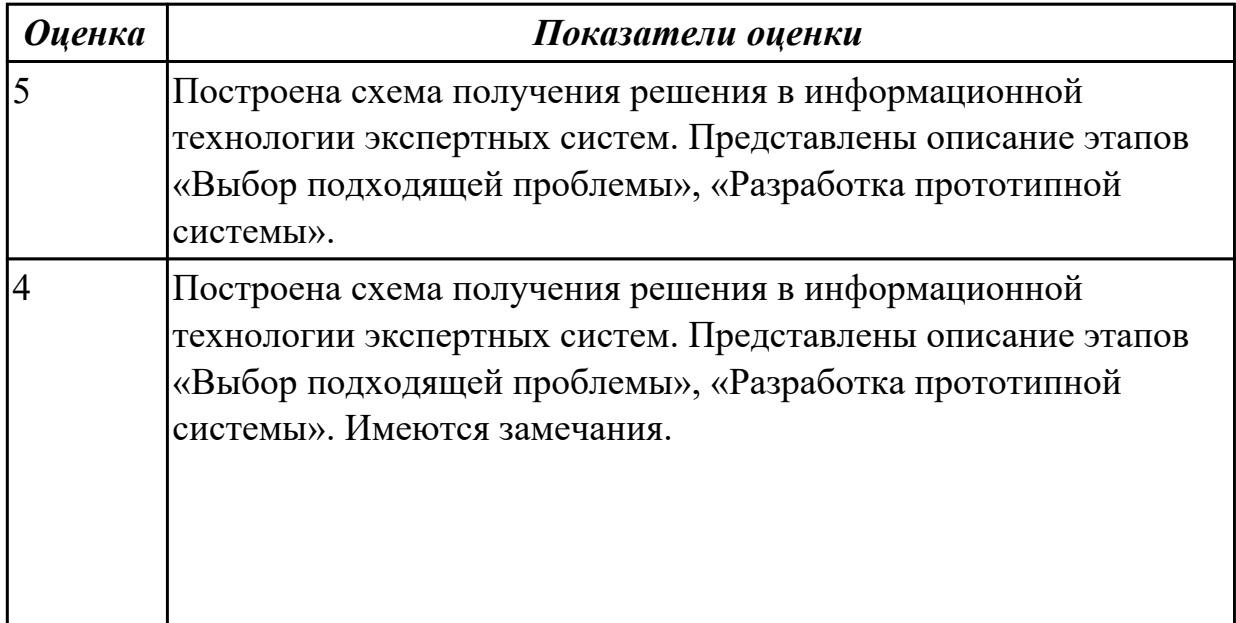

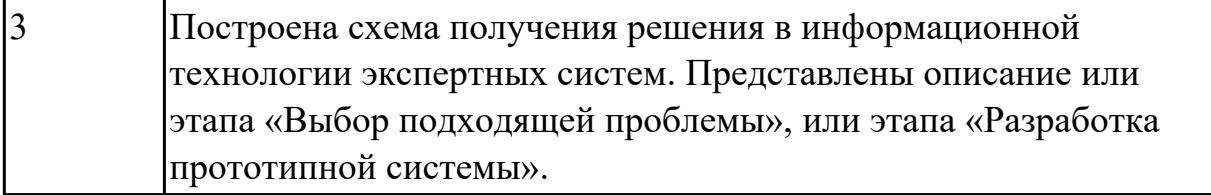

**Дидактическая единица:** 2.1 осуществлять настройку информационной системы для пользователя согласно технической документации;

## **Профессиональная(-ые) компетенция(-ии):**

ПК.6.5 Осуществлять техническое сопровождение, обновление и восстановление данных информационной системы в соответствии с техническим заданием **Занятие(-я):**

1.1.1. Базовая структура информационной системы.

1.1.2. Основное оборудование системной интеграции.

1.1.5. Особенности сопровождения информационных систем бухгалтерского учета и материально-технического снабжения.

1.1.7. Особенности сопровождения информационных систем поисково-справочных служб, библиотек и патентных ведомств.

1.1.8. Особенности сопровождения информационных систем поисково-справочных служб, библиотек и патентных ведомств.

1.1.9. Особенности сопровождения информационных систем управления «Умный дом».

1.1.10. Технологии "Умного дома"

1.1.11. Особенности сопровождения информационных систем обслуживания многозонного мультимедийного пространства.

1.1.12. Разработка технического задания на сопровождение информационной системы в определенной предметной области.

#### **Задание №1**

Продемонстрировать настройку информационной системы для пользователя согласно технической документации, а именно подключение к базе данных. Прокомментировать действия и обосновать.

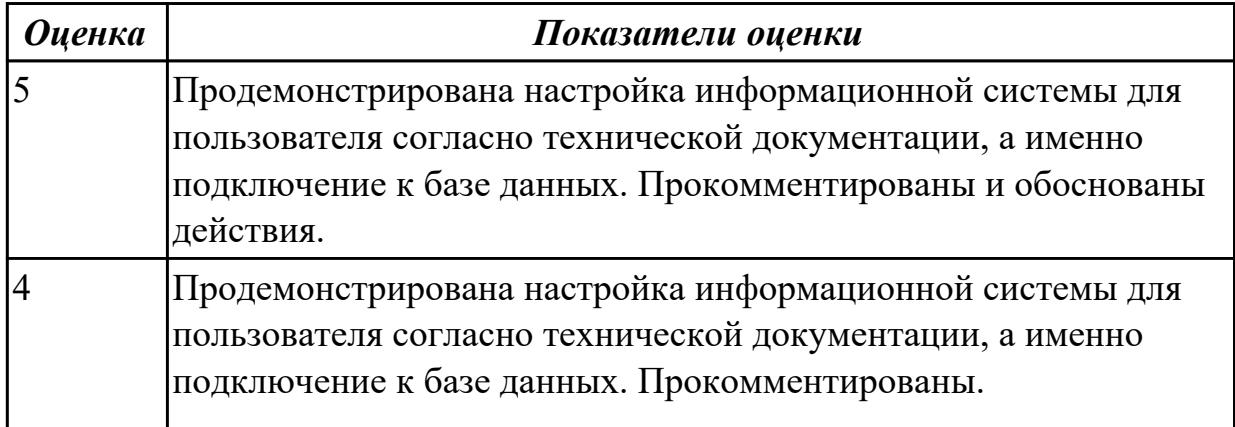

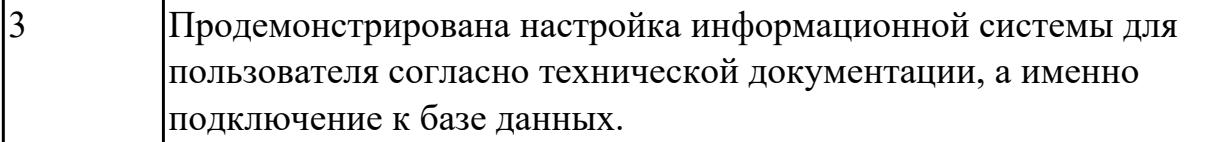

## **2.3.3 Текущий контроль (ТК) № 3**

**Тема занятия:** 1.1.21. Особенности сопровождения информационных систем реального времени.

**Метод и форма контроля:** Практическая работа (Информационно-аналитический) **Вид контроля:** Практическая работа с применением ИКТ

**Дидактическая единица:** 1.14 терминологию и методы резервного копирования, восстановление информации в информационной системе

#### **Профессиональная(-ые) компетенция(-ии):**

ПК.6.5 Осуществлять техническое сопровождение, обновление и восстановление данных информационной системы в соответствии с техническим заданием **Занятие(-я):**

1.1.19. Особенности сопровождения информационных систем удаленного управления и контроля объектов. Резервное копирование.

#### **Задание №1**

Ответить на вопросы:

1. Что такое полное резервное копирование?

2. Чем отличается дифференциальное резервное копирование от инкрементного резервного копирования?

3. Какие еще 2 вида резервного копирования существует?

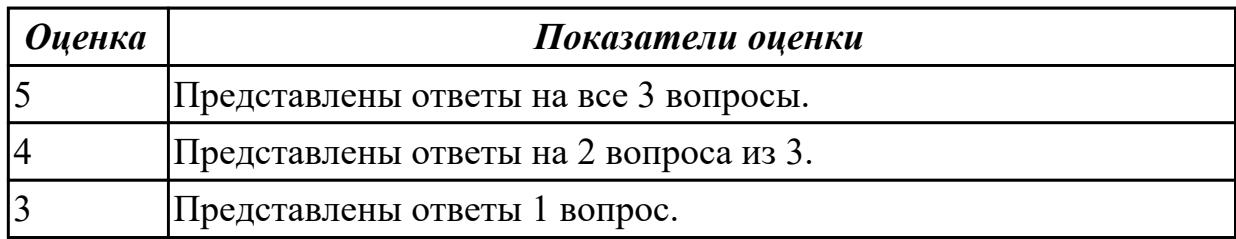

**Дидактическая единица:** 2.2 применять основные правила и документы системы сертификации Российской Федерации;

### **Профессиональная(-ые) компетенция(-ии):**

ПК.6.4 Оценивать качество и надежность функционирования информационной системы в соответствии с критериями технического задания

### **Занятие(-я):**

1.1.16. Обслуживание системы отображения информации конференц-зала **Задание №1**

К ранее созданной программе подготовить к процедуре сертификации. Указать основные этапы. Охарактеризовать каждый этап. Ответить на вопрос, что понимается под сертификатом соответствия.

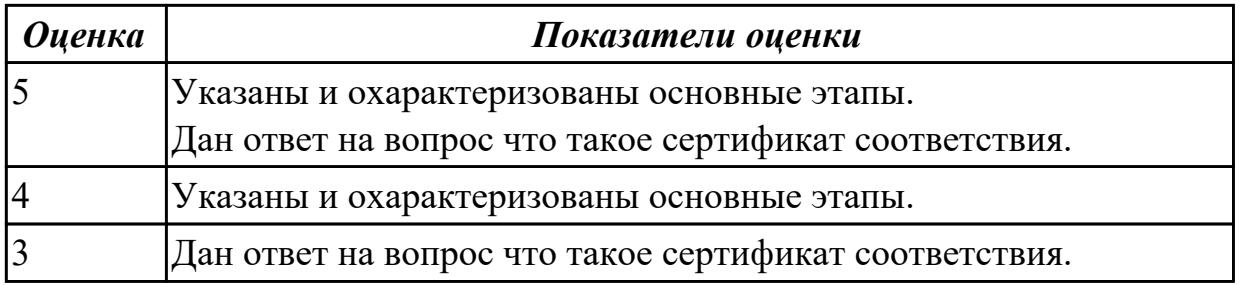

**Дидактическая единица:** 2.6 составлять планы резервного копирования **Профессиональная(-ые) компетенция(-ии):**

ПК.6.5 Осуществлять техническое сопровождение, обновление и восстановление данных информационной системы в соответствии с техническим заданием **Занятие(-я):**

1.1.19. Особенности сопровождения информационных систем удаленного управления и контроля объектов. Резервное копирование.

## **Задание №1**

Составить план резервного копирования.

Определить:

- объекты копирования (образ диска, тома, папки, файлы, приложения, базы данных, электронные письма и др.);
- допустимое время;
- крайнюю точку восстановления по каждому объекту;
- расписание/график (дата, время, период или событие для запуска копирования данных);
- вид резервных копий (полное, инкрементальное, дифференциальное);
- место для хранения резервной копии (локальные или сетевые диски, автономные устройства хранения, облака).

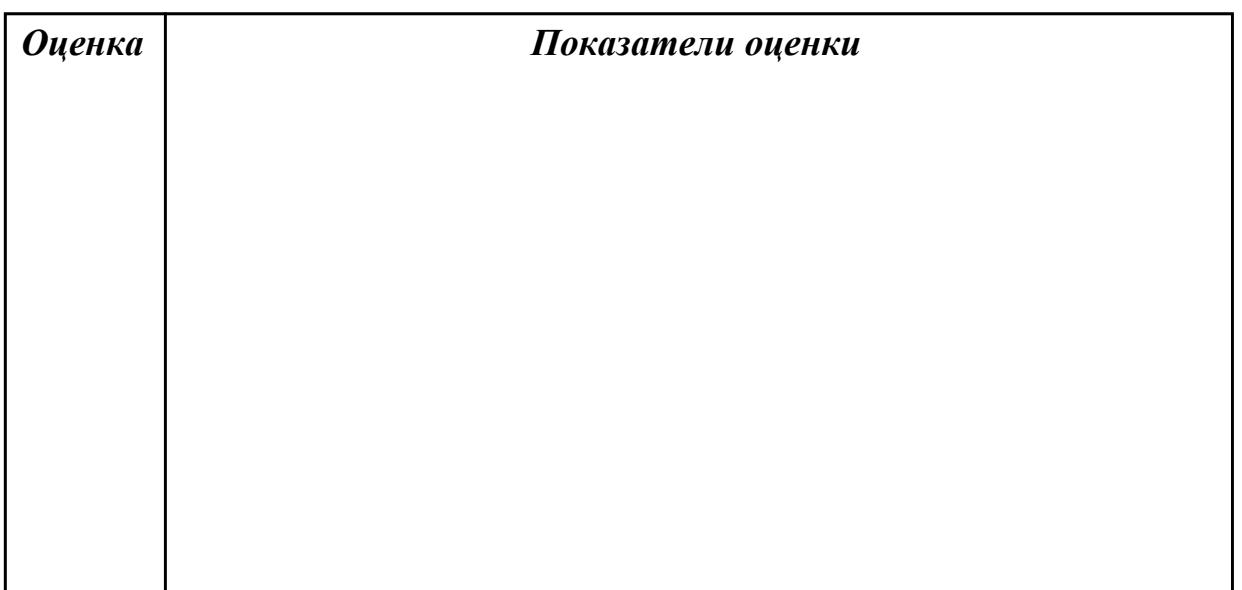

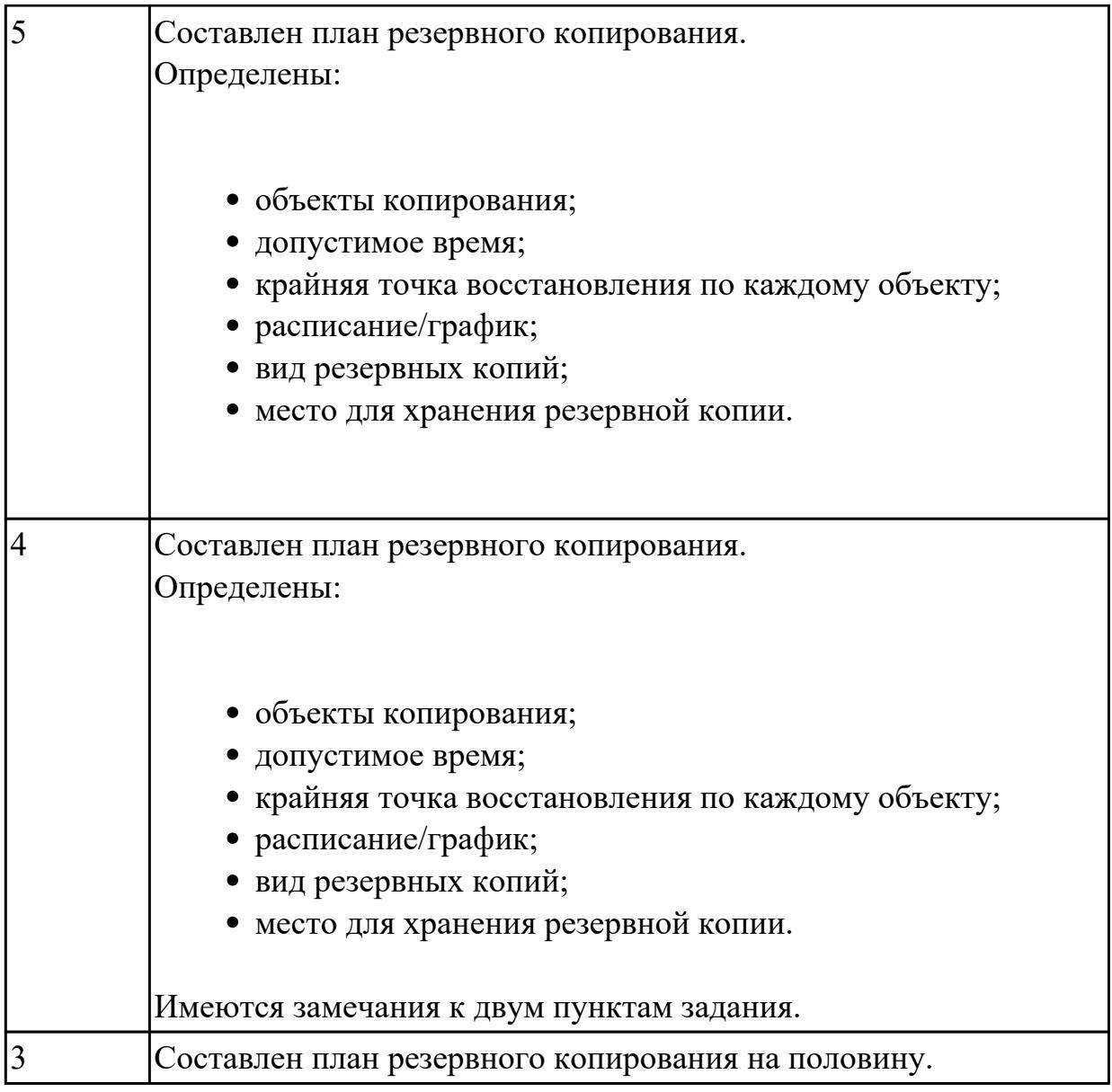

### **Дидактическая единица:** 2.7 определять интервал резервного копирования **Профессиональная(-ые) компетенция(-ии):**

ПК.6.5 Осуществлять техническое сопровождение, обновление и восстановление данных информационной системы в соответствии с техническим заданием **Занятие(-я):**

1.1.19. Особенности сопровождения информационных систем удаленного управления и контроля объектов. Резервное копирование.

## **Задание №1**

Определить интервал резервного копирования на конкретном примере. Обосновать ответ.

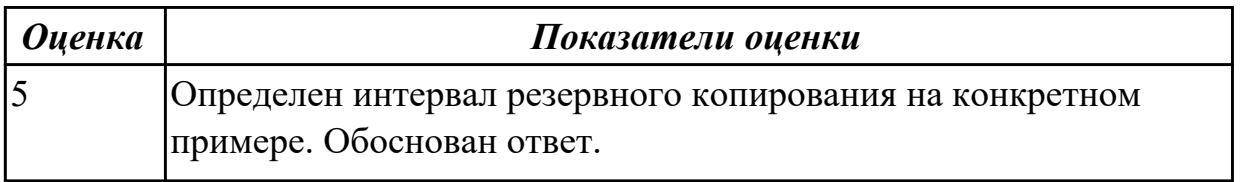

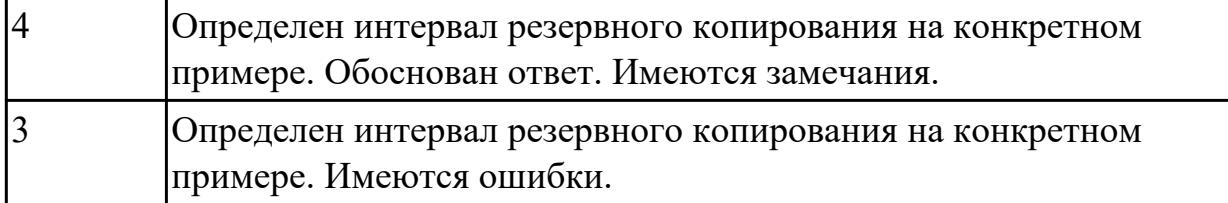

**Дидактическая единица:** 2.8 применять документацию систем качества **Профессиональная(-ые) компетенция(-ии):**

ПК.6.4 Оценивать качество и надежность функционирования информационной системы в соответствии с критериями технического задания

## **Занятие(-я):**

1.1.20. Особенности сопровождения информационных систем реального времени. **Задание №1**

Представить примеры документации системы качества по ее назначению, поделив на две основные группы:

документация, предназначенная для построения и функционирования,

обеспечивающая понимание протекающих в системе процессов

документация, предназначенная для подтверждения соответствия установленным требованиям по качеству, а также проверки эффективности самой системы.

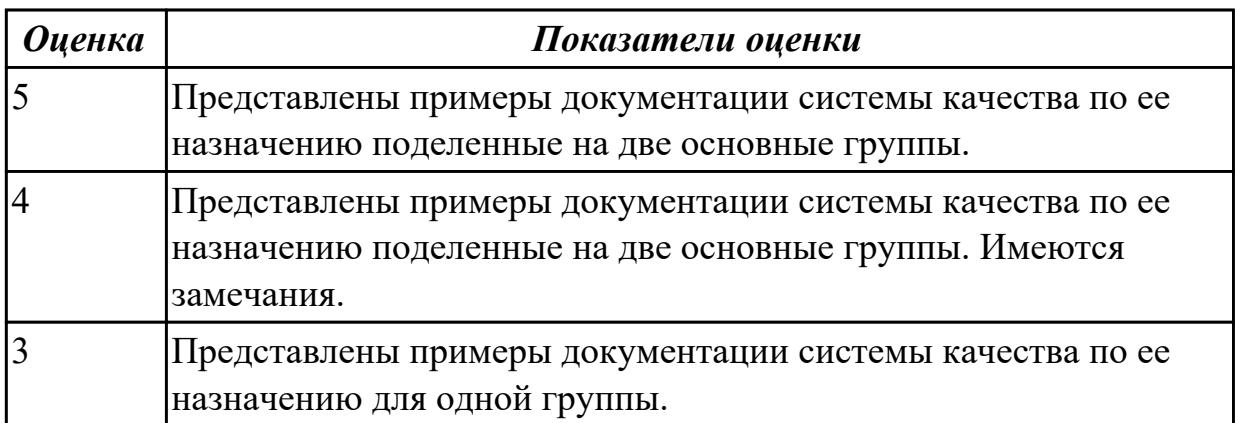

# **2.3.4 Текущий контроль (ТК) № 4**

**Тема занятия:** 1.2.6. Показатели надежности в соответствии со стандартами. Обеспечение надежности.

**Метод и форма контроля:** Практическая работа (Информационно-аналитический) **Вид контроля:** Практическая работа с применением ИКТ

**Дидактическая единица:** 2.9 организовывать заключение договоров на выполняемые работы

### **Профессиональная(-ые) компетенция(-ии):**

ПК.6.2 Выполнять исправление ошибок в программном коде информационной системы

ПК.6.4 Оценивать качество и надежность функционирования информационной системы в соответствии с критериями технического задания

# **Занятие(-я):**

1.2.2. Модели качества информационных систем. Стандарты управления качеством. **Задание №1**

Создать документ «Договор на выполняемые работы» для вымышленной организации на оказание услуги по сопровождению информационных систем удаленного управления и контроля объектов, резервное копирование в соответствии с нормативно правовыми документами.

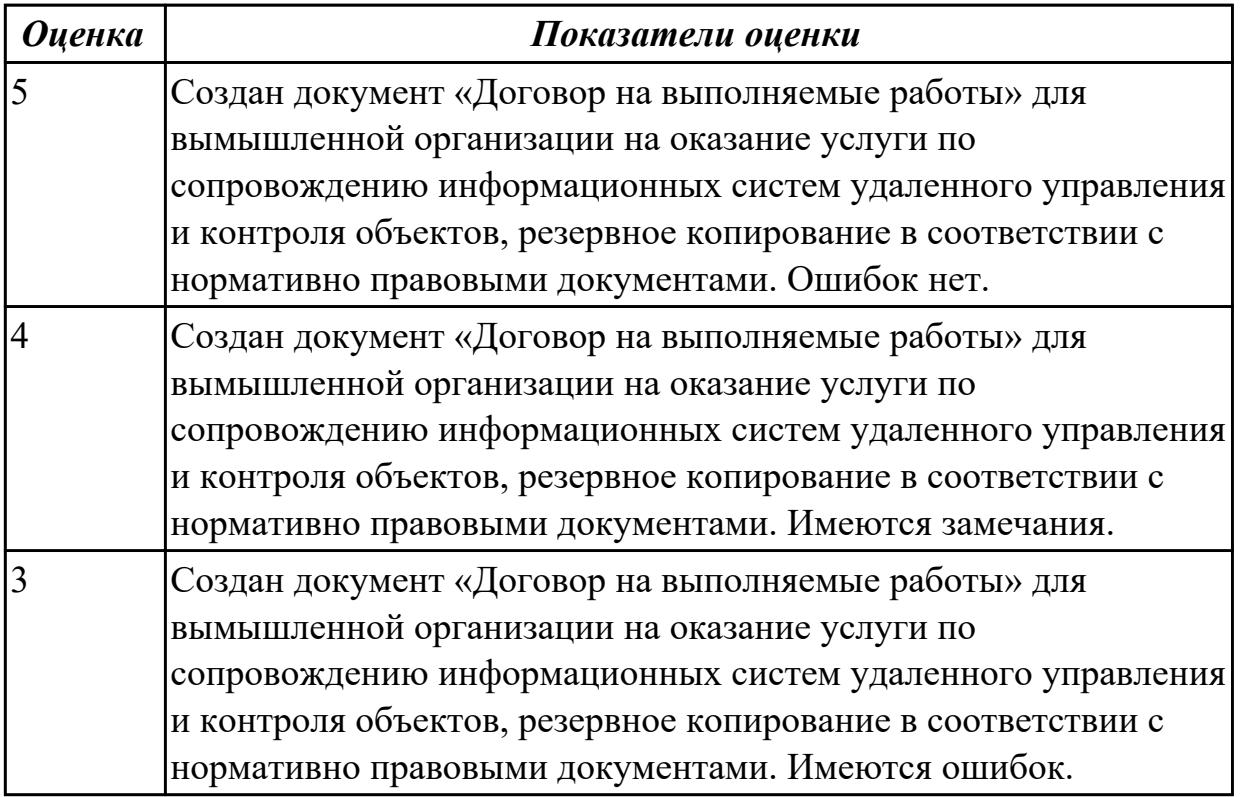

# **2.3.5 Текущий контроль (ТК) № 5**

**Тема занятия:** 1.2.13. Методы обеспечения и контроля качества информационных систем. Достоверность информационных систем. Эффективность информационных систем.

**Метод и форма контроля:** Практическая работа (Информационно-аналитический) **Вид контроля:** Практическая работа с применением ИКТ

**Дидактическая единица:** 2.1 осуществлять настройку информационной системы для пользователя согласно технической документации;

## **Профессиональная(-ые) компетенция(-ии):**

ПК.6.5 Осуществлять техническое сопровождение, обновление и восстановление данных информационной системы в соответствии с техническим заданием **Занятие(-я):**

1.1.13. Формирование предложений о расширении информационной системы

1.1.15. Обслуживание системы отображения информации актового зала.

1.1.17. Обслуживание локальной сети.

1.1.18. Обслуживание системы видеонаблюдения.

1.1.20. Особенности сопровождения информационных систем реального времени.

1.1.21. Особенности сопровождения информационных систем реального времени.

1.1.22. Структура и этапы проектирования информационной системы.

1.2.1. Модели качества информационных систем. Стандарты управления качеством.

1.2.3. Модели качества информационных систем. Стандарты управления качеством.

1.2.4. Надежность информационных систем: основные понятия и определения. Метрики качества.

1.2.5. Надежность информационных систем: основные понятия и определения. Метрики качества.

1.2.6. Показатели надежности в соответствии со стандартами. Обеспечение надежности.

1.2.8. Показатели надежности в соответствии со стандартами. Обеспечение надежности.

1.2.9. Показатели надежности в соответствии со стандартами. Обеспечение надежности.

1.2.10. Методы обеспечения и контроля качества информационных систем.

1.2.11. Достоверность информационных систем.

1.2.12. Методы обеспечения и контроля качества информационных систем.

Достоверность информационных систем. Эффективность информационных систем. **Задание №1**

Осуществить настройку информационной системы для пользователя согласно технической документации, а именно добавить еще одного пользователя с правами доступа на внесение данных в базу данных.

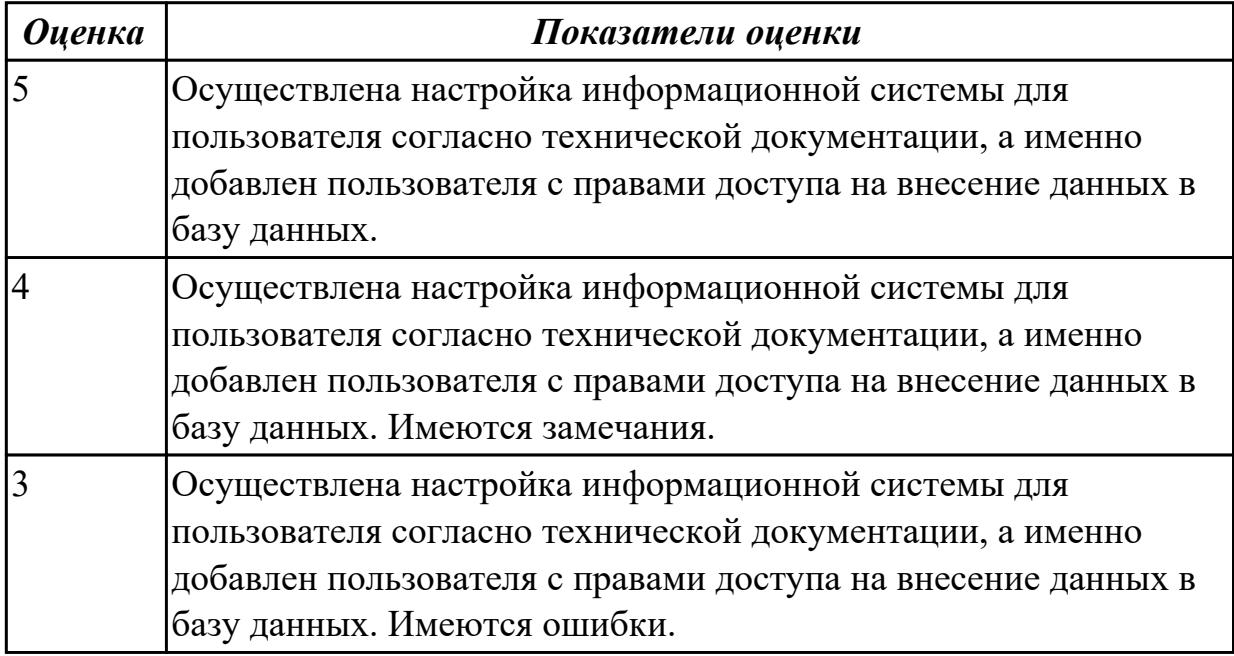

# **2.3.6 Текущий контроль (ТК) № 6**

**Тема занятия:** 1.2.29. Формирование предложений по реинжинирингу информационной системы.

**Метод и форма контроля:** Практическая работа (Информационно-аналитический) **Вид контроля:** Практическая работа с применением ИКТ

**Дидактическая единица:** 2.10 выполнять мониторинг и управление исполнением договоров на выполняемые работы

## **Профессиональная(-ые) компетенция(-ии):**

ПК.6.4 Оценивать качество и надежность функционирования информационной системы в соответствии с критериями технического задания

### **Занятие(-я):**

1.2.2. Модели качества информационных систем. Стандарты управления качеством. **Задание №1**

Ответить на вопросы:

- 1. Как эффективно управлять договорами?
- 2. Как оценить эффективность управления договорами?

Продемонстрировать выполнение мониторинга и управление исполнением договоров на выполняемые работы на конкретном примере.

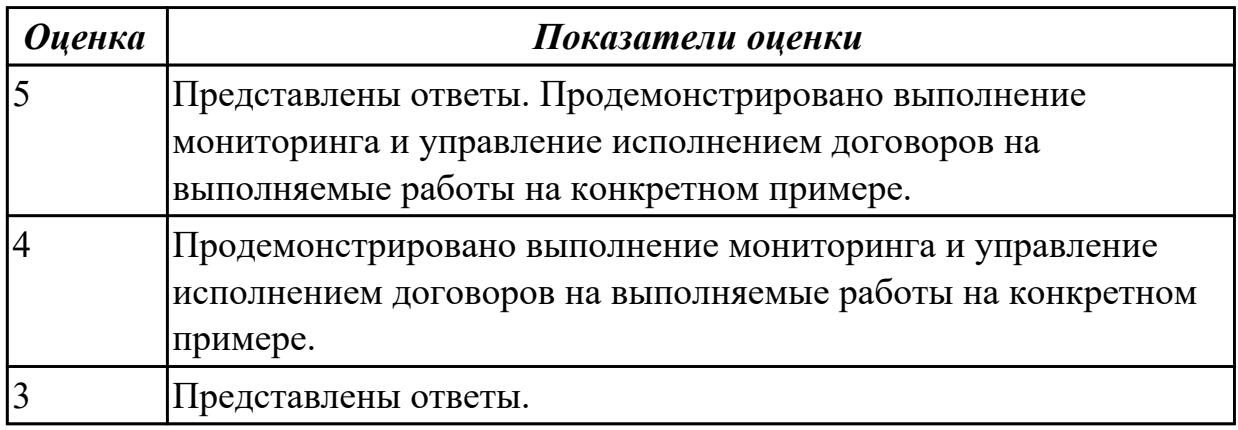

**Дидактическая единица:** 2.11 организовывать заключение дополнительных соглашений к договорам

### **Профессиональная(-ые) компетенция(-ии):**

ПК.6.4 Оценивать качество и надежность функционирования информационной системы в соответствии с критериями технического задания **Занятие(-я):**

1.2.2. Модели качества информационных систем. Стандарты управления качеством.

1.2.6. Показатели надежности в соответствии со стандартами. Обеспечение надежности.

## **Задание №1**

Составить дополнительное соглашение к договору. Представить пункты соглашения:

- 1. Дата оформления.
- 2. Номер основного договора.
- 3. Часть со всеми корректировками.
- 4. Указание на то, что это именно вспомогательный документ.
- 5. Реквизиты участников сделки.
- 6. Подписи.

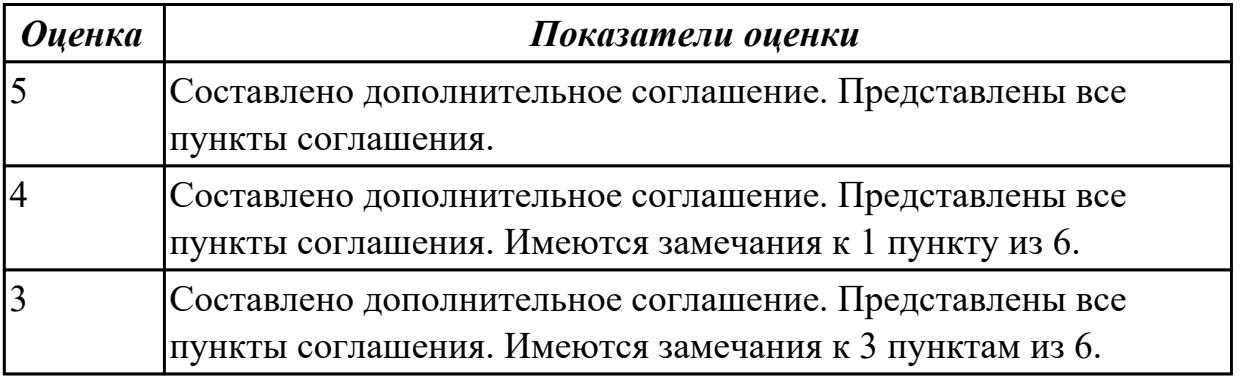

**Дидактическая единица:** 2.12 контролировать поступления оплат по договорам за выполненные работы

#### **Профессиональная(-ые) компетенция(-ии):**

ПК.6.4 Оценивать качество и надежность функционирования информационной системы в соответствии с критериями технического задания

### **Занятие(-я):**

1.2.3. Модели качества информационных систем. Стандарты управления качеством. **Задание №1**

Продемонстрировать функцию контроля поступления оплат по договорам за выполненные работы. Составить основные действия. Прокомментировать.

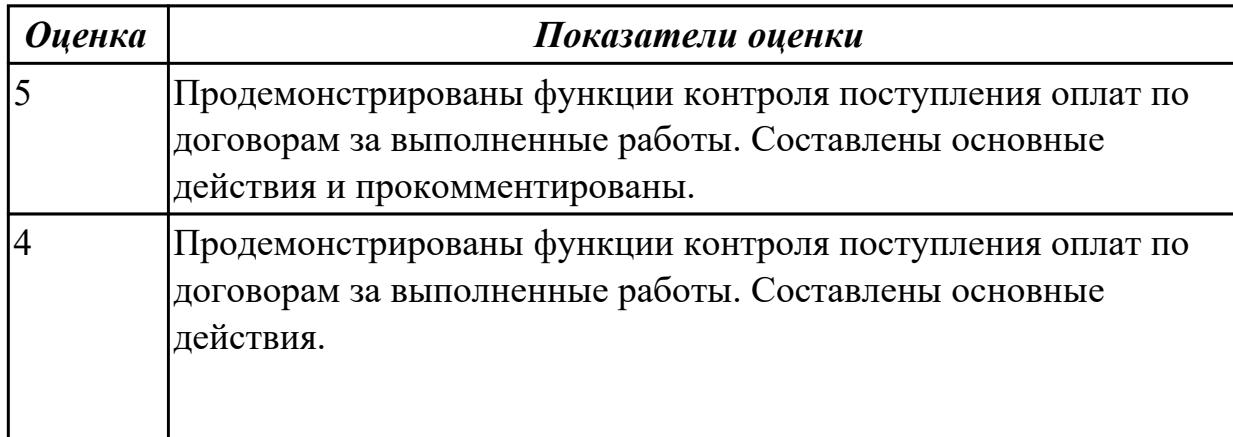

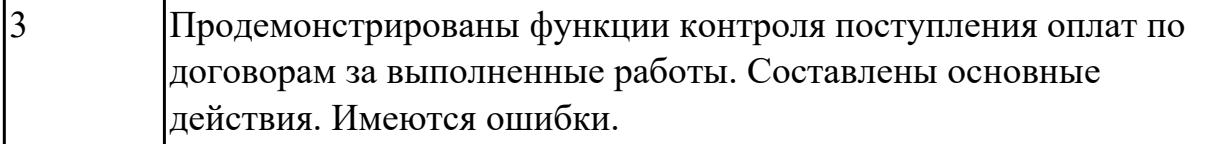

**Дидактическая единица:** 2.13 закрывать договора на выполняемые работы **Профессиональная(-ые) компетенция(-ии):**

ПК.6.4 Оценивать качество и надежность функционирования информационной системы в соответствии с критериями технического задания

#### **Занятие(-я):**

1.2.3. Модели качества информационных систем. Стандарты управления качеством. **Задание №1**

Ответить на вопросы:

- 1. Как правильно и безопасно расторгать договоры?
- 2. Назовите статью, которая предлагает три основных способа разорвать отношения с контрагентом?
- 3. Какие последствия расторжения договора?

Продемонстрировать закрытие договора на выполняемые работы на конкретном примере.

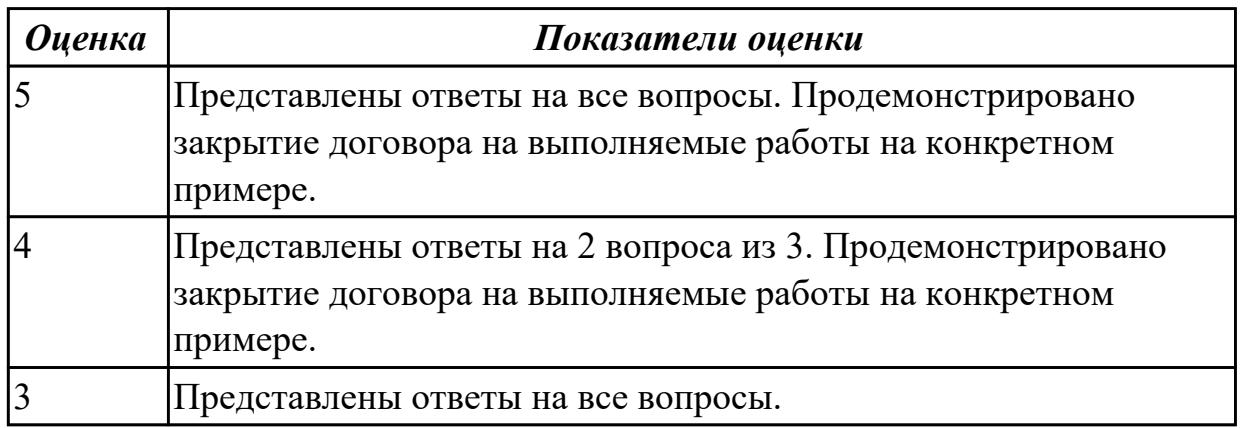

## **2.4 Результаты освоения МДК.06.04 Интеллектуальные системы и технологии подлежащие проверке на текущем контроле**

## **2.4.1 Текущий контроль (ТК) № 1**

**Тема занятия:** 1.2.9. Понятия и терминология интеллектуальных систем.Перспективы развития интеллектуальных информационных систем в управлении знаниями.

**Метод и форма контроля:** Письменный опрос (Опрос) **Вид контроля:** Письменный опрос

**Дидактическая единица:** 1.3 достижения мировой и отечественной информатики в области интеллектуализации информационных систем;

## **Профессиональная(-ые) компетенция(-ии):**

ПК.6.1 Разрабатывать техническое задание на сопровождение информационной системы

## **Занятие(-я):**

1.1.1. История развития интеллектуальных информационных систем.

1.1.2. Основные направления исследований в области интеллектуальных систем.

- 1.1.3. Виды интеллектуальных систем и области их применения.
- 1.1.4. Требования, предъявляемые к интеллектуальным системам.
- 1.2.2. Представление и классификация знаний.
- 1.2.4. Основные модели интеллектуальных систем.

1.2.6. Интеллектуальные информационные системы поддержки принятия решений. **Задание №1**

Ответить на вопросы:

1. Дайте краткую характеристику систем с интеллектуальным интерфейсом, экспертных систем, самообучающихся систем и адаптивных информационных систем.

2. Перечислите основные типы систем с интеллектуальным интерфейсом и дайте им краткую характеристику.

3. Перечислите основные типы ЭС и дайте им краткую характеристику.

4. Перечислите основные типы самообучающихся информационных систем и дайте им краткую характеристику.

5. Перечислите основные типы адаптивных информационных систем и дайте им краткую характеристику.

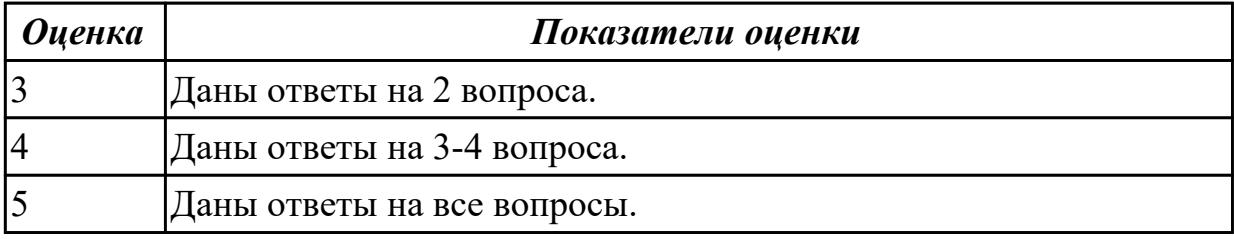

**Дидактическая единица:** 1.5 классификация информационных систем **Профессиональная(-ые) компетенция(-ии):**

ПК.6.1 Разрабатывать техническое задание на сопровождение информационной системы

### **Занятие(-я):**

1.1.3. Виды интеллектуальных систем и области их применения.

## **Задание №1**

Представьте классификацию информационных систем, состоящую из 5 видов. Охарактеризуйте каждый вид. Приведите классификацию каждого вида.

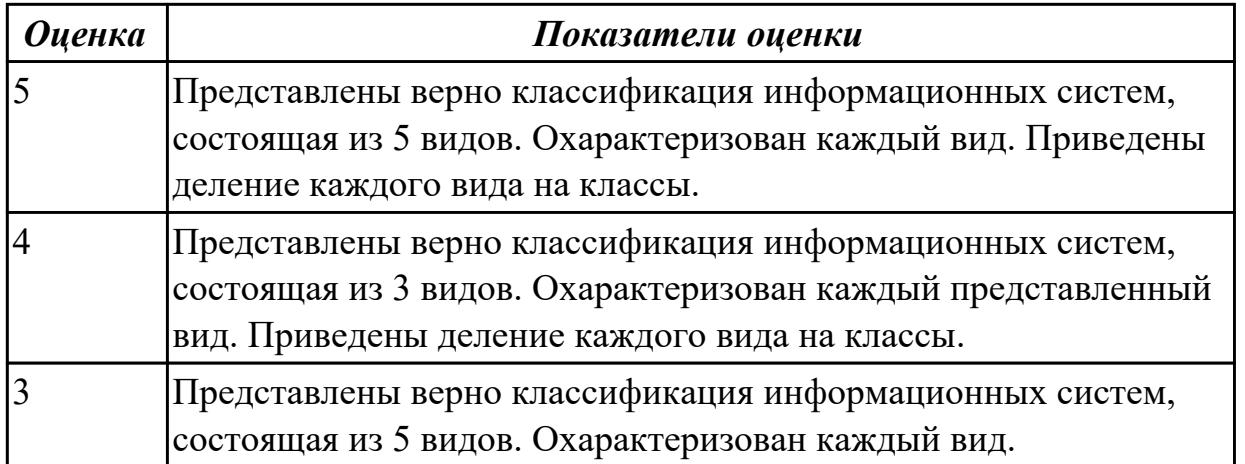

**Дидактическая единица:** 2.3 применять основные технологии экспертных систем; **Профессиональная(-ые) компетенция(-ии):**

ПК.6.5 Осуществлять техническое сопровождение, обновление и восстановление данных информационной системы в соответствии с техническим заданием **Занятие(-я):**

1.2.5. Модели информационных процессов.

1.2.6. Интеллектуальные информационные системы поддержки принятия решений. **Задание №1**

Ответить на вопросы:

1. Расскажите о подходах, применяемых к построению экспертных систем.

2. Назовите типы задач, которые решаются с применением ЭС. Приведите примеры.

3. Назовите специалистов, которые привлекаются для разработки экспертных систем, и поясните их функции.

4. Назовите парадигмы программирования и дайте их краткую характеристику.

5. Назовите типичные модели представления знаний в экспертных системах.

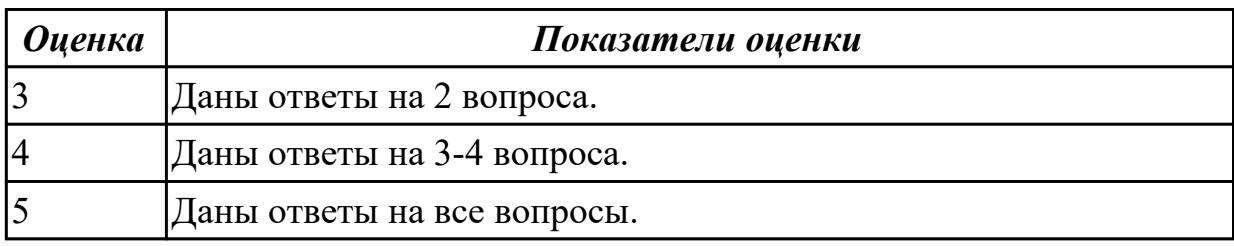

### **2.4.2 Текущий контроль (ТК) № 2**

**Тема занятия:** 1.3.10. Классификация интеллектуальных информационных систем. **Метод и форма контроля:** Практическая работа (Информационно-аналитический) **Вид контроля:** Практическая работа с применением ИКТ

**Дидактическая единица:** 1.4 принципы работы экспертных систем

**Профессиональная(-ые) компетенция(-ии):**

ПК.6.1 Разрабатывать техническое задание на сопровождение информационной системы
# **Занятие(-я):**

1.2.1. Технологии интеллектуального анализа данных.

1.2.2. Представление и классификация знаний.

1.2.3. Представление знаний.

1.2.6. Интеллектуальные информационные системы поддержки принятия решений.

1.2.7. Разработка набора продукционных правил для решения прикладной задачи.

1.2.8. Разработка набора продукционных правил для решения прикладной задачи.

1.2.9. Понятия и терминология интеллектуальных систем.Перспективы развития интеллектуальных информационных систем в управлении знаниями.

1.2.10. Перспективы развития интеллектуальных информационных систем в управлении знаниями.

1.3.1. Технологии построения интеллектуальных систем.

1.3.2. Проектирование интеллектуальных информационных систем.

1.3.3. Разработка интеллектуальных информационных систем.

1.3.4. Разработка блок-схемы решения конкретной задачи с помощью генетического алгоритма.

1.3.5. Архитектура интеллектуальных информационных систем.

1.3.6. Объектно-ориентированные среды.

1.3.7. Типовая схема функционирования интеллектуальной системы.

1.3.8. Системный подход к решению функциональных задач и к организации информационных процессов.

1.3.9. Системный подход к решению функциональных задач и к организации информационных процессов.

# **Задание №1**

Дать определения и краткое описания терминам:

Знания, виды знаний, базы знаний, банки знаний, модели представления знаний.

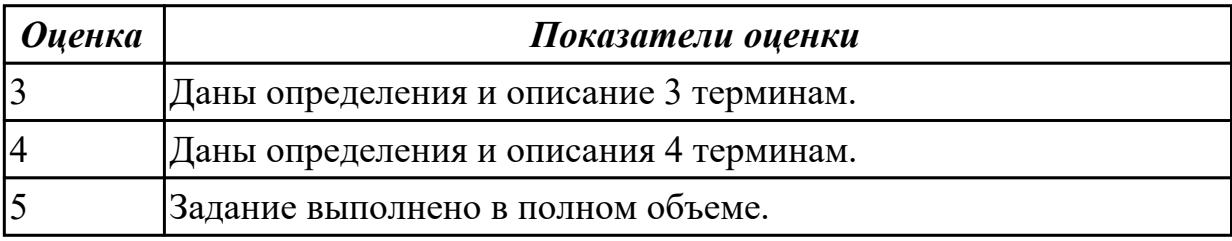

# **2.4.3 Текущий контроль (ТК) № 3**

**Тема занятия:** 1.3.16. Примеры интеллектуальных систем.

**Метод и форма контроля:** Письменный опрос (Опрос)

**Вид контроля:** Письменная работа

**Дидактическая единица:** 1.3 достижения мировой и отечественной информатики в области интеллектуализации информационных систем;

# **Профессиональная(-ые) компетенция(-ии):**

ПК.6.1 Разрабатывать техническое задание на сопровождение информационной

### системы

**Занятие(-я):**

1.2.9. Понятия и терминология интеллектуальных систем.Перспективы развития интеллектуальных информационных систем в управлении знаниями.

1.2.10. Перспективы развития интеллектуальных информационных систем в управлении знаниями.

1.2.11. Представление с помощью системы фреймов описания некоторого класса объектов(ситуаций) и описание конкретного объекта (ситуации) из данного класса. 1.2.12. Представление с помощью системы фреймов описания некоторого класса

объектов(ситуаций) и описание конкретного объекта (ситуации) из данного класса.

1.3.2. Проектирование интеллектуальных информационных систем.

1.3.4. Разработка блок-схемы решения конкретной задачи с помощью генетического алгоритма.

1.3.10. Классификация интеллектуальных информационных систем.

1.3.12. Классификация интеллектуальных информационных систем.

# **Задание №1**

Ответить на вопросы:

1. Перечислить виды интерфейсов.

2. В каком году зародились интеллектуальные информационных систем?

3. Сформулируйте определение понятию Интеллектуальная система.

4. Представьте классификацию задач, решаемых ИИС (интеллектуальными информационными системами).

5. Охарактеризуйте понятие «Нейронные сети» в области интеллектуальных информационных системам.

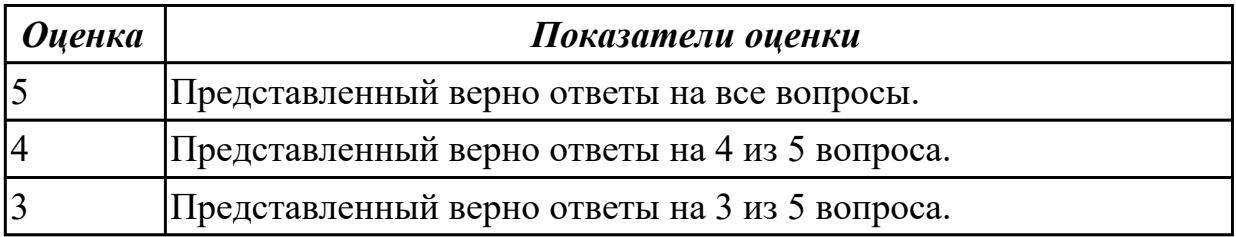

**Дидактическая единица:** 1.4 принципы работы экспертных систем **Профессиональная(-ые) компетенция(-ии):**

ПК.6.1 Разрабатывать техническое задание на сопровождение информационной системы

ПК.6.5 Осуществлять техническое сопровождение, обновление и восстановление данных информационной системы в соответствии с техническим заданием

# **Занятие(-я):**

1.3.11. Классификация интеллектуальных информационных систем.

- 1.3.13. Общая классификация видов информационных технологий.
- 1.3.14. Общая классификация видов информационных технологий.

# **Задание №1**

Схематично изобразите структуру экспертной системы.

Схематично изобразите принцип работы экспертной системы на примере системы принятия решений.

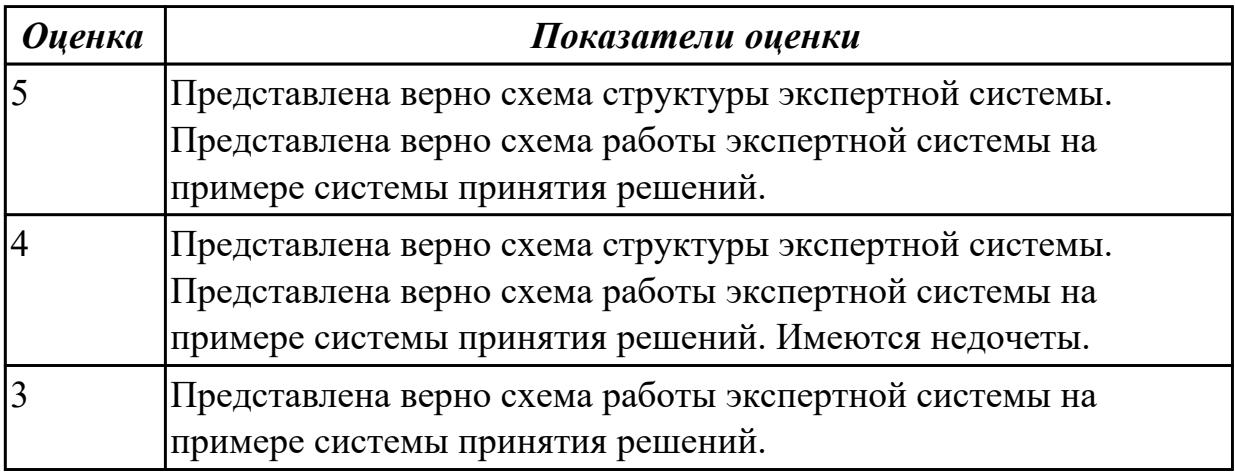

# **2.4.4 Текущий контроль (ТК) № 4**

**Тема занятия:** 1.4.6. Техническое обеспечение информационных систем.

**Метод и форма контроля:** Практическая работа (Информационно-аналитический) **Вид контроля:** Практическая работа с использованием ИКТ

**Дидактическая единица:** 2.15 исправлять ошибки в программном коде информационной системы в процессе эксплуатации

# **Профессиональная(-ые) компетенция(-ии):**

ПК.6.5 Осуществлять техническое сопровождение, обновление и восстановление данных информационной системы в соответствии с техническим заданием

# **Занятие(-я):**

1.3.17. Технологии разработки программного обеспечения.

# **Задание №1**

Предложить алгоритм исправления ошибок в программном коде информационной системы в процессе эксплуатации. Охарактеризовать каждый процесс.

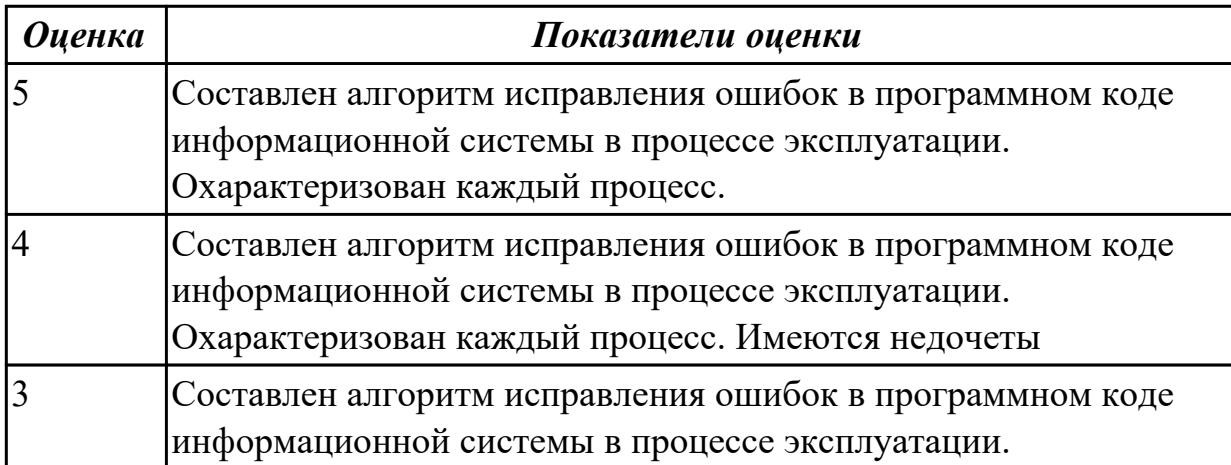

**Дидактическая единица:** 2.17 формировать предложения о расширении функциональности информационной системы

# **Профессиональная(-ые) компетенция(-ии):**

ПК.6.1 Разрабатывать техническое задание на сопровождение информационной системы

# **Занятие(-я):**

1.2.6. Интеллектуальные информационные системы поддержки принятия решений.

1.3.1. Технологии построения интеллектуальных систем.

1.3.2. Проектирование интеллектуальных информационных систем.

1.3.3. Разработка интеллектуальных информационных систем.

1.3.4. Разработка блок-схемы решения конкретной задачи с помощью генетического алгоритма.

1.3.7. Типовая схема функционирования интеллектуальной системы.

1.3.13. Общая классификация видов информационных технологий.

1.3.14. Общая классификация видов информационных технологий.

1.4.1. Концептуальные вопросы построения интеллектуальных систем информационной безопасности.

1.4.4. Этапы и технология построения системы защиты информации.

# **Задание №1**

На конкретном пример сформировать предложения (не менее 5) о расширении функциональности информационной системы.

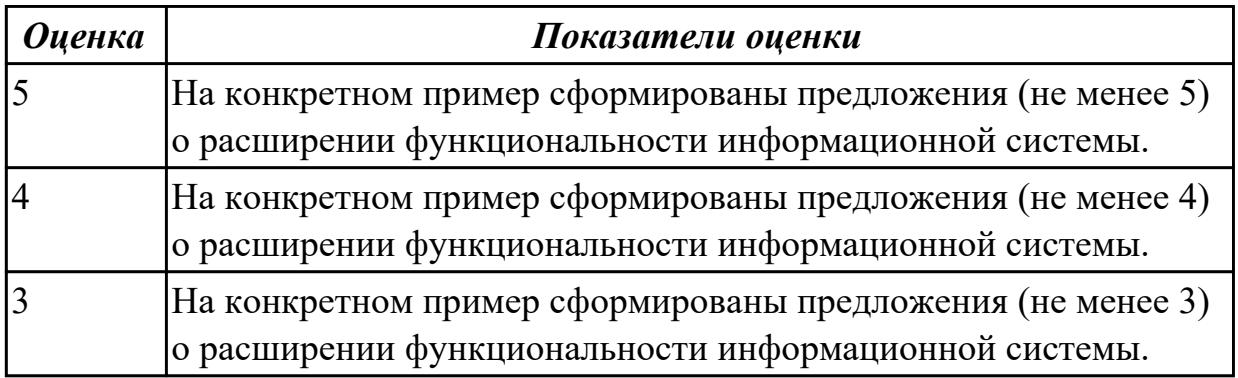

**Дидактическая единица:** 2.18 формировать предложения о прекращении эксплуатации информационной системы или ее реинжиниринге

# **Профессиональная(-ые) компетенция(-ии):**

ПК.6.1 Разрабатывать техническое задание на сопровождение информационной системы

# **Занятие(-я):**

1.3.15. Формирование предложения о прекращении эксплуатации информационной системы или ее реинжиниринге.

# **Задание №1**

Сформировать предложения о прекращении эксплуатации информационной

системы, определив 3 причины.

Сформировать одно предложение о реинжиниринге информационной системы. Ответ обосновать.

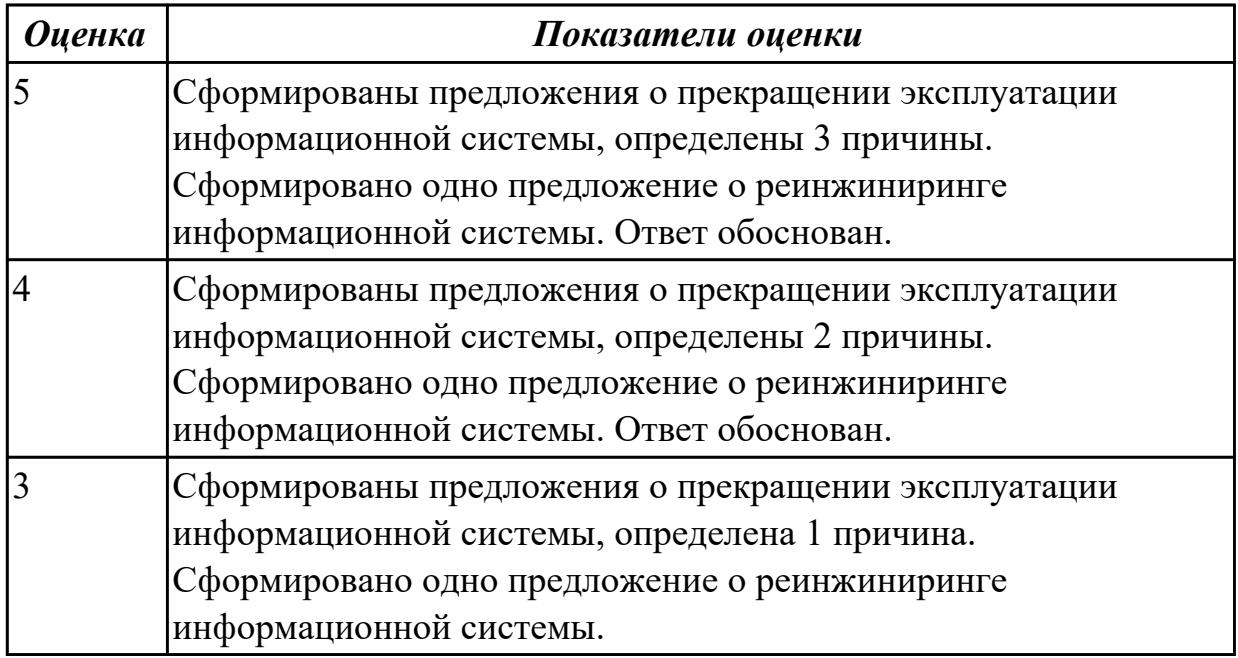

# **2.5. Результаты освоения УП.06, подлежащие проверке на текущем контроле 2.5.1 Текущий контроль (ТК) № 1**

**Вид работы:** 1.1.2.7 Применение основных правил и документов системы сертификации Российской Федерации.

**Метод и форма контроля:** Практическая работа (Информационно-аналитический) **Вид контроля:** Практическая работа с применением ИКТ

**Дидактическая единица:** 2.4 разрабатывать обучающие материалы для пользователей по эксплуатации информационных систем

# **Профессиональная(-ые) компетенция(-ии):**

ПК.6.1 Разрабатывать техническое задание на сопровождение информационной системы

ПК.6.3 Разрабатывать обучающую документацию для пользователей информационной системы

ПК.6.5 Осуществлять техническое сопровождение, обновление и восстановление данных информационной системы в соответствии с техническим заданием

# **Задание №1**

Разработать обучающий материал для пользователей по эксплуатации информационных систем в виде справки.

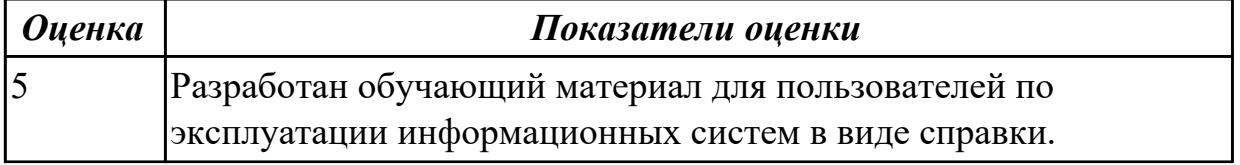

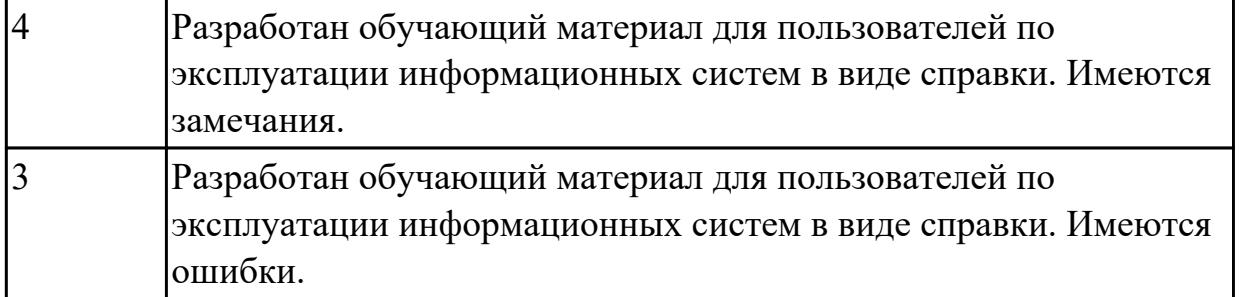

**Дидактическая единица:** 3.3 разработке технического задания на сопровождение информационной системы в соответствии с предметной областью

# **Профессиональная(-ые) компетенция(-ии):**

ПК.6.1 Разрабатывать техническое задание на сопровождение информационной системы

ПК.6.3 Разрабатывать обучающую документацию для пользователей информационной системы

## **Задание №1**

Описать пункт «Требования к эксплуатации, техническому обслуживанию, ремонту и хранению компонентов системы». Обосновать выбранные параметры.

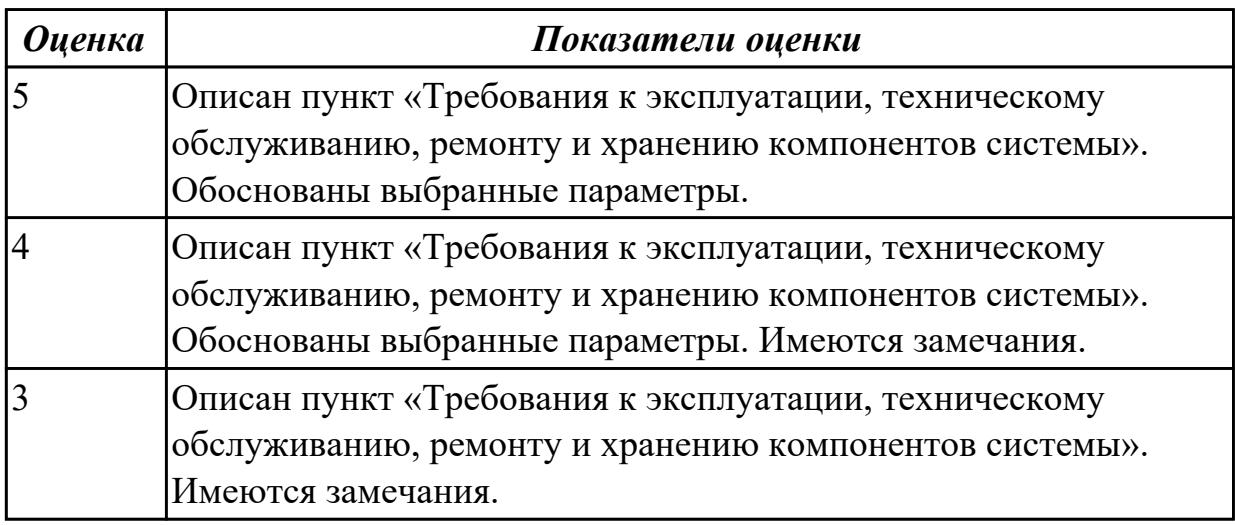

**Дидактическая единица:** 3.5 разработке обучающей документации

информационной системы

**Профессиональная(-ые) компетенция(-ии):**

ПК.6.1 Разрабатывать техническое задание на сопровождение информационной системы

ПК.6.3 Разрабатывать обучающую документацию для пользователей информационной системы

ПК.6.5 Осуществлять техническое сопровождение, обновление и восстановление данных информационной системы в соответствии с техническим заданием **Задание №1**

### Ответить на вопросы:

- 1. Что понимается под обучающей документацией?
- 2. Что относится к объектам обучающей документации информационной системы? Приведите пример.
- 3. Зачем разрабатывать обучающую документацию? Для кого делается такая документация?

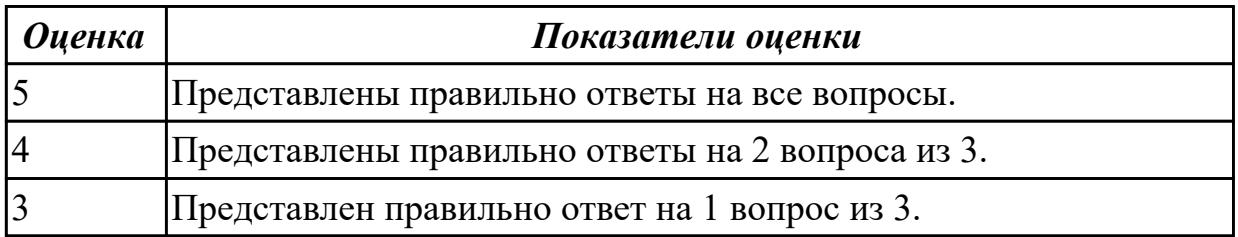

2.5.2 Текущий контроль (ТК) № 2

**Вид работы:** 2.1.1.2 Настройка информационной системы для пользователя согласно технической документации. Серверная часть.

**Метод и форма контроля:** Индивидуальные задания (Информационноаналитический)

**Вид контроля:** Практическая работа с применением ИКТ

**Дидактическая единица:** 2.9 организовывать заключение договоров на выполняемые работы

## **Профессиональная(-ые) компетенция(-ии):**

ПК.6.3 Разрабатывать обучающую документацию для пользователей информационной системы

ПК.6.4 Оценивать качество и надежность функционирования информационной системы в соответствии с критериями технического задания

## **Задание №1**

Составить договор на выполняемую работу – обслуживание ИС. Перечислить перечень документов необходимых для этого.

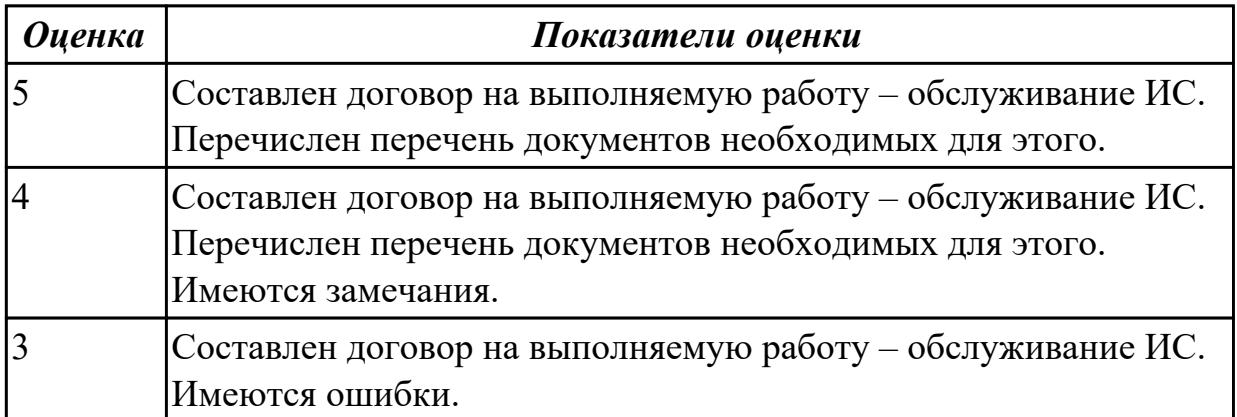

**Дидактическая единица:** 2.10 выполнять мониторинг и управление исполнением договоров на выполняемые работы

# **Профессиональная(-ые) компетенция(-ии):**

ПК.6.3 Разрабатывать обучающую документацию для пользователей информационной системы

ПК.6.4 Оценивать качество и надежность функционирования информационной системы в соответствии с критериями технического задания

# **Задание №1**

Ответить на вопросы:

- 1. Что понимается по понятием мониторинг исполнением договоров на выполняемые работы?
- 2. Как эффективно управлять договорами?
- 3. Как оценить эффективность управления договорами?

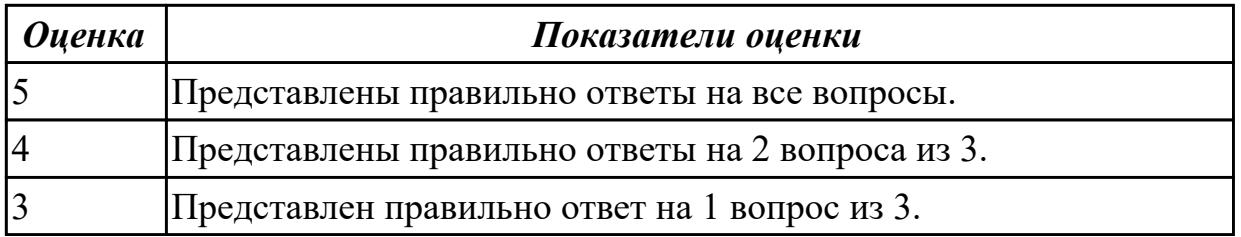

**Дидактическая единица:** 2.11 организовывать заключение дополнительных соглашений к договорам

# **Профессиональная(-ые) компетенция(-ии):**

ПК.6.3 Разрабатывать обучающую документацию для пользователей информационной системы

ПК.6.4 Оценивать качество и надежность функционирования информационной системы в соответствии с критериями технического задания

ПК.6.5 Осуществлять техническое сопровождение, обновление и восстановление данных информационной системы в соответствии с техническим заданием

# **Задание №1**

Ответить на вопросы:

- 1. Что такое дополнительное соглашение к договору работы?
- 2. Обязательно ли нумеровать дополнительные соглашения к договорам?
- 3. Является ли дополнительное соглашение к договору самостоятельной сделкой?

Составить дополнительное соглашение к договору. Документ оформить с

требования дополнительного соглашения.

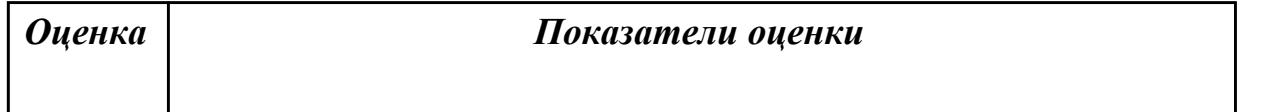

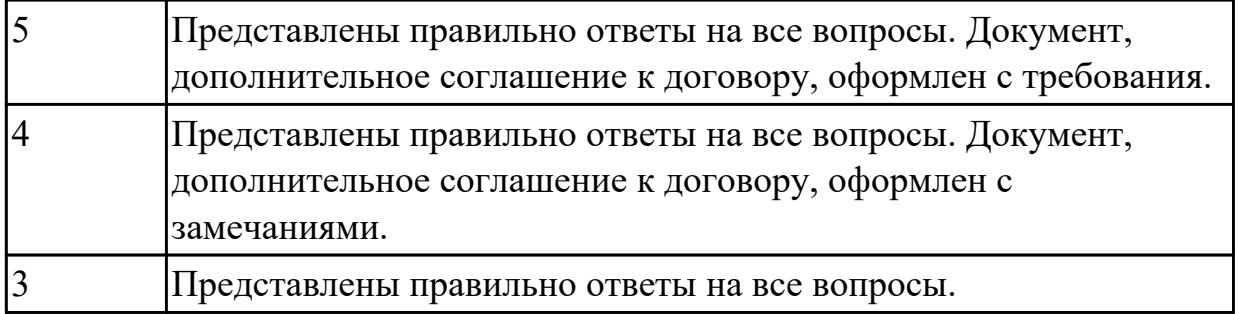

**Дидактическая единица:** 2.12 контролировать поступления оплат по договорам за выполненные работы

# **Профессиональная(-ые) компетенция(-ии):**

ПК.6.3 Разрабатывать обучающую документацию для пользователей информационной системы

ПК.6.4 Оценивать качество и надежность функционирования информационной системы в соответствии с критериями технического задания

ПК.6.5 Осуществлять техническое сопровождение, обновление и восстановление данных информационной системы в соответствии с техническим заданием **Задание №1**

Ответить на вопросы:

- 1. Как прописать в договоре что оплата производится по факту выполненных работ?
- 2. Можно ли оплачивать по акту выполненных работ без счета?
- 3. Как правильно прописать в договоре порядок оплаты с отсрочкой платежа?

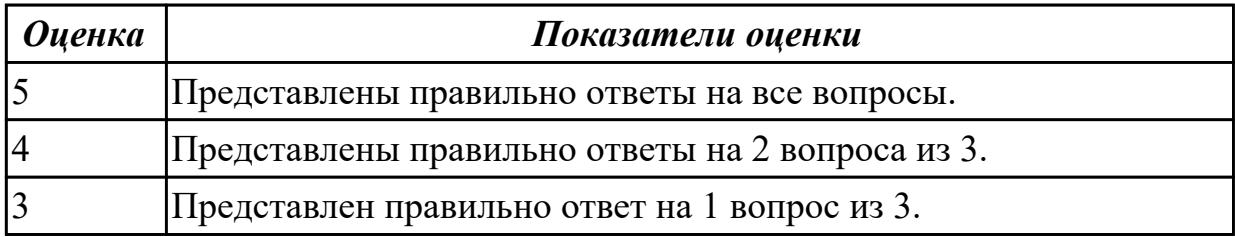

**Дидактическая единица:** 2.13 закрывать договора на выполняемые работы **Профессиональная(-ые) компетенция(-ии):**

ПК.6.3 Разрабатывать обучающую документацию для пользователей информационной системы

ПК.6.4 Оценивать качество и надежность функционирования информационной системы в соответствии с критериями технического задания

ПК.6.5 Осуществлять техническое сопровождение, обновление и восстановление данных информационной системы в соответствии с техническим заданием

## **Задание №1**

Зафиксировать факт досрочного прекращения договорных отношений между заказчиком и исполнителем можно с помощью соглашения о расторжении договора. Оформить документ.

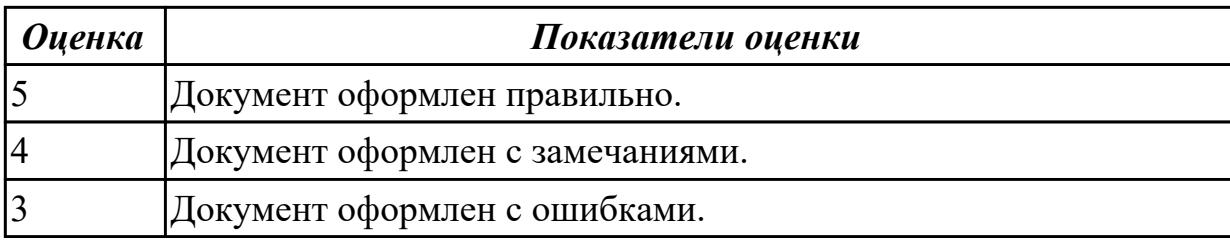

2.5.3 Текущий контроль (ТК) № 3

**Вид работы:** 2.1.2.5 Устранение ошибок в работе информационной системы. **Метод и форма контроля:** Практическая работа (Информационно-аналитический) **Вид контроля:** Практическая работа с применением ИКТ

**Дидактическая единица:** 2.2 применять основные правила и документы системы сертификации Российской Федерации;

# **Профессиональная(-ые) компетенция(-ии):**

ПК.6.1 Разрабатывать техническое задание на сопровождение информационной системы

ПК.6.2 Выполнять исправление ошибок в программном коде информационной системы

# **Задание №1**

Ответить на вопросы:

1. Какие основные условия создания обязательной системы сертификации России?

2. Какие программные средства подвергаются обязательной сертификации?

3. В чем заключается процедура сертификации продукции?

4. Какой из объектов не может быть сертифицирован в системе добровольной сертификации?

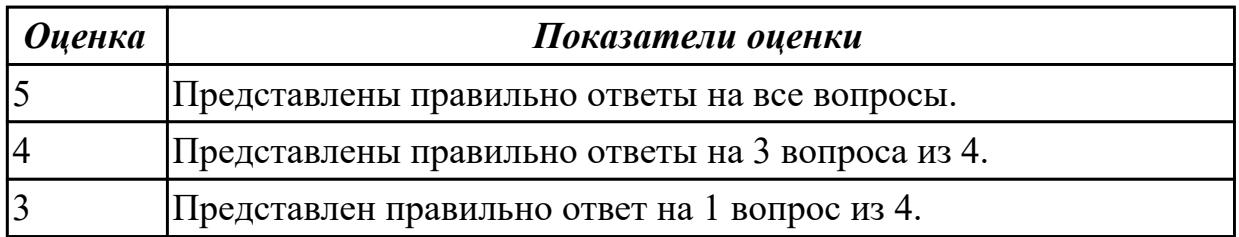

**Дидактическая единица:** 2.14 идентифицировать ошибки, возникающие в процессе эксплуатации системы

# **Профессиональная(-ые) компетенция(-ии):**

ПК.6.2 Выполнять исправление ошибок в программном коде информационной системы

ПК.6.5 Осуществлять техническое сопровождение, обновление и восстановление данных информационной системы в соответствии с техническим заданием

# **Задание №1**

Идентифицировать ошибки (не менее 3), которые возникают в процессе эксплуатации системы. Перечислить возможные причины. Предложить способы исправления возникающих ошибок.

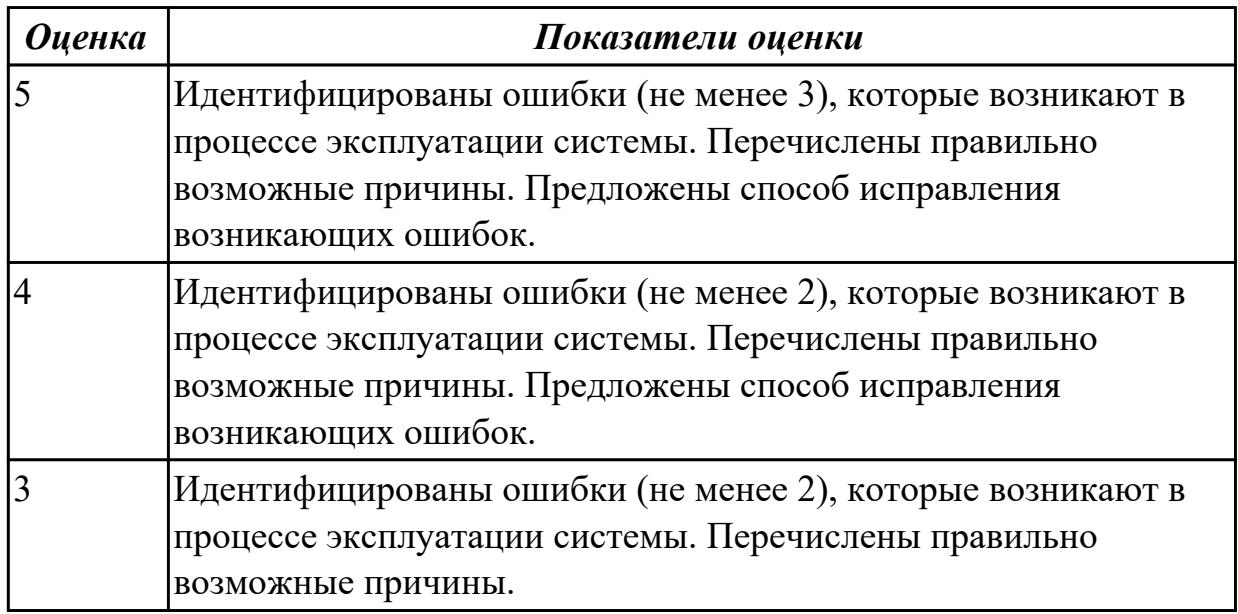

**Дидактическая единица:** 2.15 исправлять ошибки в программном коде информационной системы в процессе эксплуатации

# **Профессиональная(-ые) компетенция(-ии):**

ПК.6.2 Выполнять исправление ошибок в программном коде информационной системы

ПК.6.5 Осуществлять техническое сопровождение, обновление и восстановление данных информационной системы в соответствии с техническим заданием

## **Задание №1**

Продемонстрировать исправление ошибок в программном коде информационной системы в процессе эксплуатации при взаимодействии с базой данных.

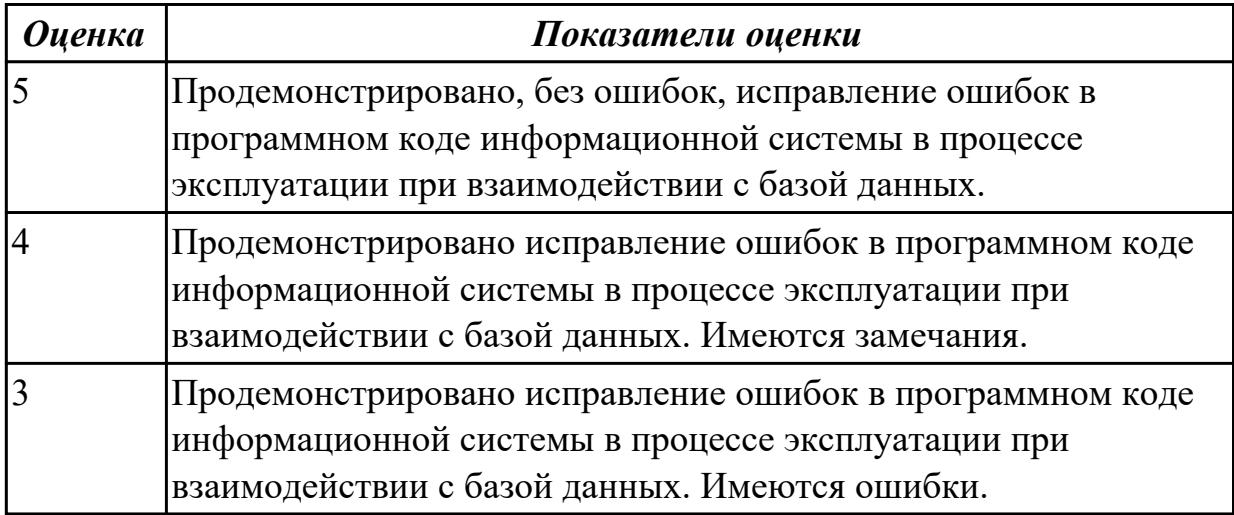

**Дидактическая единица:** 3.1 инсталляции, настройка и сопровождение информационной системы

# **Профессиональная(-ые) компетенция(-ии):**

ПК.6.2 Выполнять исправление ошибок в программном коде информационной системы

ПК.6.4 Оценивать качество и надежность функционирования информационной системы в соответствии с критериями технического задания

ПК.6.5 Осуществлять техническое сопровождение, обновление и восстановление данных информационной системы в соответствии с техническим заданием

# **Задание №1**

Схематично изобразить алгоритмы: инсталляции, настройки и сопровождения информационной системы. Представить комментарии.

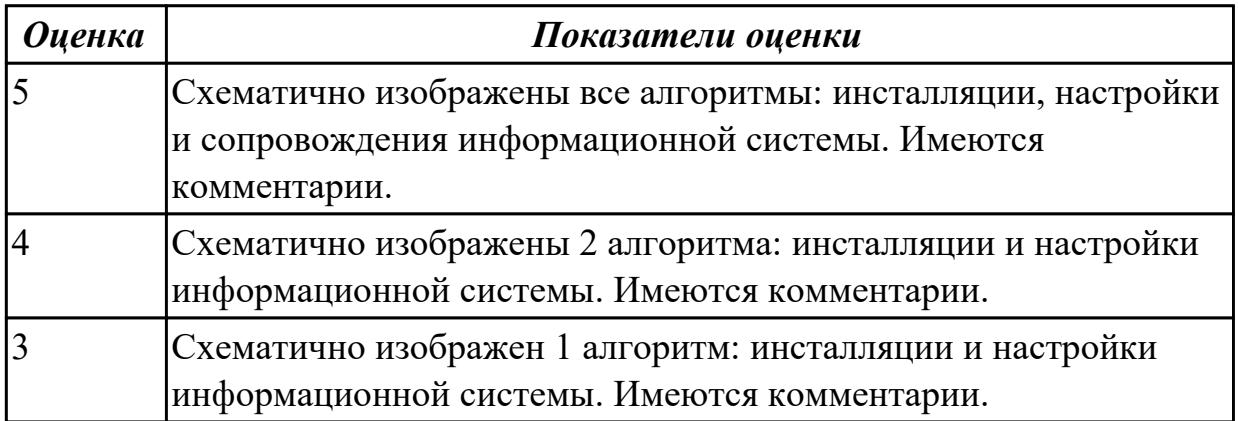

**Дидактическая единица:** 3.4 исправлении ошибок в программном коде информационной системы в процессе эксплуатации

# **Профессиональная(-ые) компетенция(-ии):**

ПК.6.2 Выполнять исправление ошибок в программном коде информационной системы

ПК.6.4 Оценивать качество и надежность функционирования информационной системы в соответствии с критериями технического задания

ПК.6.5 Осуществлять техническое сопровождение, обновление и восстановление данных информационной системы в соответствии с техническим заданием

# **Задание №1**

Обосновать выполнение ранее выполненного задания по исправлению ошибок в программном коде информационной системы в процессе эксплуатации.

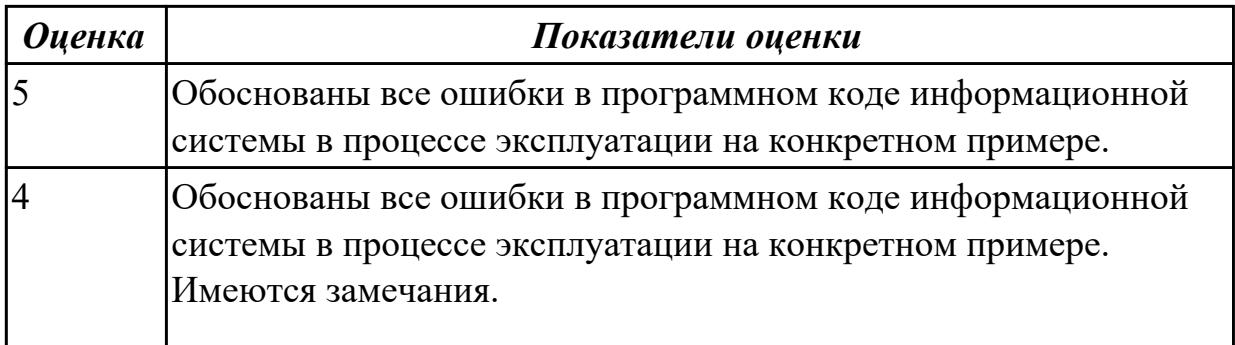

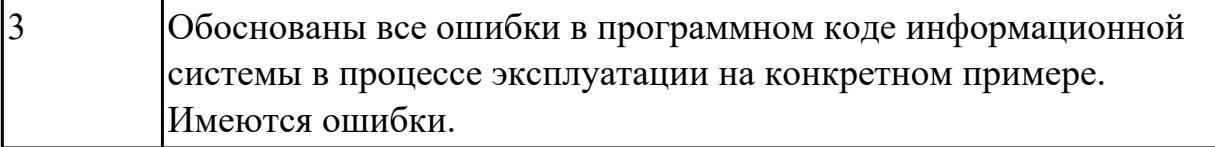

# 2.5.4 Текущий контроль (ТК) № 4

**Вид работы:** 3.1.2.3 Формирование предложений о расширении функциональности информационной системы.

**Метод и форма контроля:** Практическая работа (Информационно-аналитический) **Вид контроля:** Практическая работа с применением ИКТ

**Дидактическая единица:** 3.2 выполнении регламентов по обновлению,

техническому сопровождению и восстановлению данных информационной системы

# **Профессиональная(-ые) компетенция(-ии):**

ПК.6.2 Выполнять исправление ошибок в программном коде информационной системы

ПК.6.4 Оценивать качество и надежность функционирования информационной системы в соответствии с критериями технического задания

ПК.6.5 Осуществлять техническое сопровождение, обновление и восстановление данных информационной системы в соответствии с техническим заданием

## **Задание №1**

Продемонстрировать выполнение регламентов:

- 1. по обновлению;
- 2. техническому сопровождению;
- 3. восстановлению данных информационной системы.

Прокомментировать свои действия.

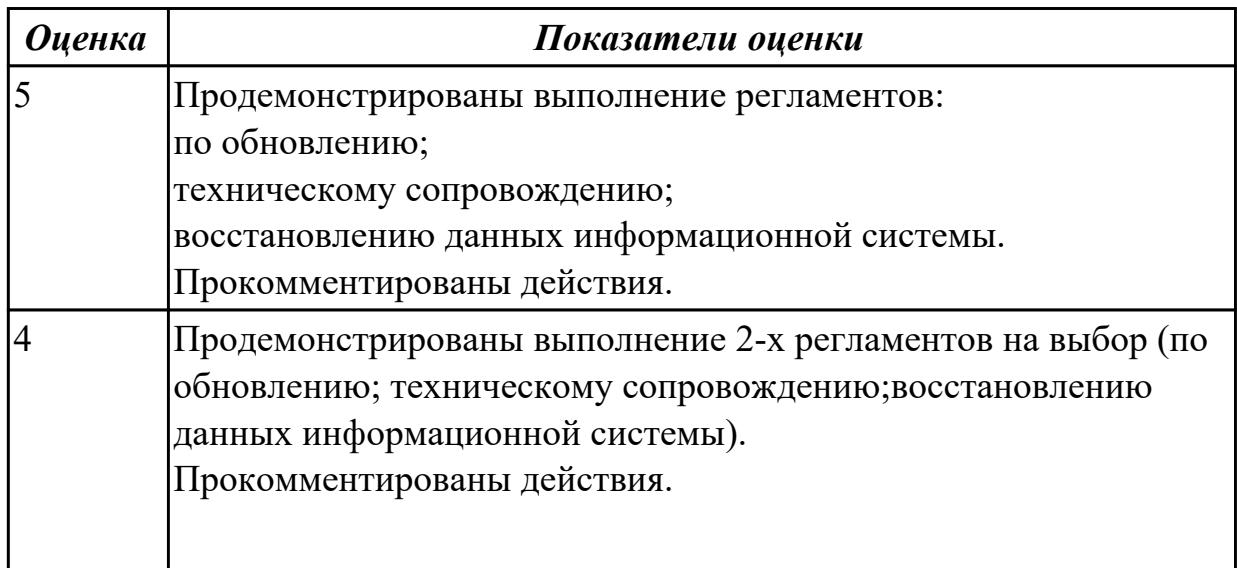

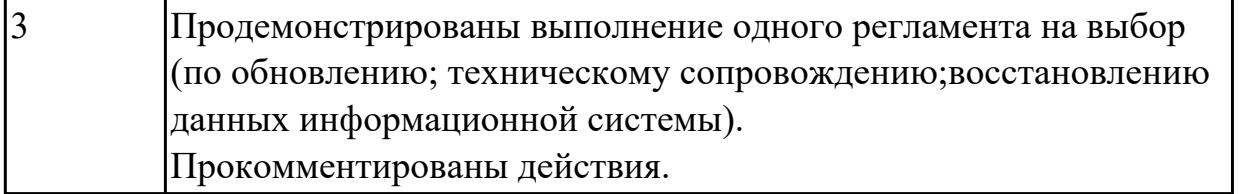

**Дидактическая единица:** 3.6 оценке качества и надежности функционирования информационной системы на соответствие техническим требованиям

# **Профессиональная(-ые) компетенция(-ии):**

ПК.6.2 Выполнять исправление ошибок в программном коде информационной системы

ПК.6.4 Оценивать качество и надежность функционирования информационной системы в соответствии с критериями технического задания

ПК.6.5 Осуществлять техническое сопровождение, обновление и восстановление данных информационной системы в соответствии с техническим заданием **Задание №1**

Ответить на вопросы:

- 1. Чем определяется *качество* ИС?
- 2. Какие характеристики *качества* можно определить?
- 3. Что определяет показатель *качества*?

4. Охарактеризуйте дефектологические свойства в зависимости от целей исследования и этапов жизненного цикла ИС: дефектогенность, дефектабельность и дефектоскопичность.

5. Что является методической основой для управления *качеством* ИС?

6. Что представляет собой совокупность документов системы *качества*?

- 7. Что включают в себя вторичные *стандарты* системы *качества*?
- 8. Для чего предназначены поддерживающие *стандарты*?

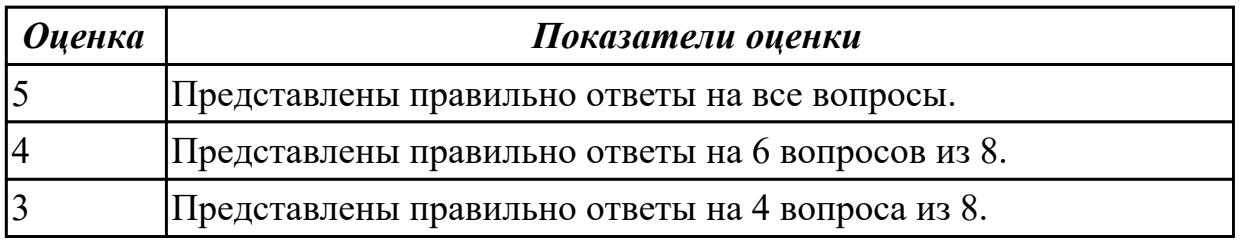

2.5.5 Текущий контроль (ТК) № 5

**Вид работы:** 1.1.1.4 Выполнение резервного копирования. Определение интервала резервного копирования.

**Метод и форма контроля:** Практическая работа (Информационно-аналитический) **Вид контроля:** Практическая работа с применением ИКТ

**Дидактическая единица:** 2.6 составлять планы резервного копирования **Профессиональная(-ые) компетенция(-ии):**

ПК.6.2 Выполнять исправление ошибок в программном коде информационной

системы

ПК.6.4 Оценивать качество и надежность функционирования информационной системы в соответствии с критериями технического задания

ПК.6.5 Осуществлять техническое сопровождение, обновление и восстановление данных информационной системы в соответствии с техническим заданием

# **Задание №1**

# **1. Ответить на вопросы:**

- 1. Что такое архивное копирование и в чем его отличие от резервного копирования?
- 2. Что значит резервное копирование?
- 3. Способы резервного копирования
- 4. Где найти резервное копирование?
- 5. Что такое инкрементное резервное копирование?
- 6. Что содержит резервная копия диска?

# **2. Составить план резервного копирования.**

Отразить:

- 1. Объекты копирования.
- 2. Допустимое время.
- 3. Крайнюю точку восстановления по каждому объекту.

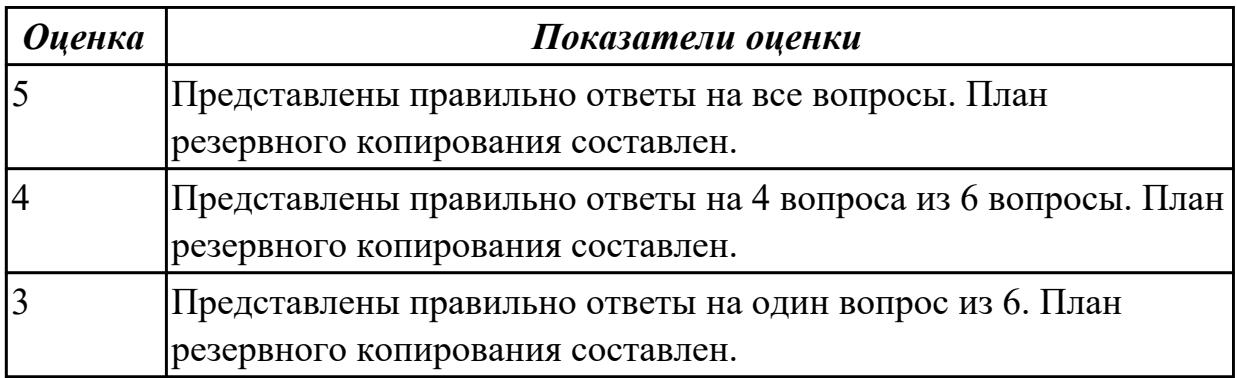

**Дидактическая единица:** 2.7 определять интервал резервного копирования **Профессиональная(-ые) компетенция(-ии):**

ПК.6.2 Выполнять исправление ошибок в программном коде информационной системы

ПК.6.4 Оценивать качество и надежность функционирования информационной системы в соответствии с критериями технического задания

ПК.6.5 Осуществлять техническое сопровождение, обновление и восстановление данных информационной системы в соответствии с техническим заданием **Задание №1**

Составить план резервного копирования.

# Отразить:

- 1. Расписание/график: дата, время, период или событие для запуска копирования данных.
- 2. Вид резервных копий: полное, инкрементальное, дифференциальное.
- 3. Место для хранения резервной копии.
- 4. Политика хранения.

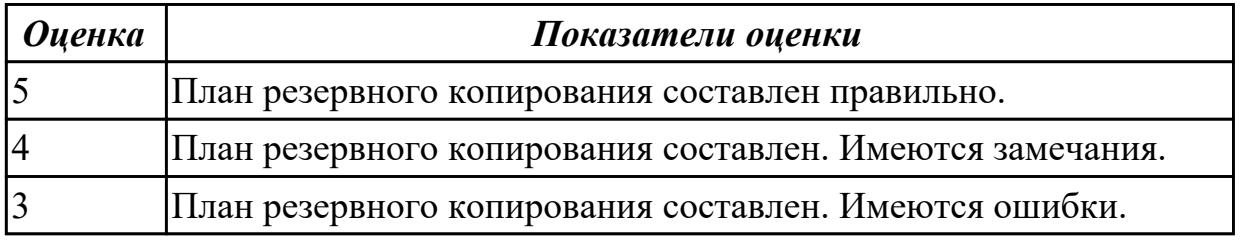

**Дидактическая единица:** 2.16 поддерживать документацию в актуальном состоянии

#### **Профессиональная(-ые) компетенция(-ии):**

ПК.6.4 Оценивать качество и надежность функционирования информационной системы в соответствии с критериями технического задания

#### **Задание №1**

Имеется перечень документов:

- 1. Руководство пользователя.
- 2. Руководство администратора.
- 3. Руководство оператора.
- 4. Рабочая инструкция.
- 5. Руководство для программиста (SDK, API и т.п.).

Охарактеризуйте каждый документ.

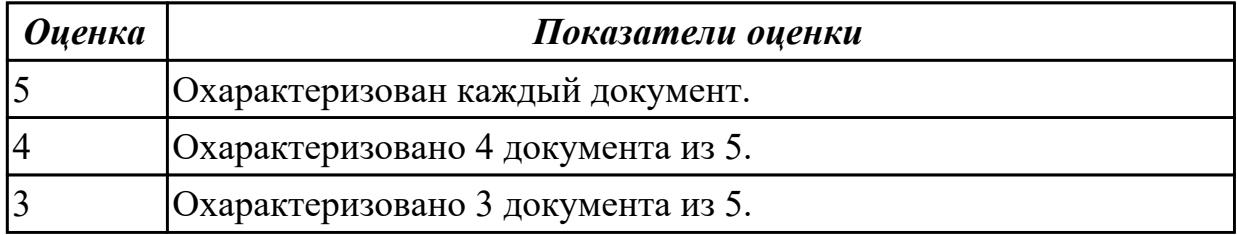

**Дидактическая единица:** 2.17 формировать предложения о расширении функциональности информационной системы **Профессиональная(-ые) компетенция(-ии):**

ПК.6.2 Выполнять исправление ошибок в программном коде информационной системы

ПК.6.4 Оценивать качество и надежность функционирования информационной системы в соответствии с критериями технического задания

# **Задание №1**

Сформировать предложения о расширении функциональности информационной системы с обоснованием (с учетом финансовой грамотности).

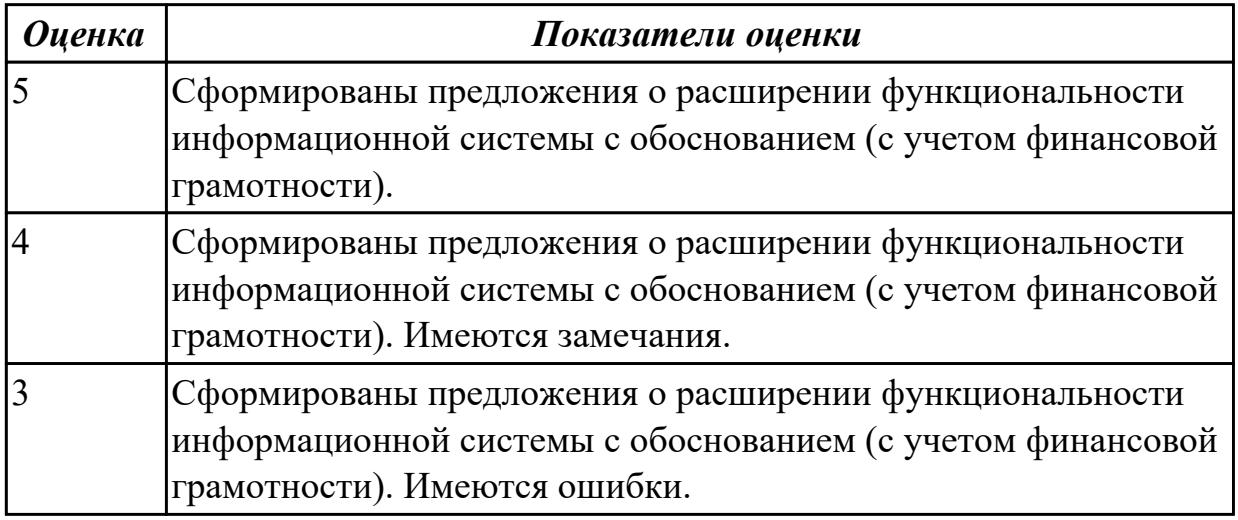

**Дидактическая единица:** 2.18 формировать предложения о прекращении эксплуатации информационной системы или ее реинжиниринге

# **Профессиональная(-ые) компетенция(-ии):**

ПК.6.2 Выполнять исправление ошибок в программном коде информационной системы

ПК.6.4 Оценивать качество и надежность функционирования информационной системы в соответствии с критериями технического задания

# **Задание №1**

Сформировать предложения (не менее 2) о прекращении эксплуатации информационной системы. Ответ обосновать.

Ответить на вопросы:

- 1. Что такое реинжиниринг бизнес-процессов (Business Process Reengineering)?
- 2. Что такое реинжиниринг данных (Data Reengineering)?
- 3. Что такое прямой инжиниринг (Forward engineering)?

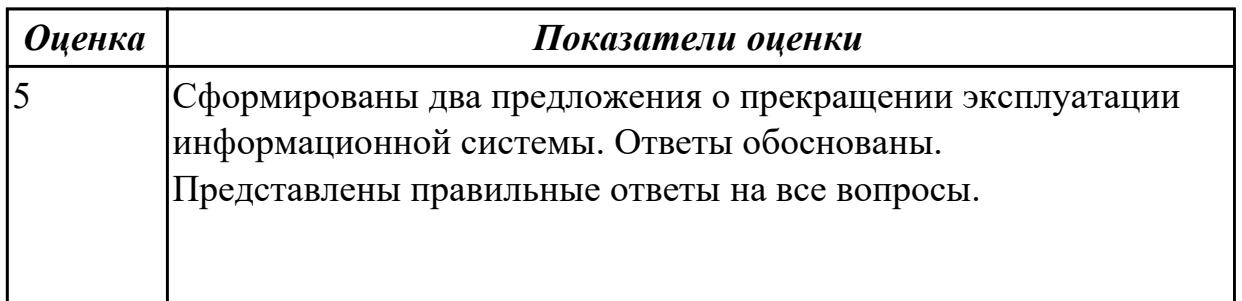

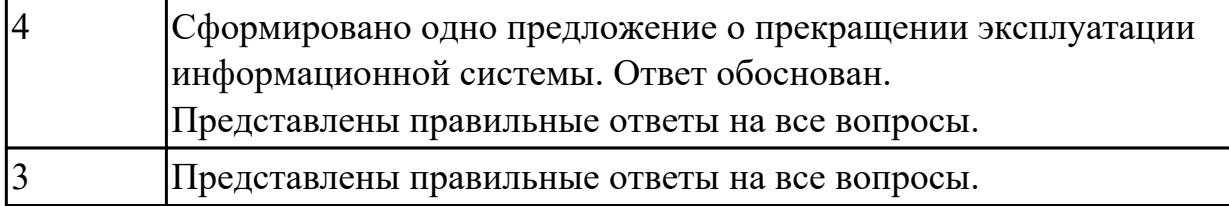

2.5.6 Текущий контроль (ТК) № 6

**Вид работы:** 3.1.1.1 Техническое сопровождение, сохранение и восстановление базы данных информационной системы.

**Метод и форма контроля:** Практическая работа (Информационно-аналитический) **Вид контроля:** Практическая работа с применением ИКТ

**Дидактическая единица:** 2.1 осуществлять настройку информационной системы для пользователя согласно технической документации;

# **Профессиональная(-ые) компетенция(-ии):**

ПК.6.2 Выполнять исправление ошибок в программном коде информационной системы

ПК.6.4 Оценивать качество и надежность функционирования информационной системы в соответствии с критериями технического задания

ПК.6.5 Осуществлять техническое сопровождение, обновление и восстановление данных информационной системы в соответствии с техническим заданием

# **Задание №1**

Осуществить настройку информационной системы для пользователя согласно технической документации с учетом работы новой операционной системы и новой СУБД. Прокомментировать свои действия.

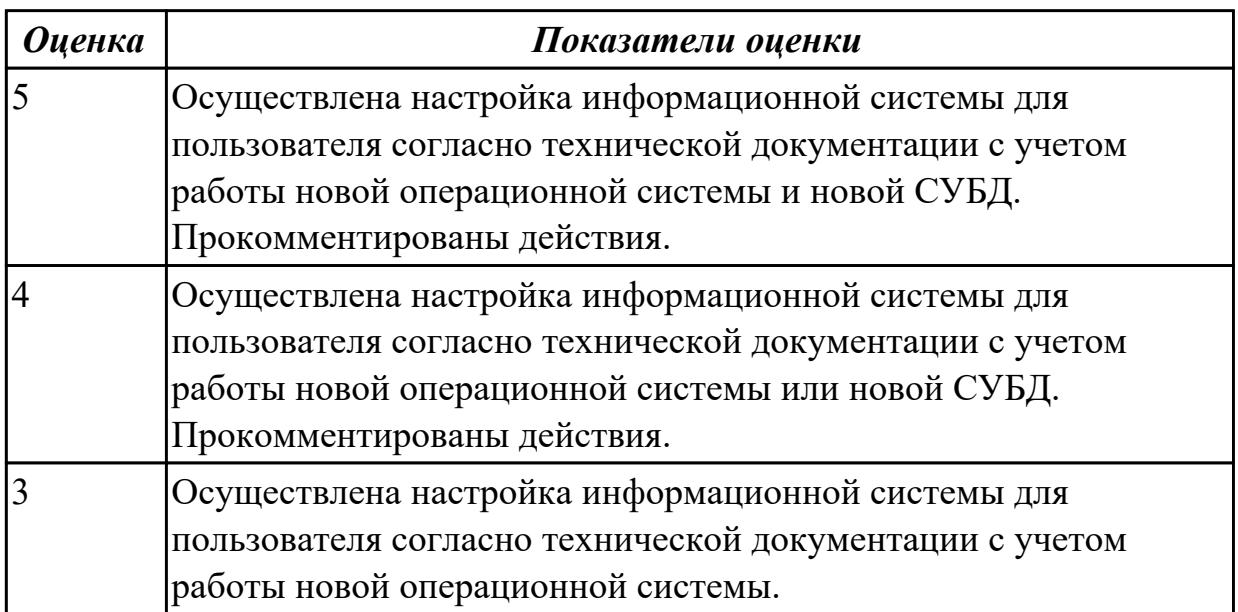

# **Дидактическая единица:** 2.3 применять основные технологии экспертных систем; **Профессиональная(-ые) компетенция(-ии):**

ПК.6.4 Оценивать качество и надежность функционирования информационной системы в соответствии с критериями технического задания

ПК.6.5 Осуществлять техническое сопровождение, обновление и восстановление данных информационной системы в соответствии с техническим заданием

# **Задание №1**

Предложите предметную область, где необходимо ввести применение экспертных систем. Ответ обоснуйте.

Ответить на вопросы:

- 1. Назовите основные компоненты экспертных систем.
- 2. Что такое экспертные системы?
- 3. Какие отличительные признаки экспертных система существуют?

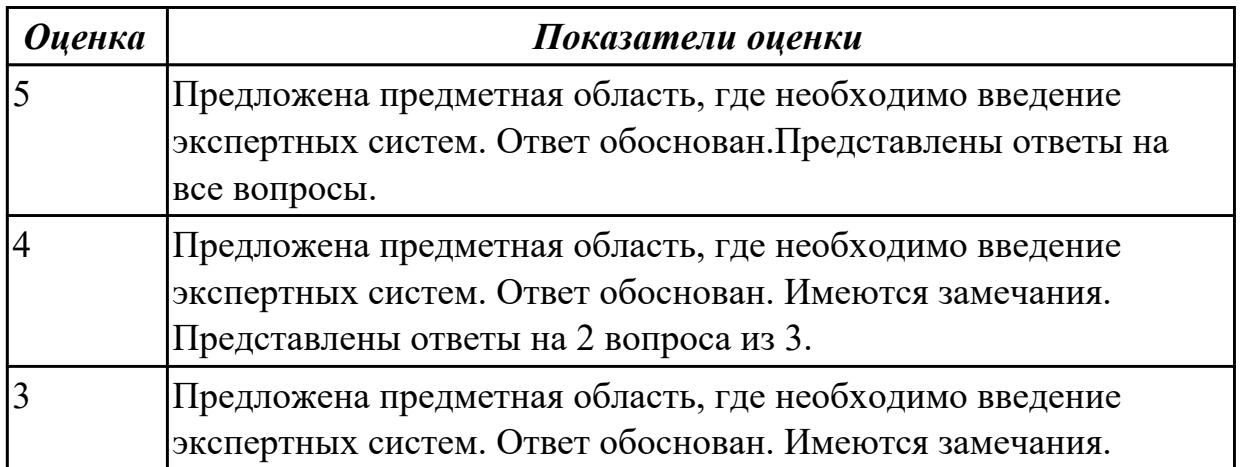

**Дидактическая единица:** 2.5 осуществлять техническое сопровождение, сохранение и восстановление базы данных информационной системы

# **Профессиональная(-ые) компетенция(-ии):**

ПК.6.2 Выполнять исправление ошибок в программном коде информационной системы

# **Задание №1**

Продемонстрировать восстановление базы данных информационной системы. Ответить на вопросы:

- 1. Перечислить способы восстановления БД.
- 2. Как узнать, насколько эффективно функционирует сервер БД?

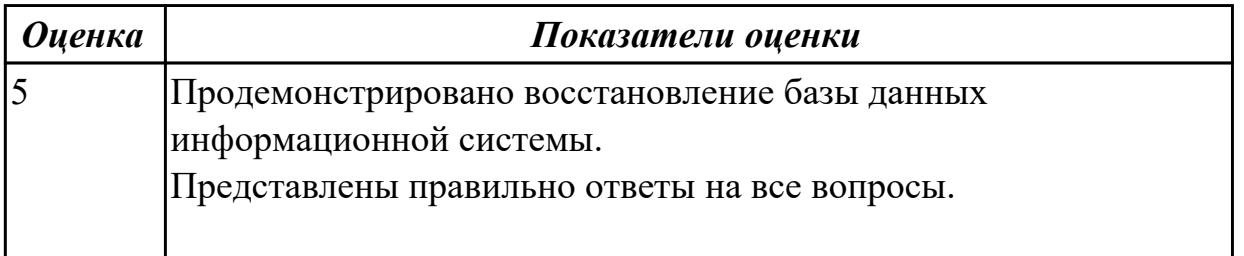

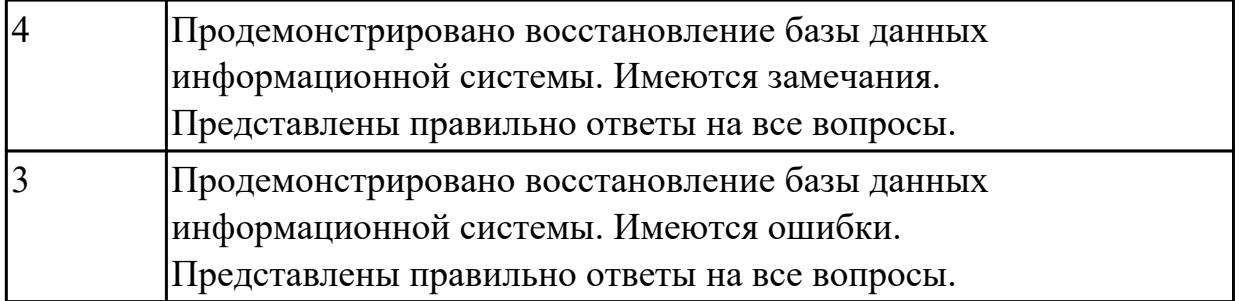

# **Дидактическая единица:** 2.8 применять документацию систем качества **Профессиональная(-ые) компетенция(-ии):**

ПК.6.4 Оценивать качество и надежность функционирования информационной системы в соответствии с критериями технического задания

# **Задание №1**

Ответить на вопросы:

- 1. Что такое документация системы качества?
- 2. Какой стандарт применяется в отношении системы качества?
- 3. Что такое план качества?

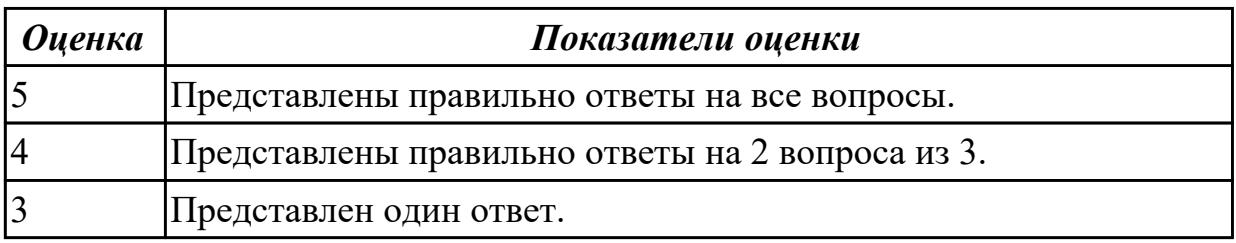

# **3. ФОНД ОЦЕНОЧНЫХ СРЕДСТВ ПРОФЕССИОНАЛЬНОГО МОДУЛЯ, ИСПОЛЬЗУЕМЫЙ ДЛЯ ПРОМЕЖУТОЧНОЙ АТТЕСТАЦИИ**

#### **3.1 МДК.06.04 Интеллектуальные системы и технологии**

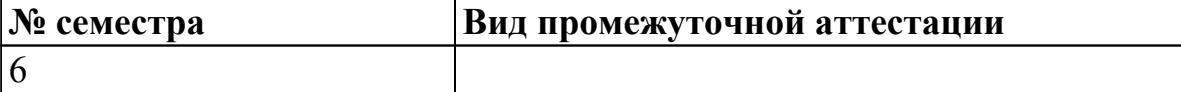

#### **может быть выставлен автоматически по результатам текущих контролей**

**Метод и форма контроля:** Практическая работа (Информационно-аналитический) **Вид контроля:** По выбору выполнить 1 теоретическое задание и 1 практическое задание

#### **Дидактическая единица для контроля:**

1.3 достижения мировой и отечественной информатики в области

интеллектуализации информационных систем;

#### **Профессиональная(-ые) компетенция(-ии):**

ПК.6.5 Осуществлять техническое сопровождение, обновление и восстановление данных информационной системы в соответствии с техническим заданием

#### **Задание №1 (из текущего контроля)**

Ответить на вопросы:

1. Дайте краткую характеристику систем с интеллектуальным интерфейсом, экспертных систем, самообучающихся систем и адаптивных информационных систем.

2. Перечислите основные типы систем с интеллектуальным интерфейсом и дайте им краткую характеристику.

3. Перечислите основные типы ЭС и дайте им краткую характеристику.

4. Перечислите основные типы самообучающихся информационных систем и дайте им краткую характеристику.

5. Перечислите основные типы адаптивных информационных систем и дайте им краткую характеристику.

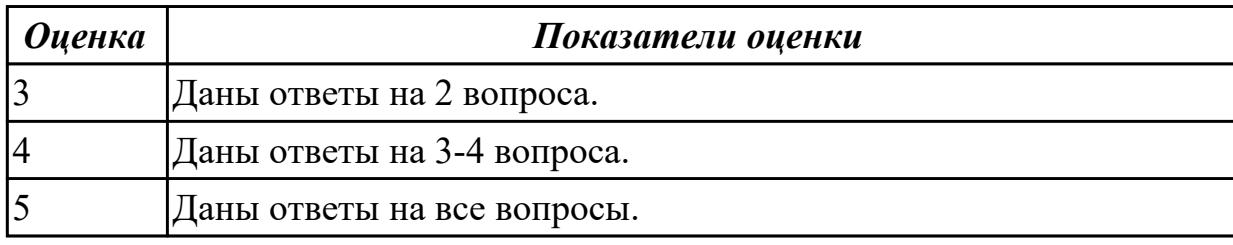

#### **Задание №2**

Дать ответы на вопросы:

1. Опишите основные технологические этапы разработки экспертных систем: идентификацию, концептуализацию, формализацию, выполнение, тестирование, опытную эксплуатацию.

- 2. Расскажите о механизмах вывода в экспертных системах.
- 3. Приведите пример конкретной экспертной системы.

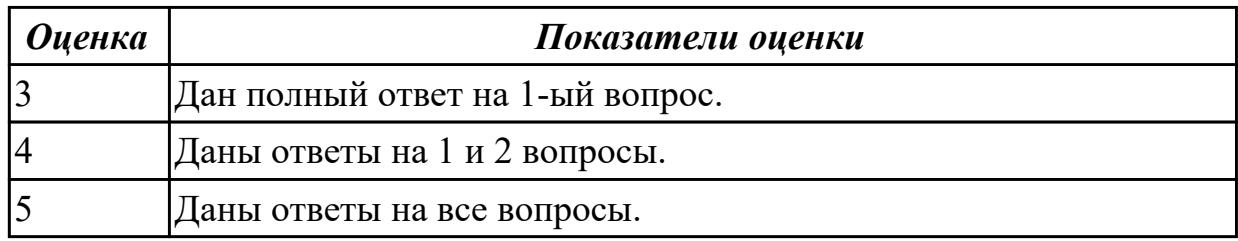

# **Задание №3**

Дать ответы на вопросы:

- 1. Какие знания являются метазнаниями в ЭС?
- 2. Цель управляющих знаний.
- 3. В каких знаниях содержатся сведения о разработчиках ЭС?
- 4. Какие знания поддерживают пользовательский интерфейс?
- 5. Какие знания содержат понятия предметной области?
- 6. Какие методы представления знаний используются в ЭС?

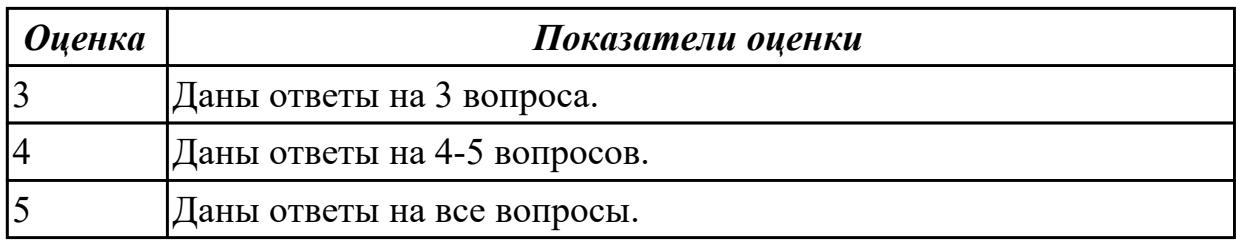

## **Дидактическая единица для контроля:**

1.4 принципы работы экспертных систем

## **Профессиональная(-ые) компетенция(-ии):**

ПК.6.1 Разрабатывать техническое задание на сопровождение информационной системы

## **Задание №1 (из текущего контроля)**

Дать определения и краткое описания терминам:

Знания, виды знаний, базы знаний, банки знаний, модели представления знаний.

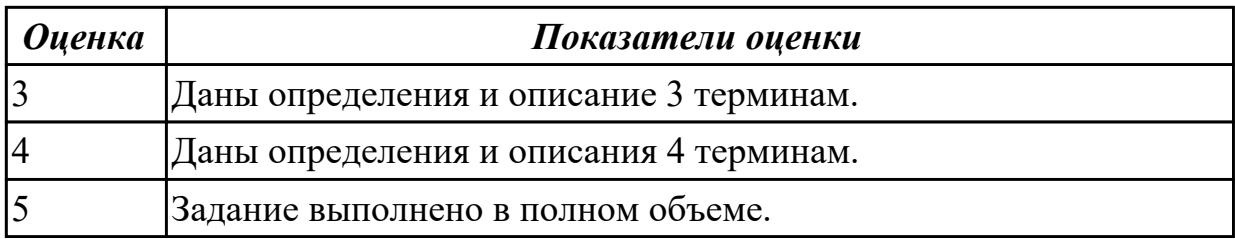

## **Задание №2**

Ответить на вопросы:

- 1. В чем преимущество ИС?
- 2. В чем проявляется «умелость» ЭС?
- 3. Что такое робастность?
- 4. Что понимается под «самосознанием ЭС?
- 5. В каких областях решаются задачи мониторинга?
- 6. Какие самые сложные типы задач?

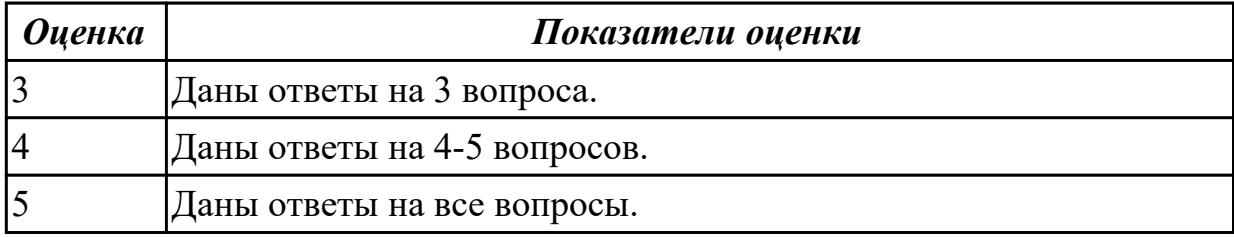

#### **Дидактическая единица для контроля:**

1.5 классификация информационных систем

#### **Профессиональная(-ые) компетенция(-ии):**

ПК.6.1 Разрабатывать техническое задание на сопровождение информационной системы

#### **Задание №1 (из текущего контроля)**

Представьте классификацию информационных систем, состоящую из 5 видов. Охарактеризуйте каждый вид. Приведите классификацию каждого вида.

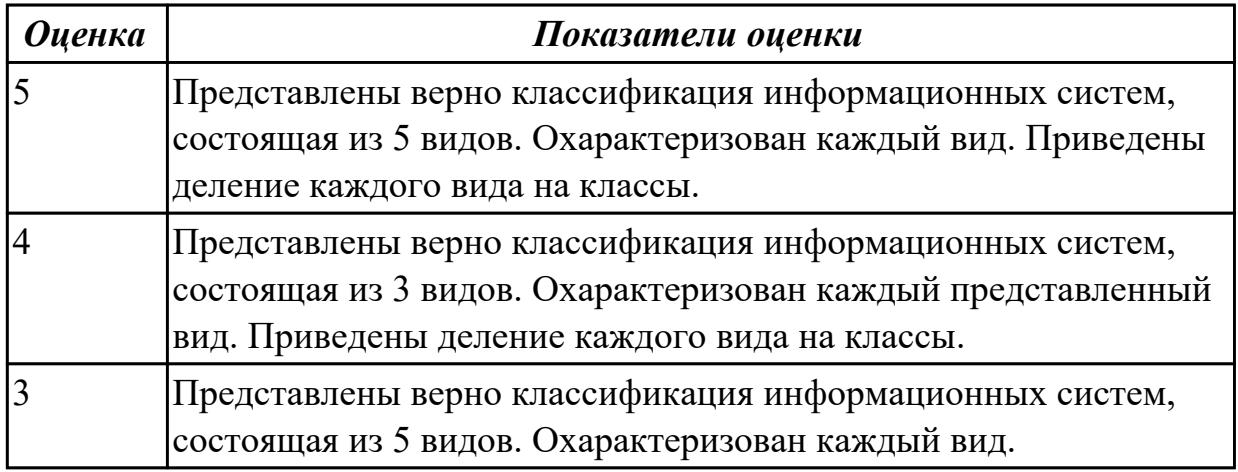

#### **Дидактическая единица для контроля:**

2.3 применять основные технологии экспертных систем;

#### **Профессиональная(-ые) компетенция(-ии):**

ПК.6.5 Осуществлять техническое сопровождение, обновление и восстановление данных информационной системы в соответствии с техническим заданием

## **Задание №1 (из текущего контроля)**

Ответить на вопросы:

1. Расскажите о подходах, применяемых к построению экспертных систем.

2. Назовите типы задач, которые решаются с применением ЭС. Приведите примеры.

3. Назовите специалистов, которые привлекаются для разработки экспертных систем, и поясните их функции.

4. Назовите парадигмы программирования и дайте их краткую характеристику.

5. Назовите типичные модели представления знаний в экспертных системах.

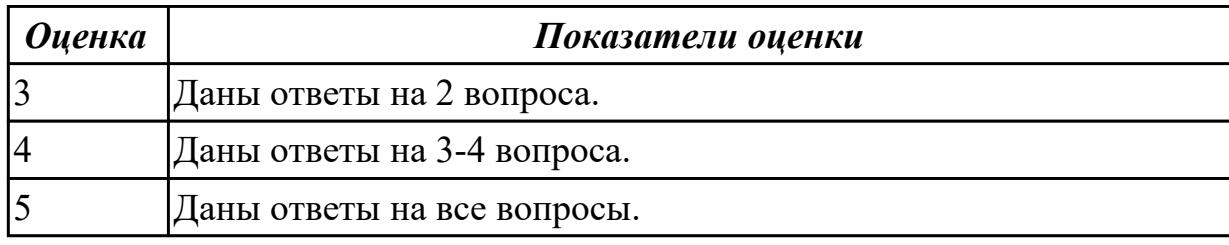

# **Задание №2**

Разработка экспертной системы «Выбор специальности».

- 1. Сформулированная проблема (задача).
- 2. Дерево решений для выбранной проблемы (задачи).
- 3. Таблица переменных.
- 4. База знаний (правила).
- 5. Таблицы структур данных.
- 6. Блок схема алгоритма программной реализации.

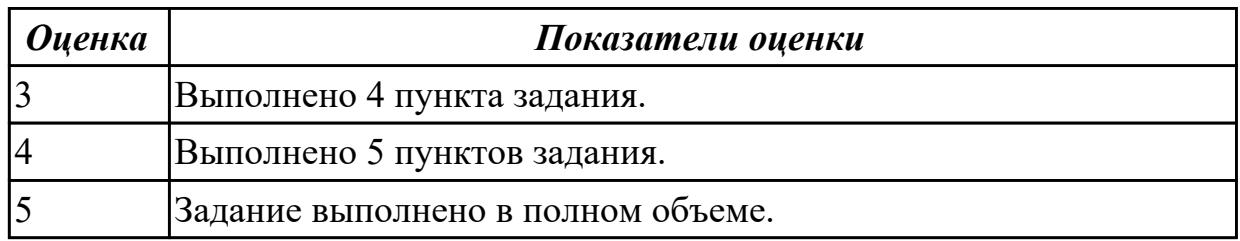

# **Задание №3**

Разработка экспертной системы «Выбор сотового телефона».

- 1. Сформулированная проблема (задача).
- 2. Дерево решений для выбранной проблемы (задачи).
- 3. Таблица переменных.
- 4. База знаний (правила).
- 5. Таблицы структур данных.
- 6. Блок схема алгоритма программной реализации.

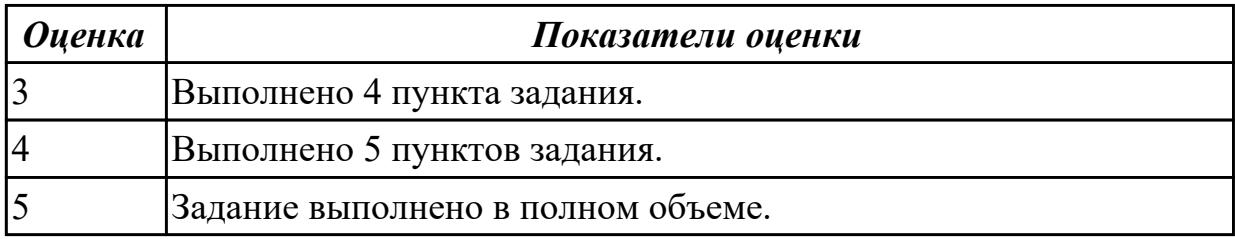

# **Дидактическая единица для контроля:**

2.15 исправлять ошибки в программном коде информационной системы в процессе эксплуатации

# **Профессиональная(-ые) компетенция(-ии):**

ПК.6.5 Осуществлять техническое сопровождение, обновление и восстановление данных информационной системы в соответствии с техническим заданием

# **Задание №1 (из текущего контроля)**

Предложить алгоритм исправления ошибок в программном коде информационной системы в процессе эксплуатации. Охарактеризовать каждый процесс.

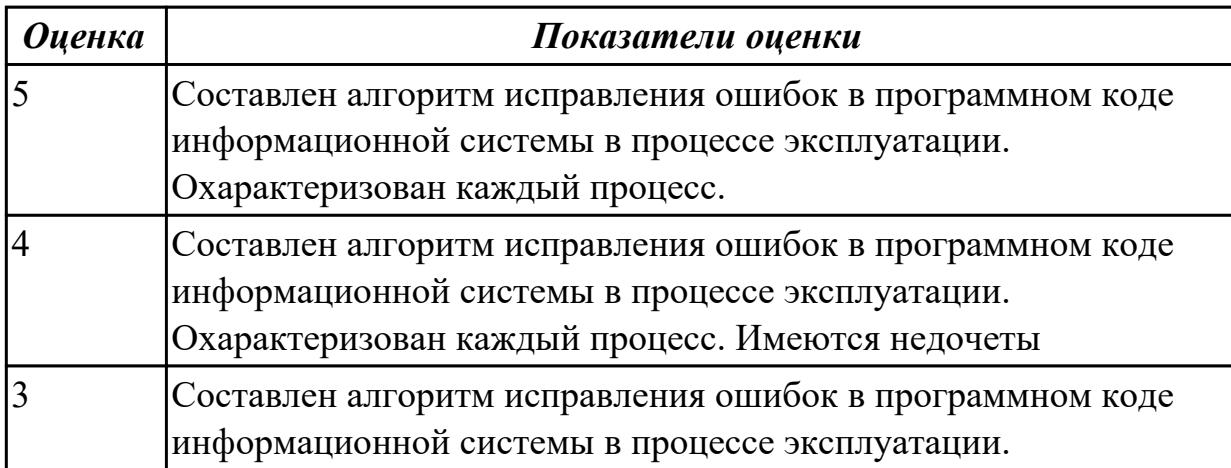

## **Дидактическая единица для контроля:**

2.17 формировать предложения о расширении функциональности информационной системы

# **Профессиональная(-ые) компетенция(-ии):**

ПК.6.1 Разрабатывать техническое задание на сопровождение информационной системы

## **Задание №1 (из текущего контроля)**

На конкретном пример сформировать предложения (не менее 5) о расширении функциональности информационной системы.

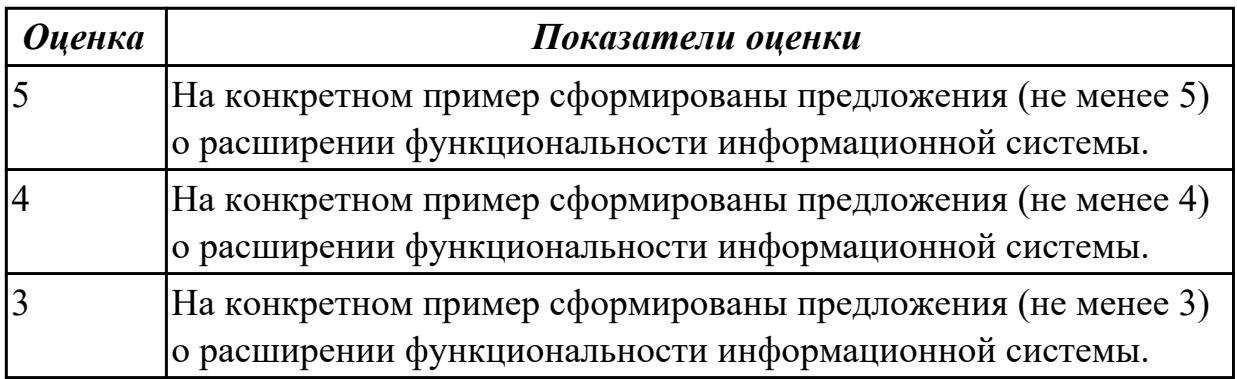

## **Дидактическая единица для контроля:**

2.18 формировать предложения о прекращении эксплуатации информационной системы или ее реинжиниринге

# **Профессиональная(-ые) компетенция(-ии):**

ПК.6.1 Разрабатывать техническое задание на сопровождение информационной системы

# **Задание №1 (из текущего контроля)**

Сформировать предложения о прекращении эксплуатации информационной системы, определив 3 причины.

Сформировать одно предложение о реинжиниринге информационной системы. Ответ обосновать.

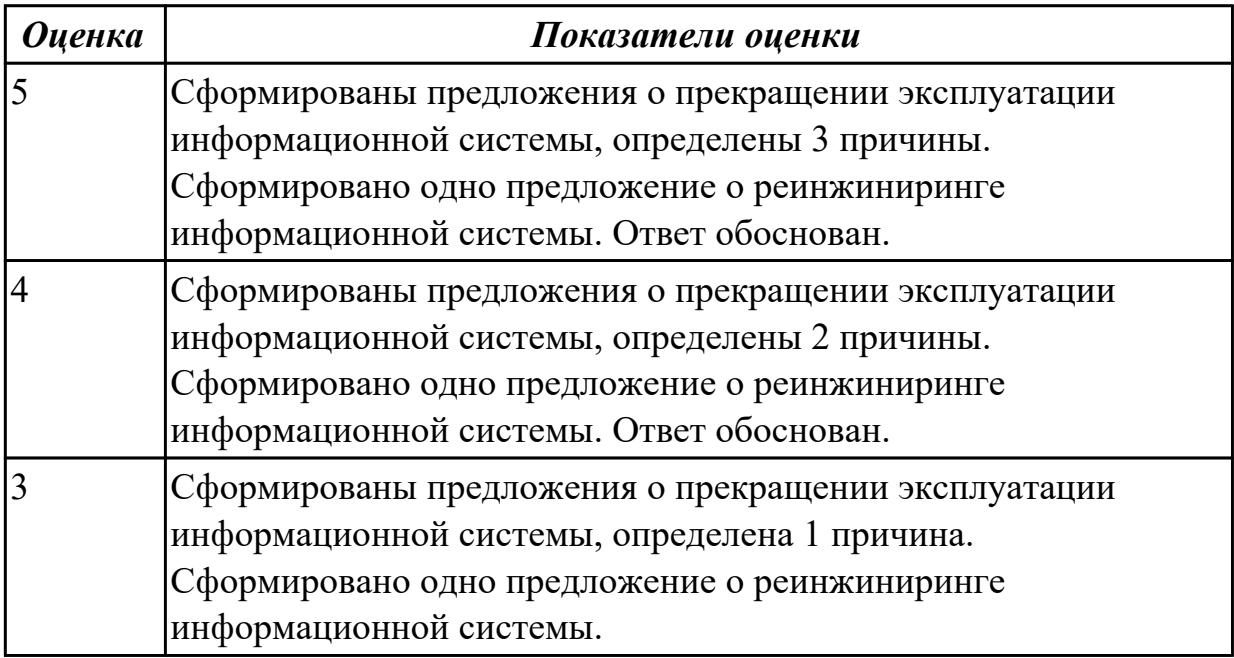

# **3.2 МДК.06.01 Внедрение информационных систем, МДК.06.02 Инженернотехническая поддержка сопровождения ИС, МДК.06.03 Устройство и функционирование информационной системы**

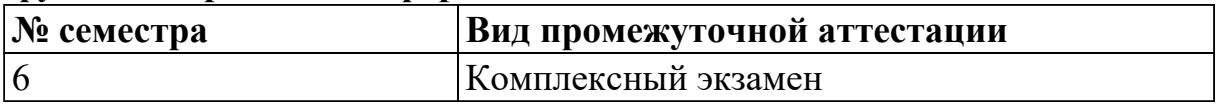

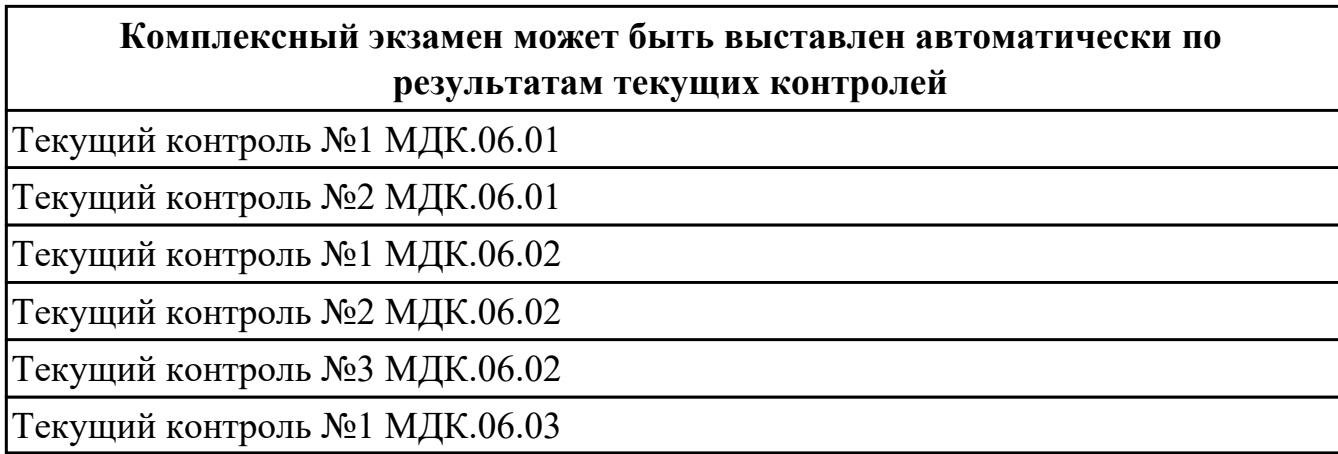

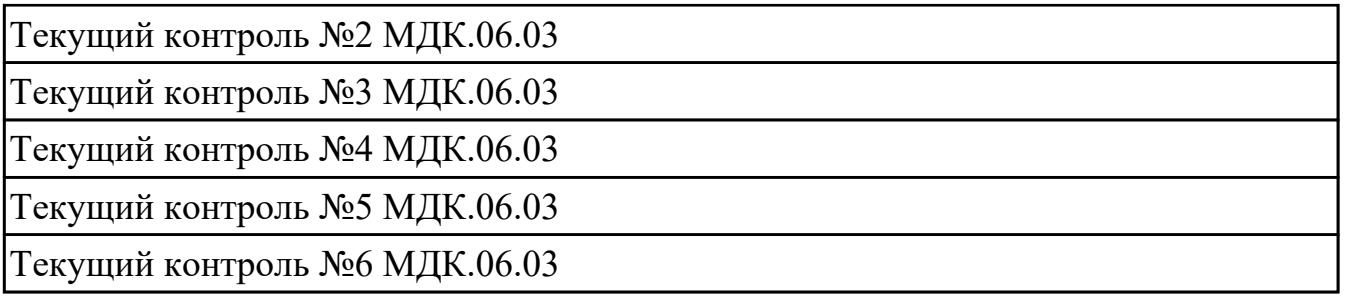

**Метод и форма контроля:** Практическая работа (Информационно-аналитический) **Вид контроля:** По выбору выполнить 1 теоретическое задание и 1 практическое задание

# **Дидактическая единица для контроля:**

1.2 политику безопасности в современных информационных системах;

# **Профессиональная(-ые) компетенция(-ии):**

ПК.6.1 Разрабатывать техническое задание на сопровождение информационной системы

# **Задание №1 (из текущего контроля)**

Ответить на вопросы:

1. Представьте схематично иерархическую структуру документации по

информационной безопасности.

2. Что такое политика информационной безопасности?

3. Заполните таблицу: Перечислить решаемые задачи в зависимости от аспектов:

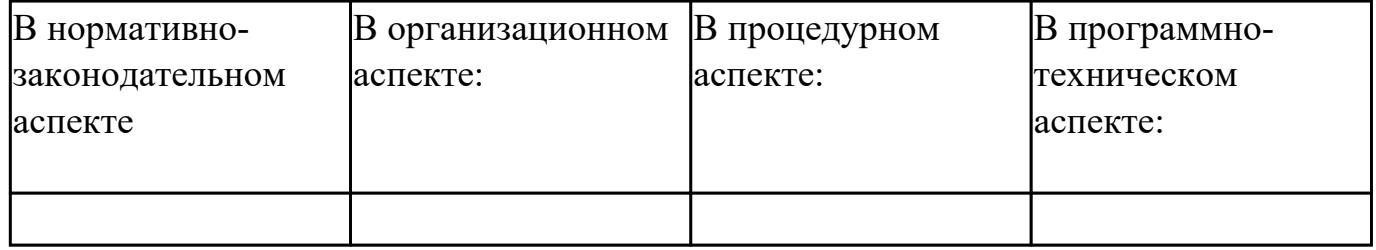

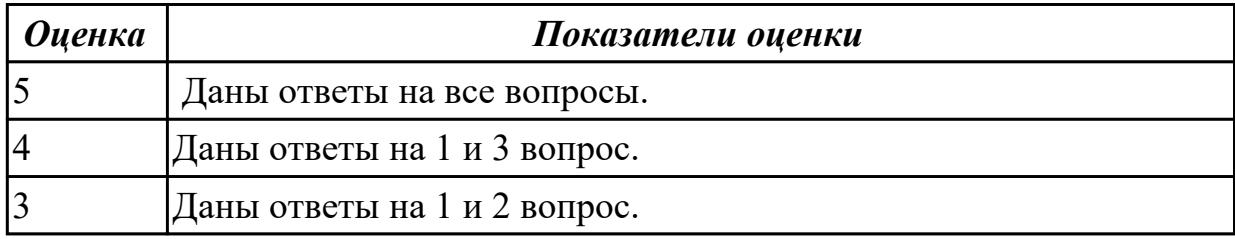

# **Задание №2**

Ответить на вопросы:

1. Что такое информационная система? Телекоммуникационная система? Автоматизированная система?

- 2. Каковы правовые понятия в области защиты информации?
- 3. Что такое защита информации? Информационная безопасность?

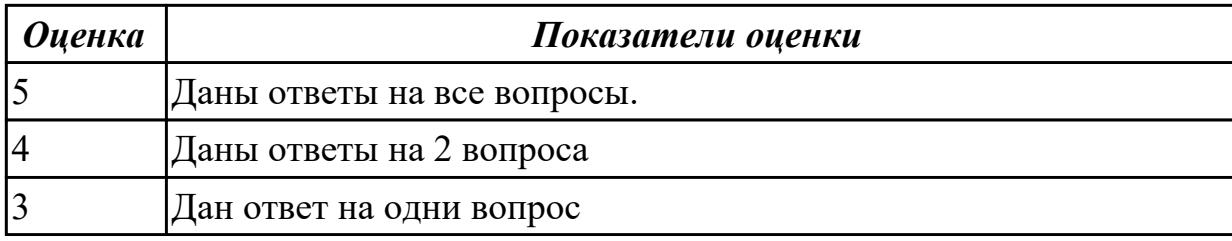

# **Задание №3**

Ответить на вопросы:

1. В каких системах на первом месте стоит обеспечение доступности информации?

2. В чем различие понятий «нарушение конфиденциальности информации»,

«несанкционированный доступ к информации», «утечка информации»?

3. Определите перечень основных угроз для АС, состоящей из автономно

работающего компьютера без выхода в сеть,

расположенной в одной из лабораторий техникума.

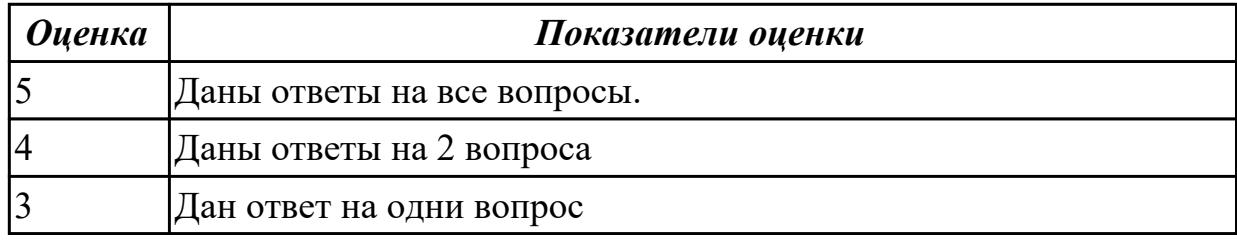

# **Задание №4**

Сопоставить картинки с текстом.

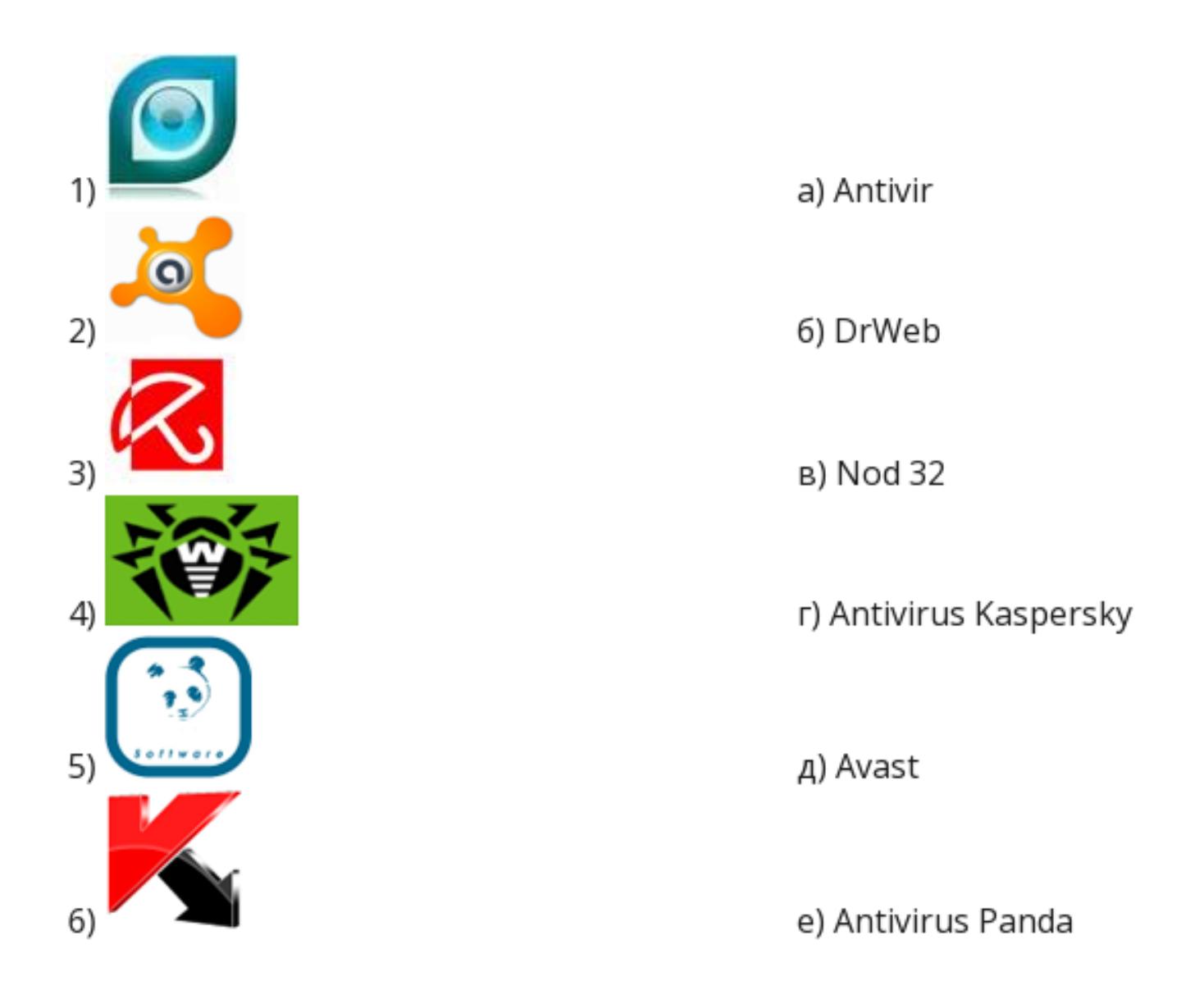

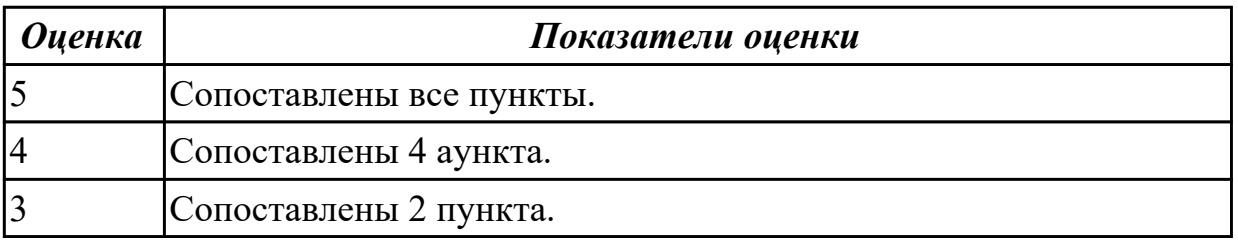

#### **Дидактическая единица для контроля:**

1.10 методы разработки обучающей документации

## **Профессиональная(-ые) компетенция(-ии):**

ПК.6.3 Разрабатывать обучающую документацию для пользователей информационной системы

### **Задание №1 (из текущего контроля)**

Ответить на вопросы:

- 1. Что понимается под интеллектуальными информационными системами (ИИС) поддержки принятия решений? Приведите примеры.
- 2. Назовите 5 классов интеллектуальных информационных систем (ИИС)
- 3. Охарактеризуйте 5 основных взаимодействующих компонентов ИИС:
- языковая подсистема;
- информацией подсистемы;
- подсистемы управления знаниями;
- подсистемы управления моделями и подсистемы обработки и решения задач;
- подсистемы обработки и решения задач.

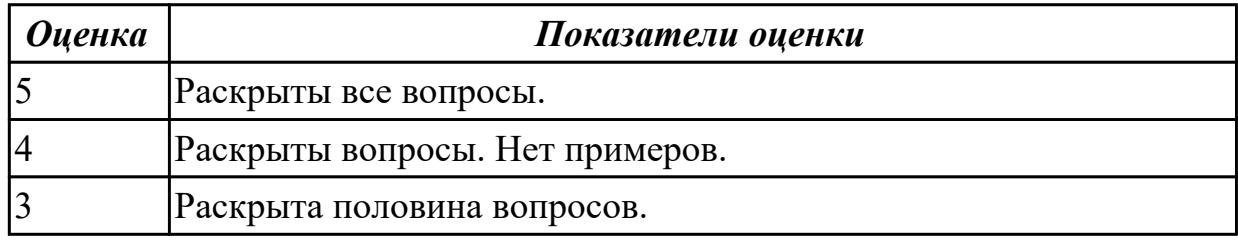

# **Задание №2**

Составить отчет по видам (ИИС):

1.Интелектуальные информационно-поисковые системы.

2.Экспертные системы.

3.Расчетно-логические системы.

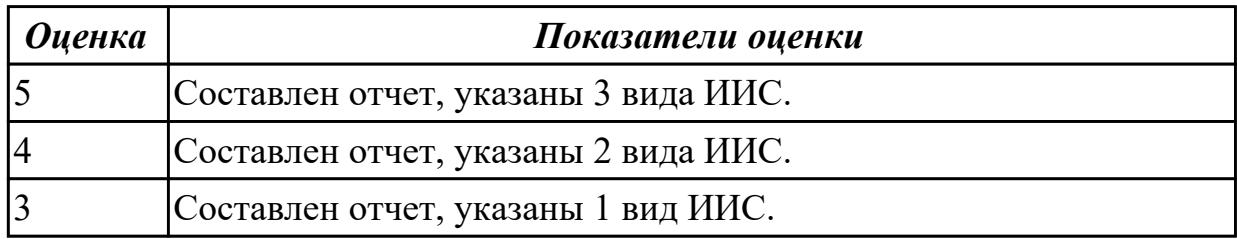

# **Задание №3**

Составить техническое задание для разработки одного из видов ИИС.

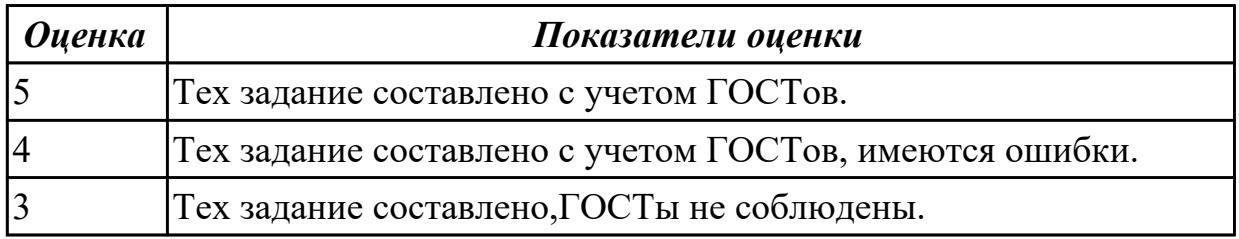

#### **Дидактическая единица для контроля:**

1.13 основы налогового законодательства Российской Федерации **Профессиональная(-ые) компетенция(-ии):**

# ПК.6.3 Разрабатывать обучающую документацию для пользователей информационной системы

# **Задание №1 (из текущего контроля)**

Перечислить законы налогового законадательства РФ и раскрыть их практическое применение по разработке и функционированию информационных систем.

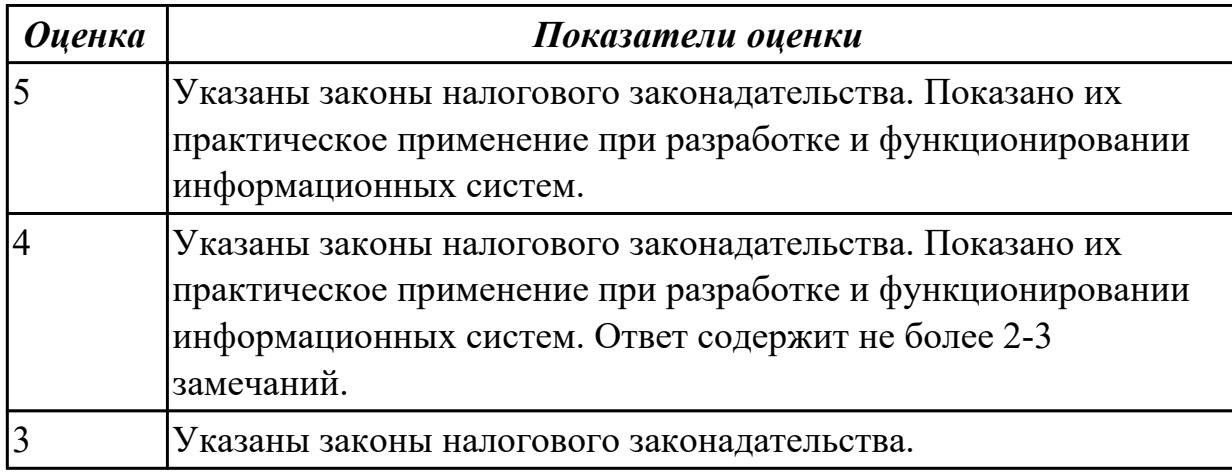

# **Задание №2**

Составить схему законодательства РФ о НИС используя поисковые сервисы.

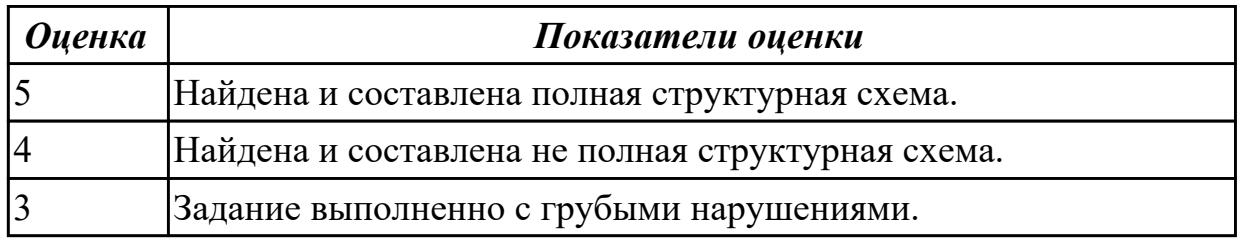

# **Задание №3**

Перечислить требования к информационной безопасности для ИС

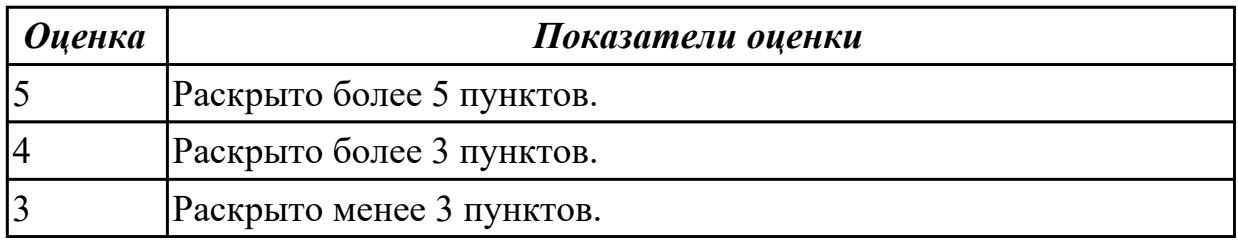

## **Дидактическая единица для контроля:**

2.4 разрабатывать обучающие материалы для пользователей по эксплуатации информационных систем

## **Профессиональная(-ые) компетенция(-ии):**

ПК.6.3 Разрабатывать обучающую документацию для пользователей

## информационной системы

## **Задание №1 (из текущего контроля)**

Составить инструкцию по использованию информационной системы (на выбор преподавателя).

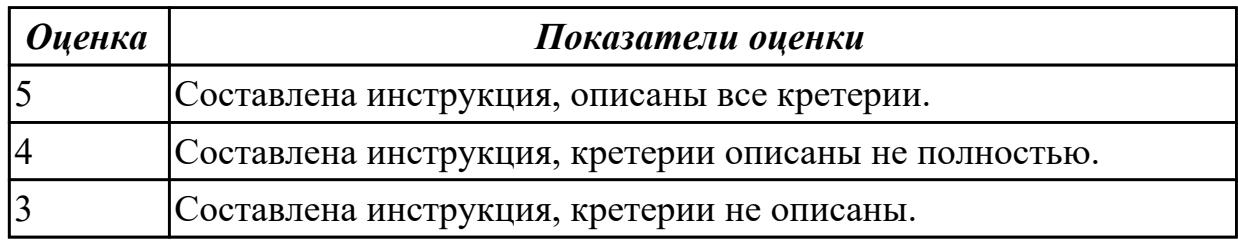

# **Задание №2**

Ответить на вопросы:

1. Что такое техническое задание на создание системы?

2. Что позволяет техническое задание заказчику и исполнителю как инструмент коммуникации?

- 3. Какова основная задача эскизного проекта?
- 4. На основании чего составляется технический проект?

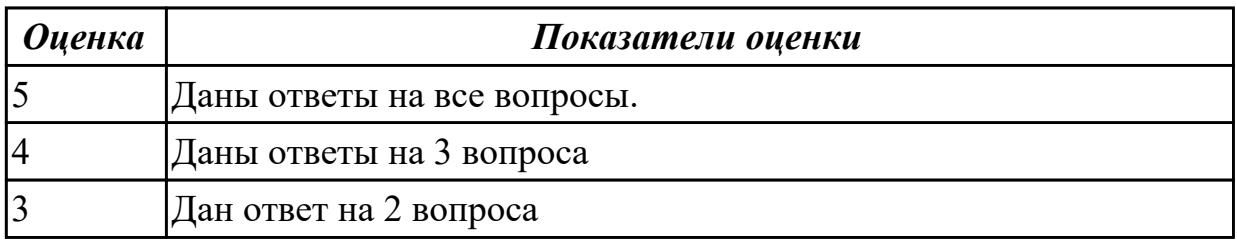

# **Задание №3**

Ответить на вопросы:

- 1. что понимается под эксплуатацией крупной информационной системы?
- 2. Что будет входить в основную задачу специалистов?
- 3. Что понимается под технологическим качеством?

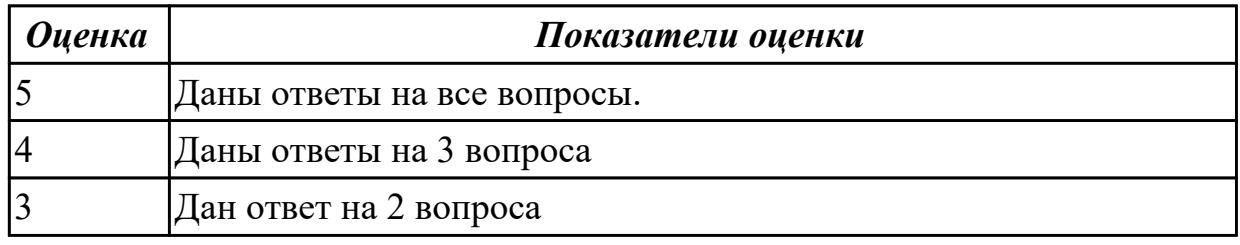

## **Задание №4**

Ответить на вопросы:

- 1. Что такое Инструкция пользователя ИС?
- 2. Что входит в описание входных и выходных данных?

3. Что входит в описание структуры базы данных?

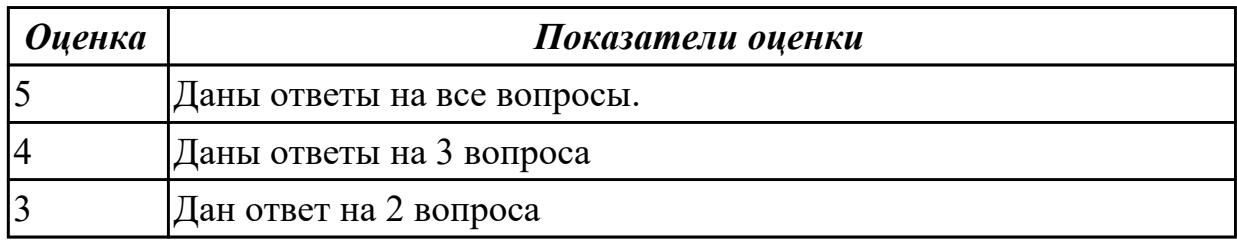

# **Задание №5**

Составить документ «Руководство пользователю» к разработанной ранее программе.

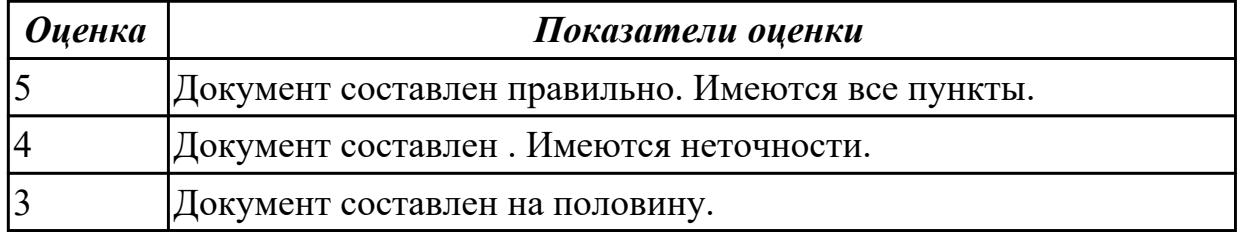

# **Задание №6**

Составить документ «Руководство программиста» к разработанной ранее программе.

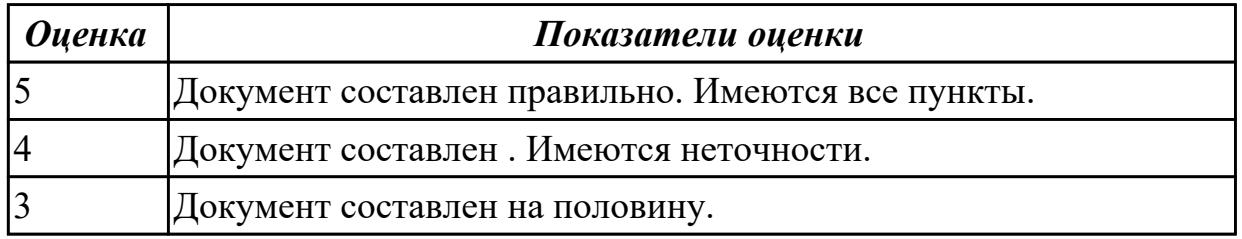

## **Задание №7 (из текущего контроля)**

Ответить на вопросы:

- 1. Выберите правильное продолжение термина: УПРАВЛЕНИЕ ПРОЕКТОМ это...
- a) процесс планирования, организации работ и ресурсов;
- b) процесс предоставления доступа к ресурсам по заданным правилам;
- c) процесс противостояния социальных систем, классовых интересов, убеждений;
- d) процесс скрытого воздействия на сознание человека для достижения цели.

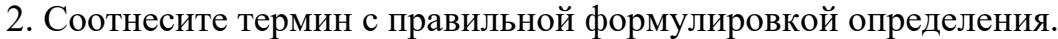

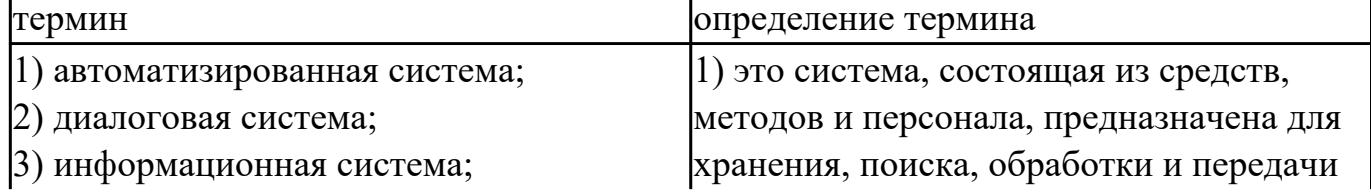

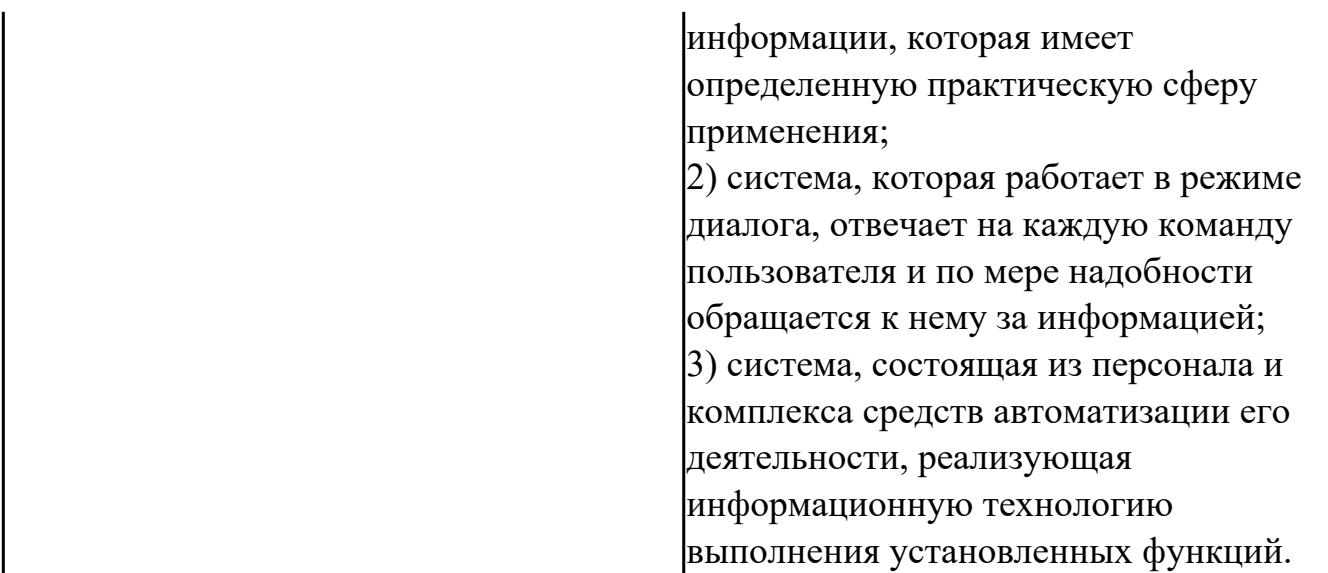

3. Выберите инструменты, используемые в функциональном проектировании:

- a) ресурсы;
- b) case средства;
- c) инструментальные среды разработки;
- d) язык программирования;
- e) репозиторий;

a) Выберите один правильный ответ: Комплекс действий, направленных на

определение соответствия объекта заданному стандарту – это…

- a) техническое задание;
- b) сертификация;

c) стандартизация;

- d) авторизация;
- e) соответствие;

f) ГОСТ.

4. Продолжите термин Техническое задание – это документ,...

5. Заполните правильно пропуски (вместо …..) в определении термина ИНФОРМАЦИОННАЯ БЕЗОПАСНОСТЬ – безопасность, при которой информационная система сохраняет ……., обеспечивается ……………. санкционированное изменение данных, а так же блокируется …….

6. Может ли процесс тестирование программного продукта проходить без наборатестов?

a) Да;

b) Нет.

7. Заполните правильно пропуски (вместо …..) в определении термина

ИНТЕРФЕЙС – ЭТО набор элементов …… или …… обеспечения, который обеспечивает взаимодействие между ………., а так же обеспечивает взаимодействие между ……….

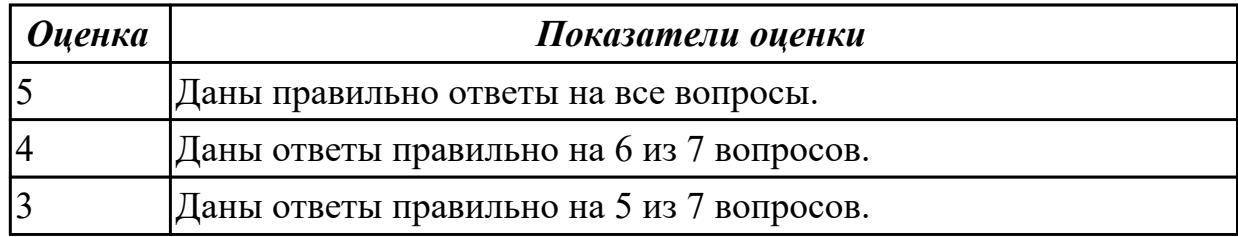

# **Задание №8**

Составить перечень ГОСТов и документов, используемых при написании технического задания.

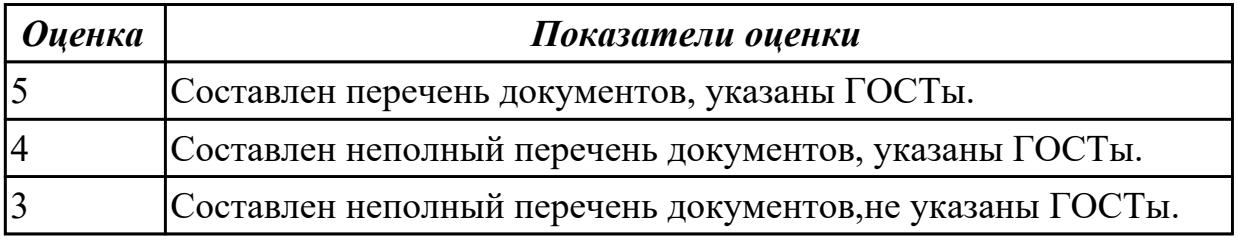

## **Дидактическая единица для контроля:**

2.16 поддерживать документацию в актуальном состоянии

## **Профессиональная(-ые) компетенция(-ии):**

ПК.6.1 Разрабатывать техническое задание на сопровождение информационной системы

## **Задание №1 (из текущего контроля)**

Продемонстрировать применение основных правил и документов системы сертификации Российской Федерации на конкретном примере. Указать перечень документов системы сертификации.

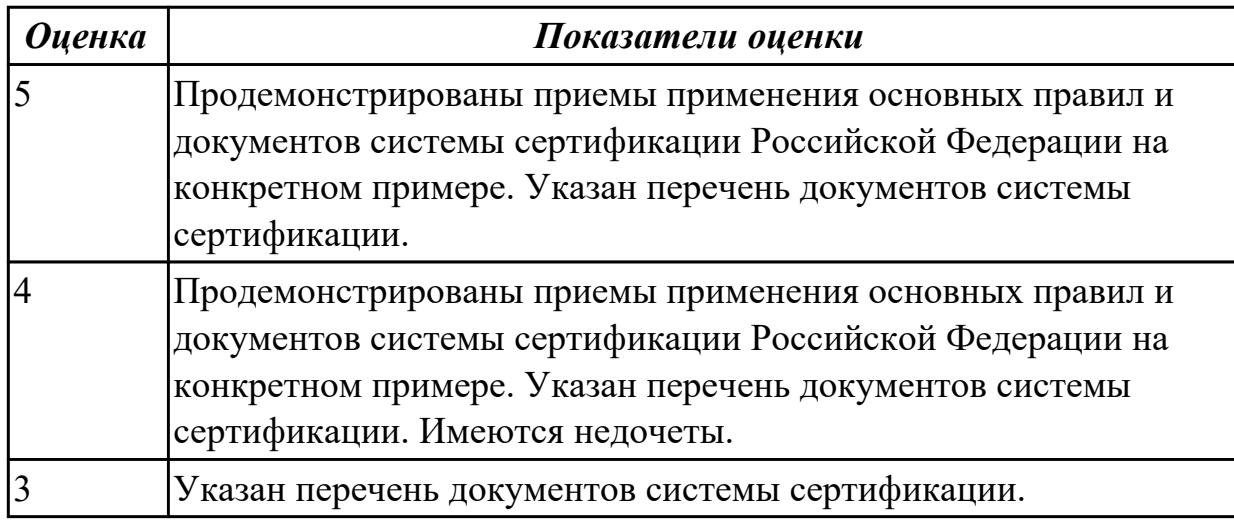

# **Дидактическая единица для контроля:**

2.17 формировать предложения о расширении функциональности информационной системы

# **Профессиональная(-ые) компетенция(-ии):**

ПК.6.1 Разрабатывать техническое задание на сопровождение информационной системы

# **Задание №1 (из текущего контроля)**

Перечислить цели обучения в соответствии с планируемыми условиями эксплуатации системы. Указать условия при организации обучения. Определить перечень сотрудников, которым необходимо пройти обучение по эксплуатации информационных систем.

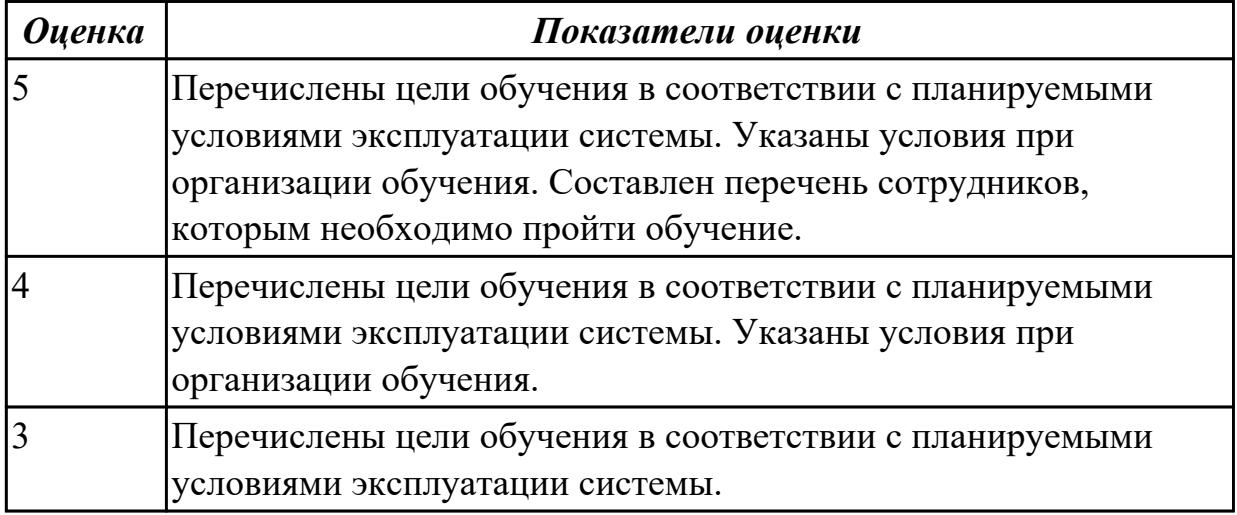

# **Дидактическая единица для контроля:**

1.1 регламенты и нормы по обновлению и техническому сопровождению обслуживаемой информационной системы;

# **Профессиональная(-ые) компетенция(-ии):**

ПК.6.2 Выполнять исправление ошибок в программном коде информационной системы

# **Задание №1 (из текущего контроля)**

Ответить на вопросы:

- 1. Перечислить задачи сопровождения информационной системы.
- 2. Описать ролевые функции и организация процесса сопровождения.
- 3. Что понимается под понятием "Сценарий сопровождения"?

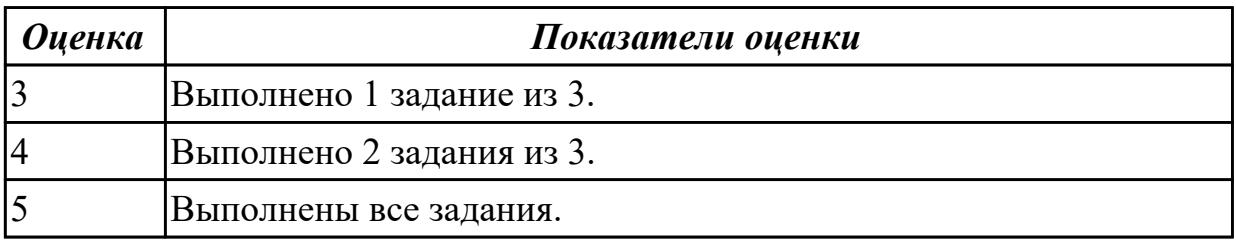
1. Назовите основные этапы развития ИС.

2. В чем различие между понятиями «информационная технология» и «информационная система»?

3. Какие процессы обеспечивают работу информационной системы?

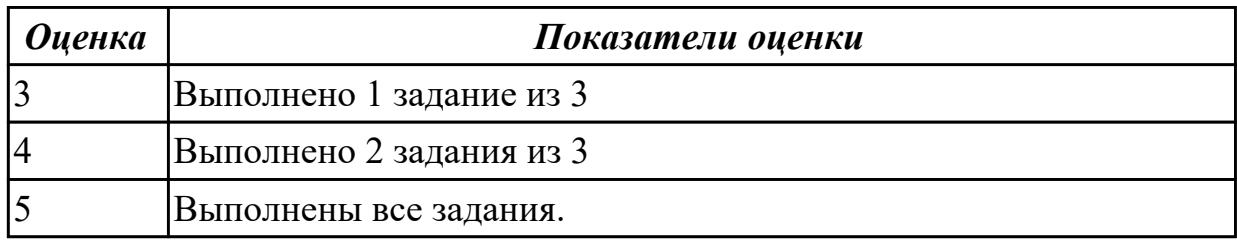

## **Задание №3**

1. Назовите виды обеспечения информационных систем.

2. По каким признакам можно классифицировать информационные системы?

3. В чем различие между управляющими и советующими информационными системами?

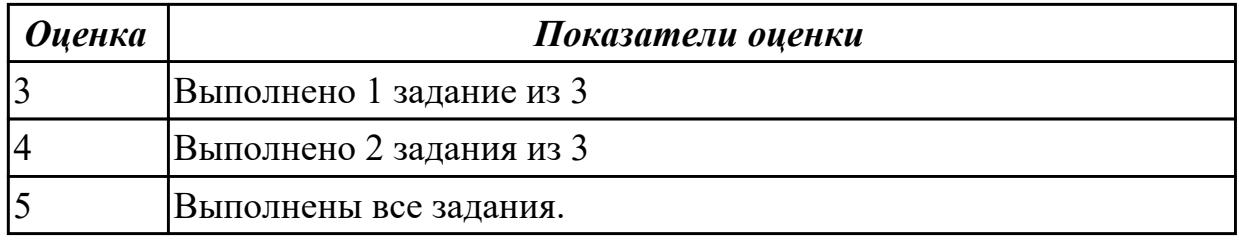

## **Задание №4**

- 1. Задачи сопровождения информационной системы.
- 2. Ролевые функции и организация процесса сопровождения.
- 3. Сценарий сопровождения.

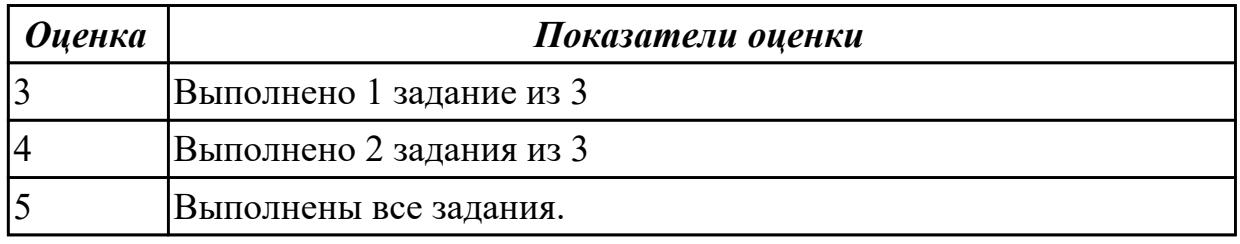

## **Задание №5**

- 1. Договор на сопровождение.
- 2. Анализ исходных программ и компонентов программного средства.
- 3. Программная инженерия и оценка качества.

#### *Оценка Показатели оценки*

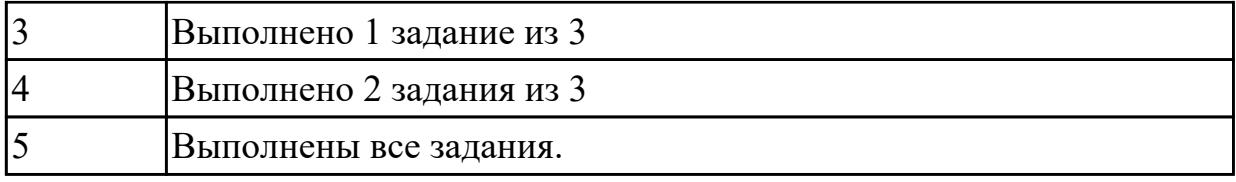

Ответить на вопросы:

- 1. Особенности сопровождения информационных систем реального времени.
- 2. Структура и этапы проектирования информационной системы.
- 3. Модели качества информационных систем.

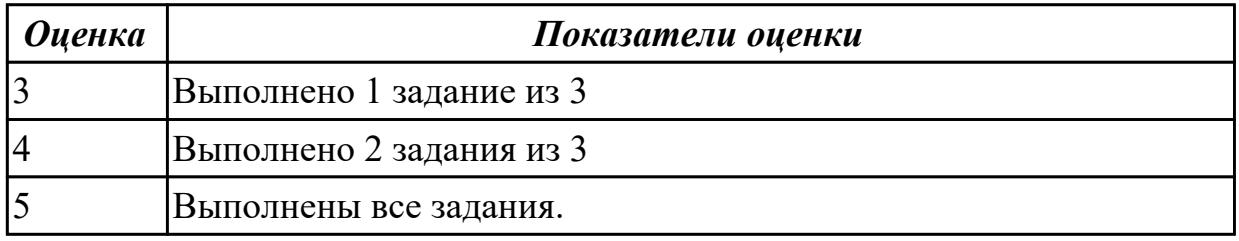

## **Задание №7**

- 1. Организация процесса приобретения и формализации знаний.
- 2. Эксперт и инженер по знаниям: формы и порядок взаимодействия.
- 3. Проблемы неопределенности в экспертных системах.

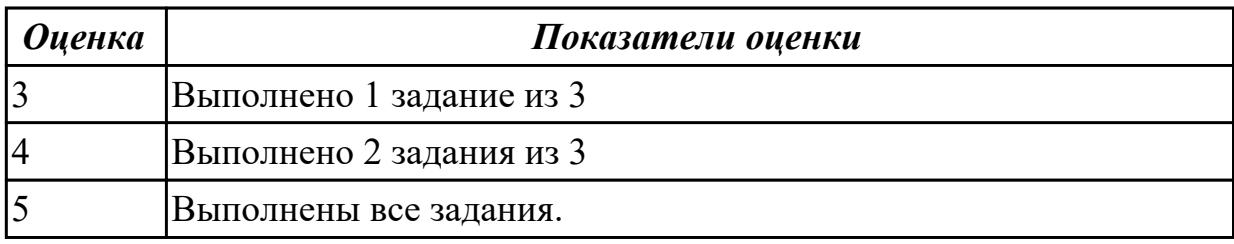

## **Задание №8**

Ответить на вопросы:

- 1. Ограничения, присущие экспертным системам.
- 2. Особенности экспертных систем экономического анализа.
- 3. Статические и динамические экспертные системы.

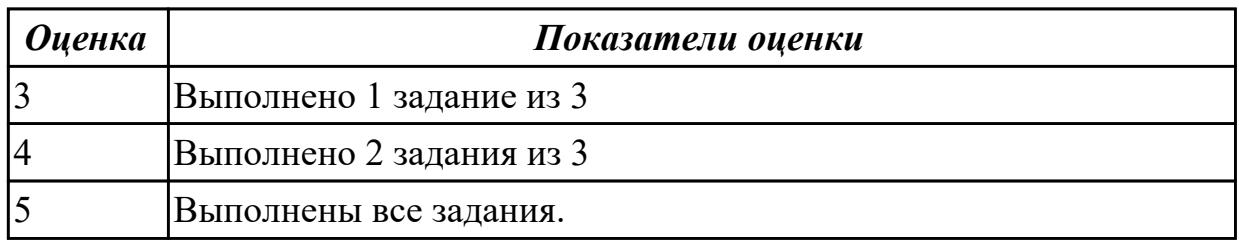

## **Задание №9**

Ответить на вопросы:

- 1. Методы представления знаний в базах данных информационных систем.
- 2. Формальная грамматика как способ представления знаний в продукционной МПЗ.
- 3. Понятие и форма записи правил продукции.

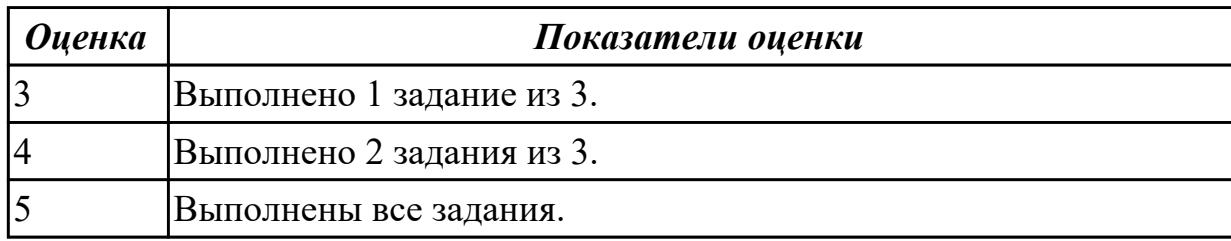

#### **Дидактическая единица для контроля:**

1.6 структура и этапы проектирования информационной системы

## **Профессиональная(-ые) компетенция(-ии):**

ПК.6.2 Выполнять исправление ошибок в программном коде информационной системы

#### **Задание №1 (из текущего контроля)**

Ответить на вопросы:

- 1. Описать цели и регламенты резервного копирования.
- 2. Перечислить цели и регламенты резервного копирования.
- 3. Что понимается под понятием "Регламенты обновления"?

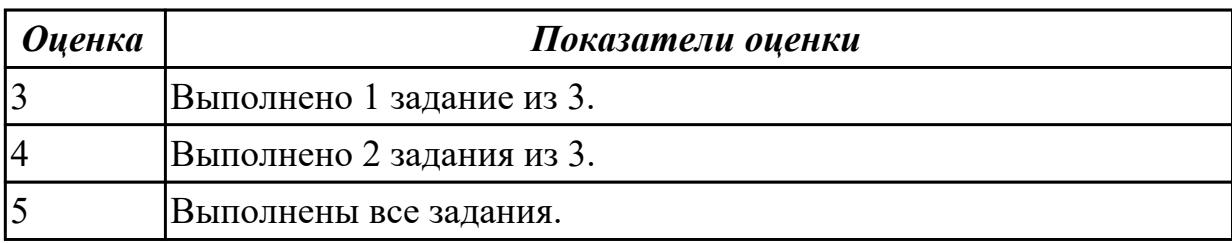

#### **Дидактическая единица для контроля:**

1.7 методологии проектирования информационных систем

#### **Профессиональная(-ые) компетенция(-ии):**

ПК.6.2 Выполнять исправление ошибок в программном коде информационной системы

#### **Задание №1 (из текущего контроля)**

Сформулируйте ответы на вопросы:

- 1. Что называется робастностью?
- 2. Какими качествами должна обладать ЭС?
- 3. В чем важность самосознания ЭС?
- 4. Перечислите виды классификации ЭС.

5. Назовите трудности, возникающие при разработке ЭС.

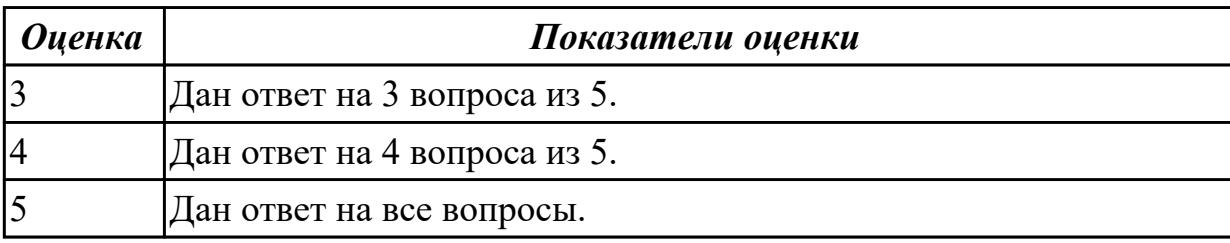

#### **Дидактическая единица для контроля:**

1.8 основные задачи сопровождения информационной системы

## **Профессиональная(-ые) компетенция(-ии):**

ПК.6.2 Выполнять исправление ошибок в программном коде информационной системы

#### **Задание №1 (из текущего контроля)**

Ответить на вопросы

- 1. Какие программные средства используются для моделирования процессов при разработке информационных систем?
- 2. На основании каких данных и информации разрабатываются модели состояния AS IS и AS TO BE?
- 3. Кто в компании занимается вопросами разработки, внедрения и развития ИС? Кто участвует в подготовке технического задания на разработку ИС?
- 4. Перечислите этапы жизненного цикла информационной системы.
- 5. На каком этапе разработки и внедрения ИС производится обучение персонала компании?

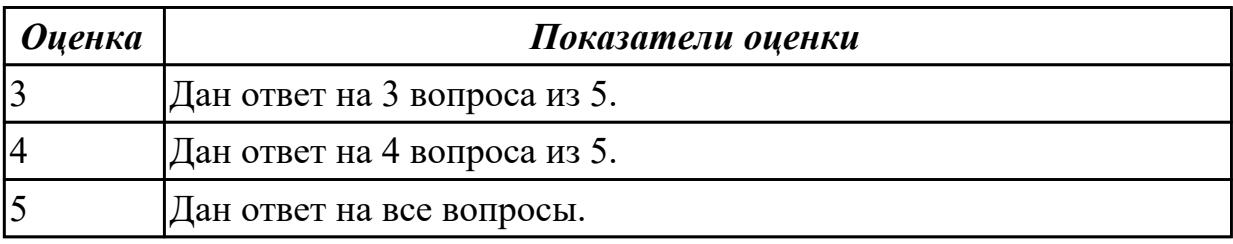

#### **Дидактическая единица для контроля:**

1.14 терминологию и методы резервного копирования, восстановление информации в информационной системе

#### **Профессиональная(-ые) компетенция(-ии):**

ПК.6.5 Осуществлять техническое сопровождение, обновление и восстановление данных информационной системы в соответствии с техническим заданием

#### **Задание №1 (из текущего контроля)**

Ответить на вопросы:

1. Перечислите 5 терминов посвященных теме «Резервное копирование, восстановление информации в информационной системе».

- 2. Сформулируйте определение для 5 терминов.
- 3. Что понимается под понятием «Система резервного копирования»?
- 4. Что задается Политикой резервного копирования?
- 5. Приведите 3 примера систем для резервного копирования.

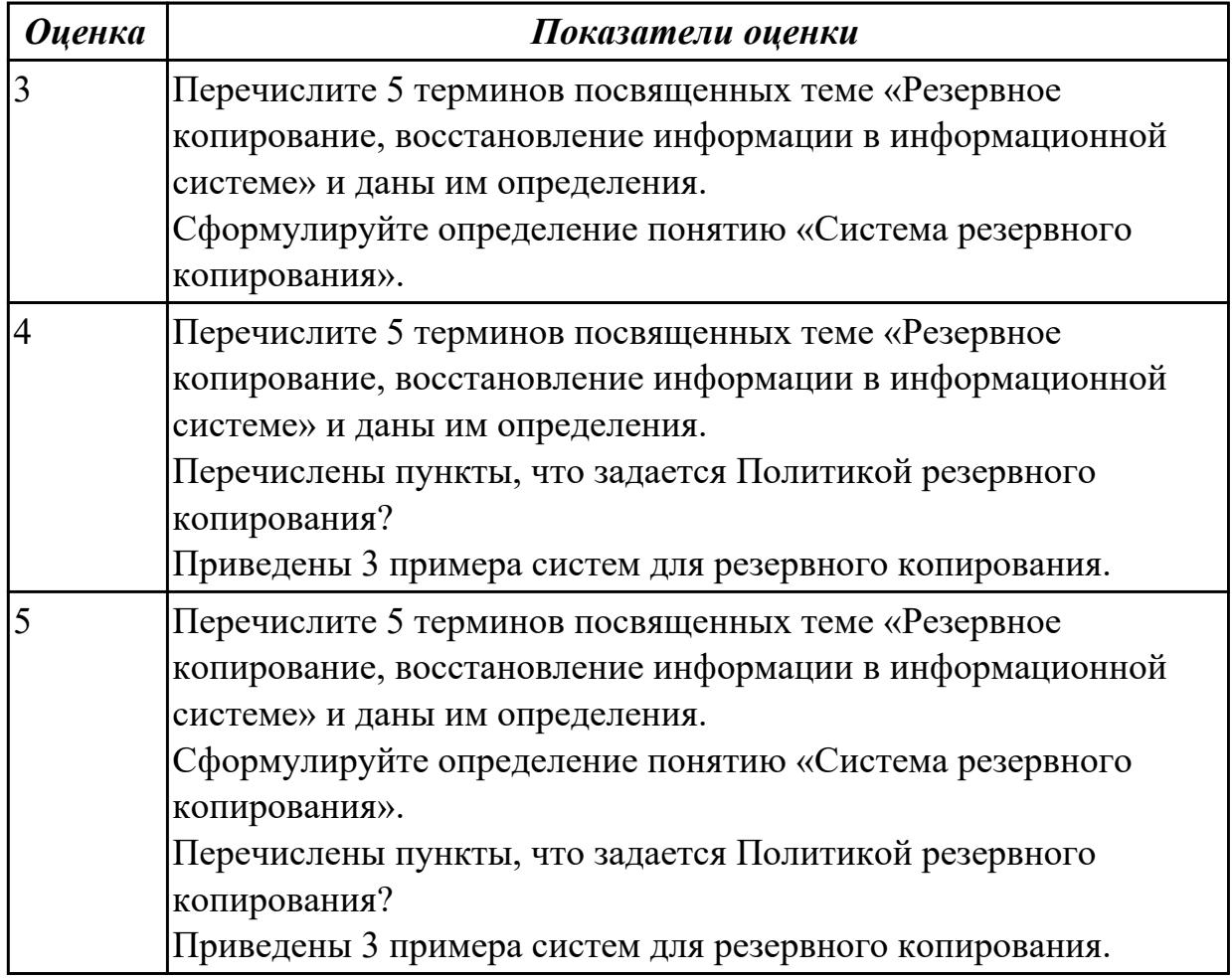

## **Дидактическая единица для контроля:**

2.1 осуществлять настройку информационной системы для пользователя согласно технической документации;

# **Профессиональная(-ые) компетенция(-ии):**

ПК.6.5 Осуществлять техническое сопровождение, обновление и восстановление данных информационной системы в соответствии с техническим заданием

# **Задание №1**

Ответить на вопросы:

- 1. Системы управления производительностью приложений.
- 2.. Мониторинг сетевых ресурсов.
- 3. Схемы и алгоритмы анализа ошибок, использование баз знаний.

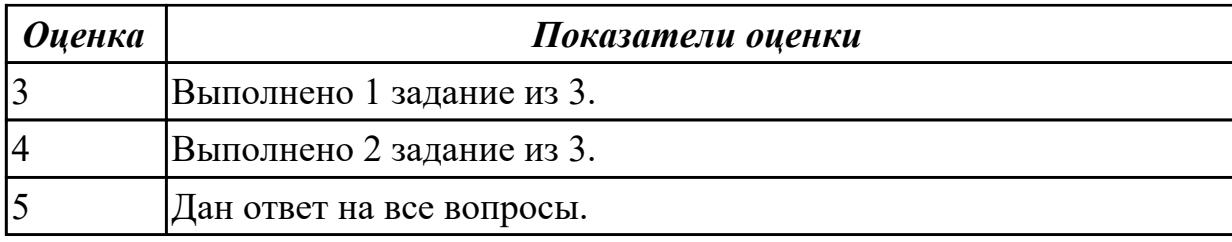

Составьте техническое задание с использованием метода VORD на первых трех шагах анализа требований для системы поддержки заказа и учета товаров в магазине.

Для составления используйте следующие параметры:

В магазине для каждого товара фиксируется место хранения (определенная полка), количество товара и его поставщик. Система поддержки заказа и учета товаров должна обеспечивать добавление информации о новом товаре, изменение или удаление информации об имеющемся товаре, хранение (добавление, изменение и удаление) информации о поставщиках, включающей в себя название фирмы, ее адрес и телефон. При помощи системы составляются заказы поставщикам. Каждый заказ может содержать несколько позиций, в каждой позиции указываются наименование товара и его количество в заказе. Система по требованию пользователя формирует и выдает на печать следующую справочную информацию: Проведите идентификацию опорных точек зрения

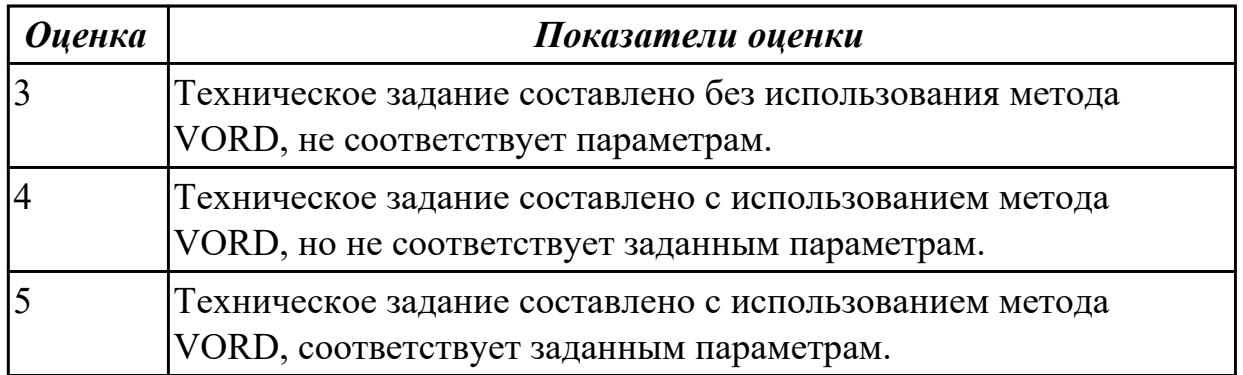

# **Задание №3**

Выполнить интеграцию тестов:

1.Спланировать тестовые активности для следующих задач:

 a) Заказчик решил расширять рынки сбыта и просит осуществить поддержку для Великобритании (кроме уже существующей Беларуси).

б) Заказчик хочет убедиться, что ПО держит нагрузку в 2000 пользователей.

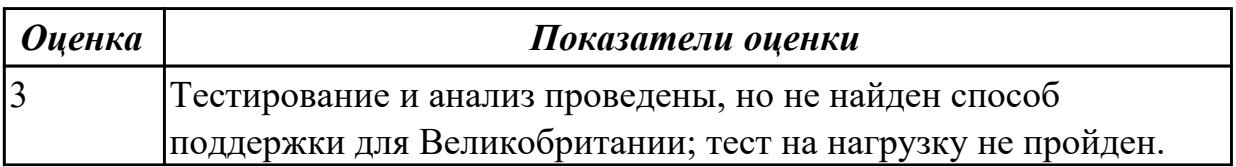

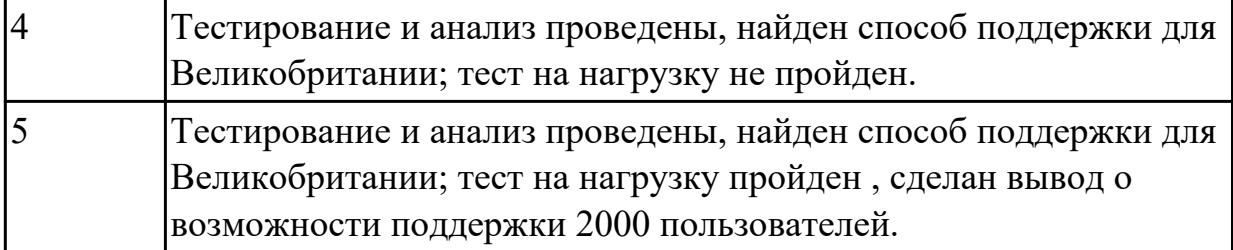

## **Задание №4 (из текущего контроля)**

#### **Выполнить задание в соответствии с вариантом.**

- 1. Описать и проанализировать информационную систему (ИС).
- 2. Составить и проанализировать требования к информационной системе.
- 3. Оформить техническое задание на разработку информационной системы.

#### **Варианты индивидуальных заданий:**

- 1. ИС «Телефонный справочник» (поисковая система).
- 2. ИС «Библиотека» (информационно-справочная система, поисковая система).
- 3. ИС «Издательство» (СЭДО, САБП).
- 4. ИС «Поликлиника» (СЭДО, информационно-справочная система).
- 5. ИС «Школа» (обучающая система, информационно-справочная система).
- 6. ИС «Ателье» (САБП).
- 7. ИС «Склад» (САБП).
- 8. ИС «Торговля» (САБП, СЭДО).
- 9. ИС «Автосалон» (САБП, СЭДО).

10. ИС «Продажа подержанных автомобилей» (информационно-справочная система, поисковая система).

- 11. ИС «Автосервис» (САБП).
- 12. ИС «Пассажирское автопредприятие» (САБП, СЭДО).
- 13. ИС «Диспетчерская служба такси» (ГИС, СЭДО).

14. ИС «Агентство по продаже авиабилетов» (информационно-справочная система, поисковая система).

15. ИС «Туристическое агентство» (информационно-справочная система, поисковая система).

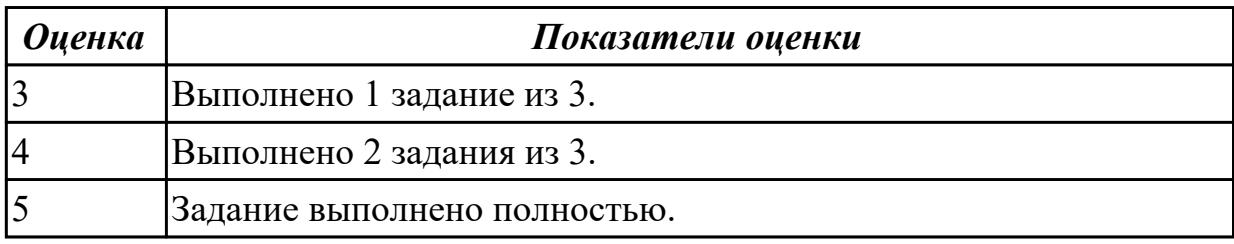

#### **Дидактическая единица для контроля:**

2.5 осуществлять техническое сопровождение, сохранение и восстановление базы данных информационной системы

## **Профессиональная(-ые) компетенция(-ии):**

ПК.6.5 Осуществлять техническое сопровождение, обновление и восстановление данных информационной системы в соответствии с техническим заданием **Задание №1 (из текущего контроля)**

Ответить на вопросы:

## 1. Перечислите группы угроз информационным системам.

- 2. В чем заключается сущность модели нарушителя?
- 3. Перечислите меры по защите информации в информационных системах.

Составить алгоритм осуществления восстановление базы данных информационной системы.

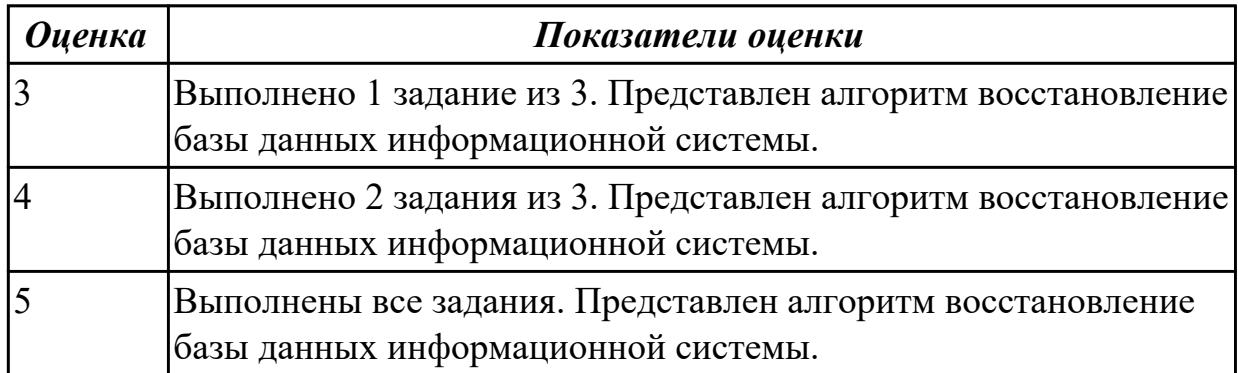

#### **Задание №2**

Описать виды резервного копирования (раскрыть все плюсы и минусы каждого вида резервного копирования).

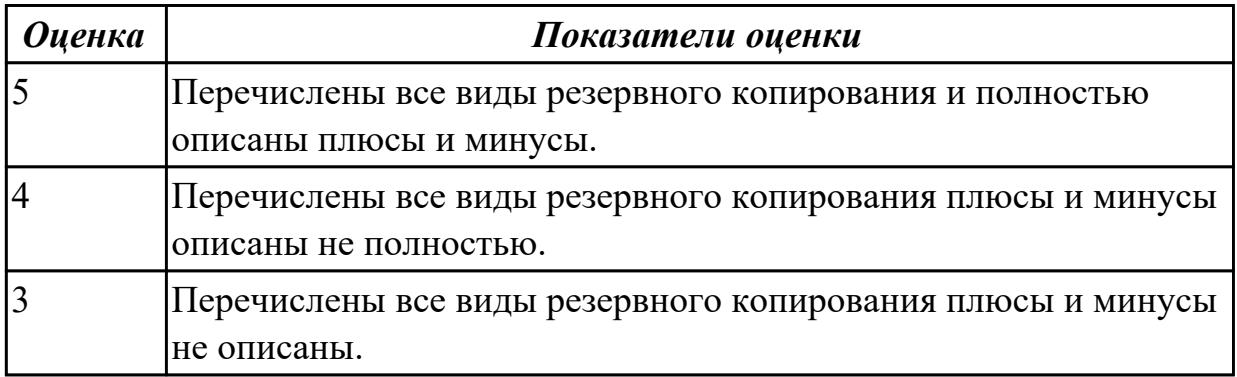

#### **Дидактическая единица для контроля:**

2.6 составлять планы резервного копирования

#### **Профессиональная(-ые) компетенция(-ии):**

ПК.6.5 Осуществлять техническое сопровождение, обновление и восстановление данных информационной системы в соответствии с техническим заданием

## **Задание №1 (из текущего контроля)**

Создать эффективный плана резервного копирования. Описать каждый процесс.

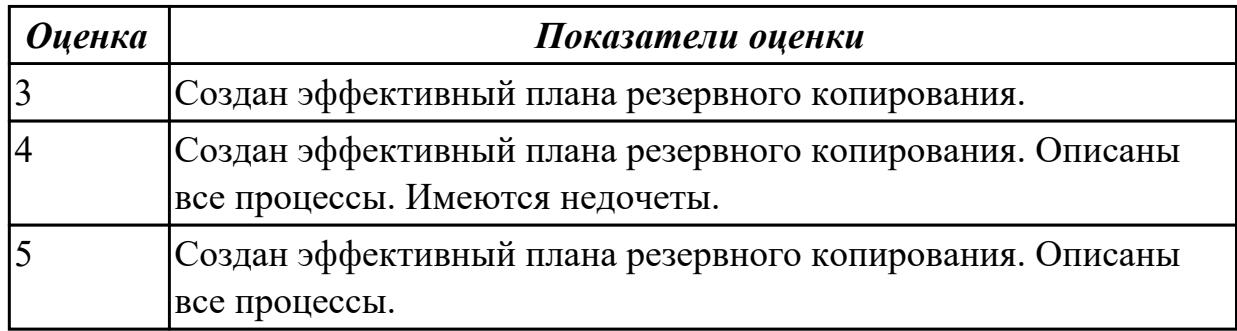

#### **Дидактическая единица для контроля:**

2.7 определять интервал резервного копирования

#### **Профессиональная(-ые) компетенция(-ии):**

ПК.6.5 Осуществлять техническое сопровождение, обновление и восстановление данных информационной системы в соответствии с техническим заданием

#### **Задание №1 (из текущего контроля)**

Определить интервал резервного копирования и представить обоснование.

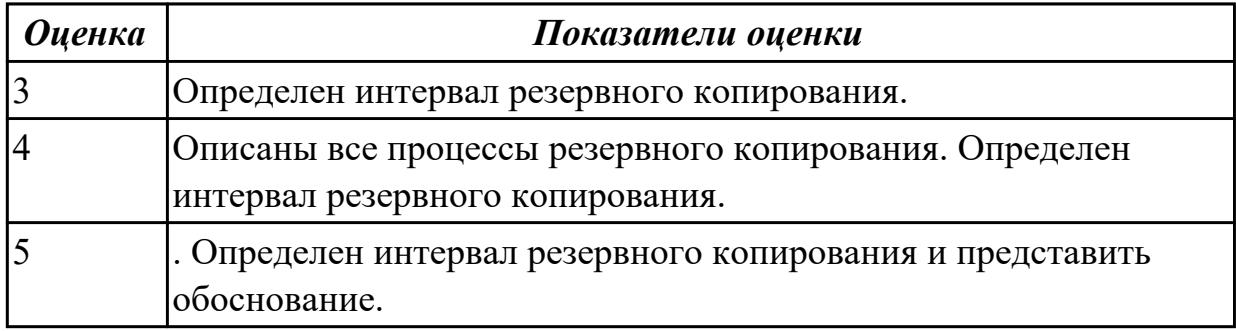

#### **Задание №2**

Создать план резервного копирования используя тонкие настройки.

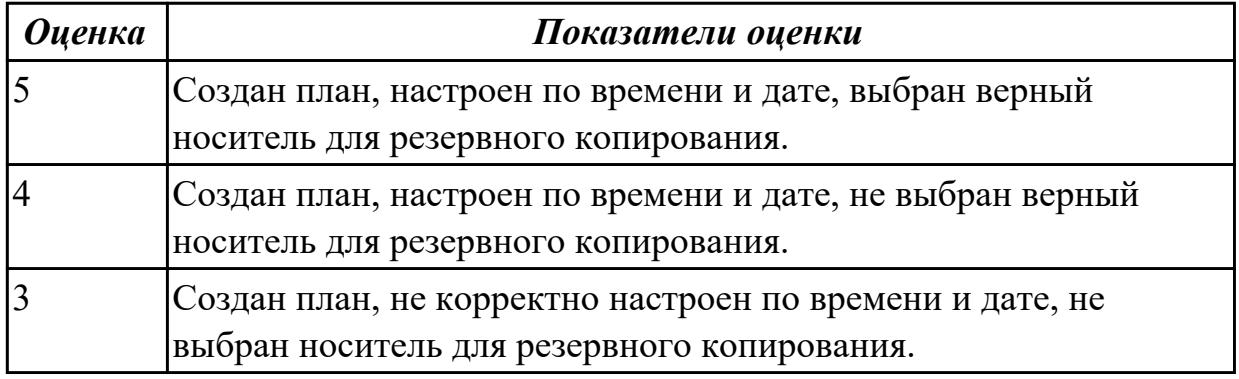

#### **Дидактическая единица для контроля:**

2.14 идентифицировать ошибки, возникающие в процессе эксплуатации системы

# **Профессиональная(-ые) компетенция(-ии):**

ПК.6.2 Выполнять исправление ошибок в программном коде информационной системы

## **Задание №1 (из текущего контроля)**

Определить и перечислить ошибки, возникающие в процессе эксплуатации системы. Предположить их причину их возникновения. Предложить план исправления.

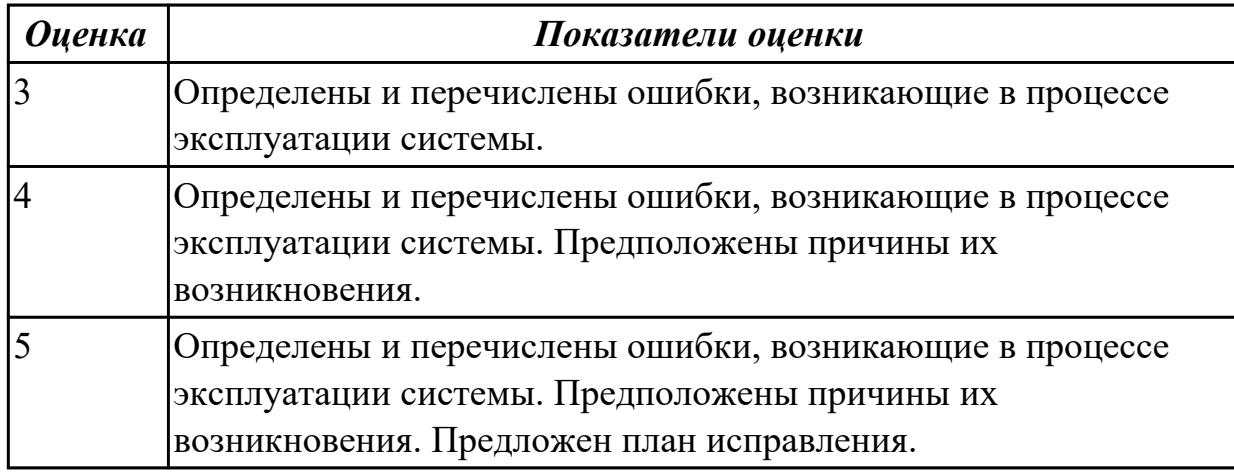

## **Задание №2**

Описать стратегии резервного копирования (архивация, снэпшоты файловых систем, полные копии файловых систем или дисков,

RAID, проверка отпечатков файлов (fingerprints) )

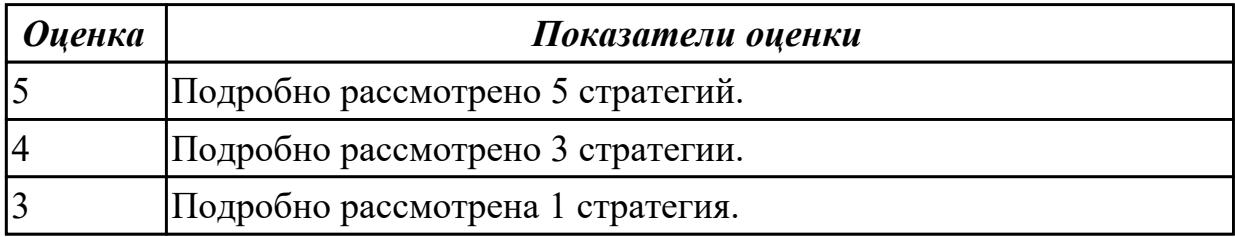

#### **Дидактическая единица для контроля:**

1.1 регламенты и нормы по обновлению и техническому сопровождению обслуживаемой информационной системы;

#### **Профессиональная(-ые) компетенция(-ии):**

ПК.6.2 Выполнять исправление ошибок в программном коде информационной системы

ПК.6.4 Оценивать качество и надежность функционирования информационной системы в соответствии с критериями технического задания

#### **Задание №1 (из текущего контроля)**

Ответить на вопросы:

- 1. Зачем необходимо сопровождать информационную систему?
- 2. Какие варианты сопровождения бывают?

3. Что понимается под процессом Сопровождение ИС?

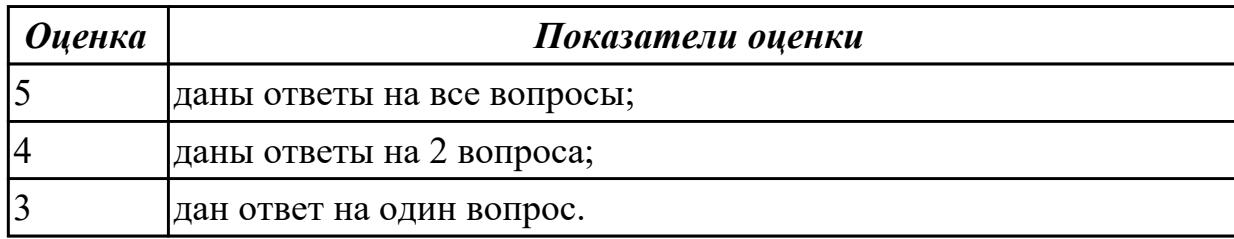

## **Задание №2**

Ответить на вопросы:

- 1. Что такое "открытая информационная система"?
- 2. Перечислите основные свойства открытых систем.
- 3. Охарактеризуйте суть современного процессного подхода к управлению деятельностью предприятия и использования этого подхода при разработке ИС.

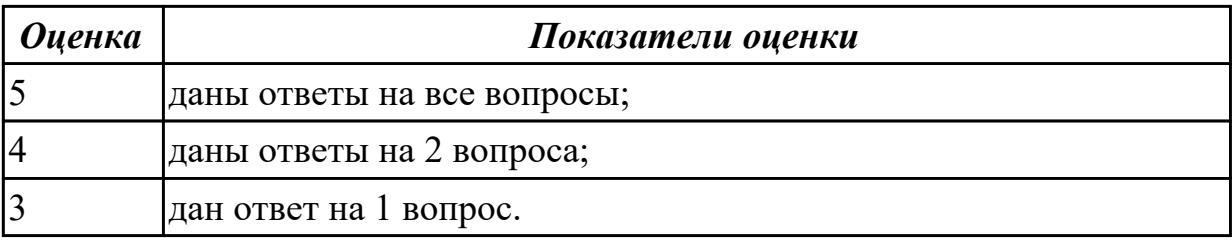

## **Задание №3**

Ответить на вопросы:

- 1. Какие программные средства используются для моделирования процессов при разработке информационных систем?
- 2. Что включает в себя понятие "Реинжиниринг бизнес-процессов"?
- 3. Какие модели и каким образом используются при проектировании информационных систем?

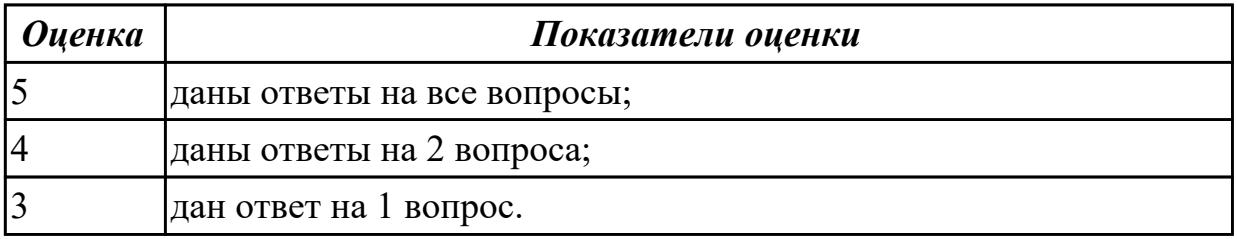

#### **Задание №4**

- 1. На основании каких данных и информации разрабатываются модели состояния AS IS и AS TO BE?
- 2. Кто в компании занимается вопросами разработки, внедрения и развития ИС? Кто участвует в подготовке технического задания на разработку ИС?
- 3. Назовите основные этапы проектирования информационных технологий.

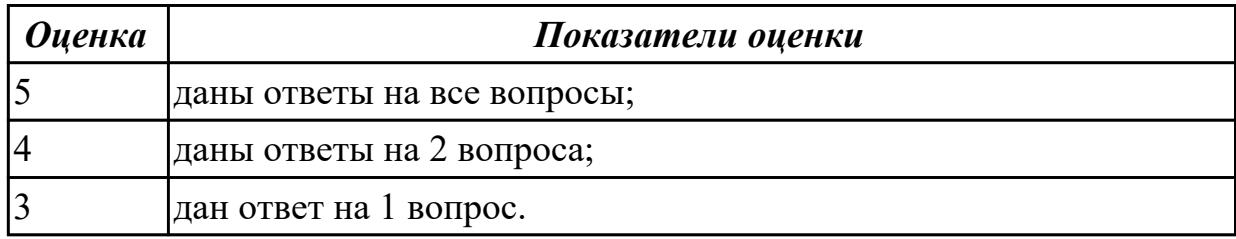

Ответить на вопросы:

- 1. Перечислите основные фазы внедрения ИС.
- 2. Перечислите этапы жизненного цикла информационной системы.
- 3. На каком этапе разработки и внедрения ИС производится обучение персонала компании?

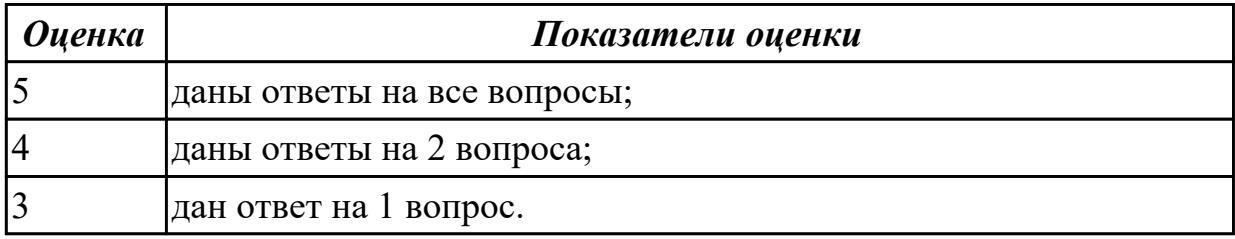

## **Задание №6**

Ответить на вопросы:

1. Сформулируйте понятие информационной системы и архитектуры

информационной системы.

2. Какие уровни архитектуры выделяют в информационных системах? Каково их назначение?

3. Какие разновидности архитектур программного средства различают по характеру решаемых задач и функциональному назначению?

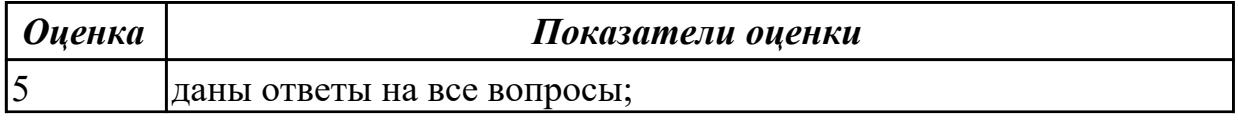

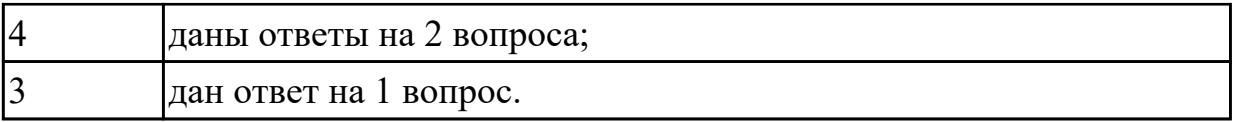

Ответить на вопросы:

- 1. Какие разновидности архитектур ИС различают по предметной области, степени автоматизации, масштабности применения?
- 2. Укажите разновидности архитектур ИС по архитектурным стилям, реализации модульности.
- 3. Укажите разновидности архитектур ИС по архитектуре аппаратных средств.

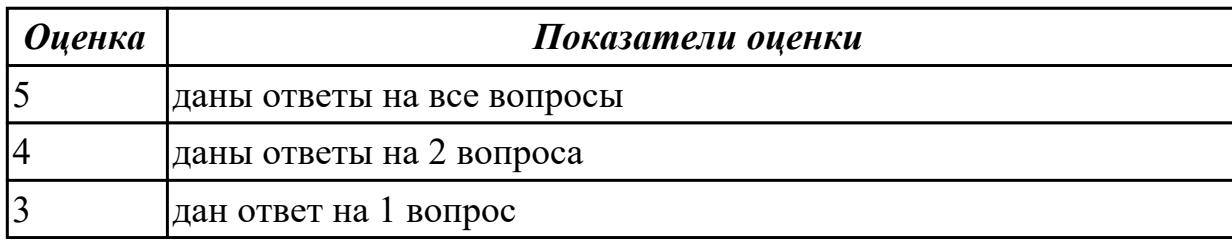

#### **Задание №8**

Ответить на вопросы:

- 1. По каким принципам определяются функциональные подсистемы?
- 2. Что представляют собой обеспечивающие подсистемы?
- 3. Охарактеризуйте обеспечивающие подсистемы информационной системы по назначению и содержанию.

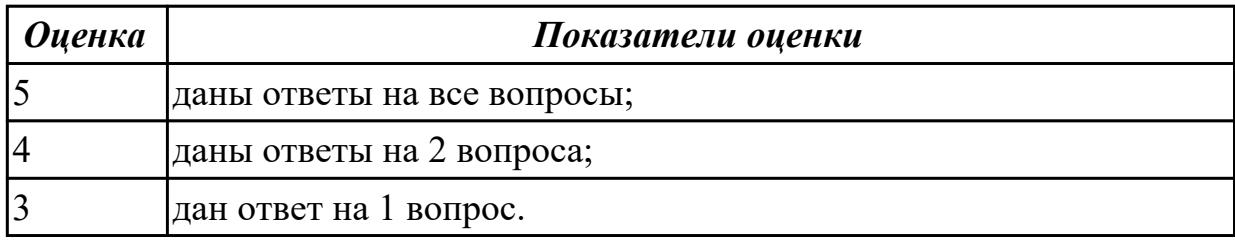

#### **Задание №9**

Ответить на вопросы:

1. Проведите классификацию ИС по наиболее значимым признакам.

- по сфере применения,
- по характеру обработки информации на различных уровнях управления,
- в зависимости от охвата функций и уровней управления,
- в зависимости от характера данных, с которыми работает система.
- 2. Какие подсистемы составляют информационную систему?
- 3. Что представляют собой функциональные подсистемы?

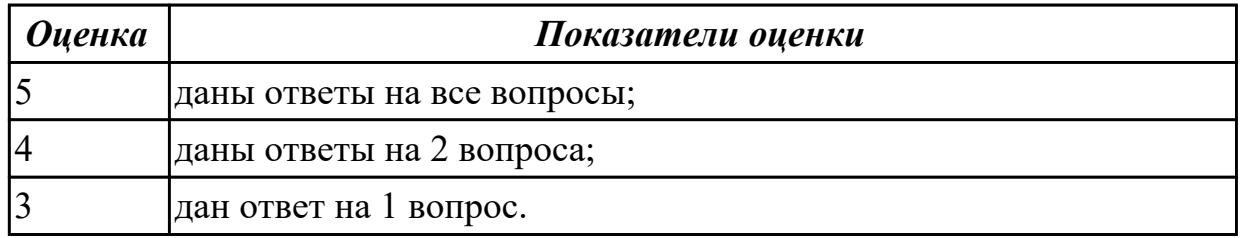

Ответить на вопросы:

- 1. Опишите этапы проектирования ИС.
- 2. Что входит в состав конечных продуктов этапа проектирования?
- 3. Что описывает технический проект ИС.

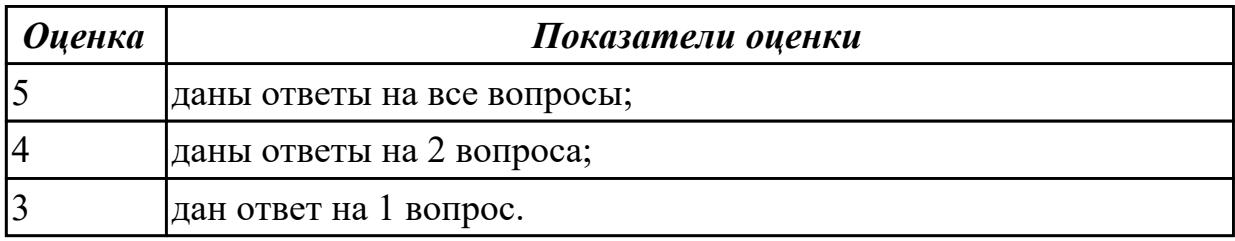

#### **Дидактическая единица для контроля:**

1.2 политику безопасности в современных информационных системах;

#### **Профессиональная(-ые) компетенция(-ии):**

ПК.6.4 Оценивать качество и надежность функционирования информационной системы в соответствии с критериями технического задания

#### **Задание №1 (из текущего контроля)**

Ответить на вопросы:

- 1. Перечислить 7 предметных областей информационной безопасности.
- 2. Чем отличается понятие «Информационная безопасность» от понятия «Безопасность информации»?
- 3. Перечислить 2 основных правовых документа.
- 4. Приведите примеры формальных и неформальных средств защиты?
- 5. С чем связан возросший интерес к проблемам защиты информации?

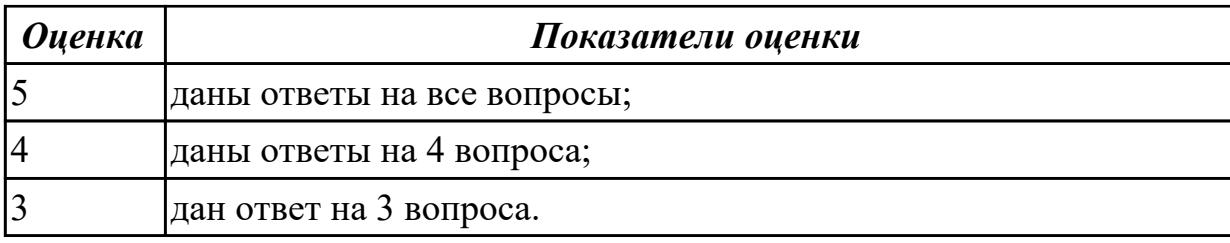

1.9 методы обеспечения и контроля качества ИС в соответствии со стандартами **Профессиональная(-ые) компетенция(-ии):**

ПК.6.4 Оценивать качество и надежность функционирования информационной системы в соответствии с критериями технического задания

ПК.6.5 Осуществлять техническое сопровождение, обновление и восстановление данных информационной системы в соответствии с техническим заданием

## **Задание №1 (из текущего контроля)**

Ответить на вопросы:

- 1. Перечислить 3 классы рисков в ЖЦ ИС.
- 2. Чем отличается понятие «Аттестация» от понятия «Верификация»?
- 3. Перечислить причины (не менее 3) появления ошибок в проекте ИС.
- 4. Сформулируйте определение понятию «*Менеджмент конфигураций ИС*».
- 5. Что позволяет выполнять Аудит?

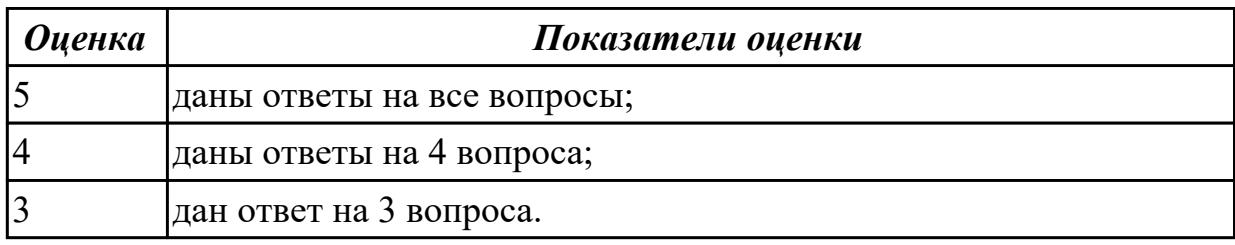

#### **Дидактическая единица для контроля:**

1.11 характеристики и атрибуты качества ИС

## **Профессиональная(-ые) компетенция(-ии):**

ПК.6.4 Оценивать качество и надежность функционирования информационной системы в соответствии с критериями технического задания

ПК.6.5 Осуществлять техническое сопровождение, обновление и восстановление данных информационной системы в соответствии с техническим заданием

## **Задание №1 (из текущего контроля)**

Ответить на вопросы:

Сформулировать определение понятию «Качество программного обеспечения».

Перечислить (не менее 4) качественные характеристики.

Привести примеры на каждую характеристику.

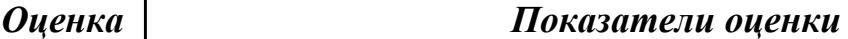

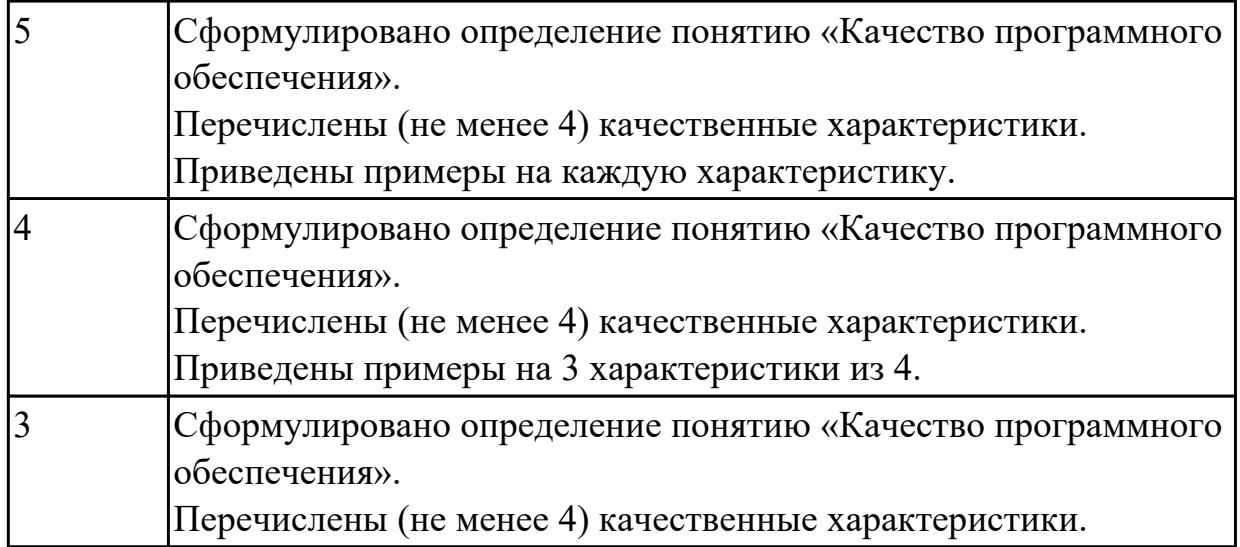

1.12 основы бухгалтерского учета и отчетности организаций

## **Профессиональная(-ые) компетенция(-ии):**

ПК.6.4 Оценивать качество и надежность функционирования информационной системы в соответствии с критериями технического задания

ПК.6.5 Осуществлять техническое сопровождение, обновление и восстановление данных информационной системы в соответствии с техническим заданием

## **Задание №1 (из текущего контроля)**

Продолжи фразы….

- 1. К основным задачам, решаемым в процессе бухгалтерского учета относятся…
- 2. Существует четырехуровневая система нормативного регулирования
- бухгалтерского учет, перечисли названия …..

Ответить на вопросы:

- 1. Перечислить (не менее 7) объекты бухучета.
- 2. Сформулируйте определение понятию «Бухгалтерский учет».
- 3. Чем отличается понятие «Финансовый учет» от понятия «Управленческий учет»?

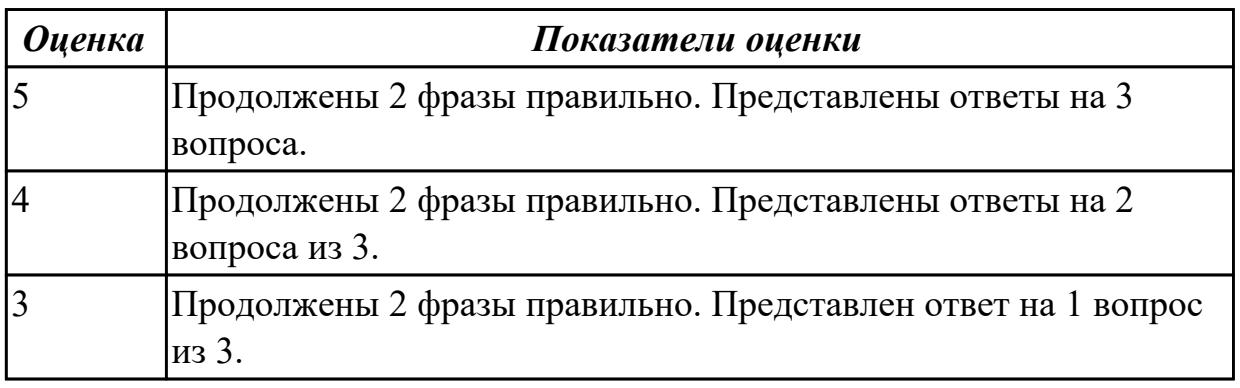

#### **Дидактическая единица для контроля:**

1.14 терминологию и методы резервного копирования, восстановление информации в информационной системе

## **Профессиональная(-ые) компетенция(-ии):**

ПК.6.5 Осуществлять техническое сопровождение, обновление и восстановление данных информационной системы в соответствии с техническим заданием

## **Задание №1 (из текущего контроля)**

Ответить на вопросы:

1. Что такое полное резервное копирование?

2. Чем отличается дифференциальное резервное копирование от инкрементного резервного копирования?

3. Какие еще 2 вида резервного копирования существует?

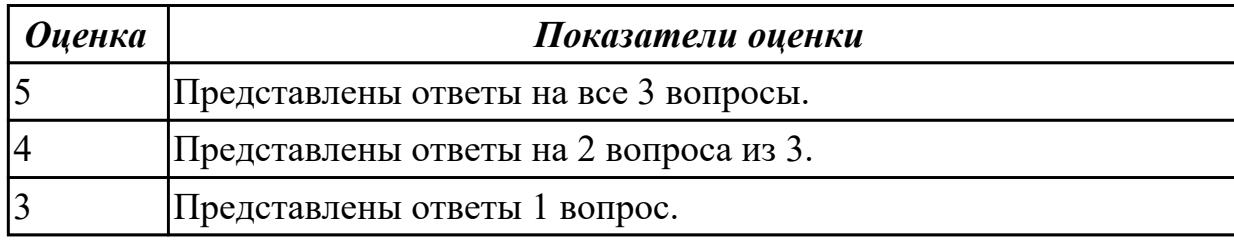

#### **Дидактическая единица для контроля:**

2.1 осуществлять настройку информационной системы для пользователя согласно технической документации;

## **Профессиональная(-ые) компетенция(-ии):**

ПК.6.4 Оценивать качество и надежность функционирования информационной системы в соответствии с критериями технического задания

ПК.6.5 Осуществлять техническое сопровождение, обновление и восстановление данных информационной системы в соответствии с техническим заданием

# **Задание №1 (из текущего контроля)**

Продемонстрировать настройку информационной системы для пользователя согласно технической документации, а именно подключение к базе данных. Прокомментировать действия и обосновать.

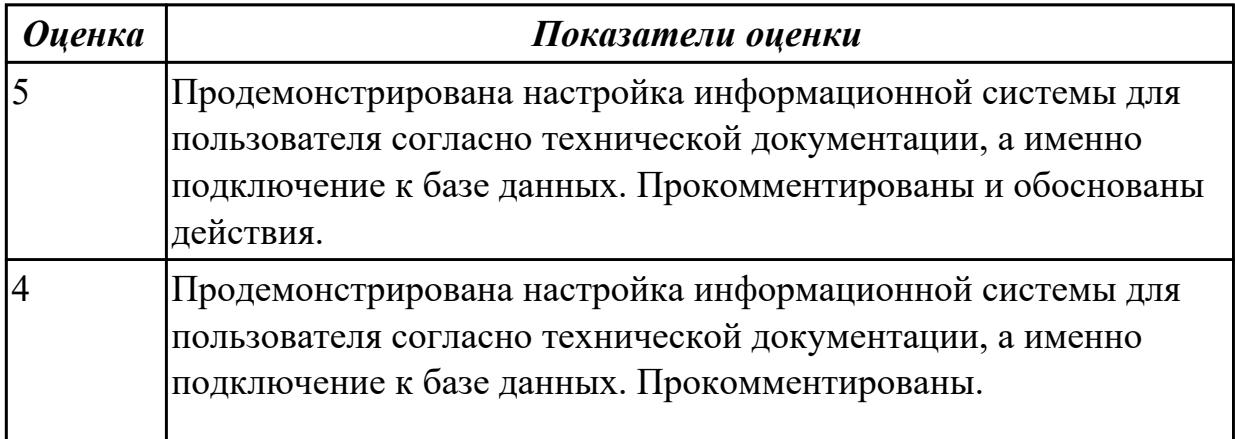

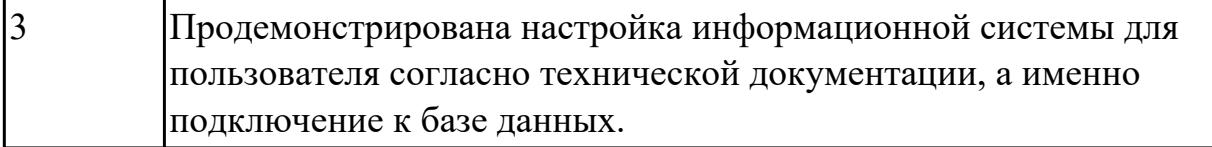

#### **Задание №2 (из текущего контроля)**

Осуществить настройку информационной системы для пользователя согласно технической документации, а именно добавить еще одного пользователя с правами доступа на внесение данных в базу данных.

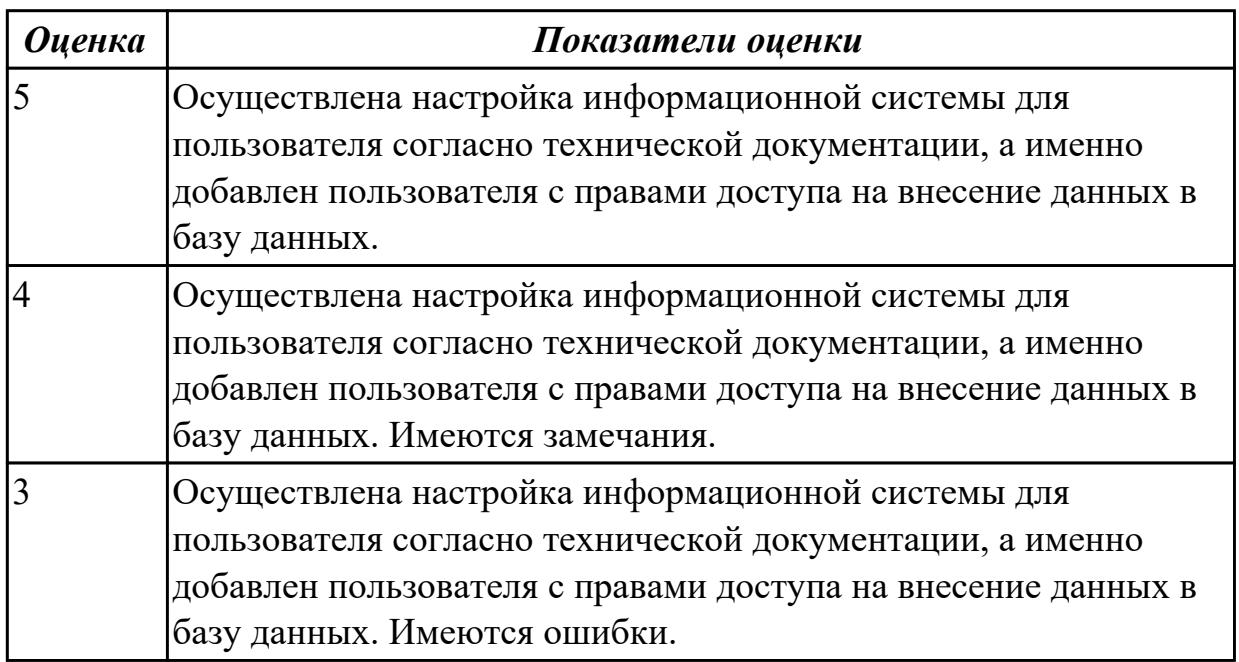

# **Дидактическая единица для контроля:**

2.2 применять основные правила и документы системы сертификации Российской Федерации;

#### **Профессиональная(-ые) компетенция(-ии):**

ПК.6.2 Выполнять исправление ошибок в программном коде информационной системы

ПК.6.4 Оценивать качество и надежность функционирования информационной системы в соответствии с критериями технического задания

#### **Задание №1 (из текущего контроля)**

К ранее созданной программе подготовить к процедуре сертификации. Указать основные этапы. Охарактеризовать каждый этап. Ответить на вопрос, что понимается под сертификатом соответствия.

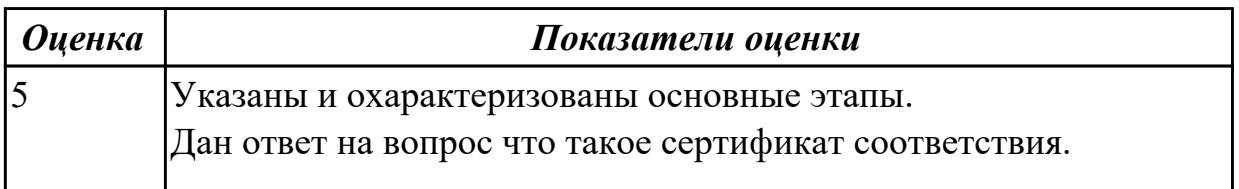

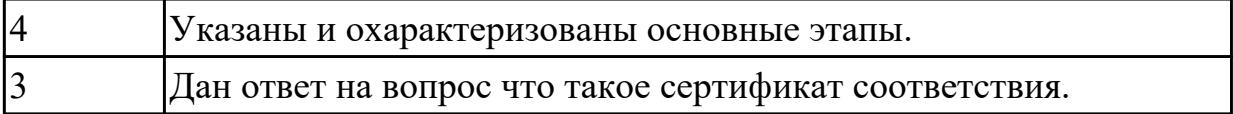

Ответить на вопросы:

- 1. Является ли сертификация программных продуктов обязательной процедурой?
- 2. Из каких операций состоит технологический процесс обработки производных документов?
- 3. Определите унифицированную систему документации.

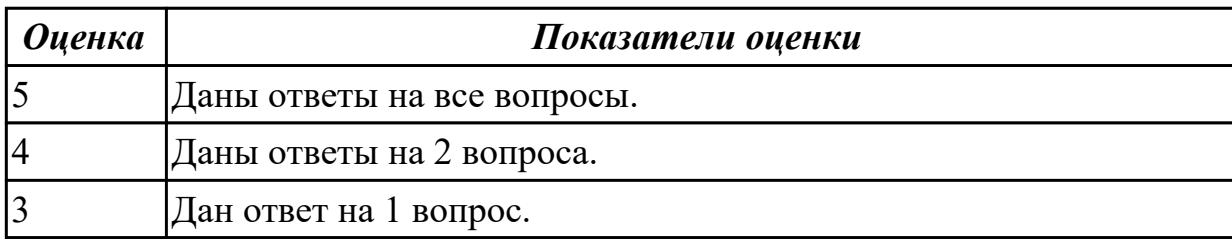

## **Задание №3**

Ответить на вопросы:

- 1. Каковы цели унификации и стандартизации документов?
- 2. Перечислите требования к формам документов.
- 3. В чем суть управления документацией?

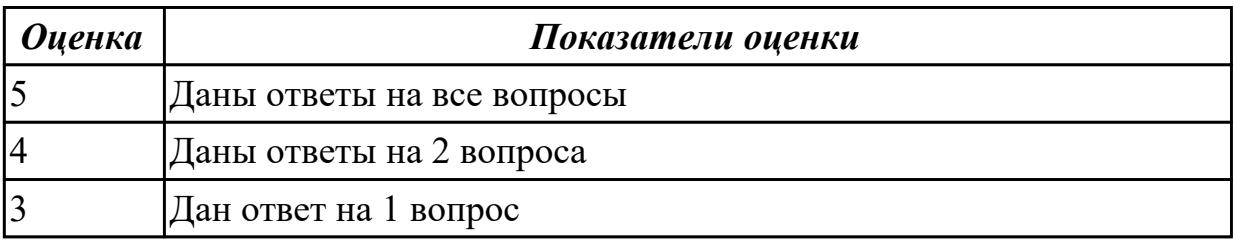

#### **Дидактическая единица для контроля:**

2.3 применять основные технологии экспертных систем;

#### **Профессиональная(-ые) компетенция(-ии):**

ПК.6.5 Осуществлять техническое сопровождение, обновление и восстановление данных информационной системы в соответствии с техническим заданием

#### **Задание №1 (из текущего контроля)**

Постройте схему получения решения в информационной технологии экспертных

систем. Представьте описание этапов «Выбор подходящей проблемы», «Разработка прототипной системы».

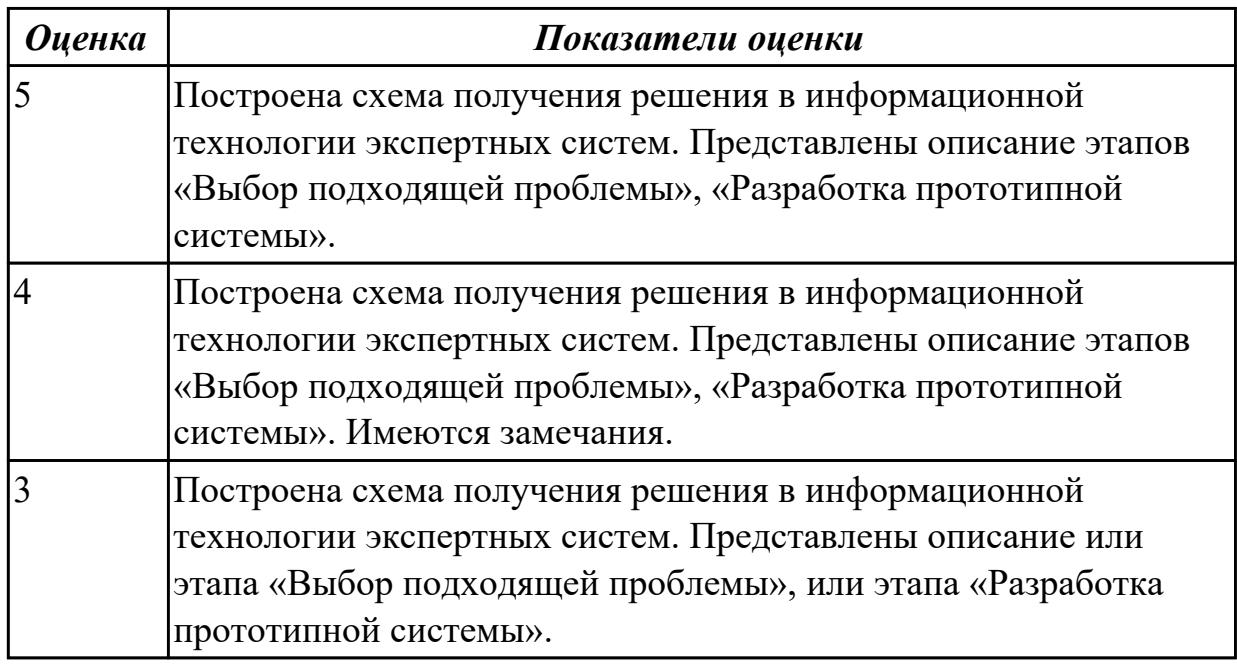

## **Дидактическая единица для контроля:**

2.5 осуществлять техническое сопровождение, сохранение и восстановление базы данных информационной системы

#### **Профессиональная(-ые) компетенция(-ии):**

ПК.6.4 Оценивать качество и надежность функционирования информационной системы в соответствии с критериями технического задания

ПК.6.5 Осуществлять техническое сопровождение, обновление и восстановление данных информационной системы в соответствии с техническим заданием

#### **Задание №1 (из текущего контроля)**

Составить алгоритм технического сопровождения информационной системы. Кратко описать.

Составить алгоритм восстановления базы данных информационной системы. Кратко описать.

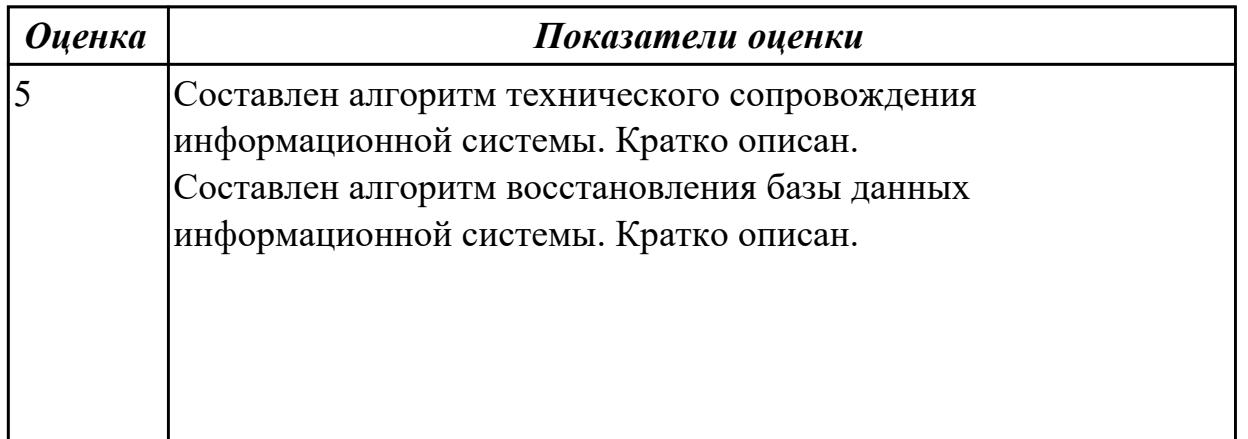

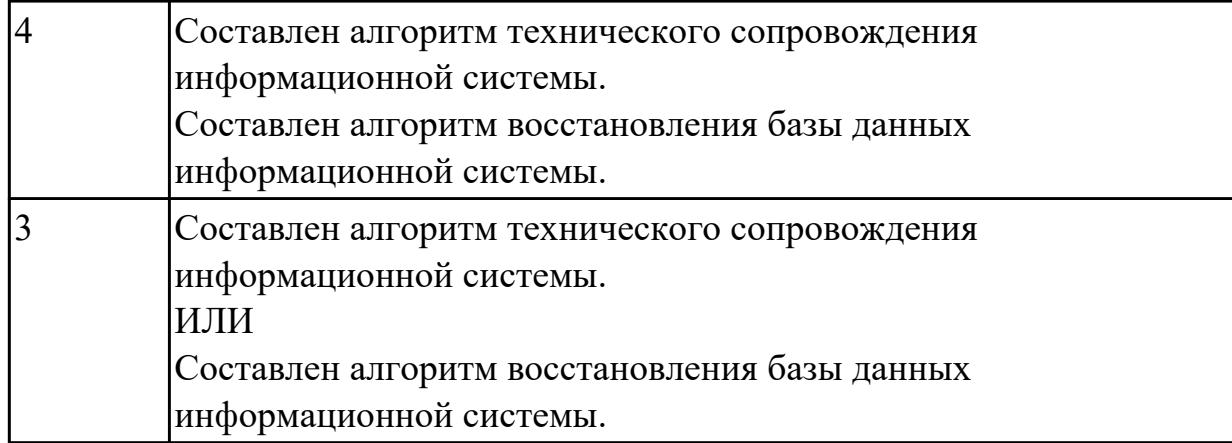

2.6 составлять планы резервного копирования

#### **Профессиональная(-ые) компетенция(-ии):**

ПК.6.5 Осуществлять техническое сопровождение, обновление и восстановление данных информационной системы в соответствии с техническим заданием

#### **Задание №1 (из текущего контроля)**

Составить план резервного копирования.

Определить:

- объекты копирования (образ диска, тома, папки, файлы, приложения, базы данных, электронные письма и др.);
- допустимое время;
- крайнюю точку восстановления по каждому объекту;
- расписание/график (дата, время, период или событие для запуска копирования данных);
- вид резервных копий (полное, инкрементальное, дифференциальное);
- место для хранения резервной копии (локальные или сетевые диски, автономные устройства хранения, облака).

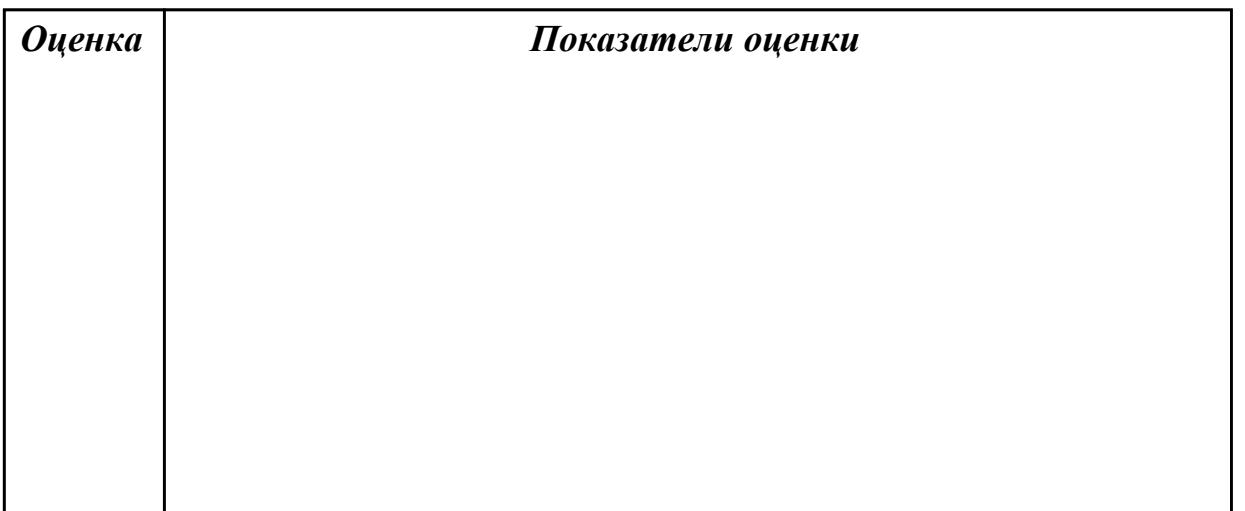

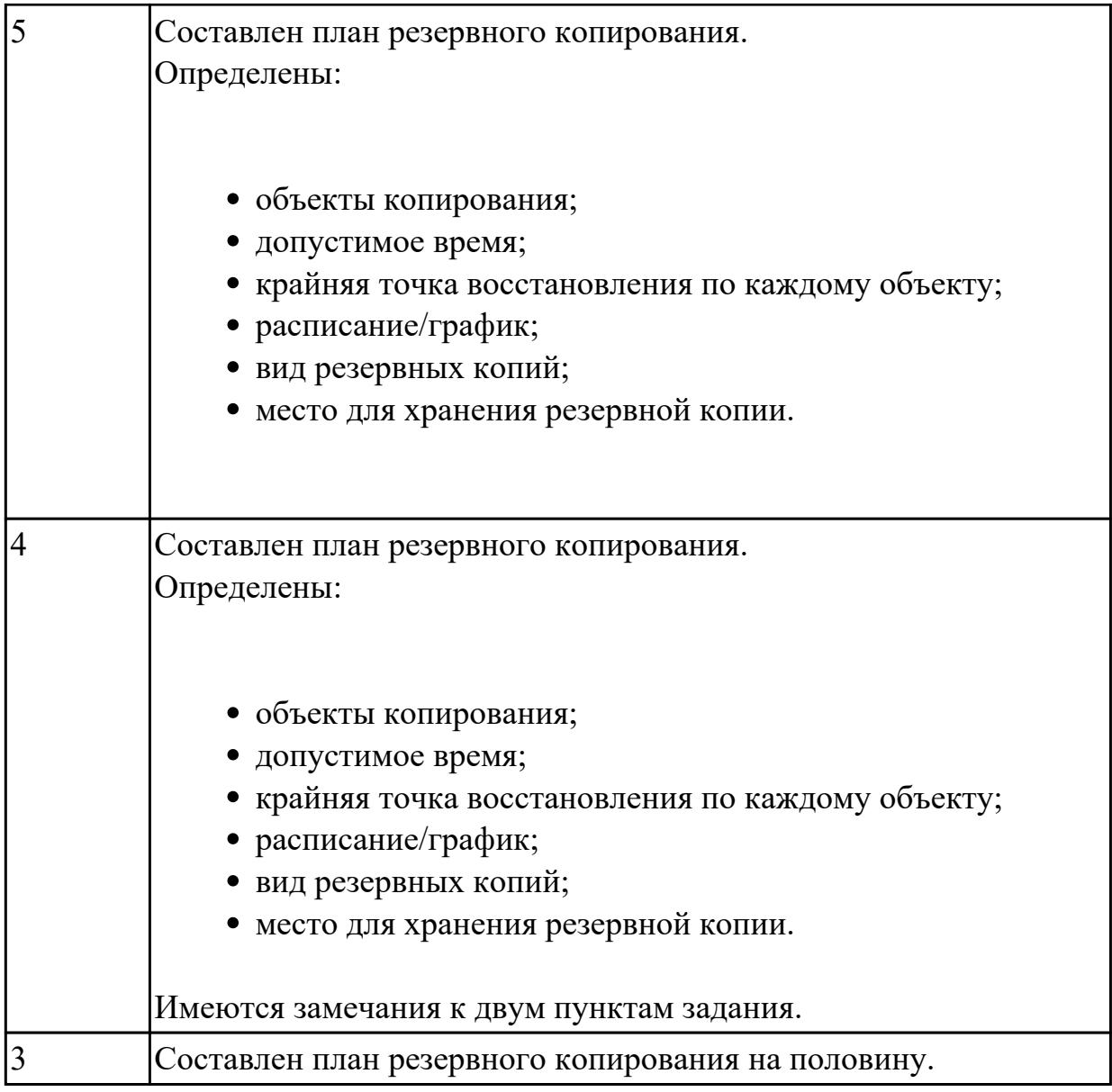

2.7 определять интервал резервного копирования

## **Профессиональная(-ые) компетенция(-ии):**

ПК.6.5 Осуществлять техническое сопровождение, обновление и восстановление данных информационной системы в соответствии с техническим заданием

## **Задание №1 (из текущего контроля)**

Определить интервал резервного копирования на конкретном примере. Обосновать ответ.

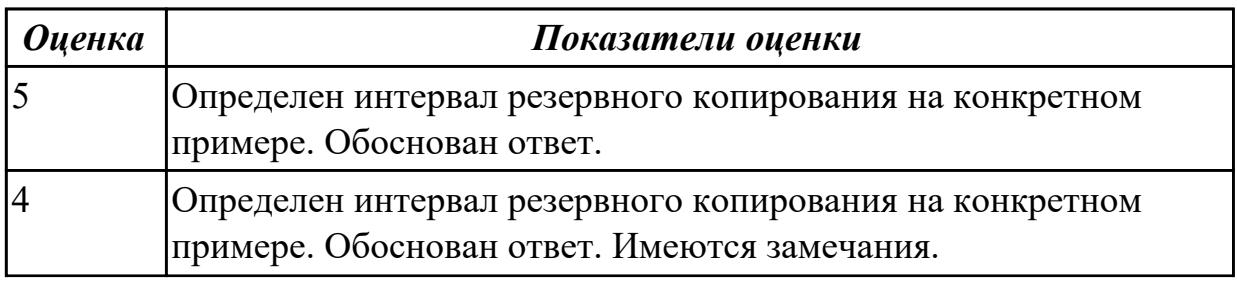

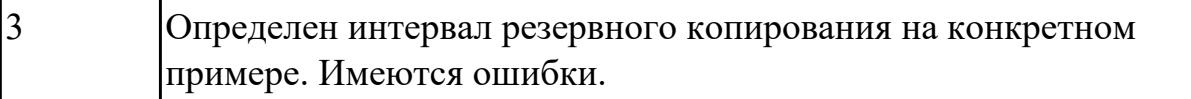

2.8 применять документацию систем качества

## **Профессиональная(-ые) компетенция(-ии):**

ПК.6.4 Оценивать качество и надежность функционирования информационной системы в соответствии с критериями технического задания

#### **Задание №1 (из текущего контроля)**

Представить примеры документации системы качества по ее назначению, поделив на две основные группы:

документация, предназначенная для построения и функционирования,

обеспечивающая понимание протекающих в системе процессов

документация, предназначенная для подтверждения соответствия установленным требованиям по качеству, а также проверки эффективности самой системы.

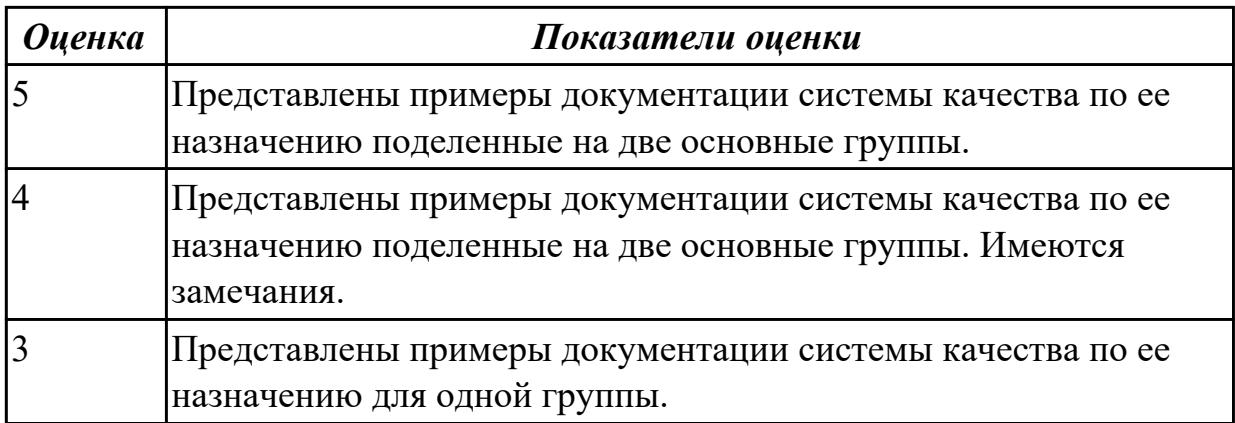

#### **Дидактическая единица для контроля:**

2.9 организовывать заключение договоров на выполняемые работы

#### **Профессиональная(-ые) компетенция(-ии):**

ПК.6.2 Выполнять исправление ошибок в программном коде информационной системы

ПК.6.4 Оценивать качество и надежность функционирования информационной системы в соответствии с критериями технического задания

## **Задание №1 (из текущего контроля)**

Создать документ «Договор на выполняемые работы» для вымышленной организации на оказание услуги по сопровождению информационных систем удаленного управления и контроля объектов, резервное копирование в соответствии с нормативно правовыми документами.

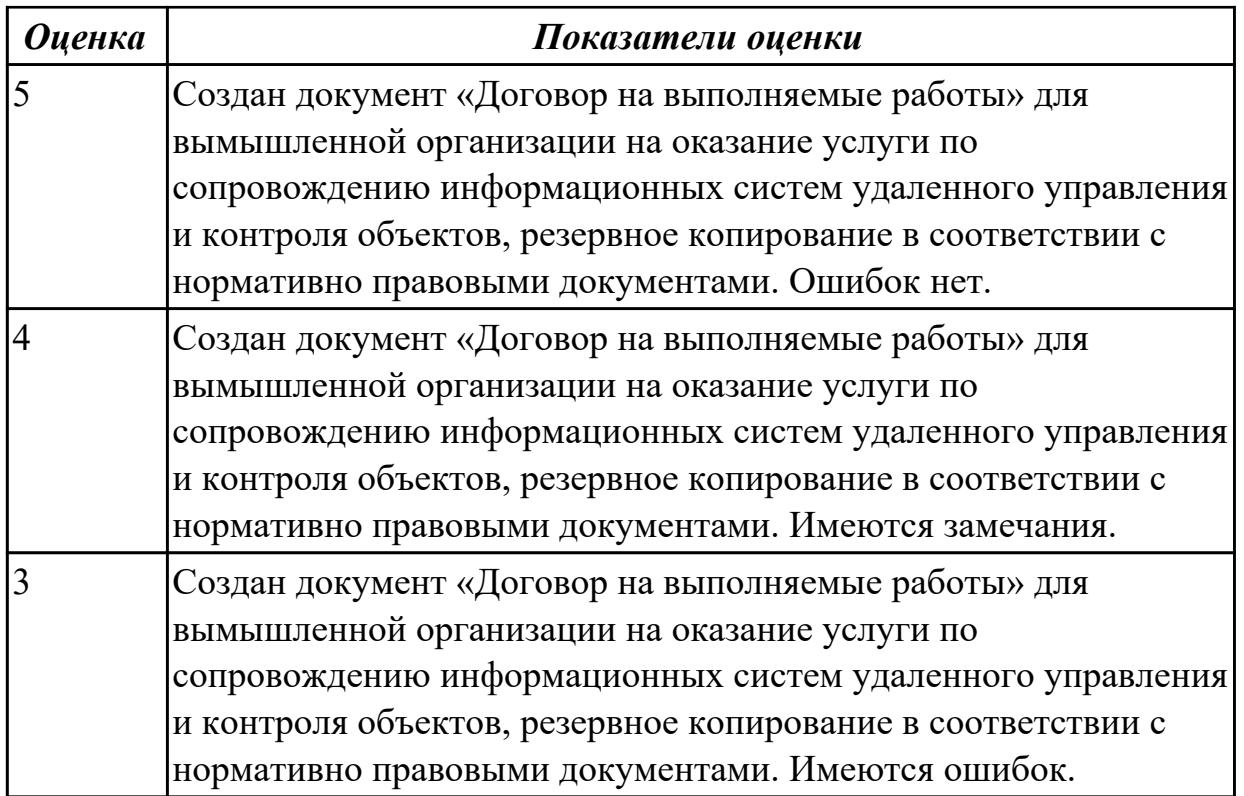

2.10 выполнять мониторинг и управление исполнением договоров на выполняемые работы

## **Профессиональная(-ые) компетенция(-ии):**

ПК.6.2 Выполнять исправление ошибок в программном коде информационной системы

ПК.6.4 Оценивать качество и надежность функционирования информационной системы в соответствии с критериями технического задания

#### **Задание №1 (из текущего контроля)**

Ответить на вопросы:

- 1. Как эффективно управлять договорами?
- 2. Как оценить эффективность управления договорами?

Продемонстрировать выполнение мониторинга и управление исполнением договоров на выполняемые работы на конкретном примере.

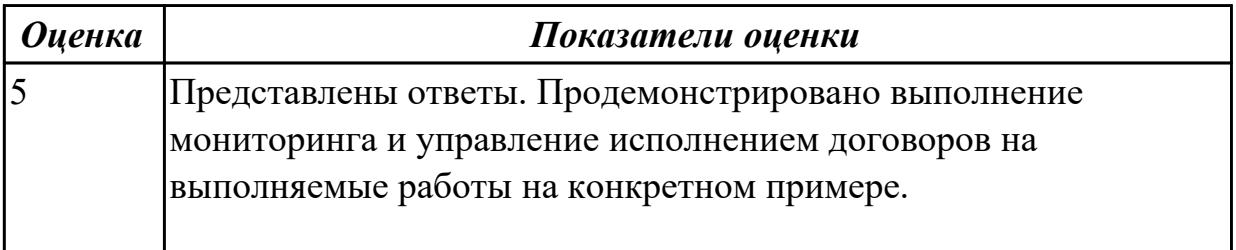

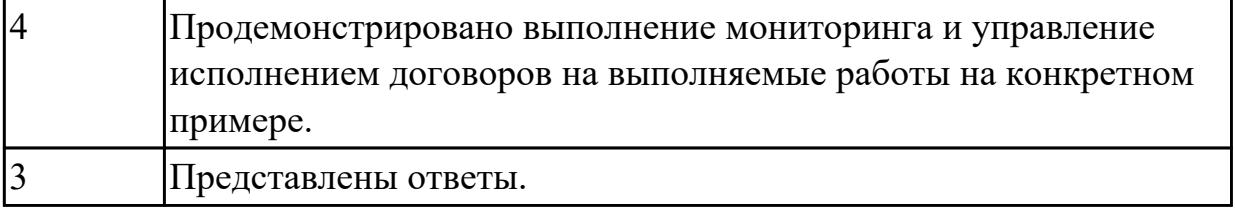

2.11 организовывать заключение дополнительных соглашений к договорам **Профессиональная(-ые) компетенция(-ии):**

ПК.6.2 Выполнять исправление ошибок в программном коде информационной системы

ПК.6.4 Оценивать качество и надежность функционирования информационной системы в соответствии с критериями технического задания

ПК.6.5 Осуществлять техническое сопровождение, обновление и восстановление данных информационной системы в соответствии с техническим заданием **Задание №1 (из текущего контроля)**

Составить дополнительное соглашение к договору. Представить пункты соглашения:

- 1. Дата оформления.
- 2. Номер основного договора.
- 3. Часть со всеми корректировками.
- 4. Указание на то, что это именно вспомогательный документ.
- 5. Реквизиты участников сделки.
- 6. Подписи.

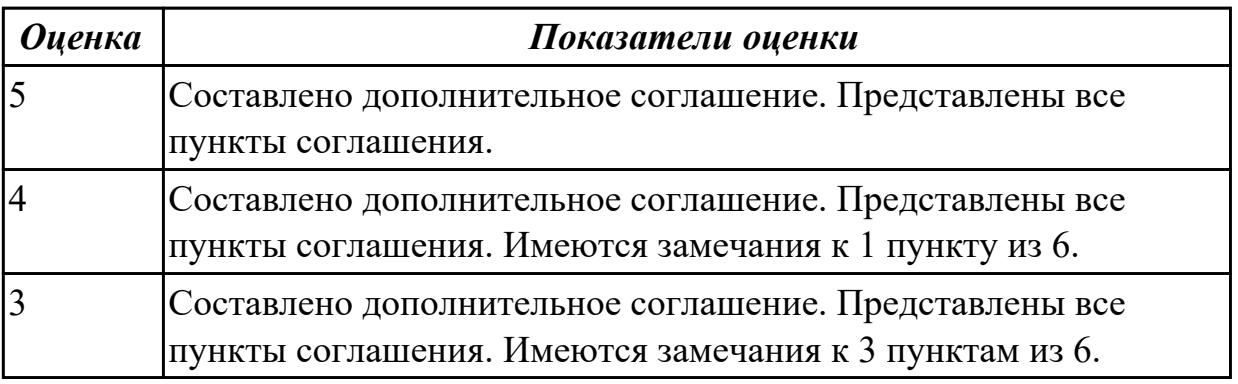

#### **Дидактическая единица для контроля:**

2.12 контролировать поступления оплат по договорам за выполненные работы **Профессиональная(-ые) компетенция(-ии):**

ПК.6.4 Оценивать качество и надежность функционирования информационной системы в соответствии с критериями технического задания

ПК.6.5 Осуществлять техническое сопровождение, обновление и восстановление данных информационной системы в соответствии с техническим заданием

## **Задание №1 (из текущего контроля)**

Продемонстрировать функцию контроля поступления оплат по договорам за выполненные работы. Составить основные действия. Прокомментировать.

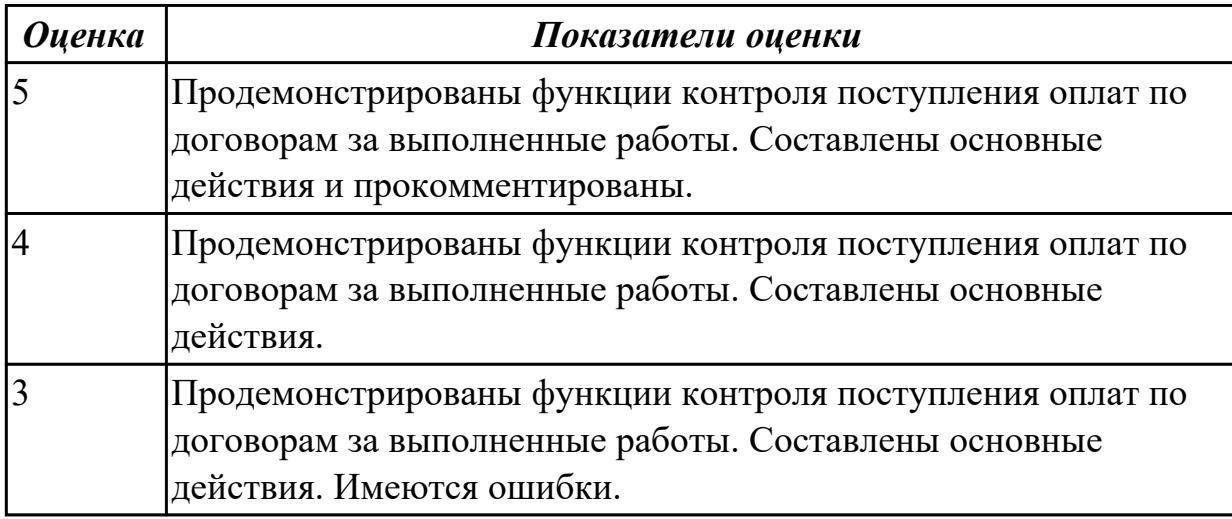

## **Дидактическая единица для контроля:**

2.13 закрывать договора на выполняемые работы

## **Профессиональная(-ые) компетенция(-ии):**

ПК.6.4 Оценивать качество и надежность функционирования информационной системы в соответствии с критериями технического задания

ПК.6.5 Осуществлять техническое сопровождение, обновление и восстановление данных информационной системы в соответствии с техническим заданием

## **Задание №1 (из текущего контроля)**

Ответить на вопросы:

- 1. Как правильно и безопасно расторгать договоры?
- 2. Назовите статью, которая предлагает три основных способа разорвать отношения с контрагентом?
- 3. Какие последствия расторжения договора?

Продемонстрировать закрытие договора на выполняемые работы на конкретном примере.

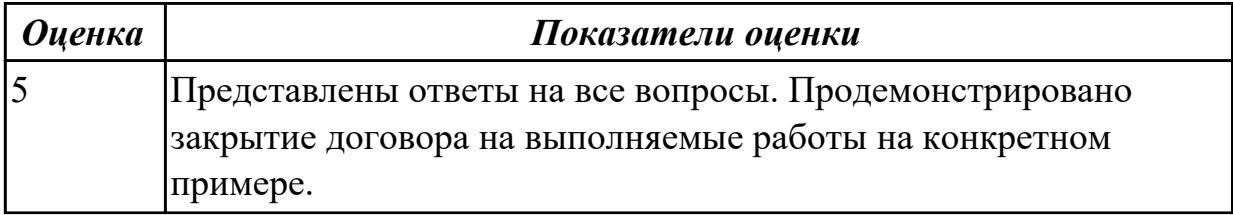

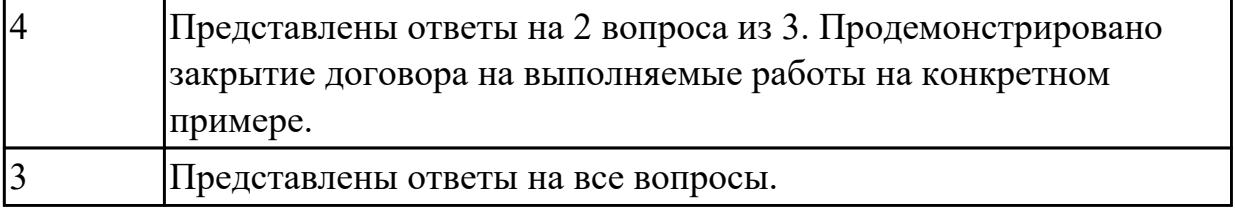

# **3.3 УП.06**

Учебная практика направлена на формирование у обучающихся практических профессиональных умений, приобретение первоначального практического опыта, реализуется в рамках профессионального модуля по основному основному виду деятельности для последующего освоения ими общих и профессиональных компетенций по избранной специальности. Предметом оценки по учебной практике являются дидактические единицы: уметь, иметь практический опыт.

По учебной практике обучающиеся ведут дневник практики, в котором выполняют записи о решении профессиональных задач, выполнении заданий в соответствии с программой, ежедневно подписывают дневник с отметкой о выполненных работах у руководителя практики.

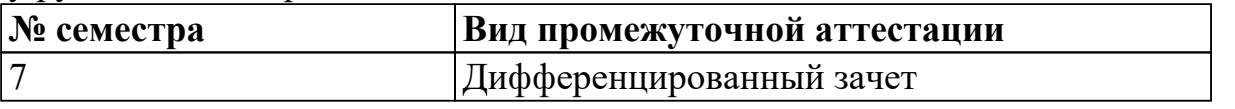

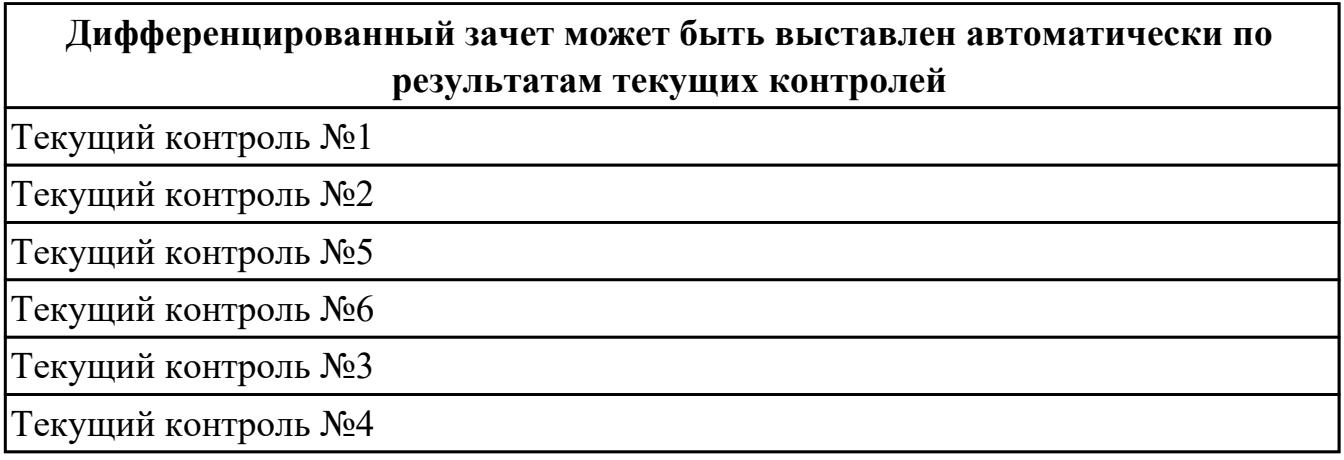

**Метод и форма контроля:** Практическая работа (Информационно-аналитический) **Вид контроля:** выполнить 2 практических задания

#### **Дидактическая единица для контроля:**

2.1 осуществлять настройку информационной системы для пользователя согласно технической документации;

## **Профессиональная(-ые) компетенция(-ии):**

ПК.6.2 Выполнять исправление ошибок в программном коде информационной системы

ПК.6.4 Оценивать качество и надежность функционирования информационной системы в соответствии с критериями технического задания

ПК.6.5 Осуществлять техническое сопровождение, обновление и восстановление

## данных информационной системы в соответствии с техническим заданием **Задание №1 (из текущего контроля)**

Осуществить настройку информационной системы для пользователя согласно технической документации с учетом работы новой операционной системы и новой СУБД. Прокомментировать свои действия.

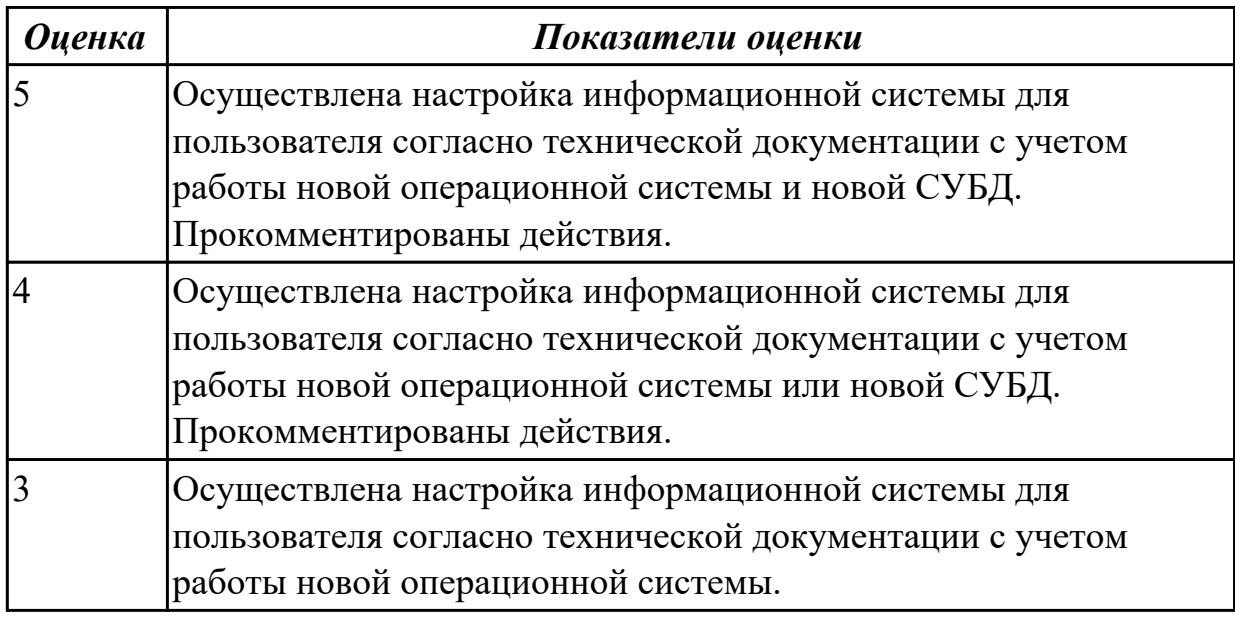

#### **Дидактическая единица для контроля:**

2.2 применять основные правила и документы системы сертификации Российской Федерации;

## **Профессиональная(-ые) компетенция(-ии):**

ПК.6.1 Разрабатывать техническое задание на сопровождение информационной системы

ПК.6.2 Выполнять исправление ошибок в программном коде информационной системы

#### **Задание №1 (из текущего контроля)**

Ответить на вопросы:

- 1. Какие основные условия создания обязательной системы сертификации России?
- 2. Какие программные средства подвергаются обязательной сертификации?
- 3. В чем заключается процедура сертификации продукции?

4. Какой из объектов не может быть сертифицирован в системе добровольной сертификации?

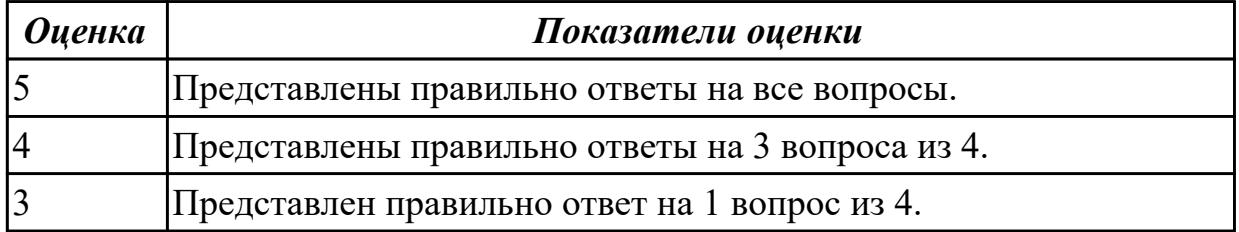

2.3 применять основные технологии экспертных систем;

#### **Профессиональная(-ые) компетенция(-ии):**

ПК.6.3 Разрабатывать обучающую документацию для пользователей информационной системы

ПК.6.4 Оценивать качество и надежность функционирования информационной системы в соответствии с критериями технического задания

ПК.6.5 Осуществлять техническое сопровождение, обновление и восстановление данных информационной системы в соответствии с техническим заданием

## **Задание №1 (из текущего контроля)**

Предложите предметную область, где необходимо ввести применение экспертных систем. Ответ обоснуйте.

Ответить на вопросы:

- 1. Назовите основные компоненты экспертных систем.
- 2. Что такое экспертные системы?
- 3. Какие отличительные признаки экспертных система существуют?

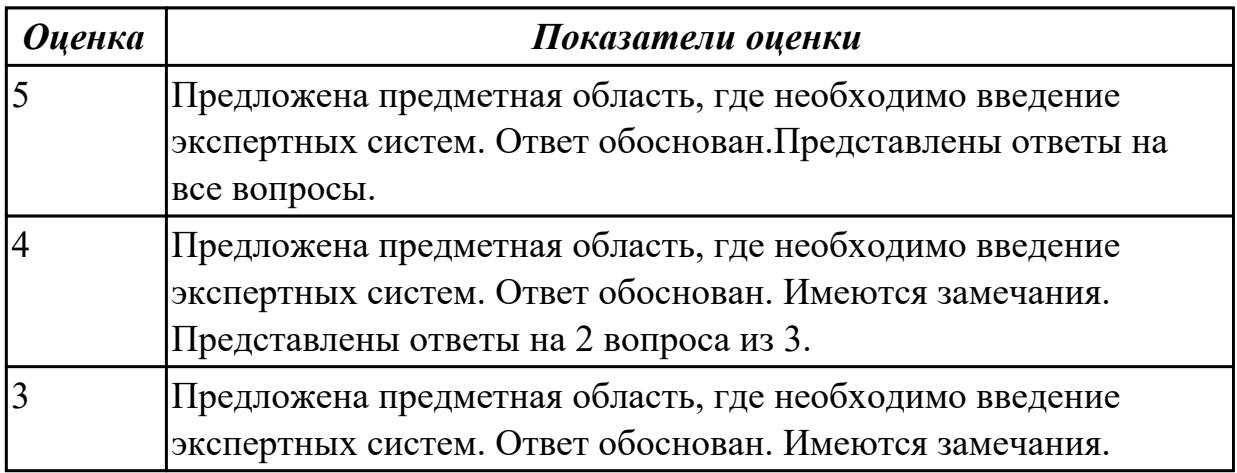

#### **Дидактическая единица для контроля:**

2.4 разрабатывать обучающие материалы для пользователей по эксплуатации информационных систем

#### **Профессиональная(-ые) компетенция(-ии):**

ПК.6.1 Разрабатывать техническое задание на сопровождение информационной системы

ПК.6.3 Разрабатывать обучающую документацию для пользователей информационной системы

ПК.6.5 Осуществлять техническое сопровождение, обновление и восстановление данных информационной системы в соответствии с техническим заданием

#### **Задание №1 (из текущего контроля)**

Разработать обучающий материал для пользователей по эксплуатации информационных систем в виде справки.

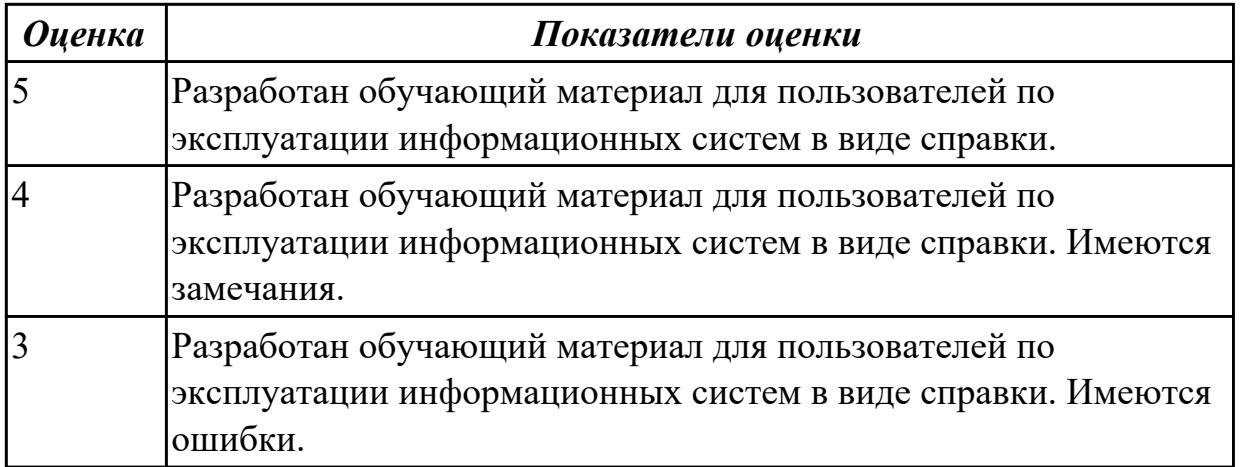

2.5 осуществлять техническое сопровождение, сохранение и восстановление базы данных информационной системы

#### **Профессиональная(-ые) компетенция(-ии):**

ПК.6.2 Выполнять исправление ошибок в программном коде информационной системы

ПК.6.4 Оценивать качество и надежность функционирования информационной системы в соответствии с критериями технического задания

#### **Задание №1 (из текущего контроля)**

Продемонстрировать восстановление базы данных информационной системы. Ответить на вопросы:

1. Перечислить способы восстановления БД.

2. Как узнать, насколько эффективно функционирует сервер БД?

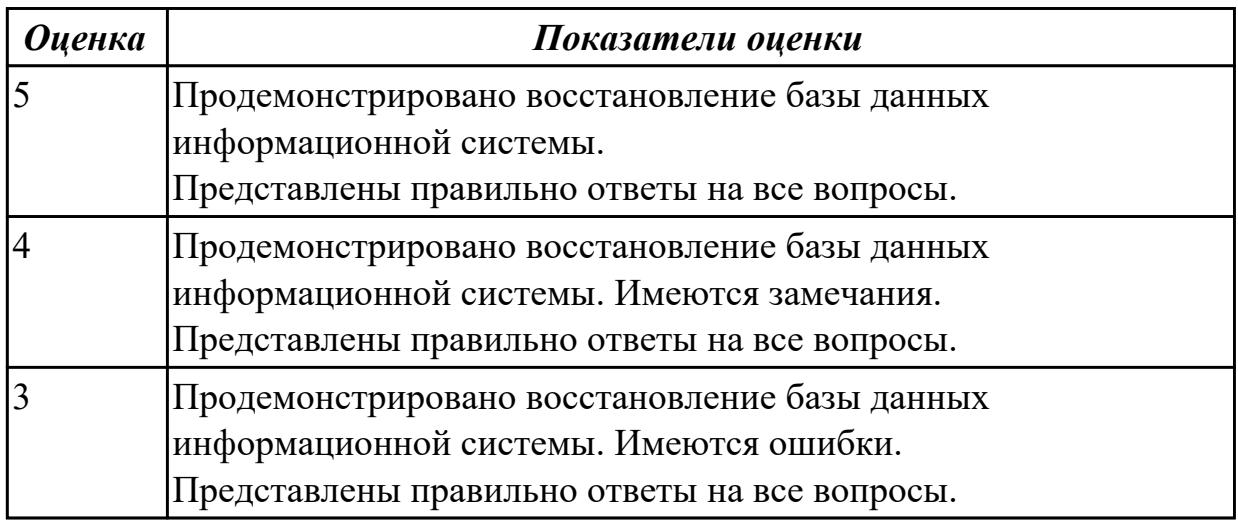

#### **Дидактическая единица для контроля:**

2.6 составлять планы резервного копирования

# **Профессиональная(-ые) компетенция(-ии):**

ПК.6.2 Выполнять исправление ошибок в программном коде информационной системы

ПК.6.4 Оценивать качество и надежность функционирования информационной системы в соответствии с критериями технического задания

ПК.6.5 Осуществлять техническое сопровождение, обновление и восстановление данных информационной системы в соответствии с техническим заданием

## **Задание №1 (из текущего контроля)**

## **1. Ответить на вопросы:**

- 1. Что такое архивное копирование и в чем его отличие от резервного копирования?
- 2. Что значит резервное копирование?
- 3. Способы резервного копирования
- 4. Где найти резервное копирование?
- 5. Что такое инкрементное резервное копирование?
- 6. Что содержит резервная копия диска?

## **2. Составить план резервного копирования.**

Отразить:

- 1. Объекты копирования.
- 2. Допустимое время.
- 3. Крайнюю точку восстановления по каждому объекту.

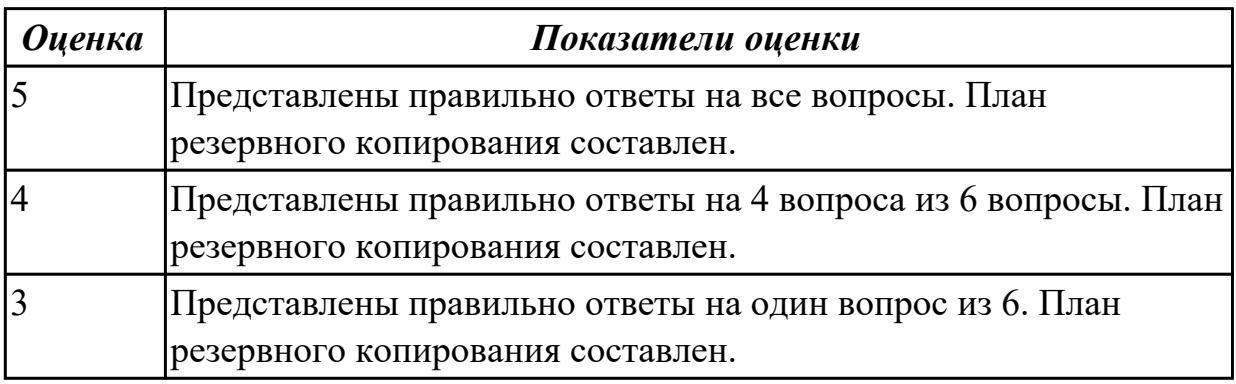

#### **Дидактическая единица для контроля:**

2.7 определять интервал резервного копирования

#### **Профессиональная(-ые) компетенция(-ии):**

ПК.6.2 Выполнять исправление ошибок в программном коде информационной системы

ПК.6.4 Оценивать качество и надежность функционирования информационной системы в соответствии с критериями технического задания

ПК.6.5 Осуществлять техническое сопровождение, обновление и восстановление

данных информационной системы в соответствии с техническим заданием **Задание №1 (из текущего контроля)**

Составить план резервного копирования. Отразить:

- 1. Расписание/график: дата, время, период или событие для запуска копирования данных.
- 2. Вид резервных копий: полное, инкрементальное, дифференциальное.
- 3. Место для хранения резервной копии.
- 4. Политика хранения.

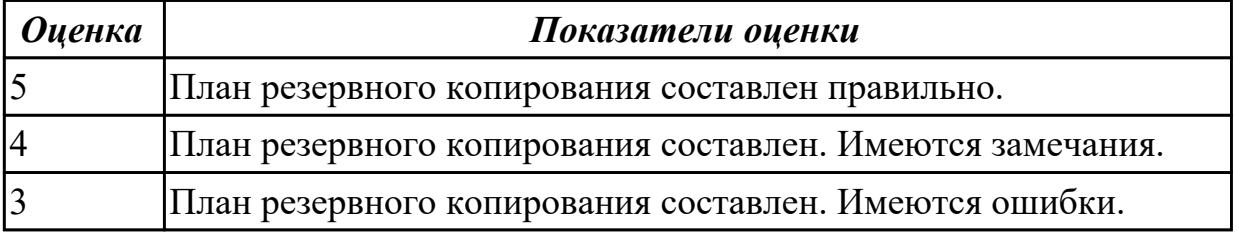

#### **Дидактическая единица для контроля:**

2.8 применять документацию систем качества

#### **Профессиональная(-ые) компетенция(-ии):**

ПК.6.4 Оценивать качество и надежность функционирования информационной системы в соответствии с критериями технического задания

#### **Задание №1 (из текущего контроля)**

Ответить на вопросы:

- 1. Что такое документация системы качества?
- 2. Какой стандарт применяется в отношении системы качества?
- 3. Что такое план качества?

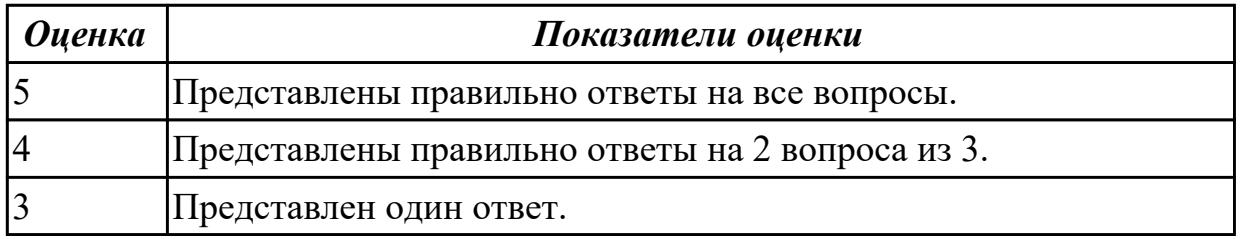

#### **Дидактическая единица для контроля:**

2.9 организовывать заключение договоров на выполняемые работы

#### **Профессиональная(-ые) компетенция(-ии):**

ПК.6.3 Разрабатывать обучающую документацию для пользователей

## информационной системы

ПК.6.4 Оценивать качество и надежность функционирования информационной системы в соответствии с критериями технического задания

## **Задание №1 (из текущего контроля)**

Составить договор на выполняемую работу – обслуживание ИС. Перечислить перечень документов необходимых для этого.

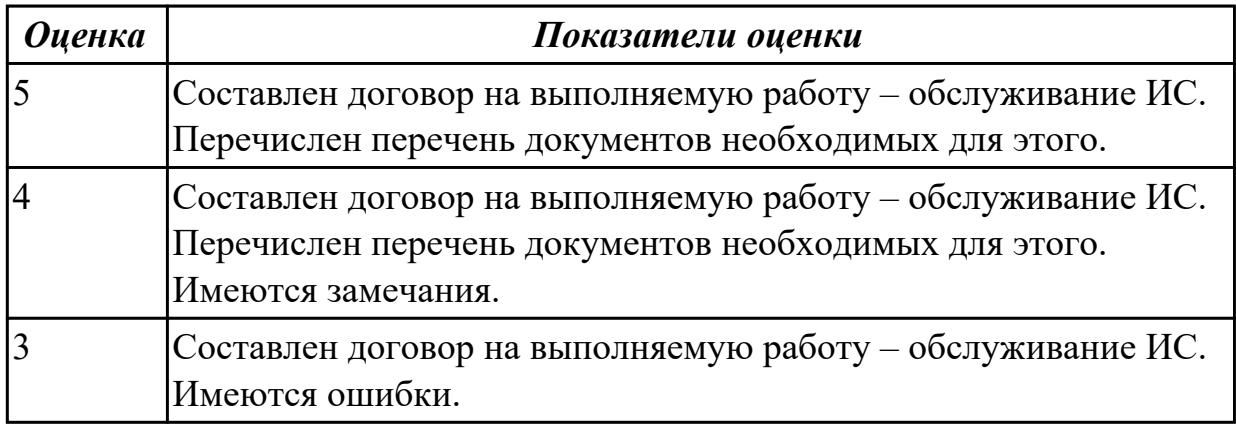

#### **Дидактическая единица для контроля:**

2.10 выполнять мониторинг и управление исполнением договоров на выполняемые работы

#### **Профессиональная(-ые) компетенция(-ии):**

ПК.6.3 Разрабатывать обучающую документацию для пользователей

информационной системы

ПК.6.4 Оценивать качество и надежность функционирования информационной системы в соответствии с критериями технического задания

#### **Задание №1 (из текущего контроля)**

Ответить на вопросы:

- 1. Что понимается по понятием мониторинг исполнением договоров на выполняемые работы?
- 2. Как эффективно управлять договорами?
- 3. Как оценить эффективность управления договорами?

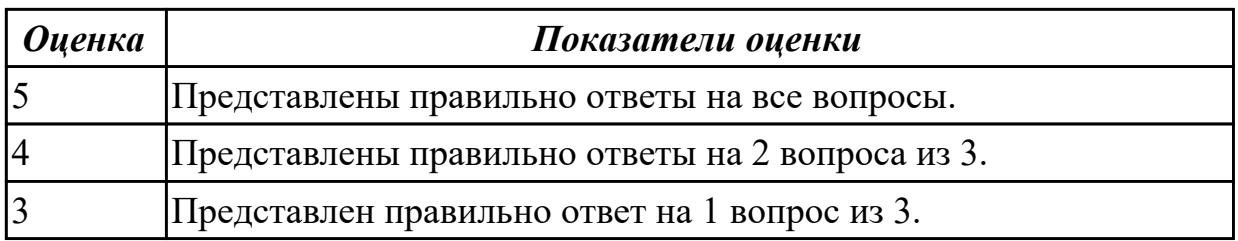

#### **Дидактическая единица для контроля:**

2.11 организовывать заключение дополнительных соглашений к договорам **Профессиональная(-ые) компетенция(-ии):**

ПК.6.3 Разрабатывать обучающую документацию для пользователей информационной системы

ПК.6.4 Оценивать качество и надежность функционирования информационной системы в соответствии с критериями технического задания

ПК.6.5 Осуществлять техническое сопровождение, обновление и восстановление данных информационной системы в соответствии с техническим заданием

# **Задание №1 (из текущего контроля)**

Ответить на вопросы:

1. Что такое дополнительное соглашение к договору работы?

2. Обязательно ли нумеровать дополнительные соглашения к договорам?

3. Является ли дополнительное соглашение к договору самостоятельной сделкой?

Составить дополнительное соглашение к договору. Документ оформить с требования дополнительного соглашения.

*Оценка Показатели оценки* 5 Представлены правильно ответы на все вопросы. Документ, дополнительное соглашение к договору, оформлен с требования. 4 Представлены правильно ответы на все вопросы. Документ, дополнительное соглашение к договору, оформлен с замечаниями. 3 Представлены правильно ответы на все вопросы.

## **Дидактическая единица для контроля:**

2.12 контролировать поступления оплат по договорам за выполненные работы **Профессиональная(-ые) компетенция(-ии):**

ПК.6.3 Разрабатывать обучающую документацию для пользователей информационной системы

ПК.6.4 Оценивать качество и надежность функционирования информационной системы в соответствии с критериями технического задания

ПК.6.5 Осуществлять техническое сопровождение, обновление и восстановление данных информационной системы в соответствии с техническим заданием

# **Задание №1 (из текущего контроля)**

Ответить на вопросы:

1. Как прописать в договоре что оплата производится по факту выполненных работ?

2. Можно ли оплачивать по акту выполненных работ без счета?

3. Как правильно прописать в договоре порядок оплаты с отсрочкой платежа?

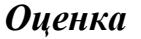

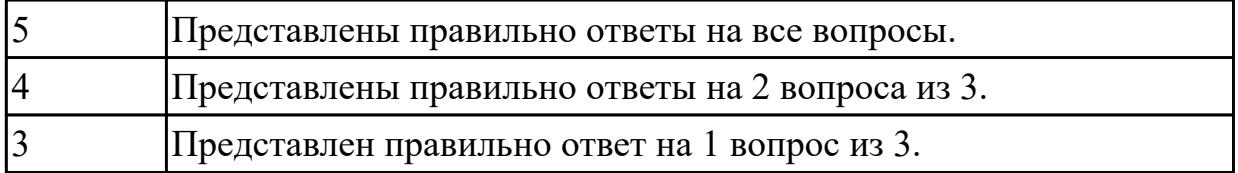

2.13 закрывать договора на выполняемые работы

## **Профессиональная(-ые) компетенция(-ии):**

ПК.6.3 Разрабатывать обучающую документацию для пользователей информационной системы

ПК.6.4 Оценивать качество и надежность функционирования информационной системы в соответствии с критериями технического задания

ПК.6.5 Осуществлять техническое сопровождение, обновление и восстановление данных информационной системы в соответствии с техническим заданием

## **Задание №1 (из текущего контроля)**

Зафиксировать факт досрочного прекращения договорных отношений между заказчиком и исполнителем можно с помощью соглашения о расторжении договора. Оформить документ.

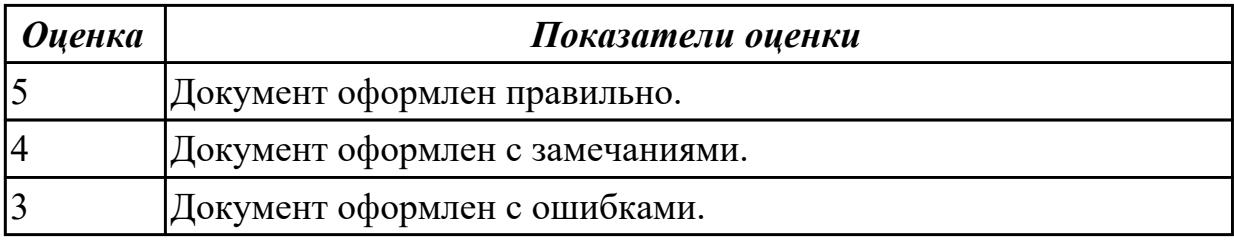

## **Дидактическая единица для контроля:**

2.14 идентифицировать ошибки, возникающие в процессе эксплуатации системы **Профессиональная(-ые) компетенция(-ии):**

ПК.6.2 Выполнять исправление ошибок в программном коде информационной системы

ПК.6.5 Осуществлять техническое сопровождение, обновление и восстановление данных информационной системы в соответствии с техническим заданием

## **Задание №1 (из текущего контроля)**

Идентифицировать ошибки (не менее 3), которые возникают в процессе эксплуатации системы. Перечислить возможные причины. Предложить способы исправления возникающих ошибок.

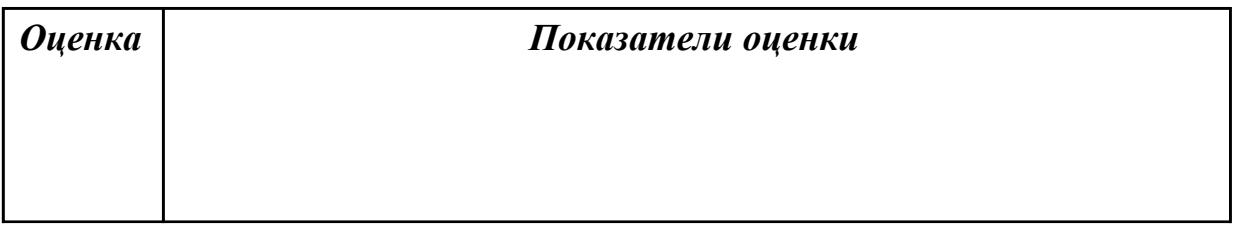

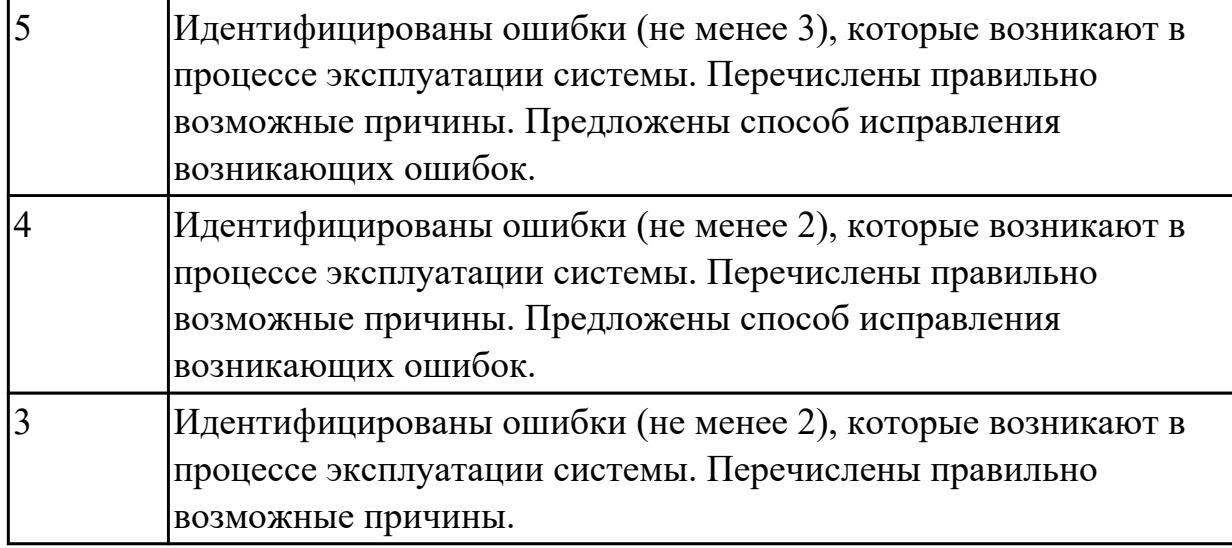

2.15 исправлять ошибки в программном коде информационной системы в процессе эксплуатации

#### **Профессиональная(-ые) компетенция(-ии):**

ПК.6.2 Выполнять исправление ошибок в программном коде информационной системы

ПК.6.5 Осуществлять техническое сопровождение, обновление и восстановление данных информационной системы в соответствии с техническим заданием

#### **Задание №1 (из текущего контроля)**

Продемонстрировать исправление ошибок в программном коде информационной системы в процессе эксплуатации при взаимодействии с базой данных.

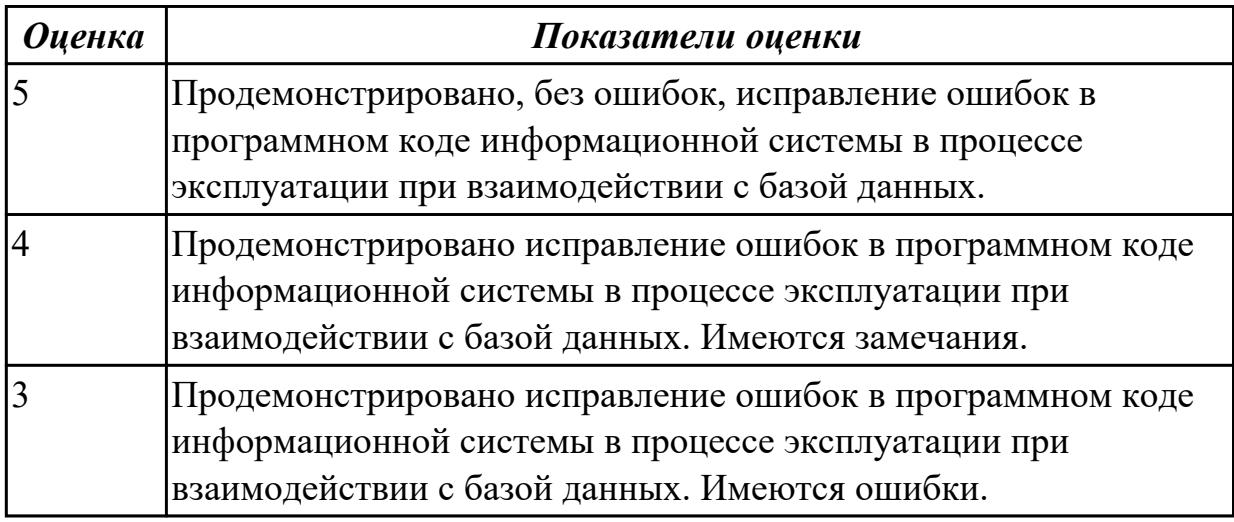

#### **Дидактическая единица для контроля:**

2.16 поддерживать документацию в актуальном состоянии

## **Профессиональная(-ые) компетенция(-ии):**

ПК.6.4 Оценивать качество и надежность функционирования информационной
## системы в соответствии с критериями технического задания **Задание №1 (из текущего контроля)**

Имеется перечень документов:

- 1. Руководство пользователя.
- 2. Руководство администратора.
- 3. Руководство оператора.
- 4. Рабочая инструкция.
- 5. Руководство для программиста (SDK, API и т.п.).

Охарактеризуйте каждый документ.

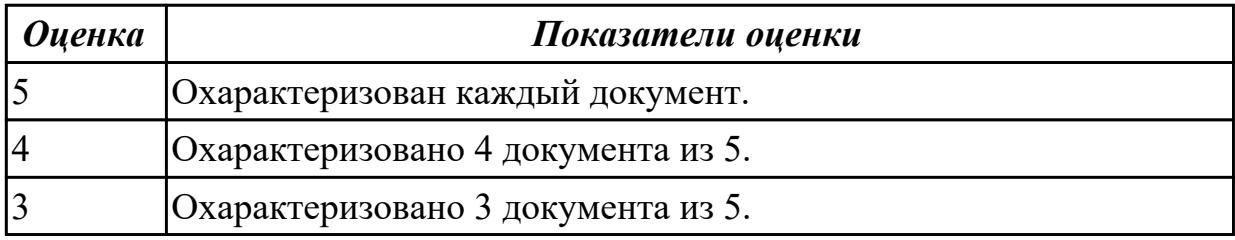

#### **Дидактическая единица для контроля:**

2.17 формировать предложения о расширении функциональности информационной системы

#### **Профессиональная(-ые) компетенция(-ии):**

ПК.6.2 Выполнять исправление ошибок в программном коде информационной системы

ПК.6.4 Оценивать качество и надежность функционирования информационной системы в соответствии с критериями технического задания

#### **Задание №1 (из текущего контроля)**

Сформировать предложения о расширении функциональности информационной системы с обоснованием (с учетом финансовой грамотности).

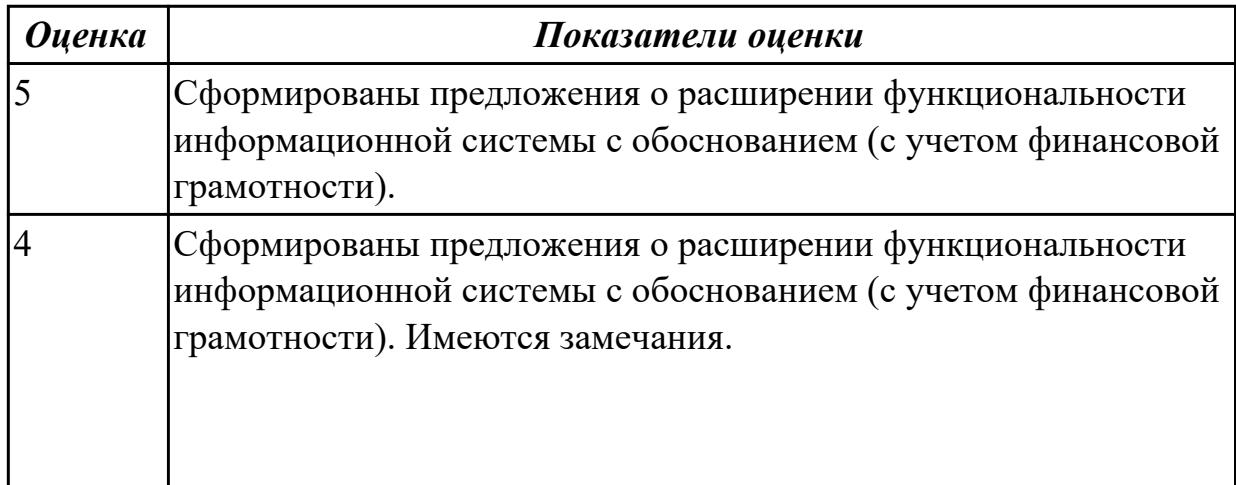

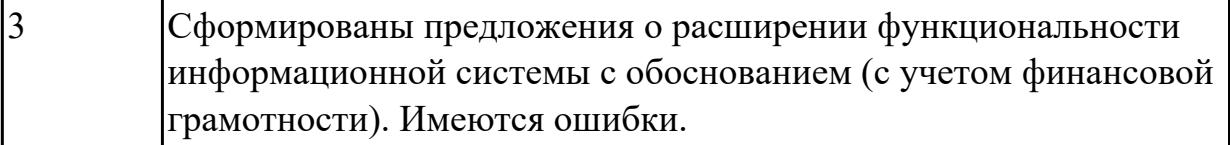

#### **Дидактическая единица для контроля:**

2.18 формировать предложения о прекращении эксплуатации информационной системы или ее реинжиниринге

#### **Профессиональная(-ые) компетенция(-ии):**

ПК.6.2 Выполнять исправление ошибок в программном коде информационной системы

ПК.6.4 Оценивать качество и надежность функционирования информационной системы в соответствии с критериями технического задания

## **Задание №1 (из текущего контроля)**

Сформировать предложения (не менее 2) о прекращении эксплуатации информационной системы. Ответ обосновать.

Ответить на вопросы:

- 1. Что такое реинжиниринг бизнес-процессов (Business Process Reengineering)?
- 2. Что такое реинжиниринг данных (Data Reengineering)?
- 3. Что такое прямой инжиниринг (Forward engineering)?

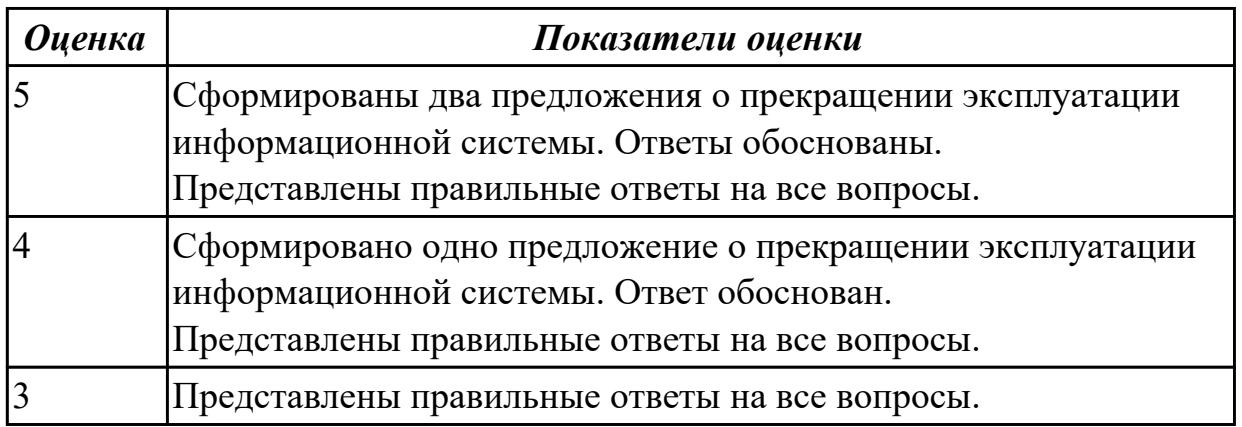

#### **Дидактическая единица для контроля:**

3.1 инсталляции, настройка и сопровождение информационной системы

#### **Профессиональная(-ые) компетенция(-ии):**

ПК.6.2 Выполнять исправление ошибок в программном коде информационной системы

ПК.6.4 Оценивать качество и надежность функционирования информационной системы в соответствии с критериями технического задания

ПК.6.5 Осуществлять техническое сопровождение, обновление и восстановление данных информационной системы в соответствии с техническим заданием **Задание №1 (из текущего контроля)**

Схематично изобразить алгоритмы: инсталляции, настройки и сопровождения

информационной системы. Представить комментарии.

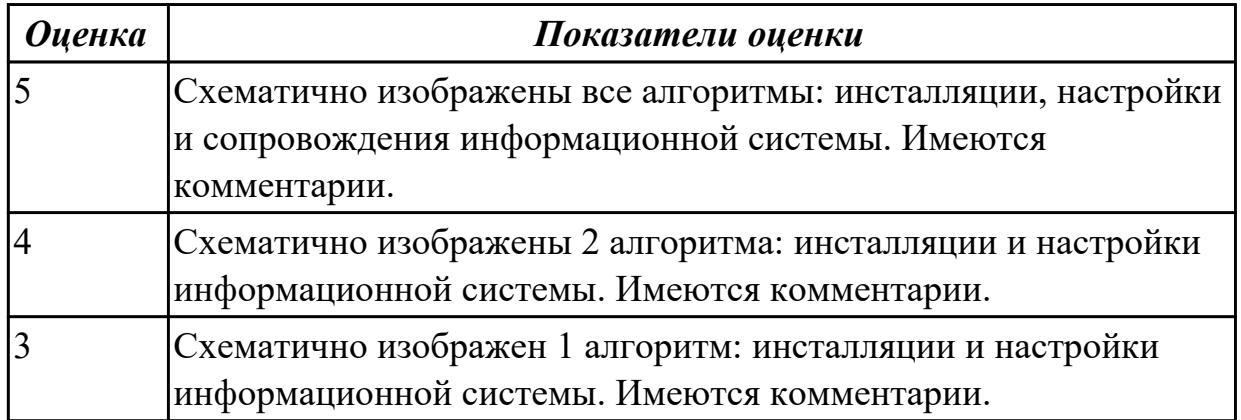

#### **Дидактическая единица для контроля:**

3.2 выполнении регламентов по обновлению, техническому сопровождению и восстановлению данных информационной системы

#### **Профессиональная(-ые) компетенция(-ии):**

ПК.6.2 Выполнять исправление ошибок в программном коде информационной системы

ПК.6.4 Оценивать качество и надежность функционирования информационной системы в соответствии с критериями технического задания

ПК.6.5 Осуществлять техническое сопровождение, обновление и восстановление данных информационной системы в соответствии с техническим заданием

## **Задание №1 (из текущего контроля)**

Продемонстрировать выполнение регламентов:

- 1. по обновлению;
- 2. техническому сопровождению;
- 3. восстановлению данных информационной системы.

Прокомментировать свои действия.

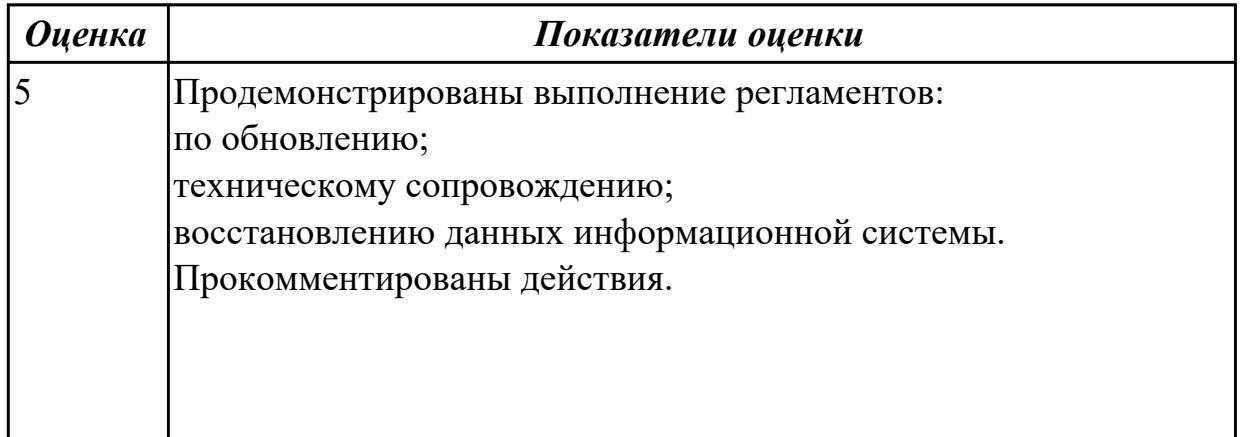

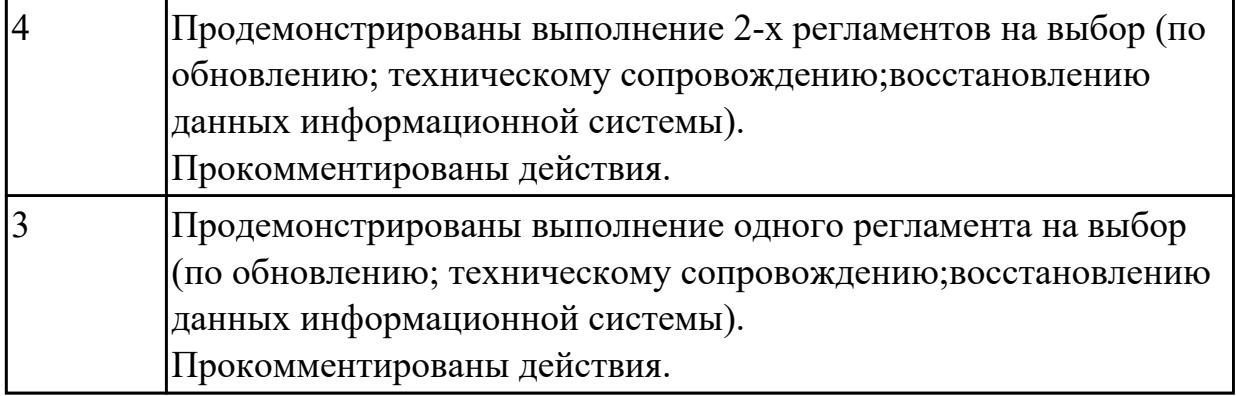

#### **Дидактическая единица для контроля:**

3.3 разработке технического задания на сопровождение информационной системы в соответствии с предметной областью

#### **Профессиональная(-ые) компетенция(-ии):**

ПК.6.1 Разрабатывать техническое задание на сопровождение информационной системы

ПК.6.3 Разрабатывать обучающую документацию для пользователей информационной системы

#### **Задание №1 (из текущего контроля)**

Описать пункт «Требования к эксплуатации, техническому обслуживанию, ремонту и хранению компонентов системы». Обосновать выбранные параметры.

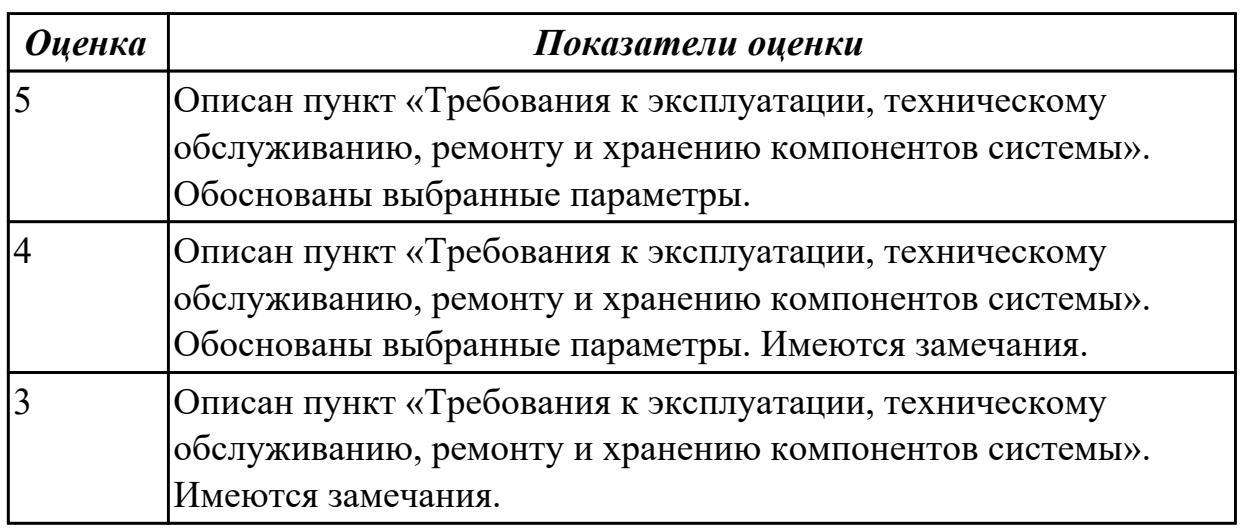

#### **Дидактическая единица для контроля:**

3.4 исправлении ошибок в программном коде информационной системы в процессе эксплуатации

#### **Профессиональная(-ые) компетенция(-ии):**

ПК.6.2 Выполнять исправление ошибок в программном коде информационной системы

ПК.6.4 Оценивать качество и надежность функционирования информационной

системы в соответствии с критериями технического задания

ПК.6.5 Осуществлять техническое сопровождение, обновление и восстановление данных информационной системы в соответствии с техническим заданием

#### **Задание №1 (из текущего контроля)**

Обосновать выполнение ранее выполненного задания по исправлению ошибок в программном коде информационной системы в процессе эксплуатации.

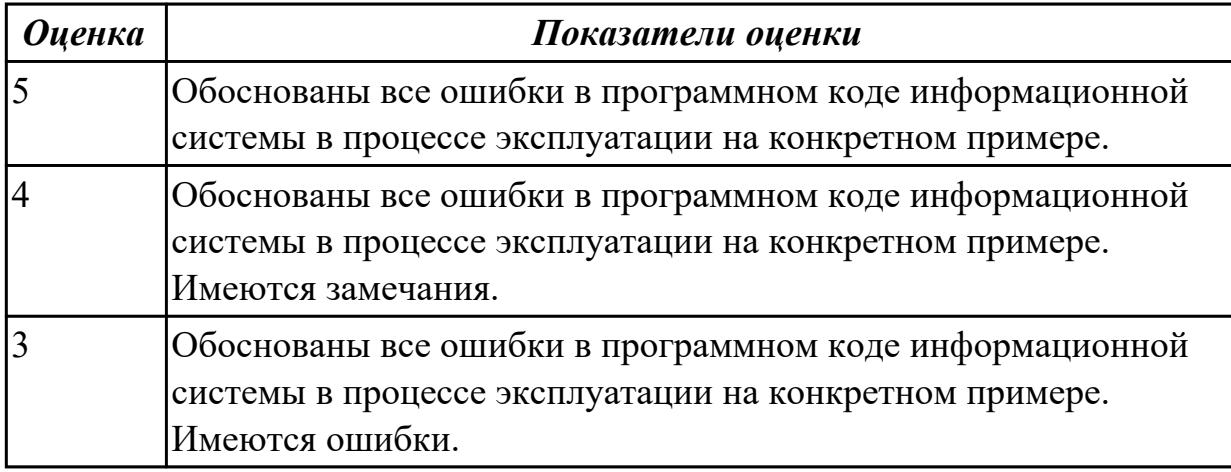

#### **Дидактическая единица для контроля:**

3.5 разработке обучающей документации информационной системы

#### **Профессиональная(-ые) компетенция(-ии):**

ПК.6.1 Разрабатывать техническое задание на сопровождение информационной системы

ПК.6.3 Разрабатывать обучающую документацию для пользователей информационной системы

ПК.6.5 Осуществлять техническое сопровождение, обновление и восстановление данных информационной системы в соответствии с техническим заданием

#### **Задание №1 (из текущего контроля)**

Ответить на вопросы:

- 1. Что понимается под обучающей документацией?
- 2. Что относится к объектам обучающей документации информационной системы? Приведите пример.
- 3. Зачем разрабатывать обучающую документацию? Для кого делается такая документация?

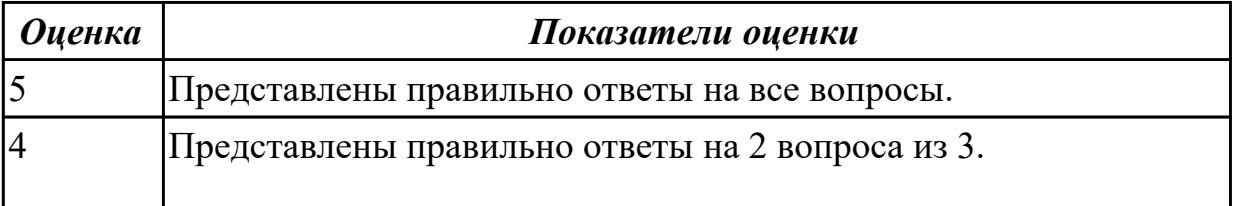

# 3 Представлен правильно ответ на 1 вопрос из 3.

#### **Дидактическая единица для контроля:**

3.6 оценке качества и надежности функционирования информационной системы на соответствие техническим требованиям

## **Профессиональная(-ые) компетенция(-ии):**

ПК.6.2 Выполнять исправление ошибок в программном коде информационной системы

ПК.6.4 Оценивать качество и надежность функционирования информационной системы в соответствии с критериями технического задания

ПК.6.5 Осуществлять техническое сопровождение, обновление и восстановление данных информационной системы в соответствии с техническим заданием

## **Задание №1 (из текущего контроля)**

Ответить на вопросы:

- 1. Чем определяется *качество* ИС?
- 2. Какие характеристики *качества* можно определить?
- 3. Что определяет показатель *качества*?

4. Охарактеризуйте дефектологические свойства в зависимости от целей исследования и этапов жизненного цикла ИС: дефектогенность, дефектабельность и дефектоскопичность.

5. Что является методической основой для управления *качеством* ИС?

- 6. Что представляет собой совокупность документов системы *качества*?
- 7. Что включают в себя вторичные *стандарты* системы *качества*?
- 8. Для чего предназначены поддерживающие *стандарты*?

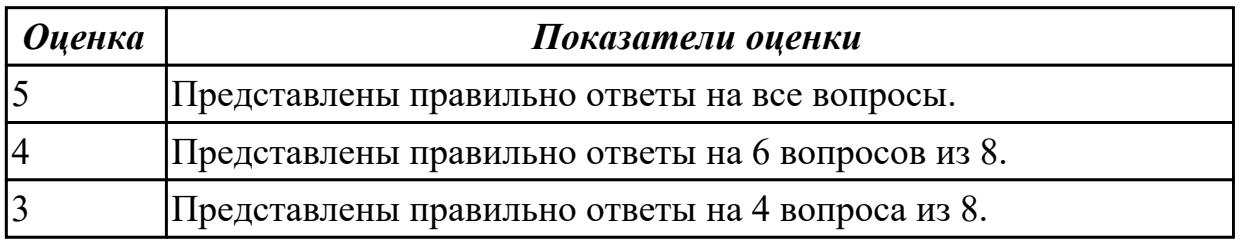

## **3.4 Производственная практика**

Производственная практика по профилю специальности направлена на формирование у обучающегося общих и профессиональных компетенций, приобретение практического опыта и реализуется в рамках модулей ППССЗ по каждому из основных видов деятельности, предусмотренных ФГОС СПО по специальности.

По производственной практике обучающиеся ведут дневник практики, в котором выполняют записи о решении профессиональных задач, выполнении заданий в соответствии с программой, ежедневно подписывают дневник с отметкой о выполненных работах у руководителя практики. Оценка по производственной

практике выставляется на основании аттестационного листа.

#### 3.4.1 Форма аттестационного листа по производственной практике

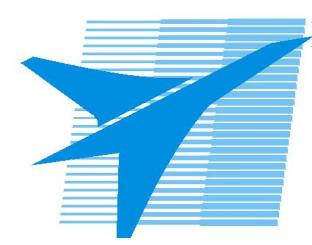

Министерство образования Иркутской области Государственное бюджетное профессиональное образовательное учреждение Иркутской области «Иркутский авиационный техникум»

#### АТТЕСТАЦИОННЫЙ ЛИСТ

по производственной практике (по профилю специальности)

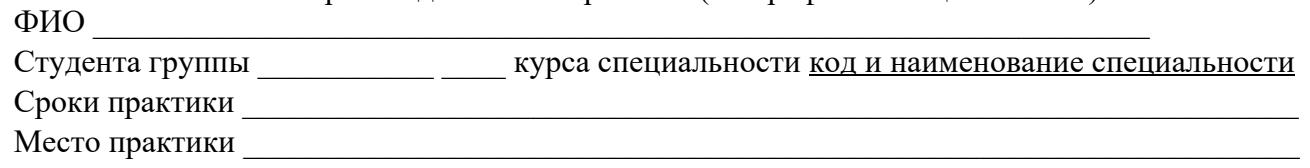

#### Оценка выполнения работ с целью оценки сформированности профессиональных компетенций обучающегося

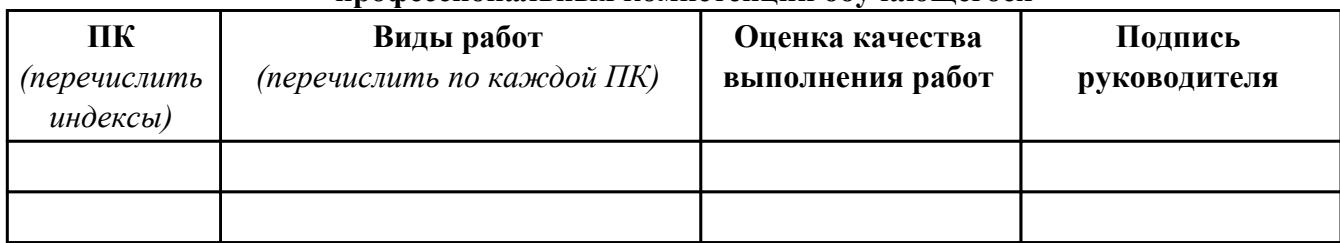

#### Оценка сформированности общих компетенций обучающегося

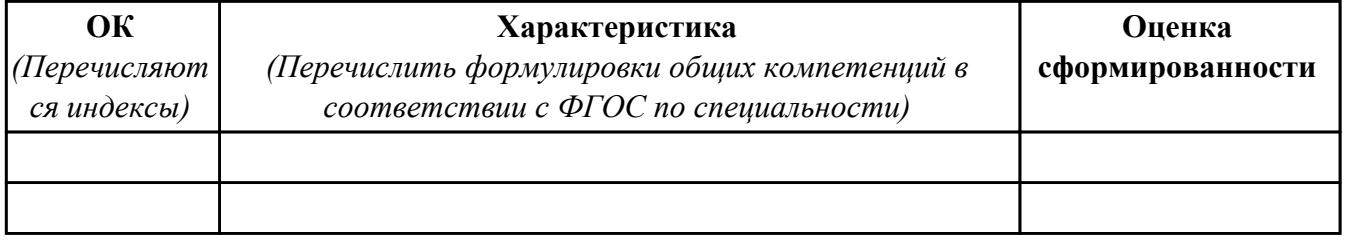

Характеристика профессиональной деятельности обучающегося во время производственной практики:

 $\overline{1}$ 

 $\overline{a}$  and  $\overline{a}$  and  $\overline{a}$  and

#### Итоговая оценка за практику

Дата « $\_\_$   $\_\_$  20 $\_\_$ г

Подпись руководителя практики от предприятия

#### Подпись руководителя практики от техникума

## **4. ЭКЗАМЕН ПО ПРОФЕССИОНАЛЬНОМУ МОДУЛЮ**

#### **Задание № 1**

#### **ПК.1**

## **Вид практического задания: Создание программной документации**

#### **Практическое задание:**

**Составить руководство пользователя для созданной информационной системы.**

## **Необходимое оборудование: ПК, MS Word**

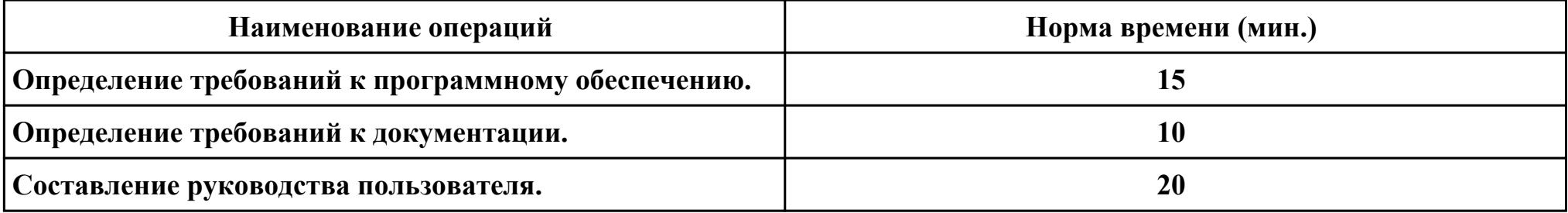

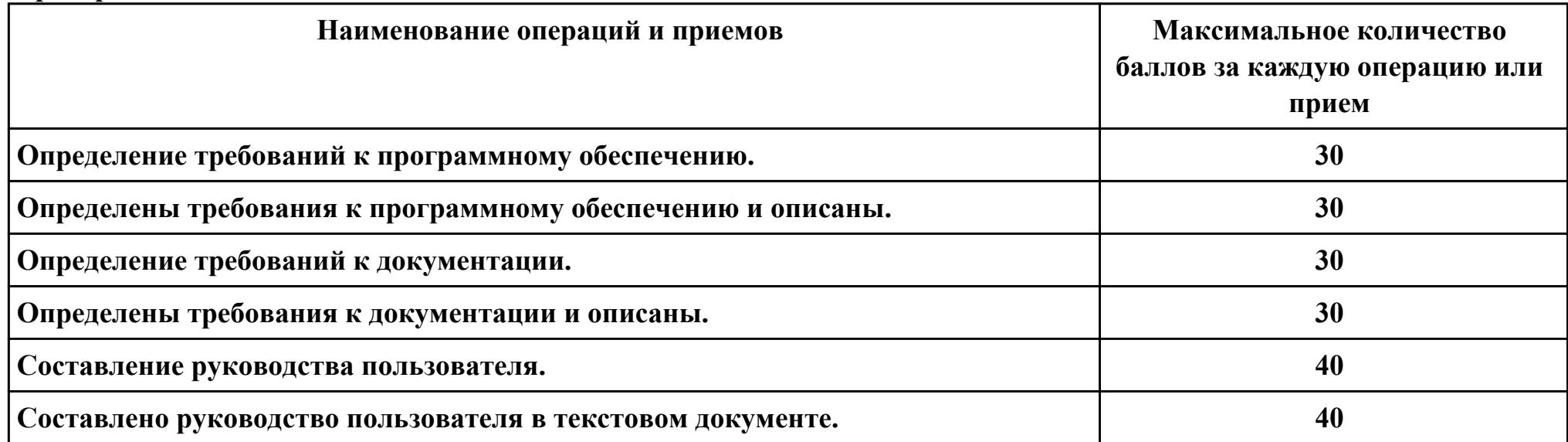

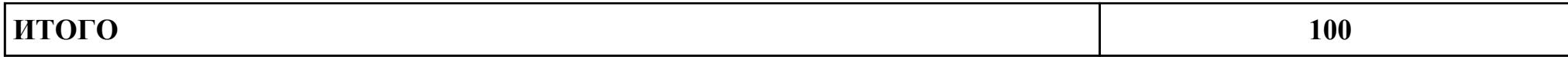

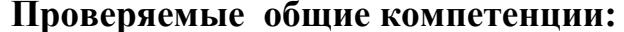

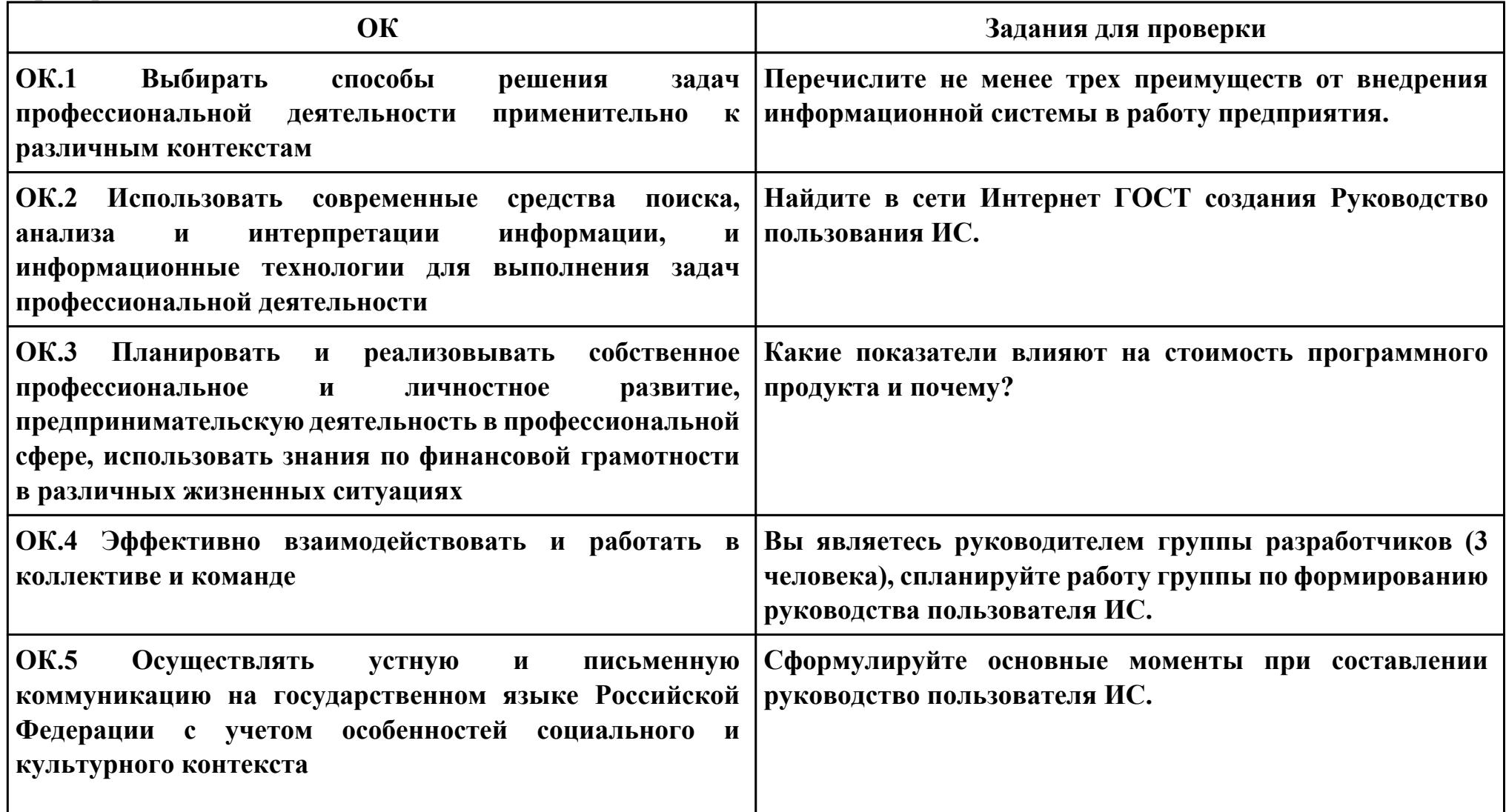

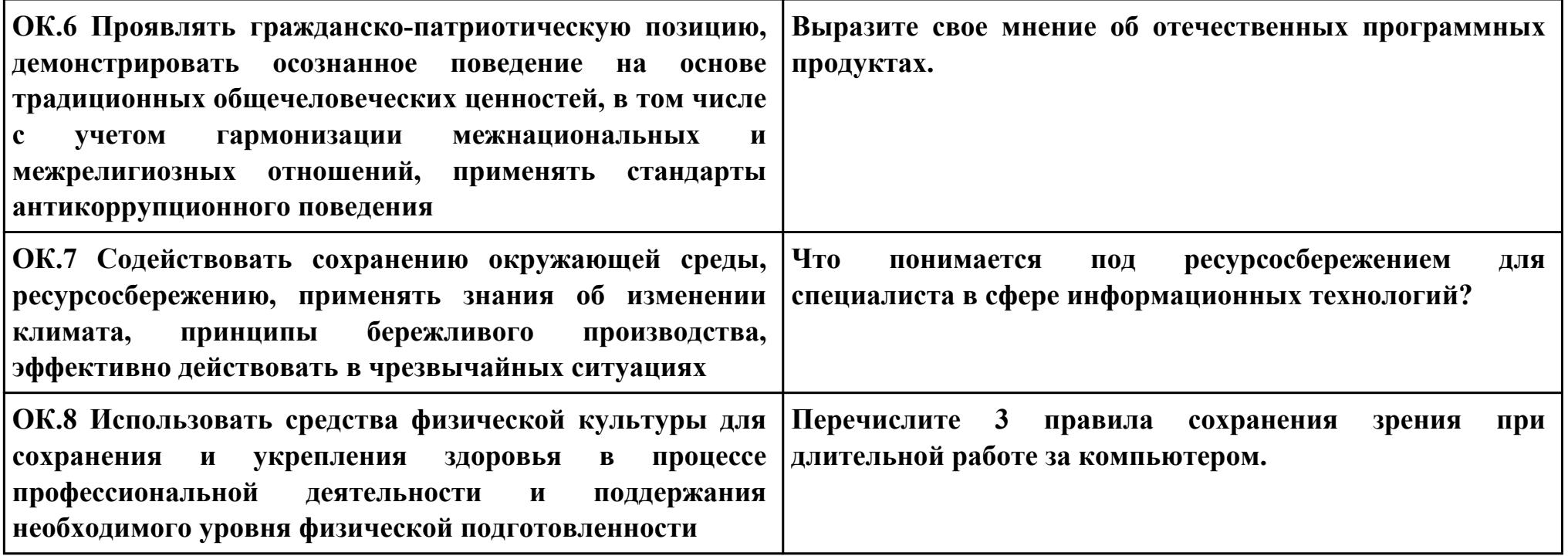

## **ПК.2**

## **Вид практического задания: Тестирование ИС**

## **Практическое задание:**

**Разработать набор тестов для проведения тестирования.**

## **Необходимое оборудование: ПК, ОС, Среда разработки**

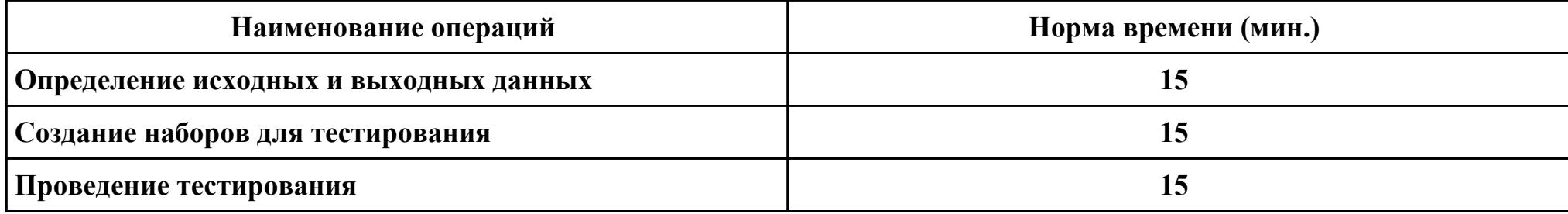

#### **Критерии оценки:**

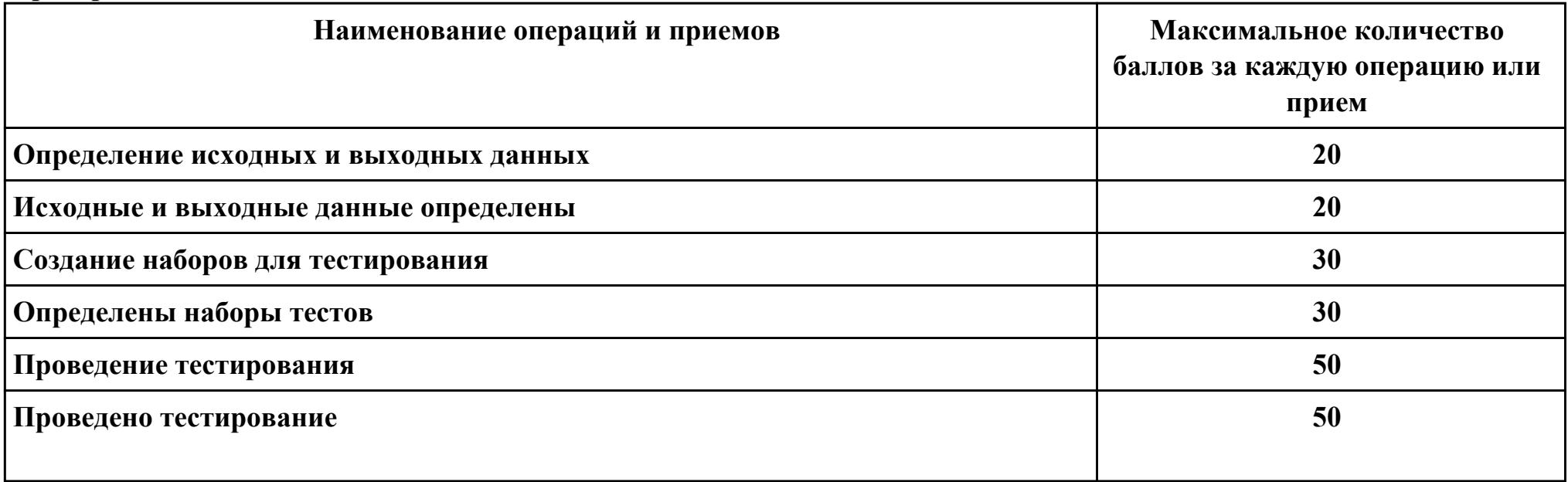

стр. 120 из 131

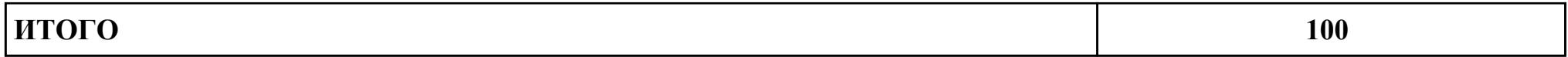

Проверяемые общие компетенции:

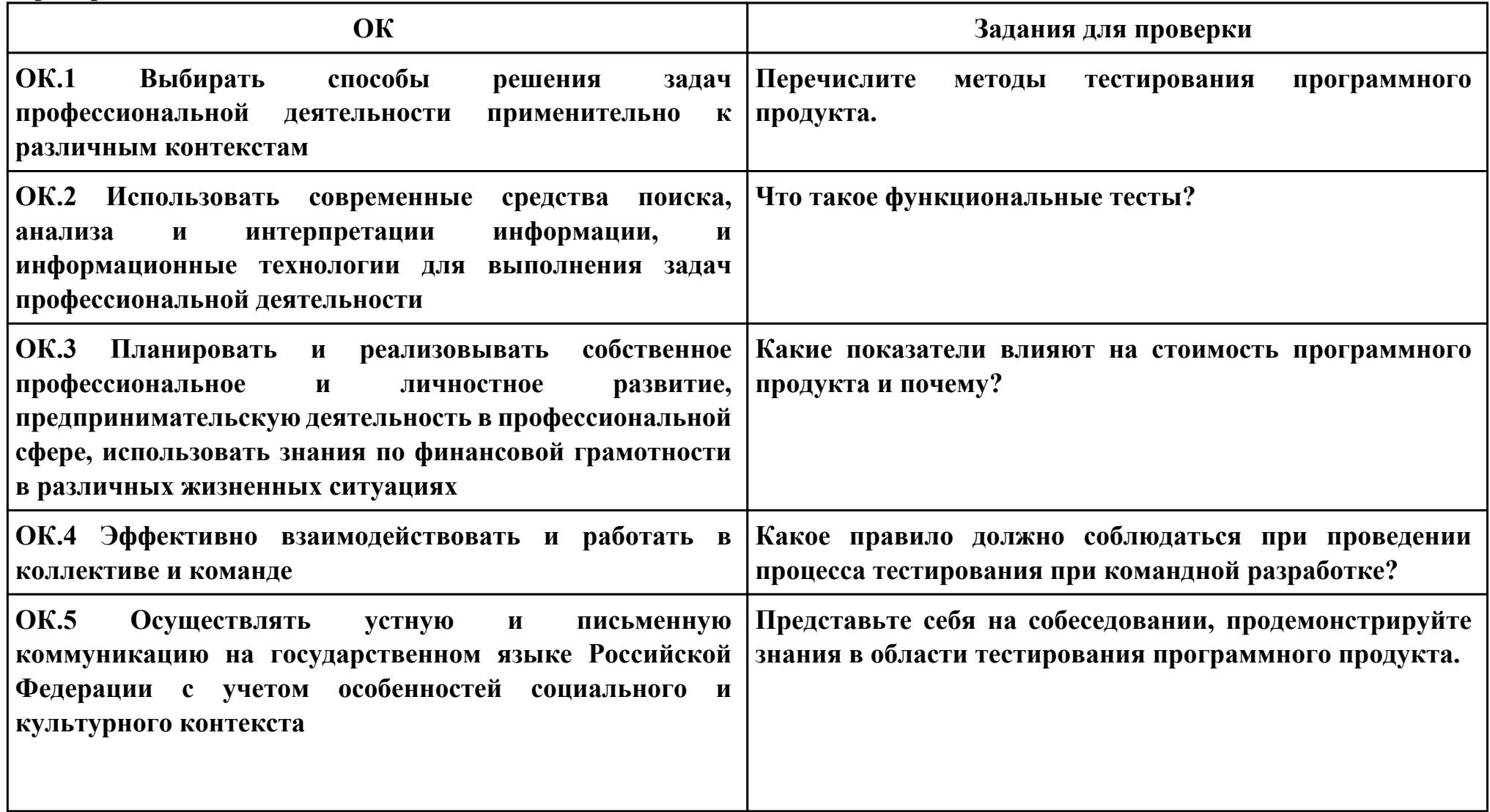

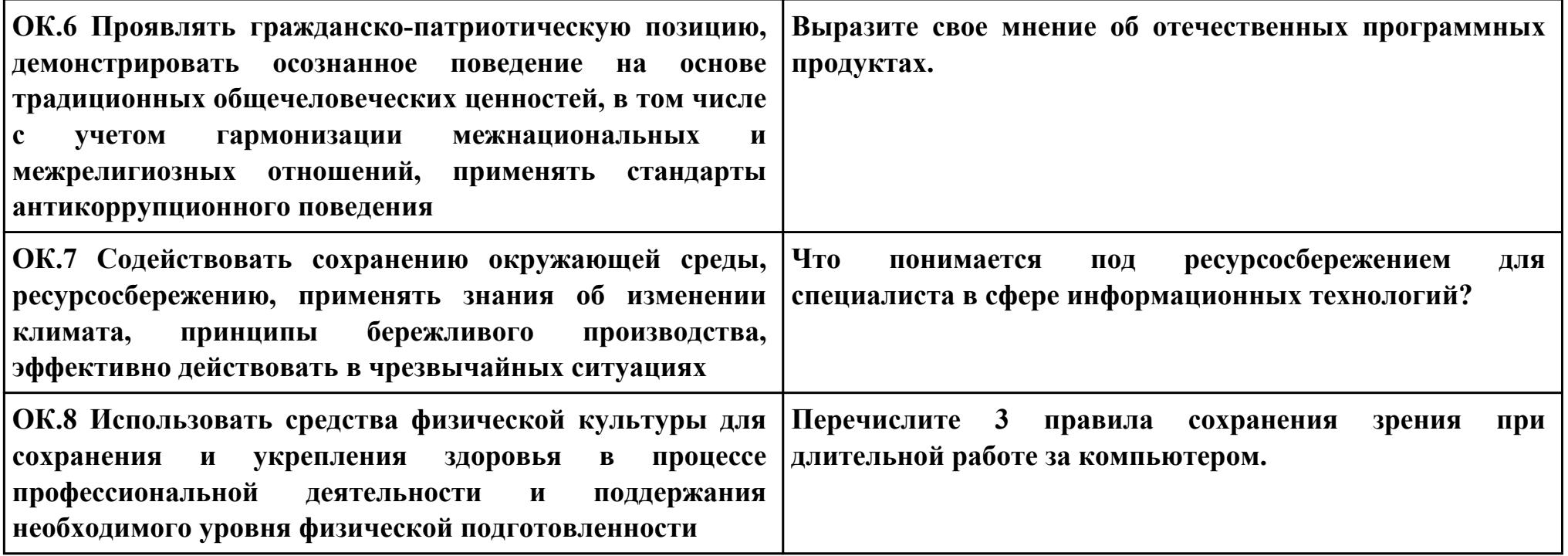

## **ПК.3**

## **Вид практического задания: Разработка обучающей документации**

#### **Практическое задание:**

**Разработать обучающей видео на основе своего курсового проекта (или ранее созданной ИС).**

## **Необходимое оборудование: ПК, ОС, среда разработки, видеоредактор**

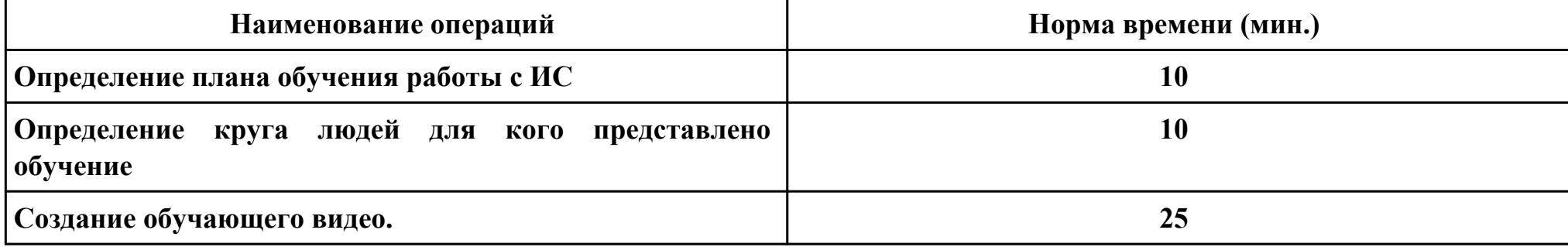

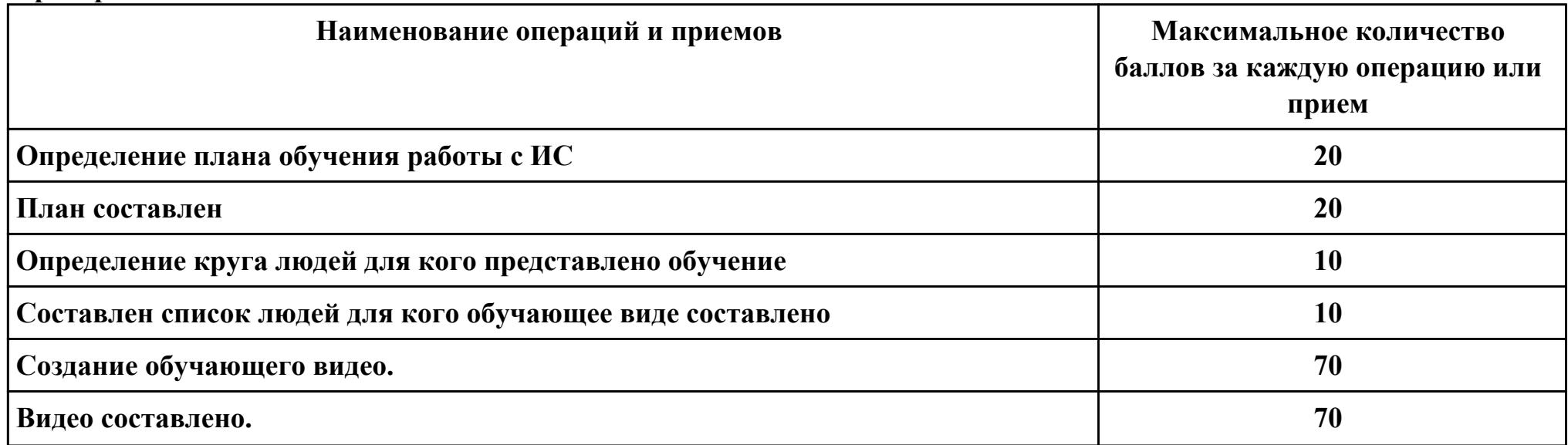

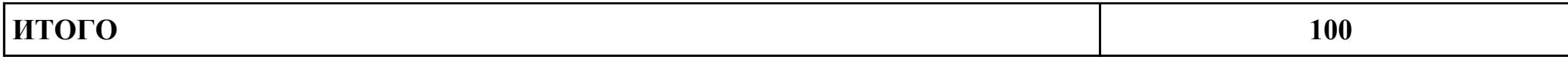

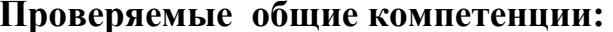

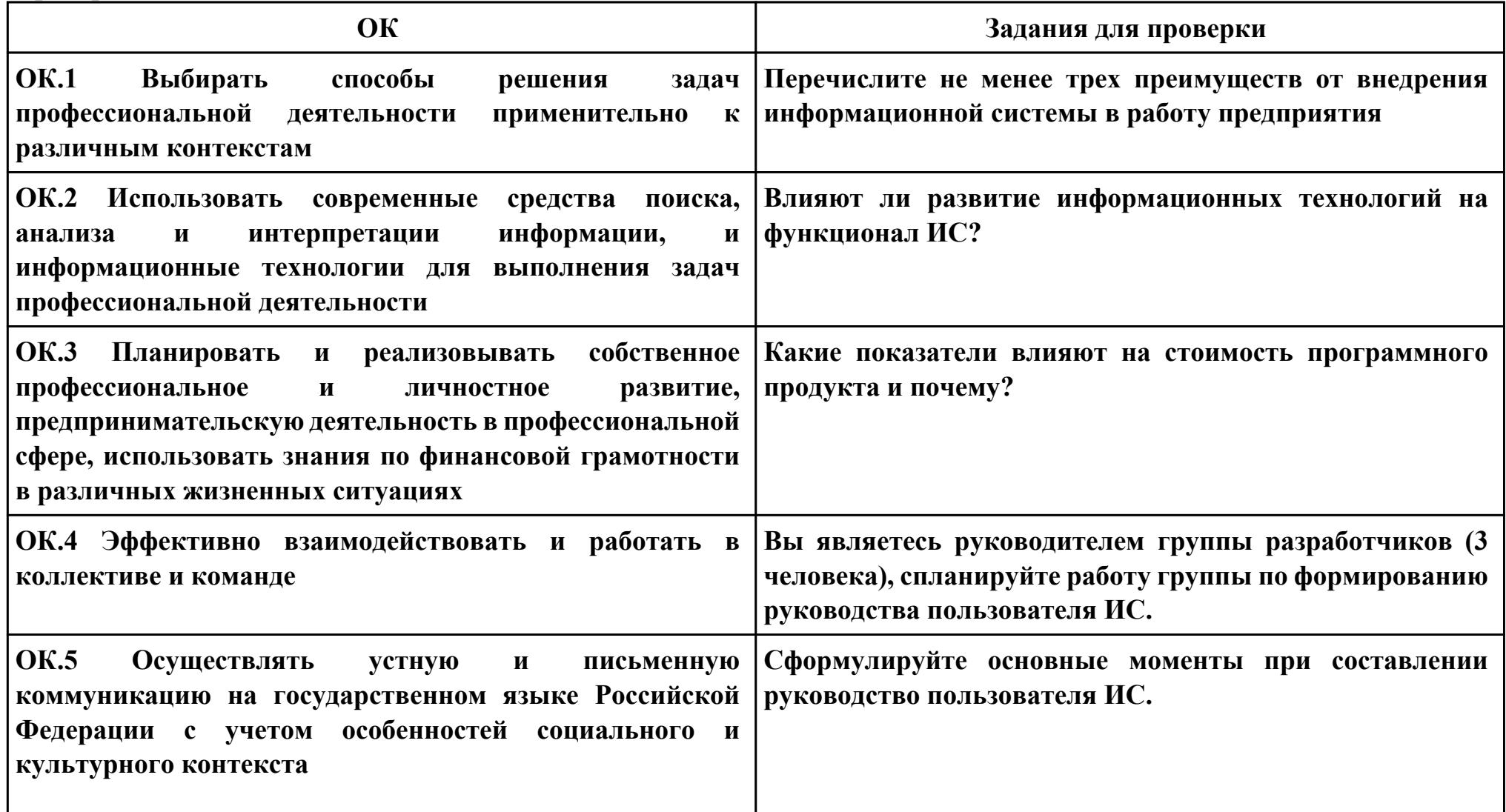

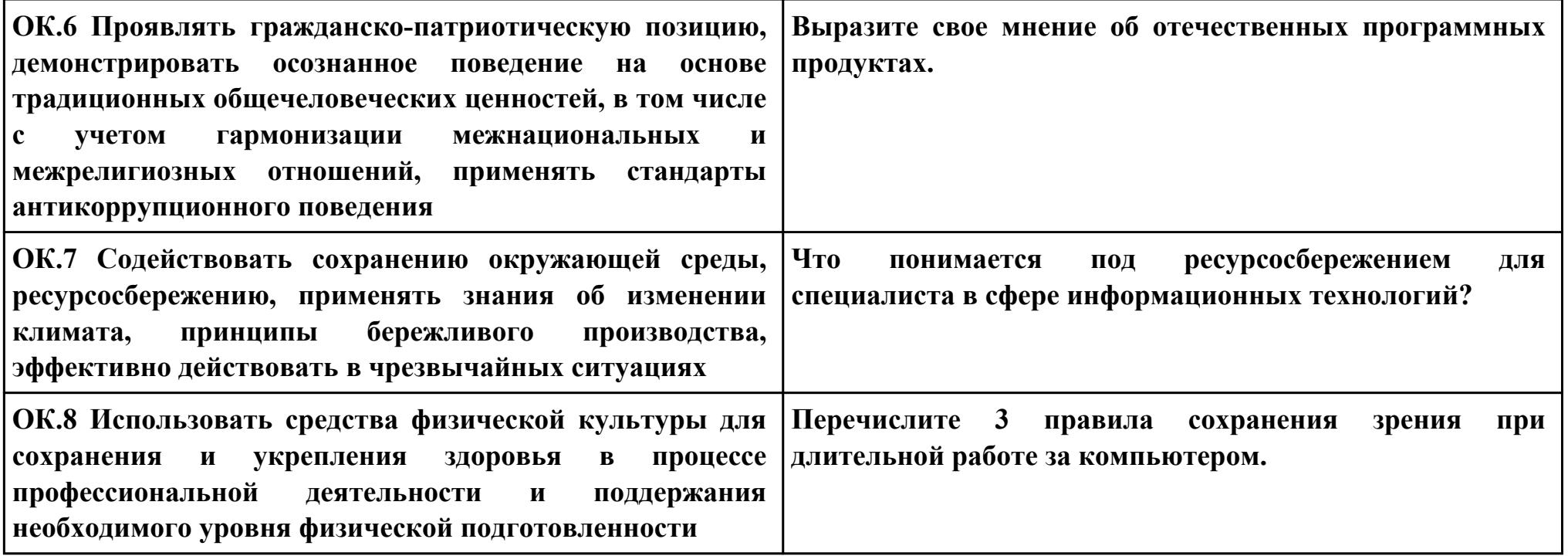

## **ПК.4 Вид практического задания: Оценка качества ИС**

## **Практическое задание:**

**Провести аудит информационной системы по критериям:**

- **· оценки состояния защищенности информации в информационной системе;**
- **· анализа возможных рисков (от внешней угрозы проникновения, возможных методов осуществления такого вмешательства);**
- **· разработка рекомендаций, предназначенных для устранения существующих проблем.**

## **Необходимое оборудование: ПК, ОС, ИС**

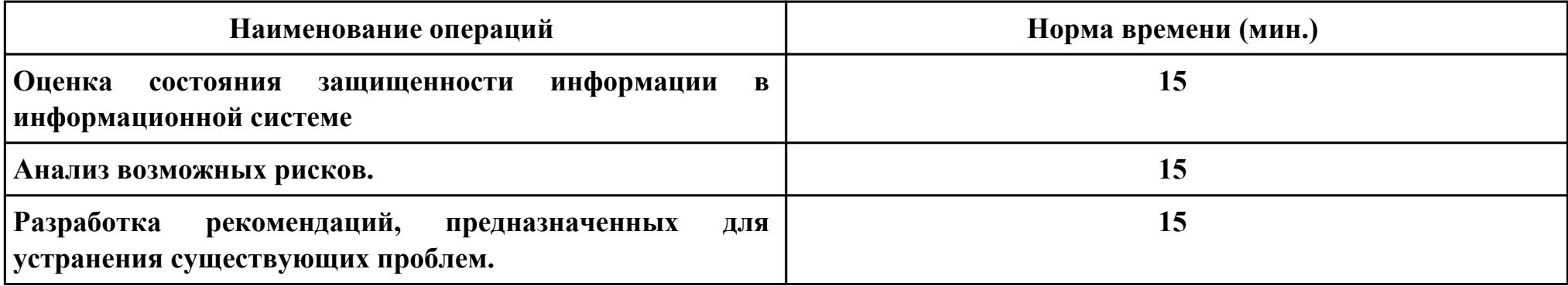

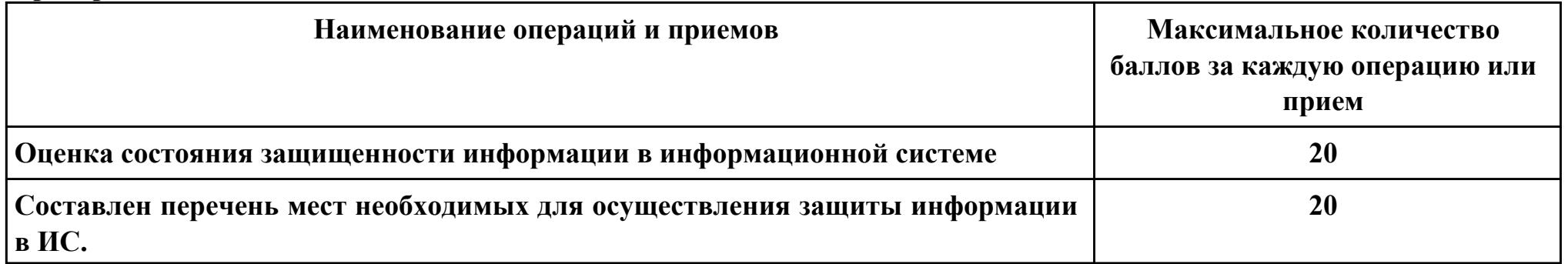

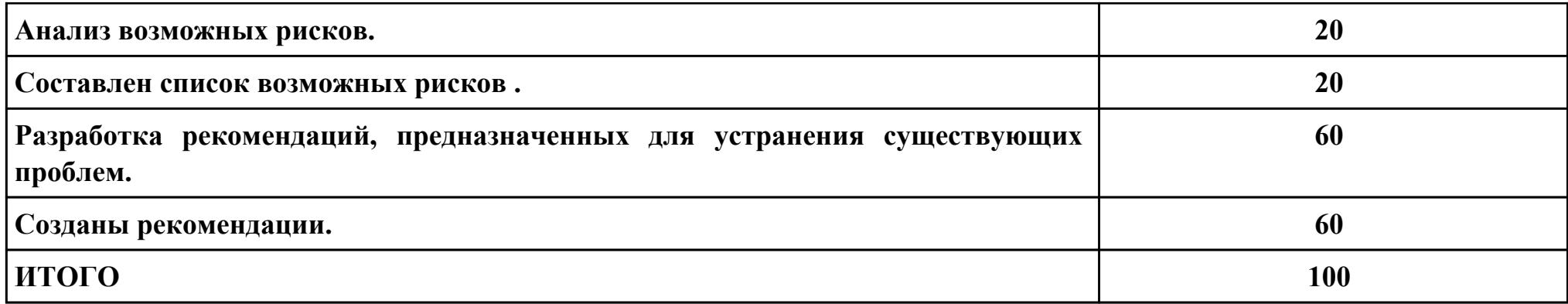

# **Проверяемые общие компетенции:**

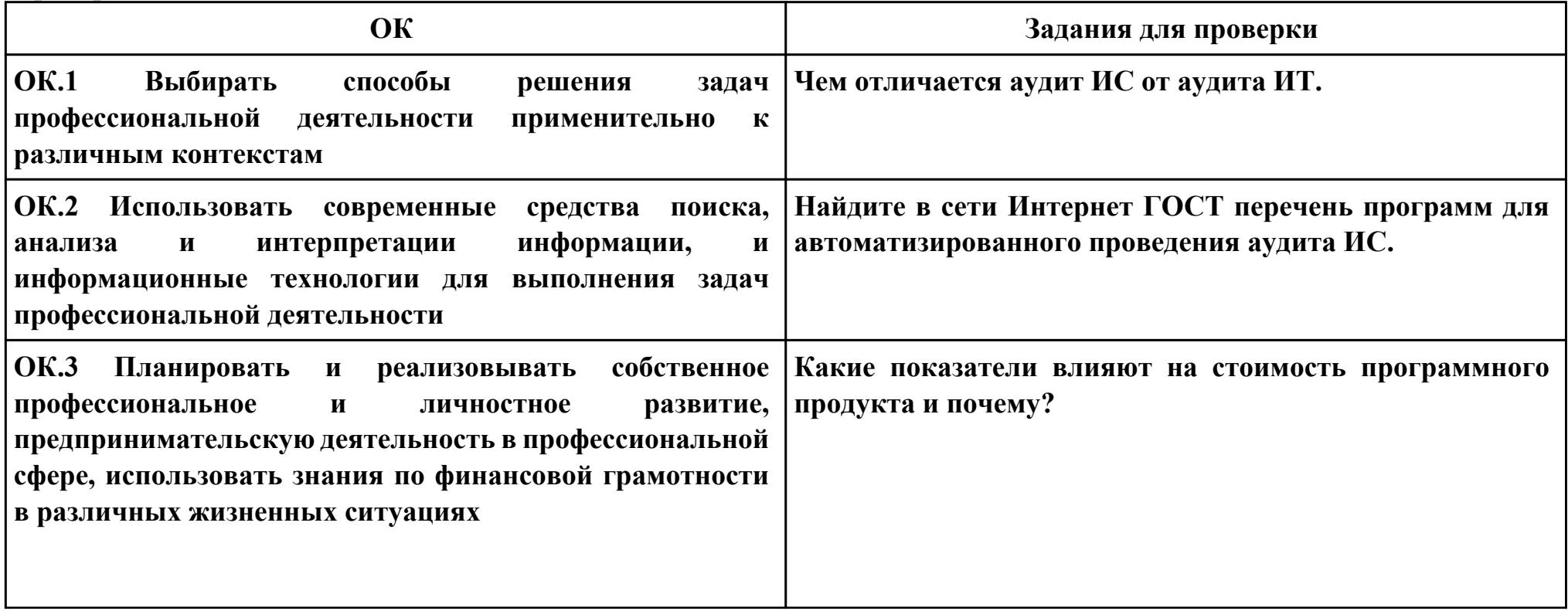

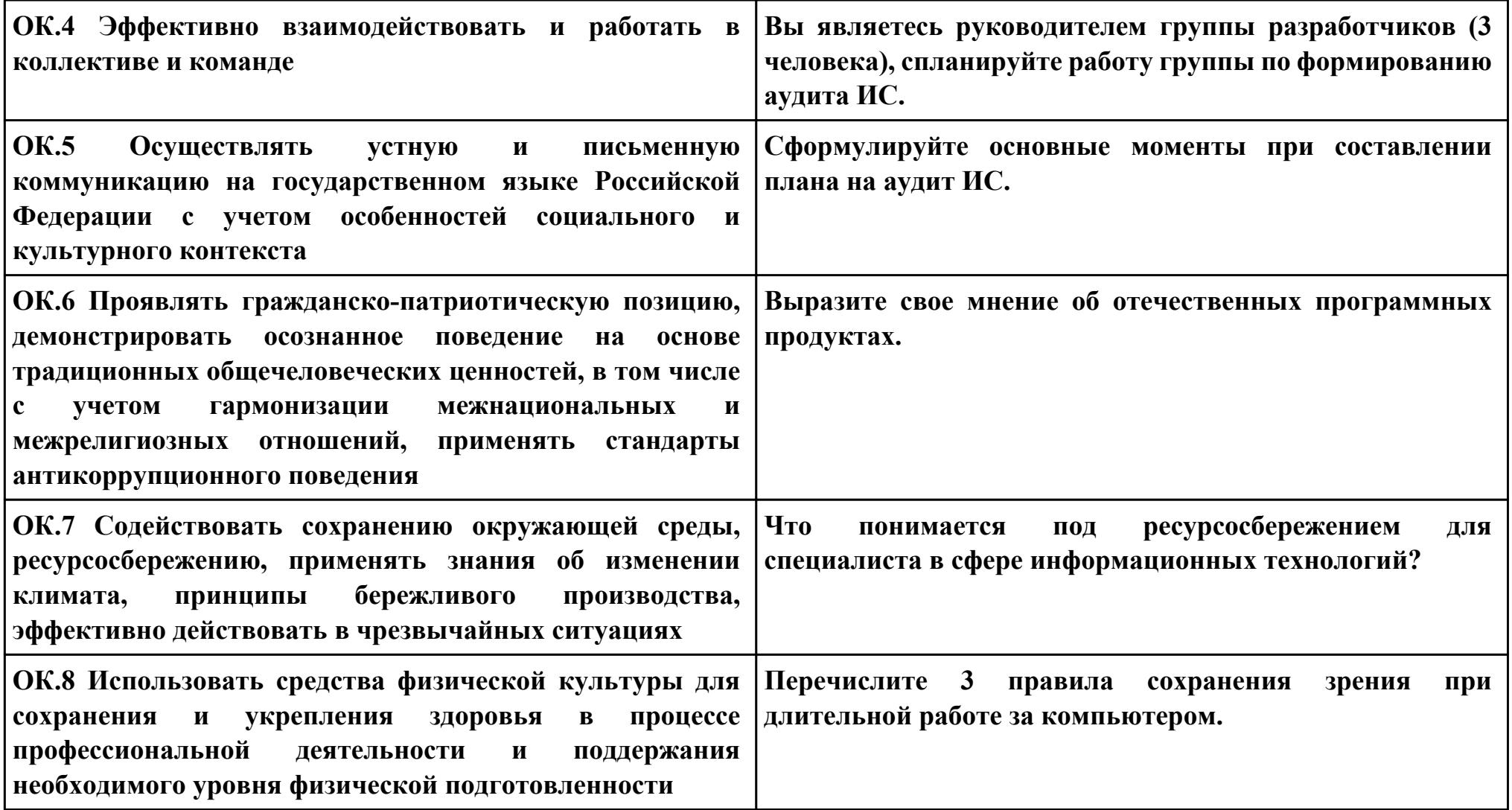

#### **ПК.5**

**Вид практического задания: Обновление и восстановление данных информационной системы**

#### **Практическое задание:**

**Продемонстрировать обновление и восстановление данных информационной системы по средством работы с базой данных ИС.**

#### **Необходимое оборудование: ПК, СУБД, ИС**

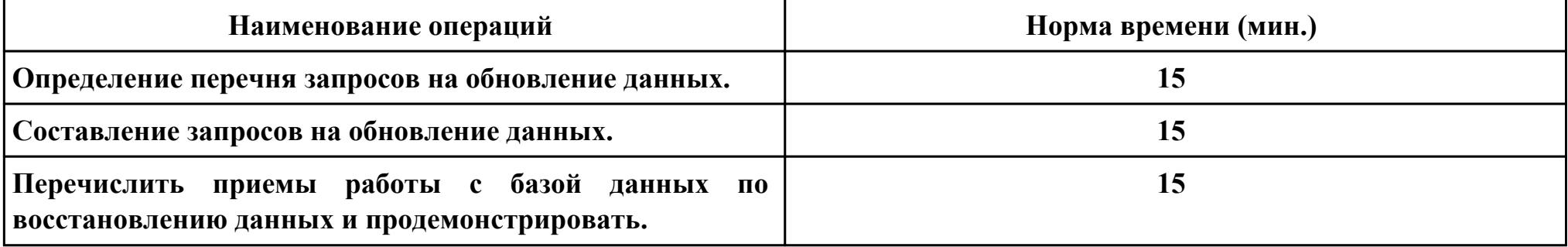

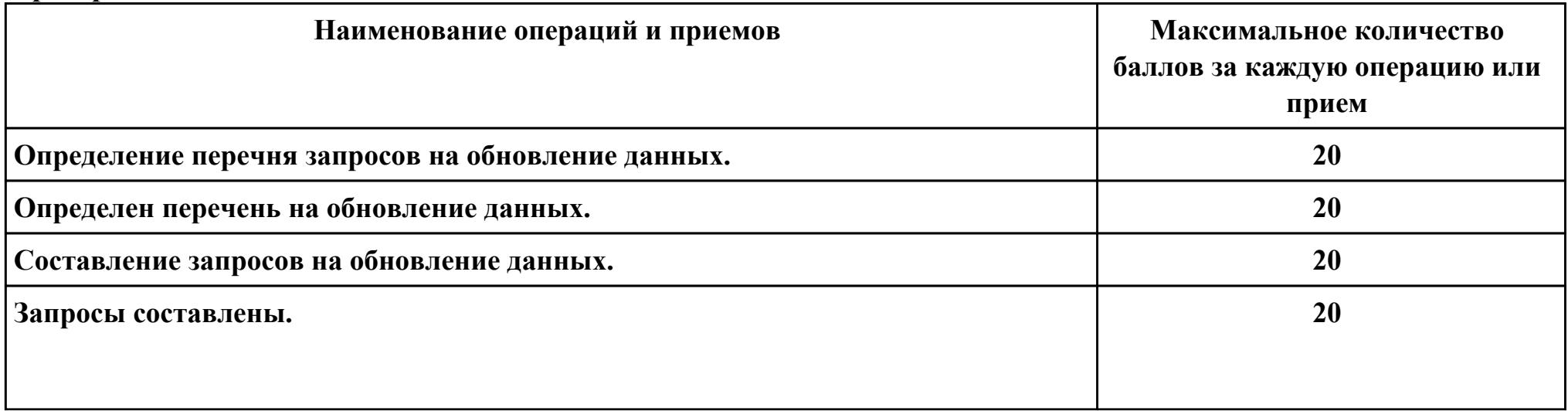

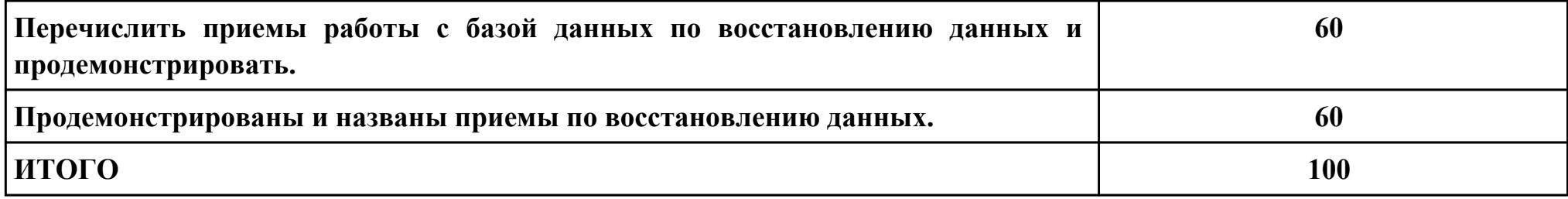

# Проверяемые общие компетенции:

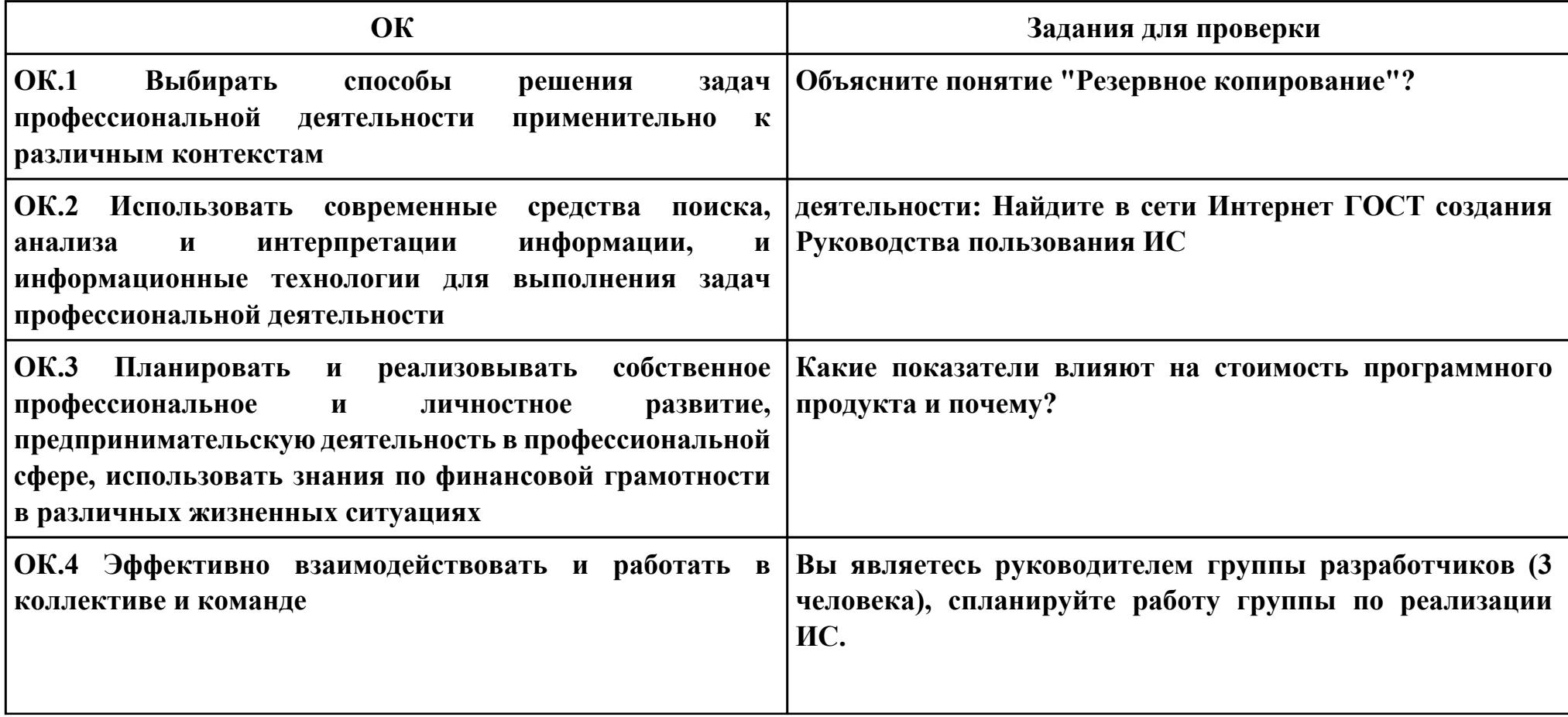

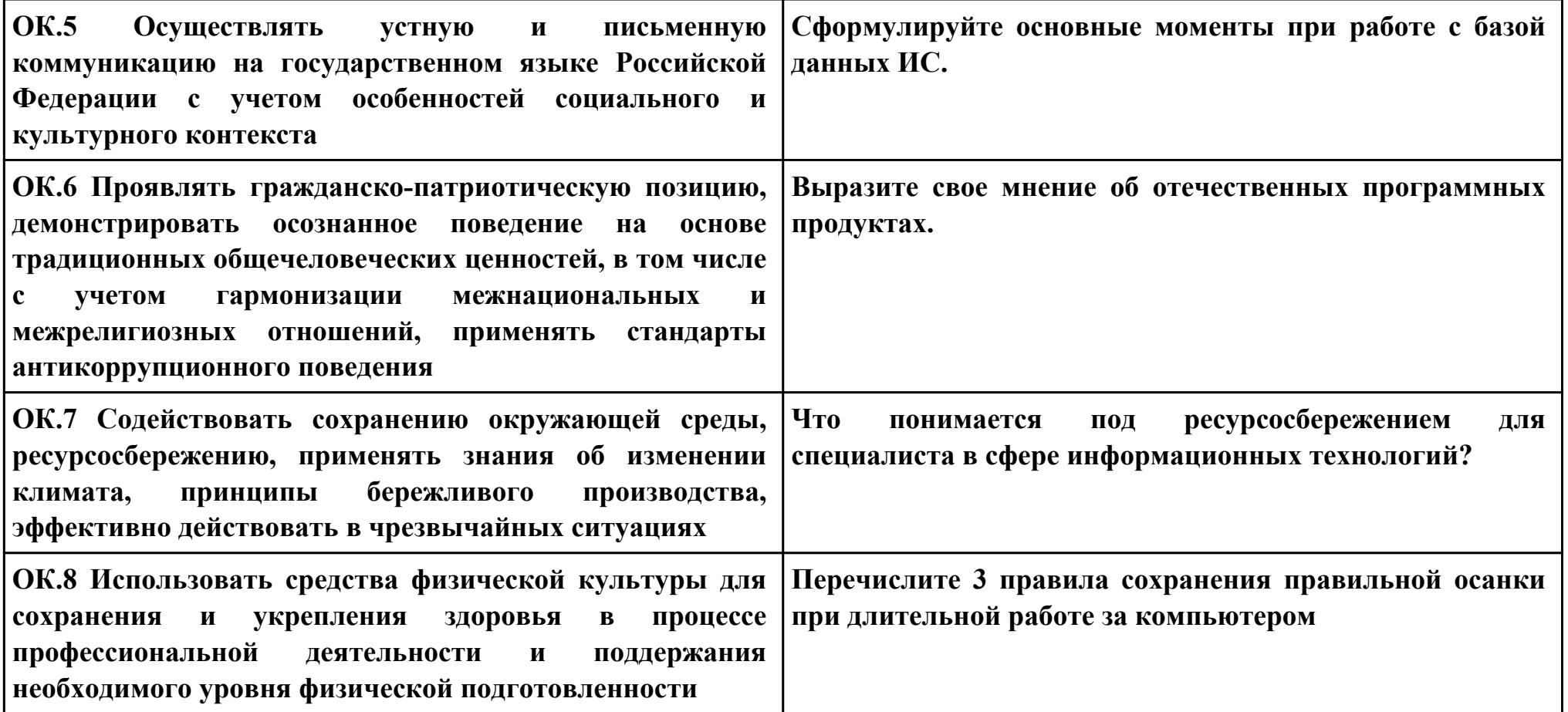